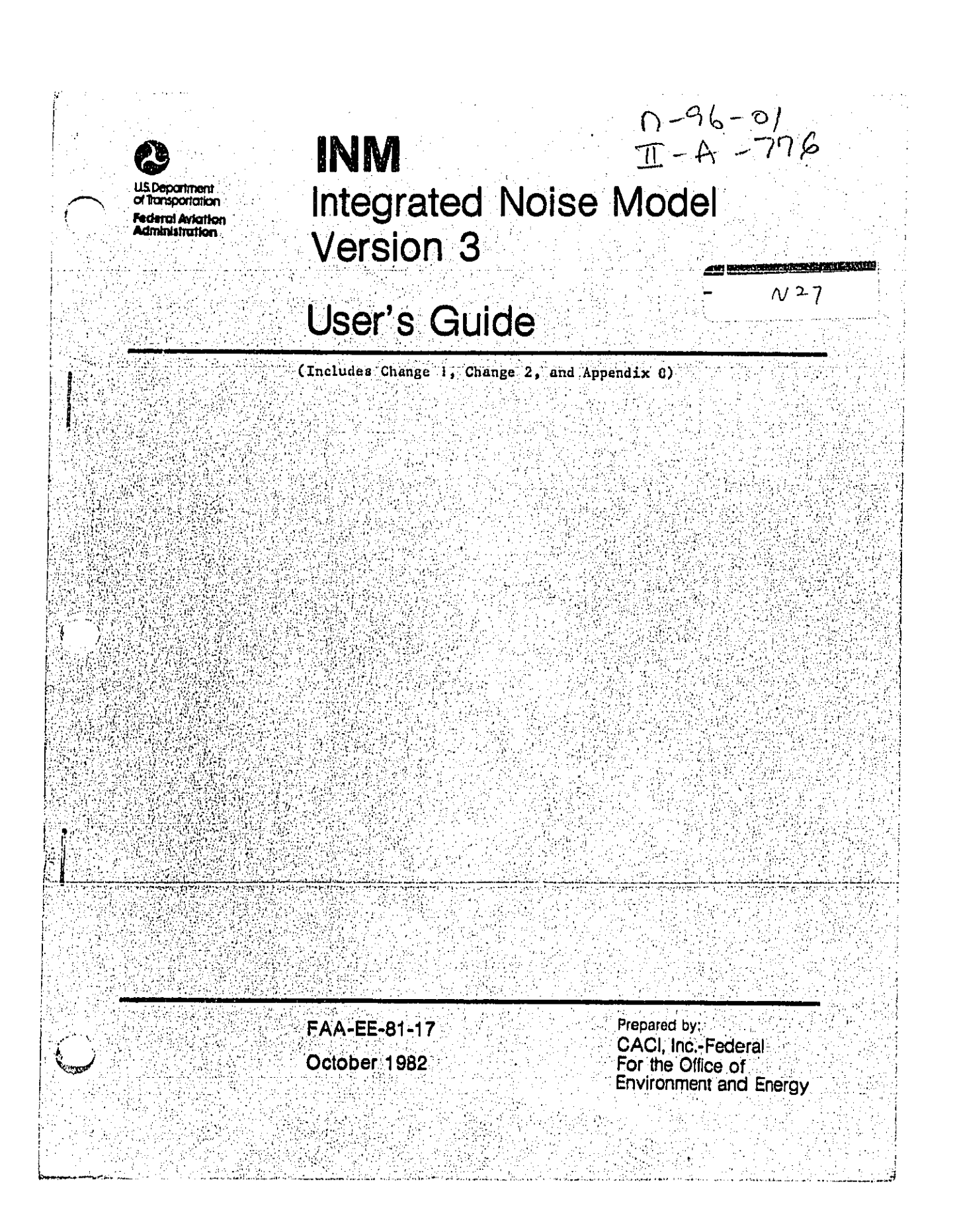

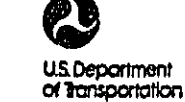

**Architecture** 

R

 $\mathbf{d}$ 

لتشكينهم

**Federal Aviation**<br>Administration

800 Independence Ave., S.W.<br>Washington, D.C. 20591

INM<br>INTEGRATED NOISE MODEL<br>VERSION 3

FAA-EE-81-17

USER'S GUIDE

CHANGE 1

JANUARY 1983

This change transmits Appendix B, Cost Effective use of  $\frac{1}{2}$ <br>Version 3, and serves as an errata sheet.

PAGE CONTROL CHART

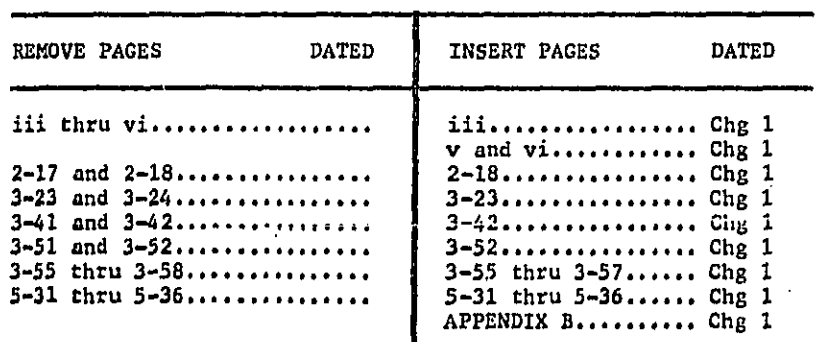

Distribution: A-X(AS)-2

**U.S. Department**<br>of Transportation

**Federal Aviation**<br>Administration

800 Independence Ave., S.W.<br>Washington, D.C. 20591

INM INTEGRATED NOISE MODEL<br>VERSION 3

FAA-EE-81-17

USER'S GUIDE

CHANGE 2

 $\hat{\mathbf{r}}$ 

É.

 $\sum_{\substack{1\leq i\leq n\\i\neq j\neq j}}\sum_{\substack{a,b\in\mathbb{Z}^n\\a,b\neq j}}\sum_{\substack{a,b\in\mathbb{Z}^n\\a,b\neq j}}\sum_{\substack{a,b\in\mathbb{Z}^n\\a,b\neq j}}\sum_{\substack{a,b\in\mathbb{Z}^n\\a,b\neq j}}\sum_{\substack{a,b\in\mathbb{Z}^n\\a,b\neq j}}\sum_{\substack{a,b\in\mathbb{Z}^n\\a,b\neq j}}\sum_{\substack{a,b\in\mathbb{Z}^n\\a,b\neq j}}\sum_{\$ 

 $f^{\mu\nu}$ بعيديه AUGUST 1983

This change transmits changes to incorporate the PREVIEW module into the model.

### PAGE CONTROL CHART

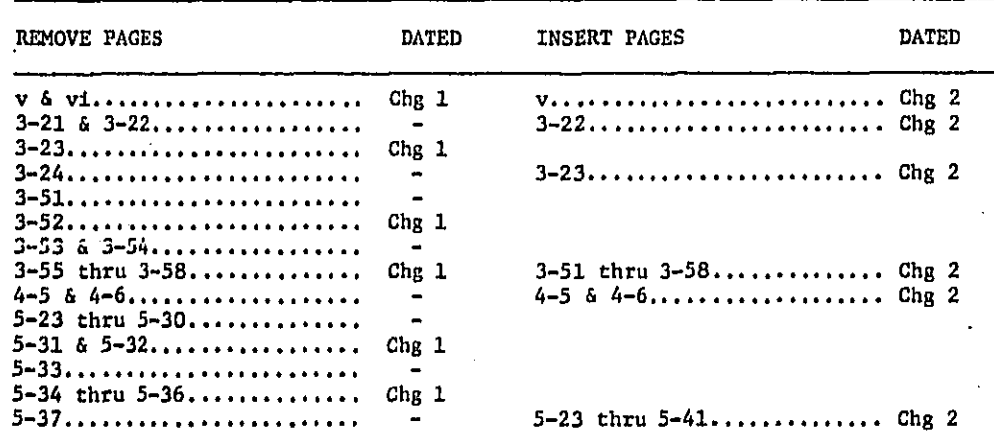

Distribution: A-X(AS)-2

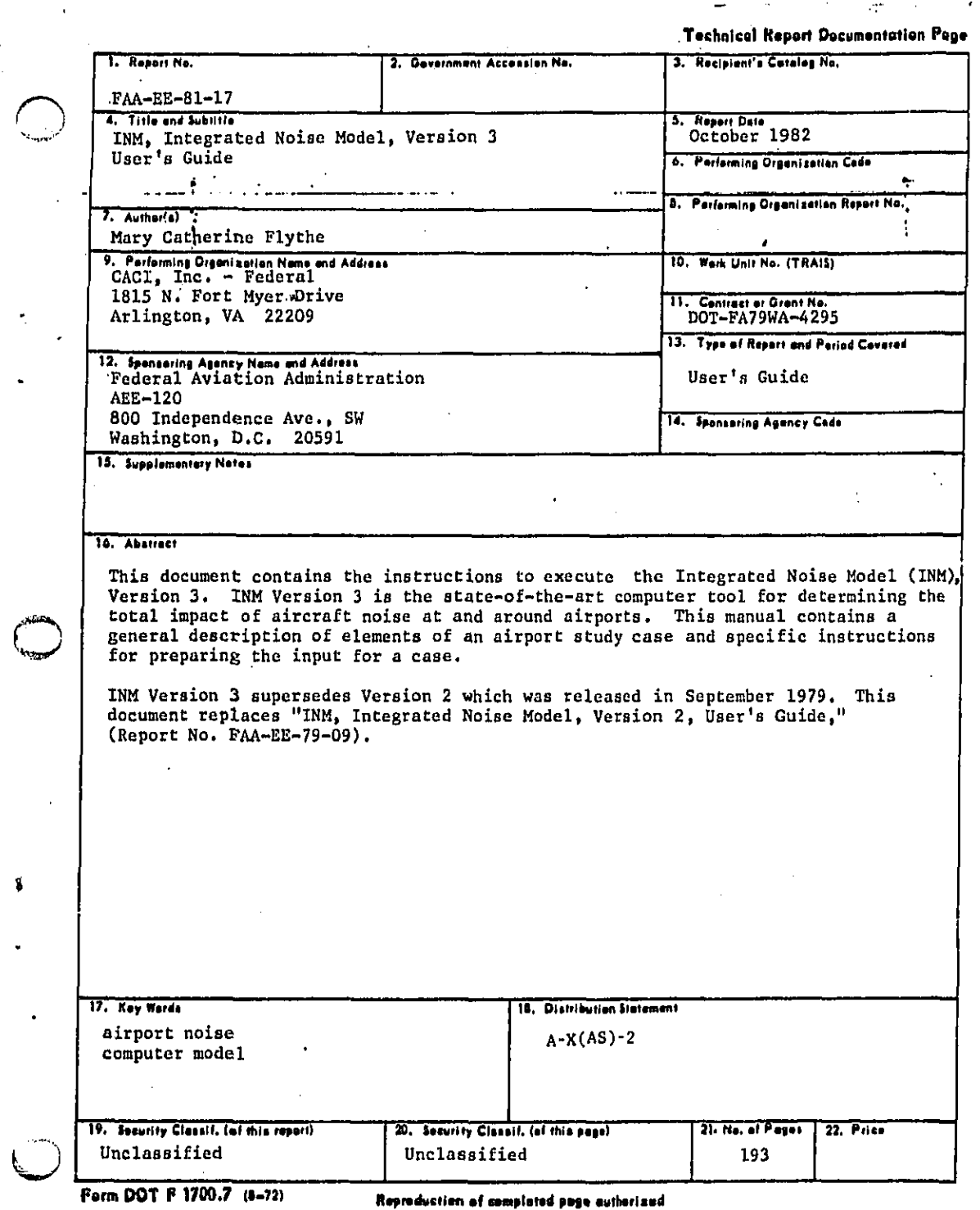

**HERIAN** 

ł,

The contrast of the contrast of the contrast of the contrast of the contrast of the contrast of the contrast of the contrast of the contrast of the contrast of the contrast of the contrast of the contrast of the contrast

 $\boldsymbol{\mathsf{s}}$ 

 $\ddot{\phantom{1}}$ 

J.

i<br>S

j.

## TABLE OF CONTENTS

 $\Delta\phi$  is  $\phi$  .

 $\cdots$ 

 $\overline{\mathcal{L}}$ 

**CALLARY** 

医单位 医心理性 医神经性  $\cdot$ 

2020年5月20日的2020年10月20日,2020年10月20日,2020年10月20日,2020年10月20日,2020年10月20日,2020年10月20日,2020年10月20日,2020年

新城 医心房

 $\pmb{\kappa}$ 

 $\ddot{\phantom{1}}$ 

 $\hat{\textbf{r}}$ 

 $\widehat{\phi}_t$ 

 $\pm$ 

×

 $\int_{1/\sqrt{\epsilon}}^{\frac{\sqrt{2}}{2}}$ 

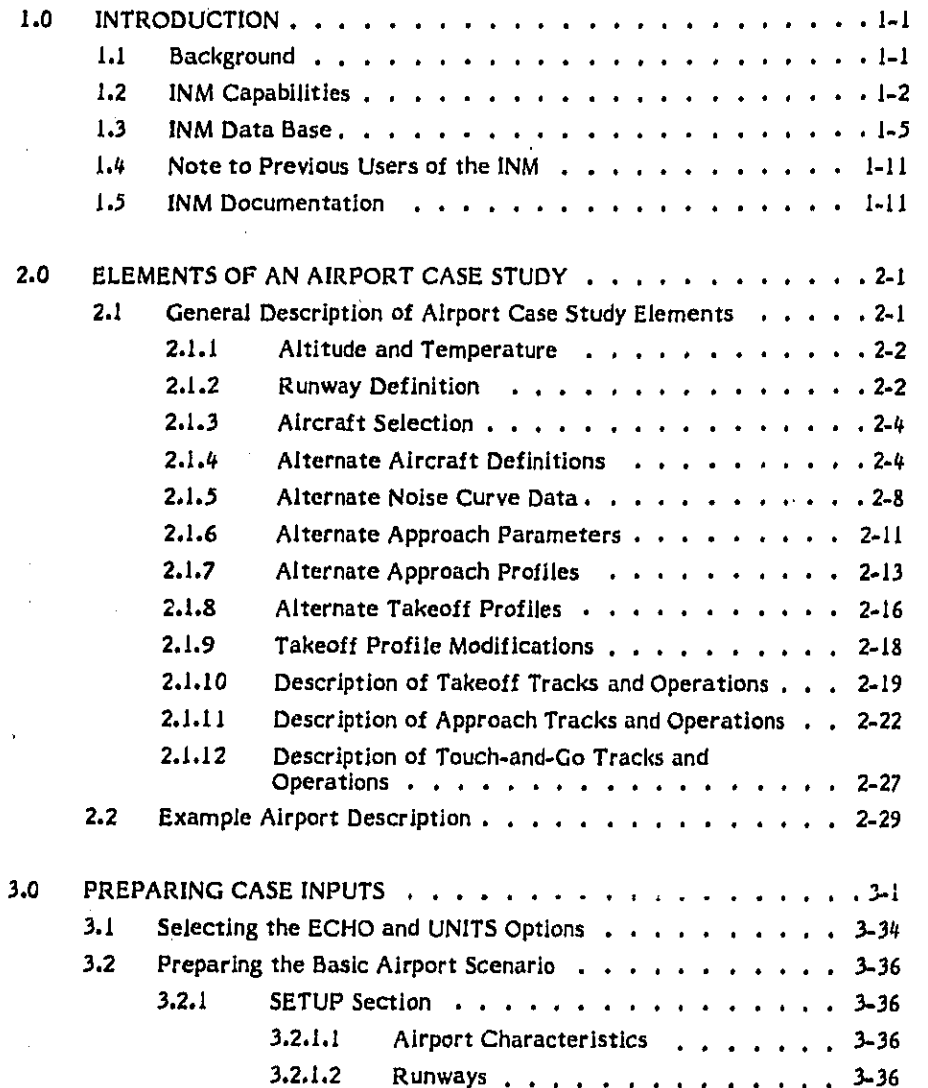

 $\mathbf{A}$ 

 $\sim 100$ 

Sales San

 $\sim$ 

# TABLE OF CONTENTS CONTINUED

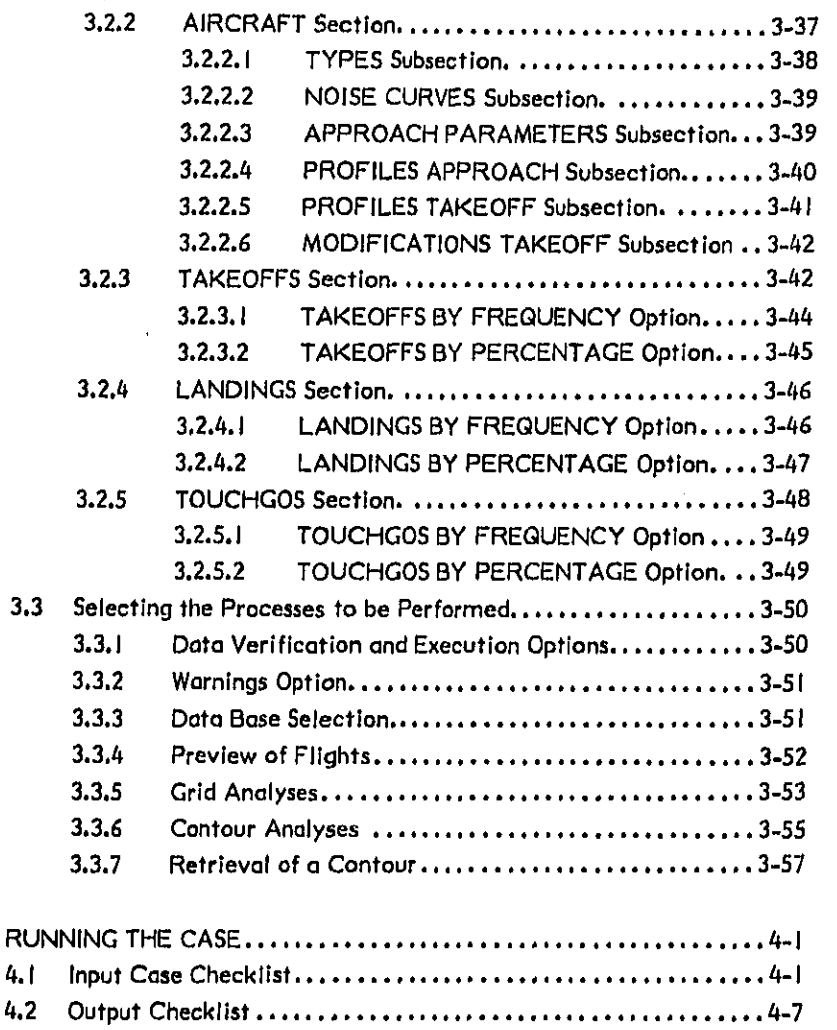

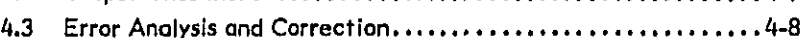

4.0

## TABLE OF CONTENTS CONTINUED

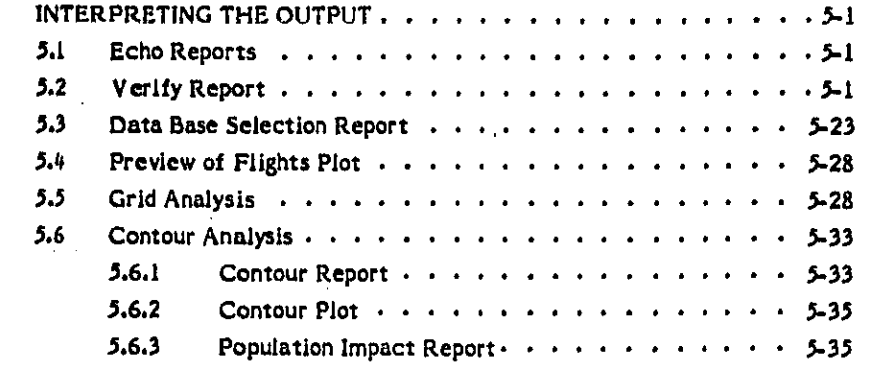

## **APPENDICES**

计时间结构

计算时间

 $\frac{1}{2}$ 

 $5.0$ 

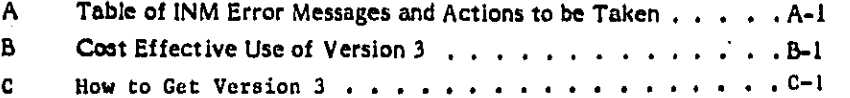

iii

# FI**GU**RES

**J**

I

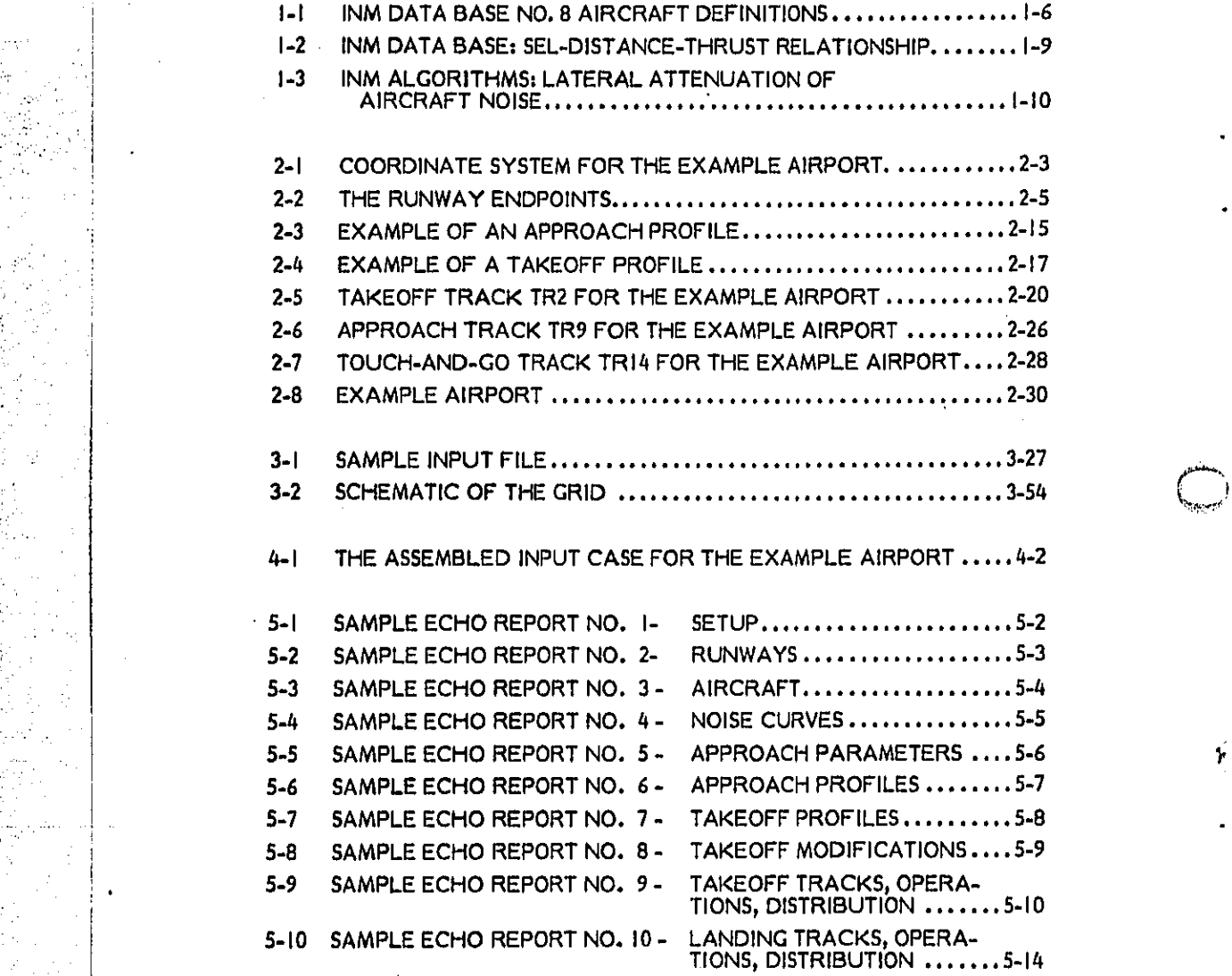

I**v** \_)

a service and an

 $\epsilon$  , or  $\epsilon$  ,  $\epsilon$  ,  $\epsilon$  ,  $\epsilon_{\rm max}$  ,

# **FIGURES CONTINUED**

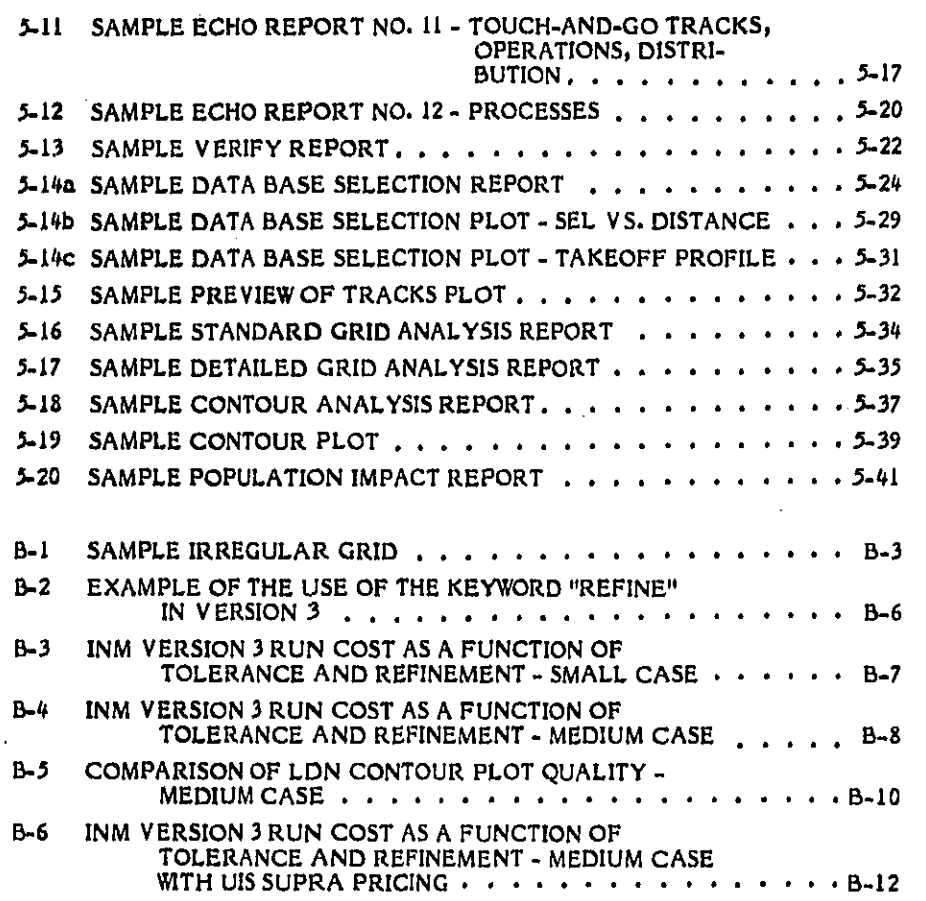

a an an aire.<br>Bhailtean à.

h

指官的第三人称单数 医心包 计数字 计数字 医心包的 医心包的

 $Chg. 2$ 

# **TABLES**

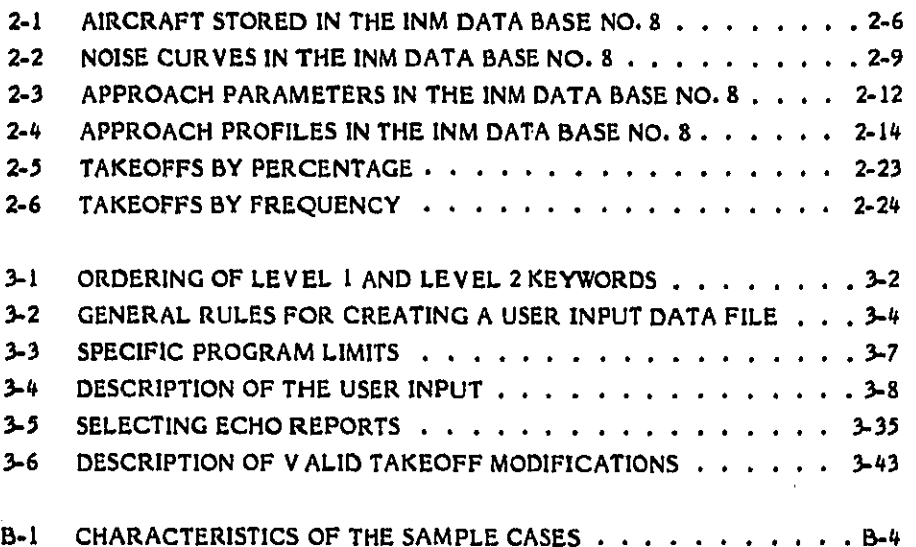

 $\mathbf{vi}$ 

 $Chg. 1$ 

#### I**.**O INT**R**OD**UC**TI**O**N

Version 1 of the Integrated Noise Model (INM) was released in January 1978 by the Fe**dera**l **Avia**t**ion A**dm**ini**s**t**r**a**ti**on (**F**'AA). The** m**ode**l **was o**r**ig**i**nally de**v**eloped to prov**i**de avia**t**ion** s**peciali**s**t**s **an**d **ai**r**po**rt **planners wi**t**h** an **analysis tool to as**s**i**st **in** assessing the impact of aircraft noise in the vicinity of airports. Since its first i:' **pub**lic r**elea**se\_ t**he** m**o**del h**as been** used e**x**t**en**s**i**ve**l**y i**n** s**ev**er**al** m**ajo**r **a**i**rpo**rt  $\frac{\epsilon}{\beta}$  studies. It has, in fact, become the recommended tool to generate site analyses i**,** for Airp**o**r**t** N**o**is**e** Contr**ol** a**nd** L**an**d U**se** C**o**mpat**i**b**i**li**ty** P\_**a**n**n**l**n**g (ANCLUC) studies.

**Version 2** of the INM, released in September 1979, included modifications to expand the actual modeling capabilities and to improve the overall ease of use of the INM. Some of these modifications were based on recommendat expand the actual modeling capabilities and to improve the overall ease of use of fZ;O **<sup>t</sup>**h**<sup>e</sup>** INM**, Some of thes**<sup>e</sup> **mod**i**fications we**r**<sup>e</sup> ba**se**<sup>d</sup> on** <sup>r</sup>**eco**mm**endation**<sup>s</sup> **mad**<sup>e</sup> **<sup>b</sup>**<sup>y</sup> Interested parties such as the Air Transport Association (ATA) and Airport Opera**ti**o**n**\_s **Counc**i**l Int**e**rnat**i**ona**l (A**OCI). In po**r**t**i**culcr**\_ **Version** 2 **of** t**he** m**o**de**l inclu**d**e**d**:**

- **o an expan**d**ed data base of aircra**f**t no**i**se and perfo**r**mance**
- **o a**d**d**i**tiona**l **user se**l**ection fo**r **inpu**t **data**\_ e**.g. no**is**e curve dat**a\_ **takeo**f**f** \_ **pr**ofil**es**\_ **approach para**me**ters a**n**d add**i**tiona**l **a**i**craft t**y**pes**
- \_i\_ **o improve**d **docu**men**ta**ti**on**

**.**.I

#i **o a**d**d**i**tional modu**l**es**\_ I**ncluding an** i**nte**r**active conver**s**ationa**l I**nput modute**p an i**n**p**ul data v**e**rifier a**nd a d**ata bas**e **p**ri**nting** p**rog**r**am**,

> Version 3 of the INM is a state-of-the-art tool for determining the total impact of **aircraft noi**s**e at** an**d a**r**ound a**i**rports. Although Version 3** u**se**s **much of the** m**eth**odology of Version 2, it is essentially a new model in terms of actual program **code.** T**he new model i**s **written** i**n ANSI** F**O**R**TRA**N **maeh**l**n**e**-**i**ndependent**p **fullydo**c**u**m**ented** e**ode which i**s **high**ly **po**r**table across major computer** s**ystems. Ver**sl**on 3** \_**n**c**orporate**s **into one model a number of** m**od**ul**e**s **who**s**e fun**c**ti**o**n**s **were p**er**fo**r**m**e**d by** s**ep**a**r**a**te p**r**og**r**ams** i**n Ve**r**s**i**on** 2**.**

Version 3 offers substantial improvements over Version 2. Most importantly, it contains a more proficient method of calculating noise contours with the replacement of the point search technique with grid mapping technique. This version also includes:

- an updated and expanded data base of aircraft noise and performance  $\circ$
- a new input processor which accepts keyword free format input and  $\bullet$ allows for numerous new options for organizing input data
- a verifier option to determine whether the input information is Ō. logically consistent with both the data base and the computational methods
- an option to preview flight information through the generation of a plot ٥
- a revised algorithm for lateral attenuation  $\bullet$
- a simple and straightforward method of simulating "touch-and-go"  $\mathbf{o}$ types of operations
- an improved and expanded report generating system.  $\bullet$

The purpose of the User's Guide is to provide the information necessary to use the INM appropriately. The manual contains a general description of elements of an airport study case and specific instructions for preparing the input for a case. It also provides instructions for running the case and for interpreting the output.

#### $1.1$ **BACKGROUND**

In the Aviation Noise Abatement Policy, November 18, 1976, the Secretary of Transportation and the Federal Aviation Administrator reiterated the responsibility of the FAA, established by a 1969 mandate from Congress, to reduce aircraft noise. This responsibility extends to promoting compatible land use in areas adjacent to airports and providing technical and financial assistance to airport proprietors undertaking comprehensive noise abatement planning.

The Integrated Noise Model represents the continuing effort of the FAA to provide the technical means to analyze aircraft noise abatement. As former

Administrator Langhorne Bond said in an interview given in early 1978, "One of the features of our strategy at National Airport is that, for the first time, we proposed the use of the FAA's integrated noise model, which is a very useful tool for airport operators all around the country to adopt."<sup>1</sup> The INM is the one tool which can meet both the cumulative noise measure for continuous contours and cumulative noise measures for discrete point requirements of Order 1050.1C, "Policies and Procedures for Considering Environmental Impacts," December 20, 1979. The INM is the recommended tool to generate Land Use Guidance Zones (LUG) and data for site analyses for Airport Noise Control and Land Use Compatibility Planning (ANCLUC) studies, $^2$  It is also the recommended tool to generate noise exposure contours for Airport Operator's Noise Compatibility Programs.<sup>3</sup>

a<br>Artico

2010年4月10日 1月1日

またのが新型の特別の場所に

**REMARK** 

不是 医一种性的 医中间的 医心包 医第一种性的 医血管的 医心理学

3

 $\mathbf{t}_{\text{upper}}$ 

Airport planners, airport operators and local governments are required to address the recurring problems of assessing noise impact. The significance of these problems is underscored by increasing public awareness of urgent environmental and safety concerns and development of technologically feasible and economically reasonable solutions. The INM constitutes the ongoing commitment of the FAA to provide the most sophisticated analytical approach.

<sup>1/</sup>FAA World, Vol. 8 No. 5, U. S. Department of Transportation, Federal Aviation<br>Administration, Office of Public Affairs, Washington, D.C., May 1978.

2/Advisory Circular 150/5050-6, "Airport-Land Use Compatibility Planning," U.S.<br>Department of Transportation, Federal Aviation Administration, December 30, 1977.

3/Federal Register Vol. 46, No. 16, "Development and Submission of Airport Operator's Noise Compatibility Planning Programs and the FAA's Administrative Process for Evaluating and Determining the Effects of those Programs and Proposed Amendment to Definition of Acoustical Changet in Aircraft Noise Proposed Americans to Definition of Acobstical Change in Africant Noise<br>Certification Rules Relating to Turbojet Engine Powered Transport Category,<br>Large Airplanes," U.S. Department of Transportation, Federal Aviation<br>Admi

### 1**.2** I**NM C**AP**A**B**ILITIE**S \_i

**The INM conta**i**ns** c**o**m**puter module**s f**or determ**i**n**i**ng th**e **im**p**act of a**i**rcraft no**i**s**e a**t or** a**round airpor**ts. **Th**is n**ois**e impa**c**t c**an b**e g**iv**e**n** i**n terms of contours of equa**l n**o**i**s**e **expos**u**r**e f**o**r **any of** th**e fol**l**o**wi**ng noi**se **m**e**a**s**ur**e**s**=

I**. Nois**e **Exposure Fore**c**as**t **(NEF)**

**D**e**s**c**rip**t**ion**= **NEF** w**as deve**l**op**e**d in 196**7 **a**n**d** i**s b**a**s**ed **on** e**ff**ec**tive p**e**r**ce**ived no**i**se dec**i**be**l **(EPNd**B**) a**s **the unit of a**i**r**c**raft noise.** All **a**i**rc**ra**ft oper**at**ions dur**i**ng th**e **per**i**od** I0 **p.**m. **to** 7 **a**.m. are **weighted b**y **a fac**t**or of** 1**6**.7 **p**e**r one op**e**ration.**

**2**. **Eq**al**v**a**l**a**nt** S**o**u**nd L**e**ve**l **(**Le**q)**

**D**e**scri**p**t**i**o**n**:** Le**q** is **an** e**nerg**y **su**mm**at**i**on of the aggregate no**i**se e**n**viron**m**ent as m**e**asur**e**d** i**n A**-**w**ei**ght**e**d d**e**c**i**b**e**l units (dB**A**)**.

**3. Da**y-**Night** A**v**e**rag**e **SoundLeve**l **(Ldn)**

De**s**c**r**i**pt**i**on**= **Ldn w**a**s d**e**velop**e**d** i**n** 1**9**7**3-**7/\_ **for th**e **Environm**e**nta**l **Prot**e**ction A**g**e**n**cy (EP**A**). Ldn** is b**ased upon L**e**q w**i**th the aircraft ope**r**at**i**ons** d**ur**ing t**h**e pe**r**i**od** lO p**.**m. t**o 7 a**.m**.** wei**ght**e**d by a 1**0 d**ecibel** f\_**'**\_**-**,

I **p**e**n**al**ty.** \_ \_**. T**im**e abov**e a s**p**e**cif**ie**d th**resh**o**l**d of A**-**W**e**i**gh**t**ed **So**un**d (**T**A)**

> Des**cr**i**p**t**ion**= **T**A **i**n**d**i**c**a**t**es **the** t**im**e i**n m**i**nut**e**s th**at a **d**BA **leve**l is **ex**c**eed**e**d duri**ng a **2**4**-h**o**u**r peri**od**.

The contours are presented in the form of a printout of the contour coordinates a**nd** ar**e**a **l**m**p**a**ct**e**d**t **and a**s a **plot of the contour**s. In a**ddition**p a **pr**i**ntout report of** p**o**p**u**la**t**i**on**s **within the contour are**a**s** ma**y** be **p**r**odu**ced**. T**he m**od**el **a**ls**o** all**o**w**s** f**o**r the calculation of several noise measures at specific points (grid) in the airport  $\mathbf{v}$ *icinity.* The output from this type of calculation is a printout report.

**Th**e m**o**de**l a**ls**o** produces a n**um**ber o**f** sup**po**rtin**g** re**po**r**t**s. **Fo**r e**x**ample, **th**e E**CH**O **R**e**port p**re**sents** t**he User** I**nput Da**t**a in tabu**lar **fo**rm**at**, **the Ver**i**f**y **Rep**o**rt notif**ie**s t**h**e us**e**r of i**n**consistenc**i**es in t**he **in**p**ut data**\_ **and** t**he D**a**ta** Ba**se Print** R**eport presents** s**elected port**i**ons on the ]NM Data 5a**s**e in tabu**l**ar form**a**t. In add**i**t**l**on**\_ **without pe**rf**or**m**ing grid or** c**o**n**tour** a**naly**se**s o**f **the** i**nput data**\_ **the mode**l c**an produc**e **P**R**EV**I**EW p**l**ots** of **the** i**nput s**c**e**n**a**ri**o flights.** A**ll of these reports aid t**h**e us**e**r** i**n** de**velo**pi**ng** an **a**cc**ur**a**te s**cen**ario o**f in**put** d**at**a**.** \_**.**\_'

#### $1.3$ **INM DATA BASE**

经货牌保险经营收款 放射旋转 经经济的 机自动电压 经收款

په وې

To lessen the analyst's information gathering burden, a standard data base of individual aircraft noise and performance has accompanied each of the model versions. Each new data base is more complete, consistent, and accurate than the previous data base. Version 3 is accompanied by the new Data Base No. 8, for which Bolt, Beranek and Newman, Inc. provided the data. References I and 2 describe these data, their derivations and sources.

The data base contains representatives of commercial, general aviation, and military aircraft which are powered by turbojet, turbofan, or propellor-driven engines. Each of these aircraft is associated with an aircraft category, a set of departure profiles for each applicable trip length, a set of approach parameters, Sound Exposure Level (SEL) vs. distance curves at several thrust settings, and Effective Perceived Noise Level (EPNL) vs. distance curves at several thrust settings. The measure SEL is essentially an A-weighted sound level corrected for time duration effects. The measure EPNL is essentially a perceived noise level corrected for time-duration and pure-tone effect.

Figure 1-1 gives the identification name of each aircraft in the data base and the name or number of each data set associated with that aircraft. Within the data base, approach parameter set names are comprised of the prefix "AP " and the number of the set. For example, AP2 is the name of the approach parameter set associated with aircraft type 747200. Similarly, takeoff profiles names are comprised of the prefix "TOP " and the profile number. In Figure 1-1 only the numbers are given for approach parameter sets and takeoff profiles, therefore the user must remember to add the appropriate prefix when referring to one of these data sets. Under takeoff profiles, a "0" means that no profile is defined for that trip length.

In many instances, several aircraft in the data base share the same data set or a particular departure profile data set is applicable to a wide range of trip lengths. These conditions are evidenced by the multiple appearances of some of the identification names in Figure 1-1. Figure 1-1 is a reference to use in the later sections which discuss the input options of alternative aircraft definitions, alternative takeoff profiles and alternative approach parameters. Each of these

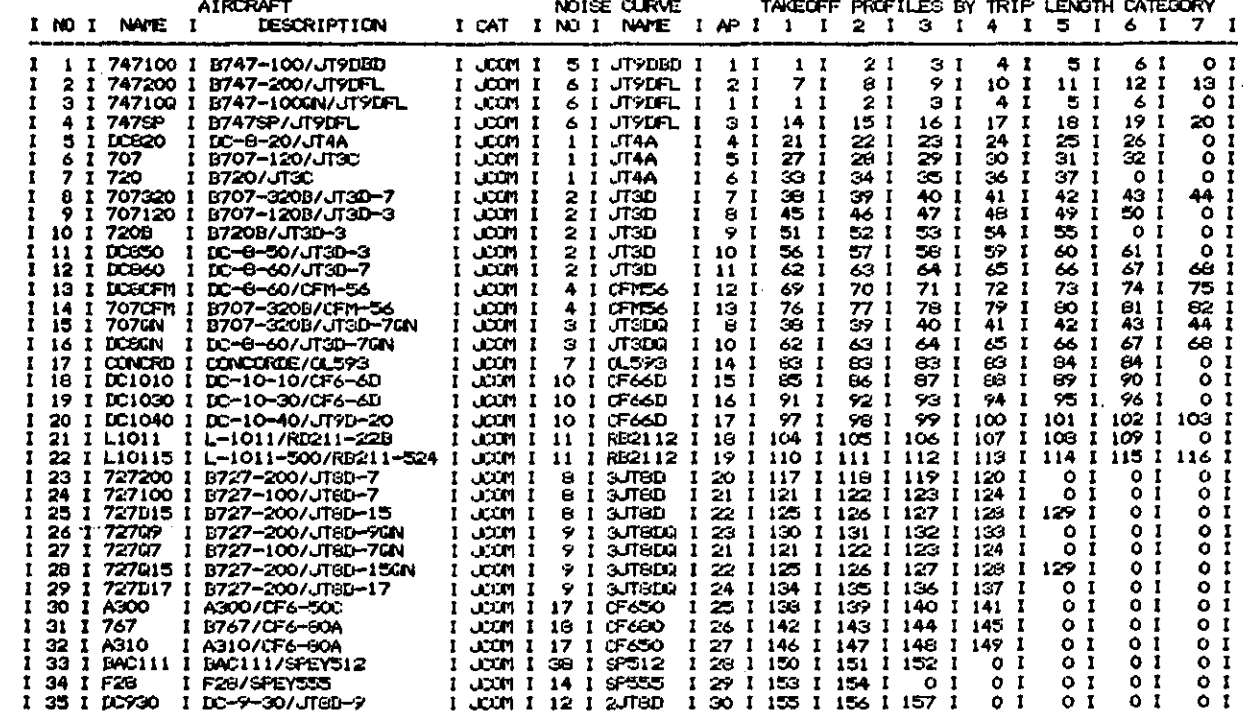

INM DATA BASE NO. 8 AIRCRAFT DEFINITIONS (PART 1 OF 2) FIGURE 1-1.

 $J-6$ 

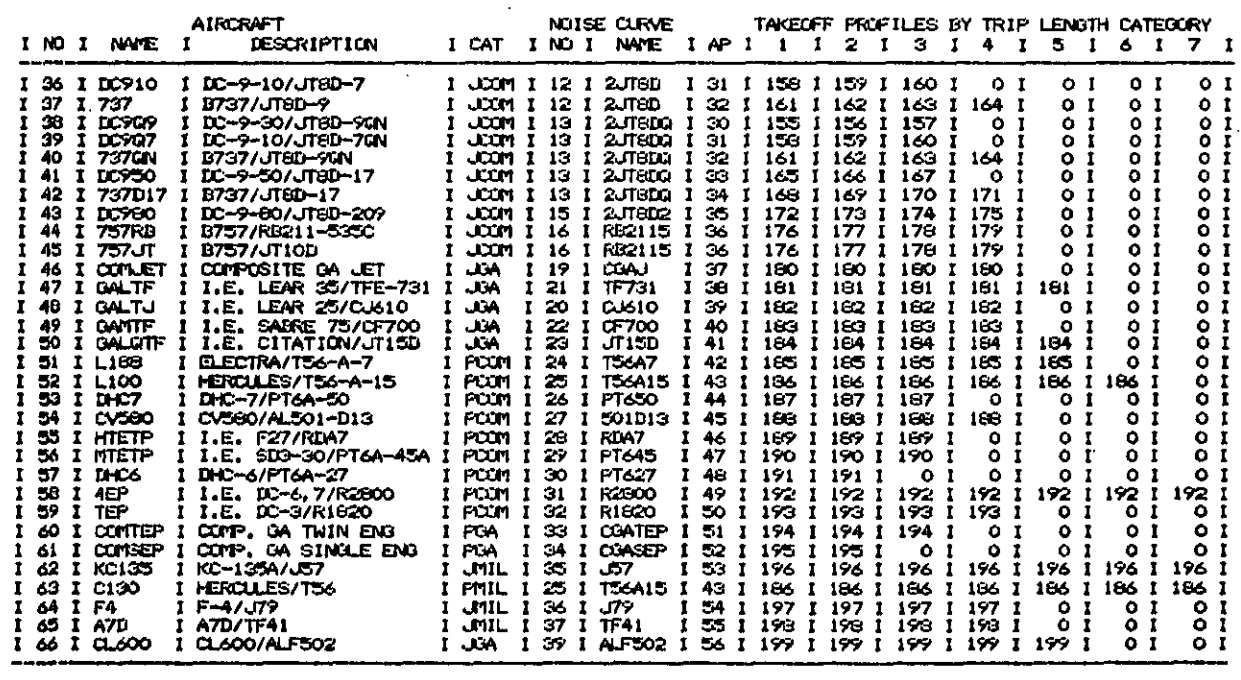

 $\mathcal{O}_\mathcal{C}$ وأرداد

FIGURE 1-1. INM DATA BASE NO. 8 AIRCRAFT DEFINITIONS (PART 2 OF 2)

 $L-1$ 

e.<br>G

**options allow**s **the user to rep**la**ce o data set which resides** i**n the data base. The key to** t**he replace**m**ent of a da**t**a set is its identification na**m**e which** i**s indicated in** F**igure I- I**.

**Data Base** N**o**. **8 al**s**o contains three default approach p**r**ofiles which the u**s**e**r m**a**y **select in defining his aircraft operations. Sub**s**ection 2.1.7 describes these profile**s i**n de**tail

**One i**m**po**r**t**a**nt aspect of developing a new data ba**s**e** is **the validation of it**s c**on**t**ents, Th**i**s function is being carried out under** t**he** IN**M Validation Project**j **the purpo**s**e of wh**i**ch i**s **to determine the accura**c**y of both the** c**o**m**putational methods and** t**he data ba**s**e of th**e m**ode**l **b**y **co**m**par**i**ng the** m**ode**lts **noise expo**s**ure calcu**l**ot**l**on**s **wi**t**h** m**e**as**ured** l**evel**s**, The first ph**as**e o**f **valid**a**tion was an analy**sis **of** ai**r carrier f**l**ight**s **ove**r **the monitoring sy**s**te**m **at W**o**sh**l**ngton National and D**u**l**l**es Internat**i**onal Airport (Reference 3). The resul**t**s of the fir**s**t phase became the criteria by wh**i**c**h t**he** s**ound exposure level (SEL) noi**s**e**-**thru**s**t**-**distance cu**r**ves of the data base we**r**e modified (Figure I**-**2)**. **The modification of the SEL va**l**ues primarily r**e**fl**e**cts th**e **chang**e **of func**t**ion of r**ela**tiv**e s**ignal du**r**ation w**i**th distance** \_**'1** from 10 dB per decade to 6 dB per decade. An offshoot of the first phase served **as a gu**i**de to the rev**i**sion of** t**he** m**o**d**e**l'**s definit**i**on o**f t**h**e **comm**e**rcia**l **jet d**e**pa**r**tu**r**e procedure to repr**e**s**e**nt current practic**e**s,**

**Future p**h**a**s**es of the validat**i**on p**r**oj**e**ct will** i**nvestigate the m**e**thods of co**m**pu**t**ation**. **Howev**e**r**\_ **what** may **be more i**m**p**e**rotive**t **in the l**i**ght o**f **the** A**viation Safet**y a**nd Noi**s**e Abatement Act**\_ **are st**a**ndards** f**or t**h**e co**m**p**u**t**a**tio**n**al metho**d**s**. **The** F**AA will continu**e t**o adhere to th**e **gu**i**dance o**f **the** A-**21** C**ommitt**e**e o**f **the Society o**f **Auto**m**otive Eng**i**n**ee**r**s **(**S**AE) a**s **the**y **explore th**i**s area**. **Alr**e**ad**y\_ **a**s **a result of the propo**sa**l b**y **the subcomm**i**tte**e **on ground re**f**lection** meas**ur**eme**nt**t **o r**e**vised** a**lgori**t**h**m **for** l**ateral at**t**enua**t**ion has been used in V**e**rsion 3**. **This** ne**w funct**i**onal definition d**e**picts** a **change o**f **var**y**ing magnitu**de t**o the de**f**init**i**on • utilized in Vers**i**on I and 2 (Fig**u**re I**-**3),**

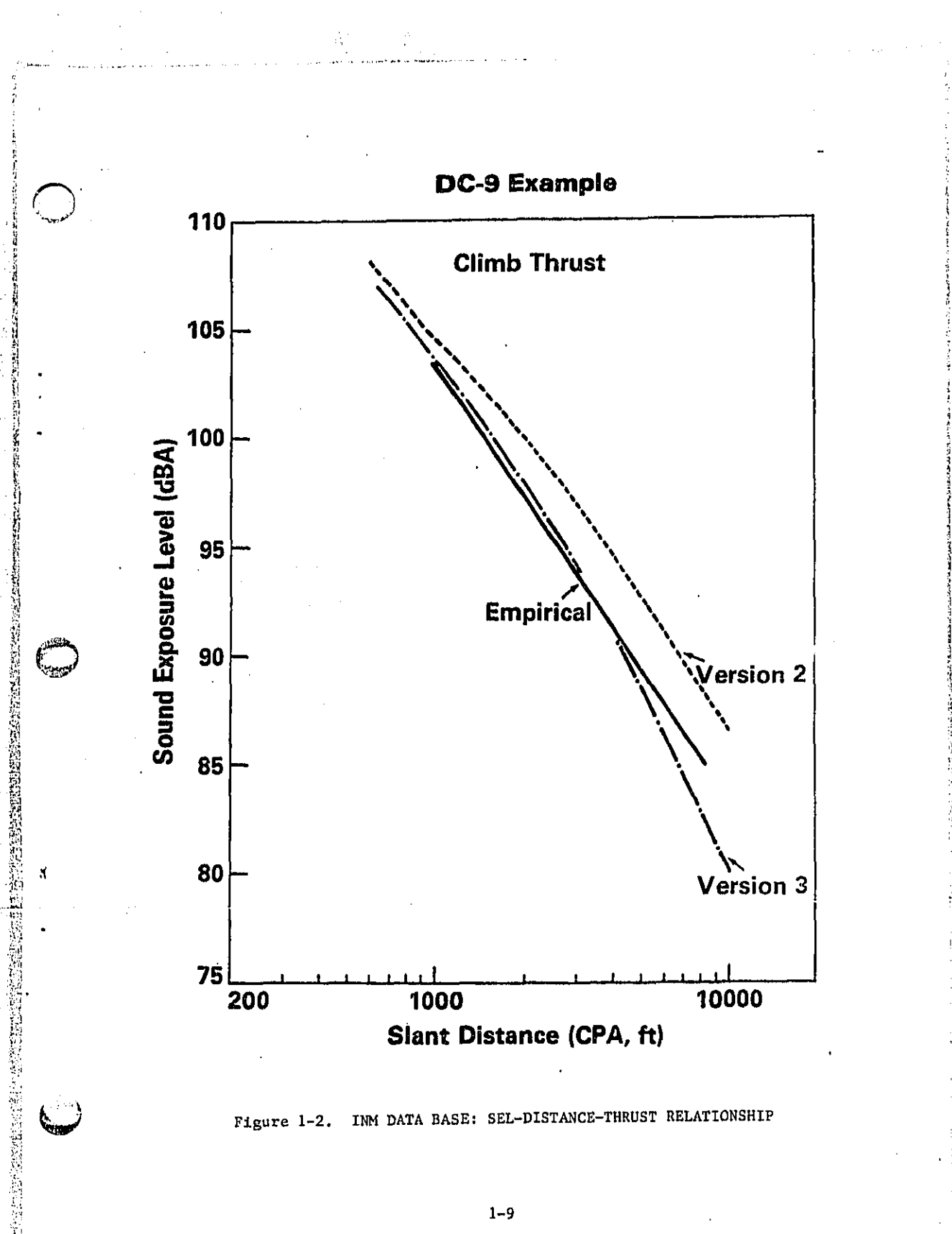

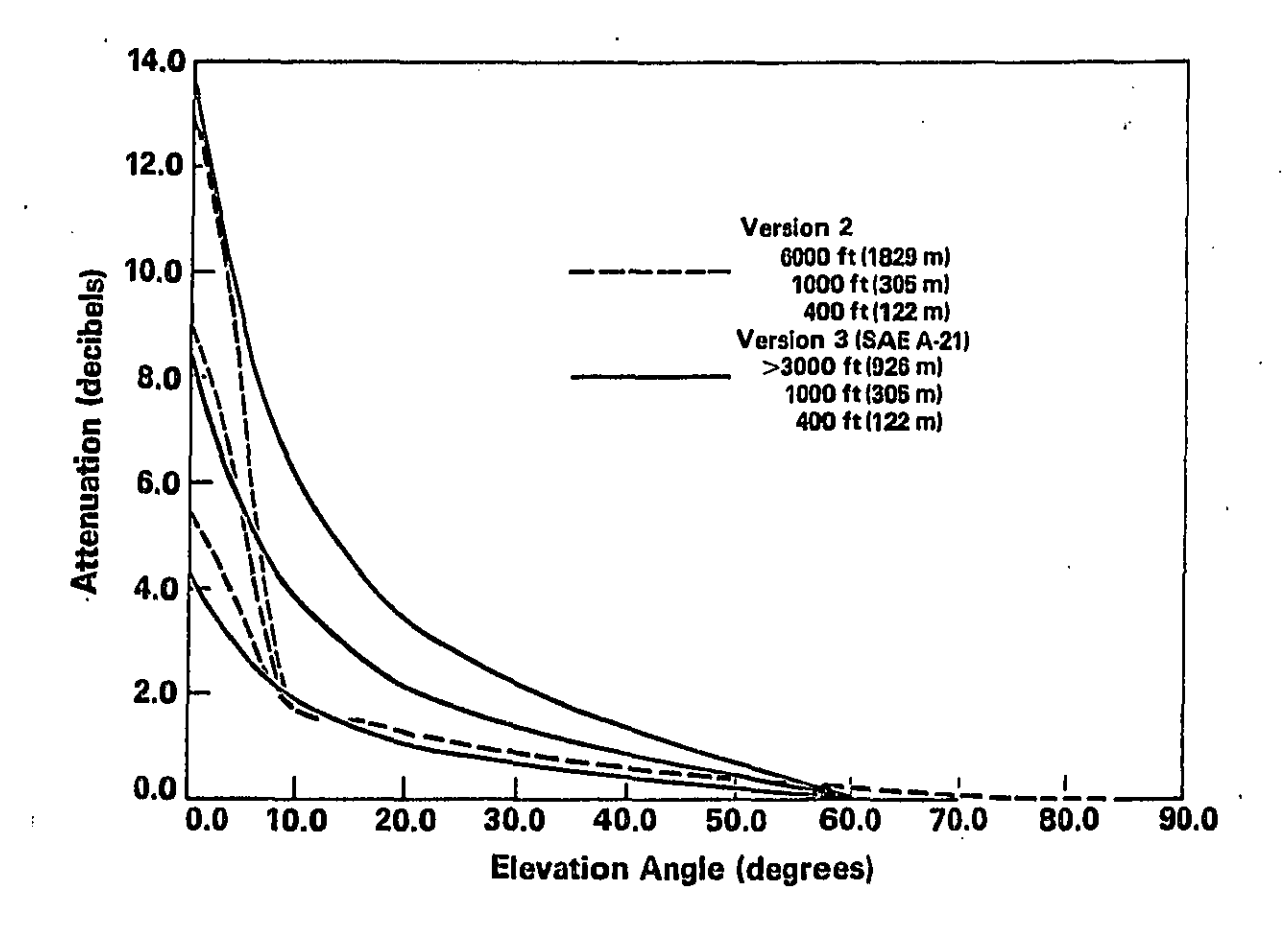

Figure 1-3. INM ALGORITHMS: LATERAL ATTENUATION OF AIRCRAFT NOISE

 $\overline{1}$ 

#### NOTE TO PREVIOUS USERS OF INM 1.4

Version 3 of the INM is a new model whose input and output differ substantially from earlier versions. Threfore, previous users are advised to set aside their knowledge of the earlier versions and approach the use of Version 3 as they would any new model. The documentation for Version 3 fully describes the new model and where appropriate points out differences in the results between Version 3 and earlier versions.

#### $1.5$ INM DOCUMENTATION

۲

**药后用口服药的最好的过去式和过去** 

医无线虫的 计非正式 医精神病

The INM documentation includes a number of manuals for the model itself and several reports on activities which support the INM. A bibliography of these documents, each of which may be obtained from the FAA, is given below:

- Bishop, D. E. and Beckmann, J. M., Bolt Beranek and Newman, Inc., "Civil  $\mathbf{1}$ . Aircraft Noise Data for Computation of Aircraft Noise Contours," Report No. 4440, Project No. 09611, submitted to the U.S. Department of Transportation, November 1980 (Draft).
- $2.$ Potter, R. C. and Mills, J. F., Bolt Beranek and Newman, Inc., "Aircraft Flight Profiles for Use in Aircraft Noise Prediction Models," Report No. 4594, Project No. 09612, submitted to the U.S. Department of Transportation, January 1981 (Draft).
- $3.$ Gados, R. G. and Aldred, J. M., "FAA Integrated Noise Model Validation, Phase I: Analysis of Integrated Noise Model Calculations for Air Carrier Flyovers," FAA-EE-80-04, December 1979.
- 4. Federal Aviation Administration, "INM, Integrated Noise Model, Version 3-Installation Instructions," October 1982.
- Federal Aviation Administration, "INM, Integrated Noise Model, Version 3 -5. Programmer's Maintenance Manual," planned document for 1982.
- 6. Federal Aviation Administration, "INM, Integrated Noise Model, Version 3-Data Base Manual," planned document for 1982.
- 7. Flathers II, G. W., "A Comparison of FAA Integrated Noise Model Flight Profiles with Profiles Observed at Seattle-Tacoma Airport," DOT/FAA/EE-82/10, December 1981.
- 8. Flathers II, G. W., "FAA Integrated Noise Model Validation: Analysis of Air Carrier Flyovers at Seattle-Tacoma Airport," planned document for 1982.

#### ELEMENTS OF AN AIRPORT CASE STUDY  $2.0$

INM Version 3 requires that the user input data be entered via punched cards or via an input data file. The interactive conversation INPUT Module available with Version 2 has been eliminated.

This section describes the data required to produce a case study. Section 3 provides instructions for creating the input data file.

#### $2.1$ GENERAL DESCRIPTION OF AIRPORT CASE STUDY ELEMENTS

In order to run the model, the user is required to provide at least four and up to twelve types of data describing the airport and its associated activity, i.e.;

- $\overline{a}$ . Airport Altitude and Temperature
- b. Runway Configuration
- Names of the Selected Aircraft  $\mathbf{c}_*$
- d. Alternate Aircraft Definitions (optional)
- Alternate Noise Curve Data (optional) e.
- Alternate Approach Parameters (optional) i.
- Alternate Approach Profiles (optional) g.
- Alternate Takeoff Profiles (optional) h.
- i. Takeoff Profile Modifications (optaional)
- **Takeoff Tracks and Operations** j.

 $\mathbf{N}$ in 1991.

- k. Landing Tracks and Operations
- $\mathbf{L}$ Touch-and-Go Tracks and Operations

Data types a, b, and c are required along with at least one of types j, k, and l.

## i **2.**1**.**I A**L**TIT**U**DE A**N**D **TE**M**P**ER**ATU**RE \_**,**\_

The **a**l**t**l\_**d**e **and** t**e**m**p**e**rature d**a**t**a **con**s**is**t**s o**f **th**e **airport altitude above sea l**e**v**el **In feet and the av**e**rage da**i**l**y **airport t**em**per**a**ture (in t**he **us**e**r-**s**pecified units)** f**or th**e **period under cons**i**d**e**rat**i**on**, **The** tem**p**e**r**a**tur**e **m**a**y be in F**a**hrenh**ei**t**\_ **Cel**si**us**! or Rankine. If the scenario reflects a typical hot day, then the average summer \_ ' \_ i tem**per**a**ture Is** e**ntered,** M**ost sc**e**n**a**r**i**os w**i**ll requ**i**re the average annual te**m**p**e**rature.**

..... **'**/

 $\overline{\mathcal{L}}$ /

**)**

#### **2.1o**2 R**U**NWAY **DEFINIT**I**ON**

**i**

! i

> The runway definitions establish the airport geometry and its relationship to the **surround**i**n**g **area, F**lr**st**t **the user must d**ef**ine** a **cart**e**s**i**an c**o**ordinate system with** which to describe the airport. The units for distances are user-specified as feet, **met**ar**s**\_ **or in**t**ern**a**tional nautical** mil**es** (**equiva**le**nt to** 6pO76**ot**l**.'**J5 **fee**t**). The po**s**itive X**o a**nd Y-axes must run e**a**st and north**\_ res**pectively**\_ **as on** a **typical** m**op.** T**h**e **pJ**a**c**m**ont of the or**i**gin point (**0p0**) is arbitrary; how**e**ver**\_ **for co**m**putational prec**is**ion the d**is**t**a**nce**s **fro**m **the origin** t**o the** r**unwa**y**s should be** r\_**'**\_ smn**lh** T**he user determin**e**s X**-**, Y**-**coordinates o**f **each runwa**y **endpoint giving the** \_**. I**N/**V[ the infor**ma**tion** I**t needsto** r**econstruct the u**s**e**r**'s coordinate system.**

> I**t** ma**y be de**s**i**ra**b**l**e to** l**ocate the** or**i**gi**n so that all runways ar**e **In the f**i**rst** q**uadrant and thus h**a**ve positive coordinat**e**s.** I**f the origin** i**s located at the start o**r **end of a runw**a**y**\_ **the r**e**qu**i**red calcula**t**ions of runwa**y **starts and e**n**ds** will **be simp**l**if**i**ed. After select**i**on o**f **the orig**i**n**\_ **the us**e**r** m**ay emplo**y **simple trigonometric te**c**hniques or a graph p**a**per overla**y t**o determine the X**-**Y values o**f **t**h**e point**s **on the runway**, **Figure 2**-1 **i**l**lustrates t**h**e coordinate sy**s**tem for the** / (\_**L**/27R **w**it**h** t**he** Y**-ax**i**s** p**oin**t**ing north.** A**ny** X**-coordina**t**e o**r a **poin**t **to t**he **west** of the origin and any Y-coordinate to the south of the origin must be a negative n**u**m**be**r**,**

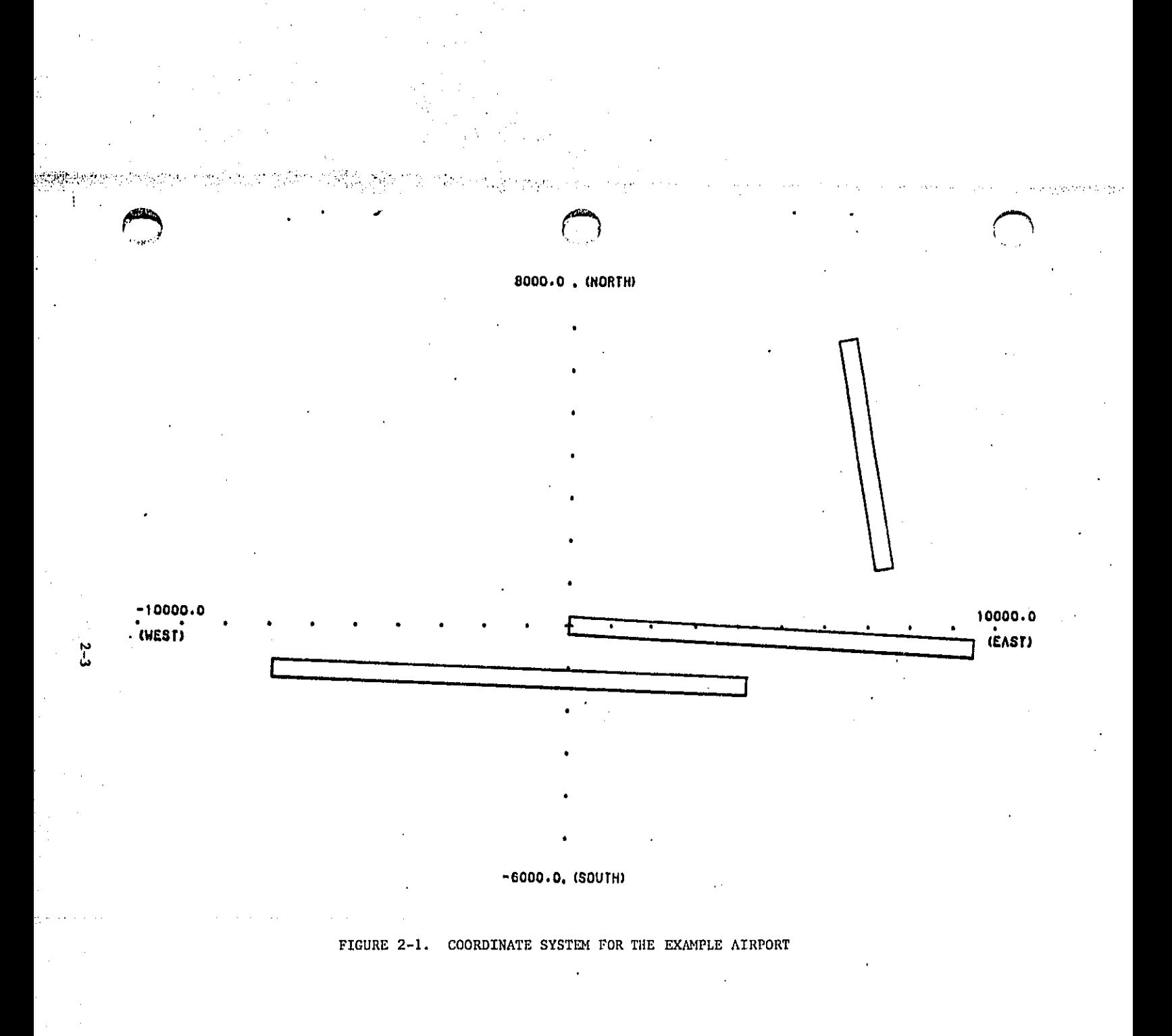

للوائد ويتع

ana kalendari ya mwaka 1922

المحسب بالمستمد ممتحسس ومستعاد فالمنافذ فمسع معامله متسميس ووادون والأعالية بتوكيلية بالرباد وتحسيس والمتحدث

Two pairs of X-, Y-coordinates, each corresponding to a runway endpoint, define a runway. Each coordinate pair, or runway end, has two definitions, one corres-and the content of th ponding to departures and one to arrivals. The first pair locates the end of the  $r$ unway where a departing aircraft begins its takeoff roll or a landing aircraft **couldf**i**r**s**t** t**o**uch **dawn. Th**e t**atter d**es**c**r**iption**is ca**l**/**ed the** t**hre**s**holdpoint for a** landing aircraft and is defined as the beginning of that portion of the runway useable for landing. The second pair locates the end of the runway where an **ai**r**c**r**af**t **d**e**parting f**r**om** t**he appo**s**ite d**ire**ction wouldbegini**ts t**a**k**eo**ff r**oll or an aircra**f**t land**i**ng**f**rom the oppo**si**tedirect**i**on couldfirst to**u**chdawn. The**tm**plica**tl**on I**s t**hat both endpolnt**s**are t**h**e ph**ys**icalrunwa**y**ends, Figure 2**-**2 display**s**the rel**at**ion**s**h**i**pof the pairso**f **coo**r**dinatesto the t**y**peo**f **a**i**rcraft operation,**

**In additionto** t**he runwayendpoint**s\_t**he u**s**er** m**ay w**is**h to enter data** d**e**fi**ning the runway head**i**ng. The head**l**ng i**s i**n** de**gree**s**of d**i**rection** a**nd**, **i**f **not read**i**l**y **ava**i**la**b**le**, **c**a**n be determined from** t**he** ru**nway coord**i**nate**s**u**si**ng**si**mple** t**r**i**gono**m**e**t**r**i**c t**e**chni**q**ues.**

# **2.1.3 AIRCRAFT** SE**LECTION** F\_

In describing the types of aircraft which will be part of the case study, the user **ma**y s**elect aircraf**t **from t**h**e data** bas**e or** m**ay p**r**ovide al**t**ernate a**i**rcraft def**i**n**i**t**i**on**s**. A**t **lea**s**tonea**i**rcraft typ**e **mu**s**tbe** s**electedor** d**ef**i**ned**f**or any case**s**tudy,**

k..\_**.**J

**Table 2-**1 **l**i**sts the a**i**r**c**ra**ft **conta**i**nedin the INM Data BaseNo. 8. An** ar**raraft** i**s** s**elected b**y **re**f**erenc**i**ng** i**ts name a**s d**e**s**cr**ib**e**d i**n this tabl**e**, The** f**ollow**i**ngsu**bs**ect**i**on descr**i**besal**t**ernate a**i**rcra**f**t def**i**nit**i**ons.**

#### **2.1,**4 **ALTERNATE AIRCRAFT DEFINI**T**ION**S

The user may add new aircraft to an airport data file so that the operation of **a**i**rcraft not currently** i**ncluded in the INM data basecan be part o**f **a case**. **It** i**s** also possible to alter the properties of aircraft which are already included in the **INM data b**as**e.**

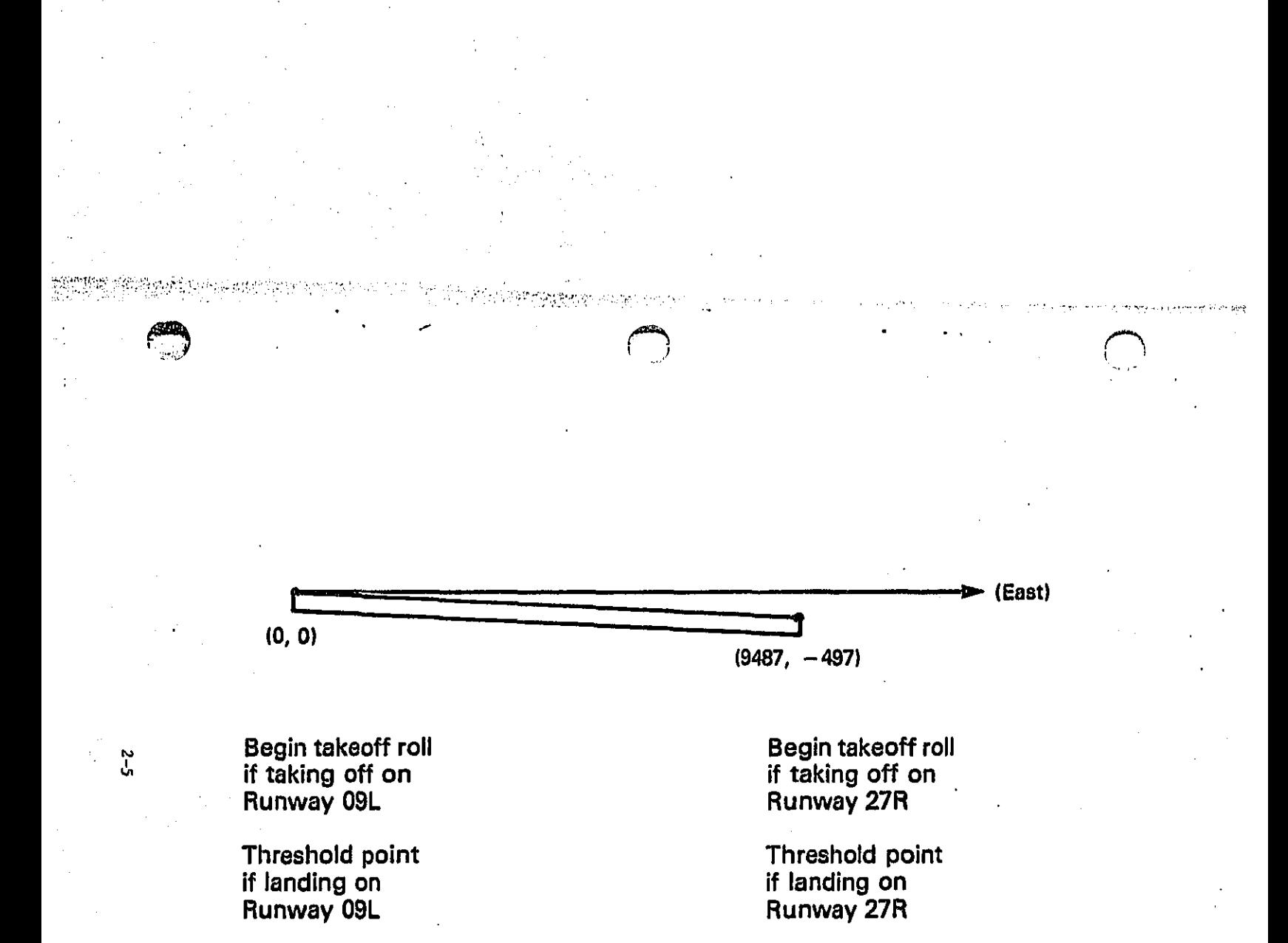

FIGURE 2-2. THE RUNWAY ENDPOINTS

# TABLE 2-1 (Part 1 of 2) AIRCRAFT STORED IN THE INM DATA BASE NO. 8

 $\bigcap_{i=1}^n$ 

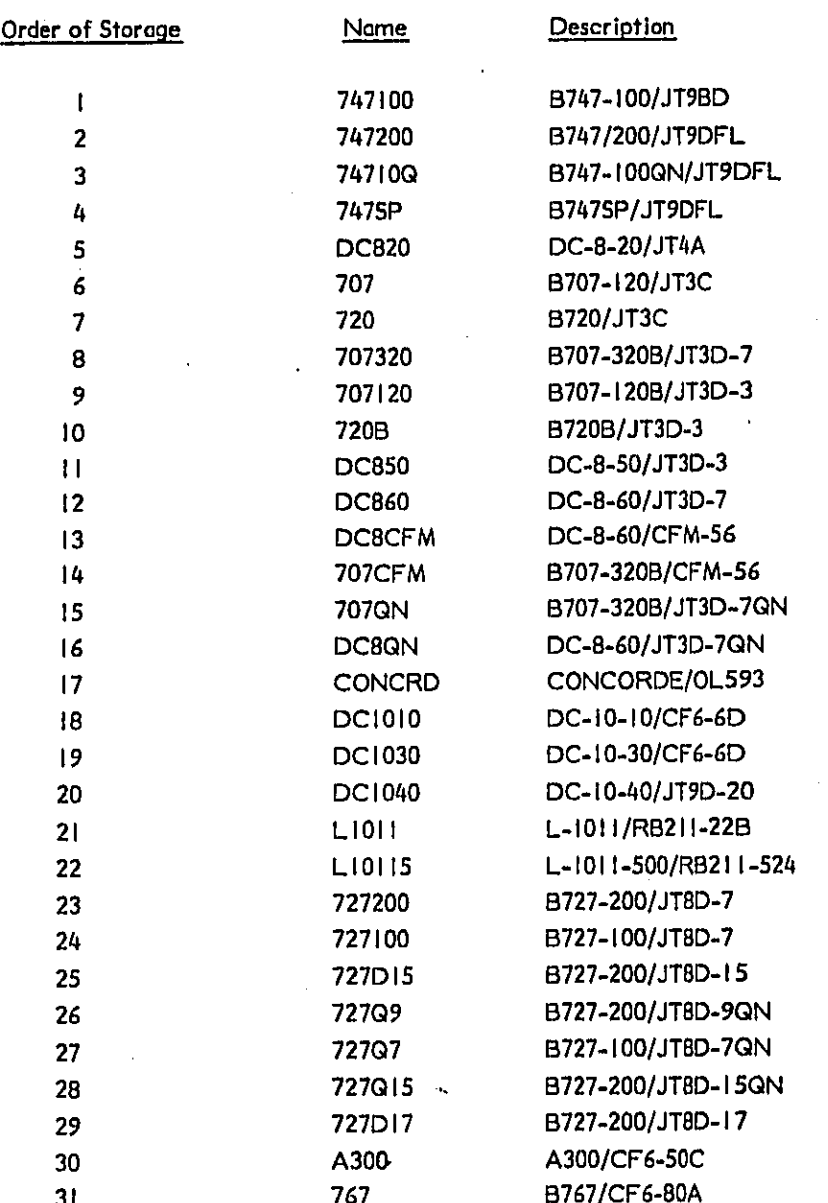

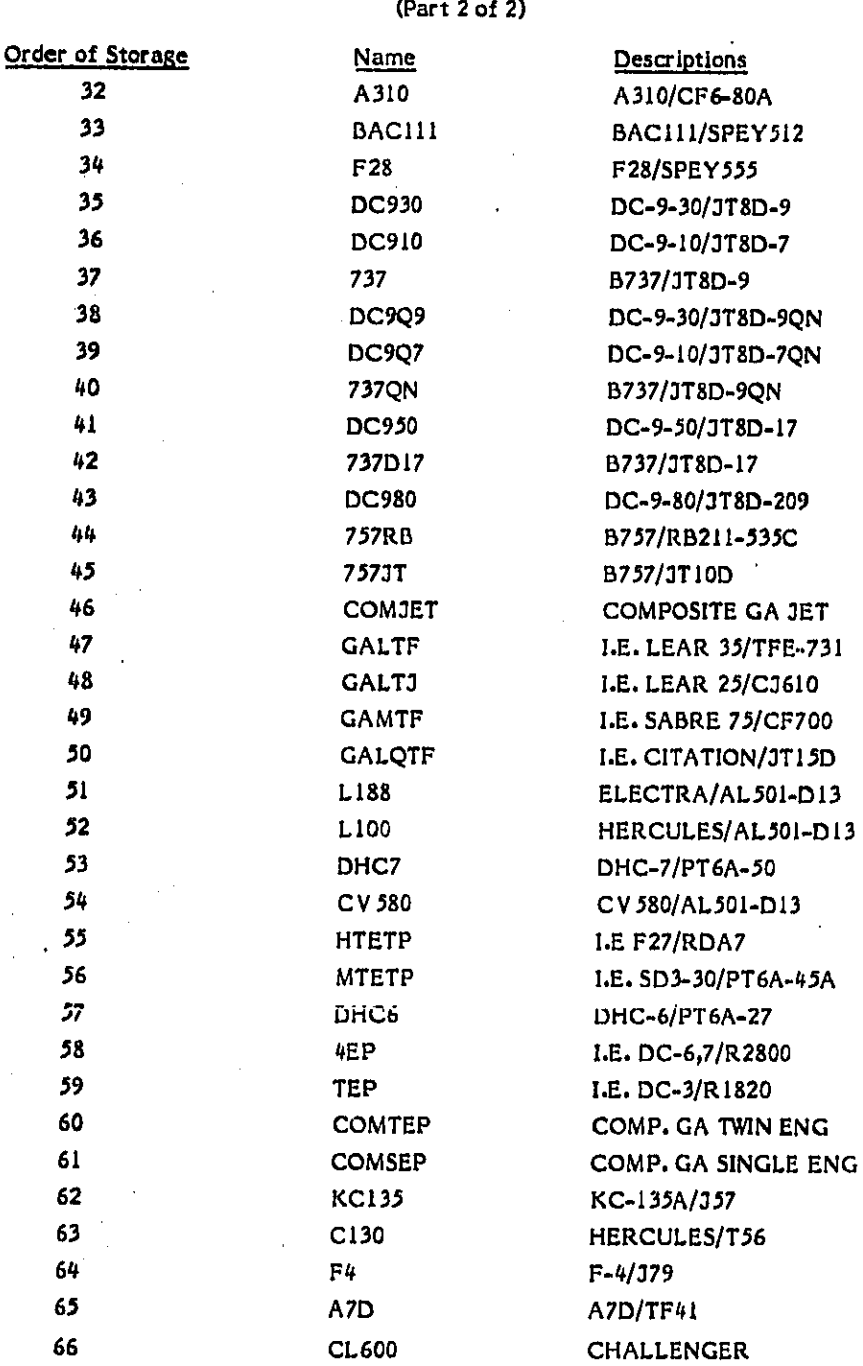

TABLE 2-1

 $2 - 7$ 

在一个体内的一个体,我们的一个人,我们的一个人,我们的一个人,我们的一个人,我们的一个人,我们的一个人,我们的一个人,我们的一个人,我们的一个人,我们的一个人,我们的一个人,我们的一个人,我们的一个人

 $\hat{\phantom{a}}$ 

 $\epsilon$ 

 $\ldots$  $\sum_{\substack{\mathbf{q} \in \mathcal{N} \\ \mathbf{q} \in \mathcal{N}}} \sum_{\substack{\mathbf{q} \in \mathcal{N} \\ \mathbf{q} \in \mathcal{N} \\ \mathbf{q} \in \mathcal{N}}} \sum_{\substack{\mathbf{q} \in \mathcal{N} \\ \mathbf{q} \in \mathcal{N} \\ \mathbf{q} \in \mathcal{N} \\ \mathbf{q} \in \mathcal{N} \\ \mathbf{q} \in \mathcal{N} \\ \mathbf{q} \in \mathcal{N} \\ \mathbf{q} \in \mathcal{N} \\ \mathbf{q} \in \mathcal{N} \\ \mathbf{q} \in \$  6

в

6

6

للمقادير

بعيبتهم

#### An airplane definition includes the following information:

#### An aircraft name

- A noise curve name which identifies the noise vs. siant-distance tables associated with the aircraft
- An approach parameter name which associates the aircraft type with a set of approach parameter values
- A takeoff profile name for each possible trip length category
- An aircraft category which indicates whether an aircraft is propeller or jet and whether it is a commercial, general aviation or military aircraft.

For new aircraft types, these must all be provided. In most cases, the user will need to create a new set of approach parameters. However, the noise curve and takeoff profiles may be selected from those already in the INM data base, or new ones may be created.

When changing an aircraft type that is already part of the INM, it is not necessary to change all of its properties. For example, if a new noise curve is not specified the INM will retrieve and use the noise curve from the INM data base.

### 2.1.5. ALTERNATE NOISE CURVE DATA

The INM data base contains sets of EPNL, vs. distance tables and a like number of SEL vs. distance tables. Each set consists of up to six noise curves, each noise curve corresponding to a different power setting. A noise curve is defined by a table of ten noise levels at the ten slant range distances of 200, 400, 630, 1000, 2000, 4000, 6300, 10,000, 16,000 and 25,000 feet. The power setting is usually thrust in pounds per engine and given in units of pounds per engine. However, any power unit may be used as long as it is consistent for all noise curves, takeoff profiles, and approach parameters used by a particular aircraft type. Each noise vs. distance data set is assigned to at least one aircraft in the data base by associating with each aircraft identification name a noise curve identification name. An aircraft's EPNL noise curve and SEL noise curves are grouped together under the same identification name. A noise data set must be defined by noise curves for anywhere from two to six power settings. Table 2-2 lists the names of the noise curves in the data base.

# TABLE 2-2

# (Part  $|$  of 2)

 $\frac{1}{2\pi}$ 

123522252525

おものになるようにもいいからのかいと思われない。

.<br>V 1421

# NOISE CURVES IN THE INM DATA BASE NO. 8

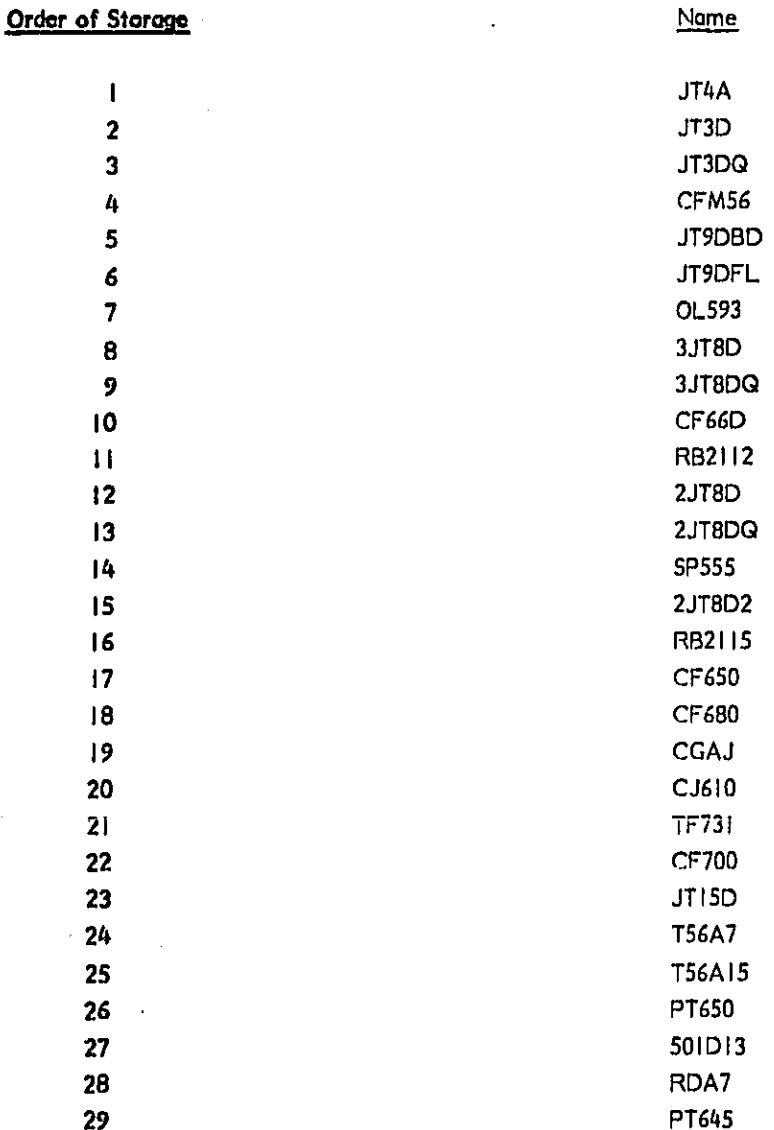

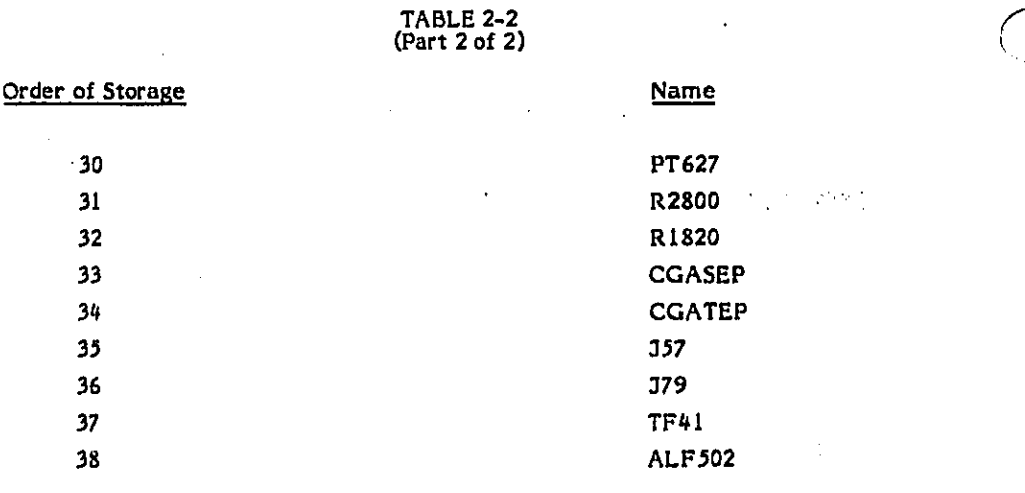

This input section allows the user to enter noise vs. distance tables not available in the current INM data base. The new noise data must follow the conventions of the standard data base described above except that up to 22 distances and up to **10 thrust** le**vel**s ma**y b**e s**peci**fie**d** I**n the no**is**e curves.** A**ny new nolse curve entere**d **by** th**e u**se**r** sh**ould be referenced t**n a**t** l**ea**s**e o**ne **o**f **the** a**ir**c**r**af**t** definitions. In defining a new noise curve, the user must include the four kinds of data required by this section: noise curve identification data, thrust setting data, **di**s**tance d**a**ta**\_ a**nd noise curve levels.**

Usually, a user-defined noise curve is a new noise curve and not a replacement for one in the data base. However, the user may replace a data base noise curve by using the data base noise curve name to identify the user-defined noise curve. Care must be taken in doing replacements though because several aircraft in the **d**a**t**a **bas**e ma**y u**s**e the** same **n**dise **cu**r**ve** a**nd r**e**pla**cem**ent of th**e **noise curve w**ill a**f**f**ect** e**ach o**f **thes**e **a**i**r**c**ra**f**t**.

#### **2.h6** A**L**T**ERN**A**TE** A**PP**R**O**A**CH P**A**R**AM**ETE**RS

**.**\_

Ā À

**THE PERIOD SERVICES** 

¢

A**n app**ro**ach p**\_**r**ame**t**e**r** s**et de**f**in**e**sv**ar**io**u**sper**f**ormance ch**ara**c**te**r**istl**c**fs**o**r t**h**e \_i\_ a**lrcra**t**t associated with Each parameter** s**et must cont**ai**n the landing weight** aircraft associated with it. Each parameter set must contain the landing weight **of th**e **aircra**f**t** a**nd the nu**m**ber of engines on the aircraft, In** a**ddition**\_ **th**e pa**r**am**et**e**r** s**et m**a**y a**\_**soinclude v**\_**]ue**s **for th**e **stop distance** f**ro**m **touchdown, the** taxi speed, the final speed, the terminal speed, and up to eight thrust settings. A \_**. parameter** s**et may** b**e d**e**fined** I**n** t**h**e **data base o**r **be us**e**r**-**de**f**in**e**d. Table** 2-3 \_ **d**e**scrib**es t**he parameters cont**a**in**e**d In t**h**e data base parameter sets, Within ; us**e**r-d**e**fined parameter sets** t**h**e **thrust p**arame**ter nam**es **us**e**d** ma**y b**e **d**e**ter**m**i**ned **b**y **the user but** t**he oth**e**r paramet**e**r n**ame**s must be** t**h**e **sam**e as **those** ]**n t**h**e dat**a b**ase**.

The d**i**s**t**an**ce,**speed**,a**nd **t**h**r**ust**p**a**r**ame**ters** a**re** us**e**d Jn **t**h**e** app**r**oach p**r**o**f**Ue **t**o make the profile more general and therefore applicable to numerous aircraft<br>types. (See Section 2.1.7). Whenever the INM encounters a parameter name<br>within an approach profile, it knows to go to the parameter set associate **. types, (**S**e**e Se**ction 2,**1**,**7**). Whenev**e**r t**h**e IN**M **e**n**count**e**rs a** p**arameter name**  $x$  within an approach profile, it knows to go to the parameter set associated with :\_ **th**e a**ir**c**raf**t **u**s**ing the** pr**ofile to** f**ind the va**l**ues o**f **t**he **various perf**o**rm**a**n**c**e •**: **char**a**ct**eris**t**i**c**s t**ar that a[rcrafto Ap**pr**oa**c**h** p**aram**e**ters are stored for** e**ach**

## **T**A**B**LE **2**-3

#### APPROAC**H** PARAME**T**E**R**SIN THE IN**M** DA**TA** BASENO. **8**

# PA**R**A**METER**

### **NAME DESCRIPTION OF THE ASSOCIATED DATA**

w. \_ ...... \_, •**\*, .**\_•\_ \_, \_ •.................................................. .....

**W**E**IG**H**T Land**i**n**gw**e**i**ght o**f t**he a**i**rcraft (lb) ENGINE Numberof eng**i**neson the aircra**f**t** STOP 510p Stop Distance (ft.), i.e., distance from the touchdown point to the point where the aircraft stops **TAXI Taxi** S**peed(**k**t**.**)**\_ l**.e**, **airc**r**a**f**t taxi**i**ng speed FIN**S**P** F**inal Sp**ee**d(**k**t.)**\_**i.**e, spee**da**i**rc**r**aft flie**s **to** m**a**i**nta**i**n it**s **final** a**ppro**a**c**hc**ourse** TERMSP Terminal Speed (kt.), i.e., speed at which aircraft enters the terminal control area<br>30 april 10 Thrust for 30 alide slope. Landing Flap, Final Speed (lb/eng or any other appropriation 3DLND Thrust for 30 glide slope, Landing Flap, Final Speed (lb/eng or any other appropriate unit) 3DAPFS Thrust for 30 glide slope, Approach Flap, Final Speed (lb/eng or any other appropriate unit) **3DAPT**S **Thrust for 3o glide**s**lop**e\_**Appr**o**achFlap**\_**Ter**m**in**a**lS**pe**ed(Ib**/**engor any otherapp**r**opriateun**i**t) LEVAPP Thrust for Lev**e**l Flight**\_**Appr**o**achFlap**\_**Term**i**na**lS**p**ee**d(Ib**/**engor** a**nyother a**p**propr**i**ateun**i**t)** Thrust for Level Flight, Maneuver Flap, Terminal Speed (Ib/eng or any other appropriate unit) S00FM**S T**h**ru**st f**or 50**0**ft**/**n.**mI **d**e**seent**j**ManeuverFle**p\_**T**e**rm**i**nal S**pee**d(Ib**/e**ng or any**o**t**her **appropriateU**n**it) Idle** Thrust, Taxi Speed (Ib/eng or any other appropriate unit)

**REV Rev**e**r**s**e Thru**s**t**t **Final Sp**e**ed(Ib**/**en**g **or anyothera**p**propriate unit)**

aircraft in the data base under an identification name of API through AP56. (See Figure 1-1). The user may replace a data base approach parameter set by entering one in this section under the same name which the data base uses. Notice, however, that several aircraft may use the same approach parameter set. If this is the case, other aircraft will be affected, therefore if the user wishes to change only those parameters which pertain to a single aircraft, he must change the aircraft's definition (see Section 2.1.4) and enter the approach parameters under a new identification name.

#### 2.1.7 ALTERNATE APPROACH PROFILES

医单纯性皮肤病 医反射动脉的 医抗原性 医前缀的

无规 不能的 的复数形式 经贸易法划过分货币日

In the INM an aircraft's profile is a table of altitude, speed, and thrust represented as functions of ground distance from a reference point. The program interpolates from these tables to find an aircraft's performance characteristics at any point in its flight path. Profiles fall into one of two categories: approach profiles and takeoff profiles. Approach profiles are discussed in this subsection and takeoff profiles in the next subsection.

Three default approach profiles are contained in Data Base No. 8, one profile each for commercial, general aviation, and military aircraft. These profiles are presented in Table 2-4. The user may also enter alternate approach profiles.

Each approach profile is modeled with a set of four values, which provide the INM with a set of ground distances from the threshold point on the runway, reference values of altitude and speed at each of these distances, and an indication of the power settings between them. (See Figure 2-3). The distances are in the userspecified units but altitudes are in feet and the speeds in knots. The units for thrust are relative but must match that used in the noise curves associated with the aircraft which use the profile. The ground distances divide the approach profile into a set of discrete connected segments. There must be at least three ground distances and at most fourteen. The data must be entered in the order in which the profile would be flown on landing. Note that this is the reverse order from that used in Version 2. Certain values of stop distance, speeds, and approach thrusts may be entered indirectly via parameter names. These parameter names

# **TABLE 2-4**

# APPROACH PROFILES

# IN THE INM DATA BASE NO. 8

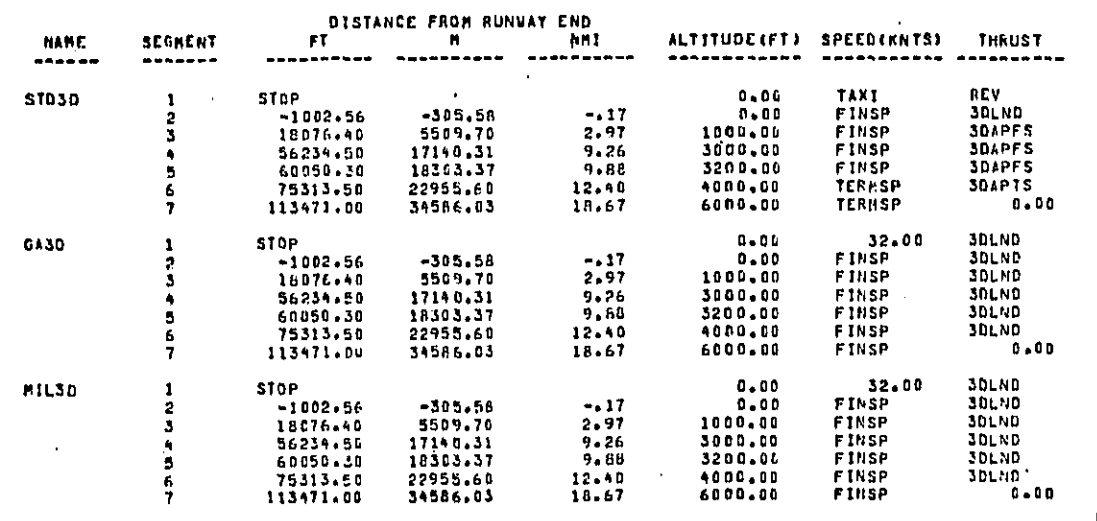

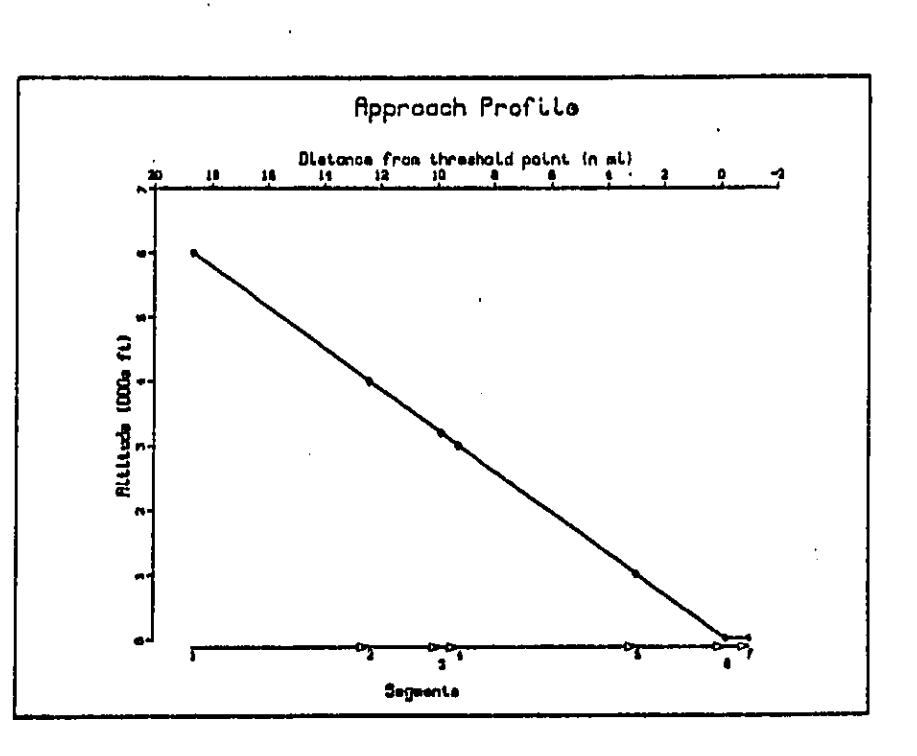

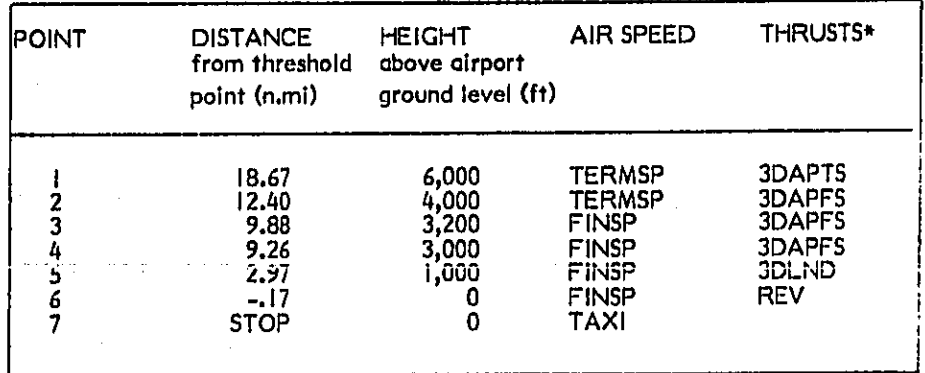

**START STARTS OF THE TABLES** 

ŧ.  $\mathcal{L}_\mathrm{a}/\mathcal{L}$   $\mathcal{A}$ 

\*Thrust refers to the segment between the lower segment point and the next higher numbered point.

FIGURE 2-3. EXAMPLE OF AN APPROACH PROFILE

 $2 - 15$ 

ŹЬ
**r**e**fe**r **the** IN**M to** t**he app**ro**p**r**i**a**te pa**ram**eter** s**et**s I**n t**h**e data ba**s**e or** t**o t**h**o**s**e provi**de**d by** t**he** us**er. (See Sub**s**e**c**tion 2.1.**6**) Thi**s s**cheme ena**i\_**l**es **the u**s**er to** I **model a**p**proaches f**o**r** m**any a**i**rcraft types with on**ly **on**e **approach profile.**

#### 2.**1**.**8** ALTE**R**NATE **T**AKE**OFF** P**R**O**FIL**E**S**

•. **r** I**nc**lusi**ono**f **t**ake**o**f**f** p**ro**fi**l**es**i**n the inpu**t** d**ata i**s**o**p**t**i**o**n**a**l.The usersh**o**uld**o**n**l**y include them if the profiles stored in the data base do not suit his needs. If the user wishes to replace a stored takeoff procedure and preserve the process by which the profile is referenced in the data base, the user need only enter the new **r p**r**o**fil**e un**der **th**e ide**nt**if**ication nam**e **o**f **th**e **data** b**ase pr**o**file it** r**ep**l**ac**es. Und**er th**e**se c**i**rcum**st**ances he ne**e**d** n**o**t **enter an alternate ai**r**c**r**aft d**e**finit**i**on as d**es**c**r**ibed** In S**ub**se**ct**i**on 2.1**.4. **Alt**er**na**t**lv**e**l**y\_ **th**e **u**s**er** m**ay wish** t**o Inclu**d**e a** profile which has no counterpart in the data base. This may occur either in the **ease of a n**e**w**t **u**s**er**-**cr**e**ated a**ir**cra**f**t o**r **a** r**edefined data bo**se **aircraft**.

N**ot**i**ce that in the data ba**s**e**\_ se**v**e**ral air**c**raft u**se **the** s**ame profil**e**s**. **Replaceme**n**t of** s**uch** p**rofile**s a**s des**c**rib**e**d** a**bove w**i**ll aff**e**ct** a**ll** ai**rcraft us**i**ng th**e**m**. O**ne may avoid t**his **s**l**d**e **effect by i**n**cluding n**e**w a**lr**c**ra**ft**-s**peci**fi**c p**r**of**iles. \_/\*\_"\_**..**\_!

**Tak**e**off pro**fi**les a**r**e d**e**f**i**ned** I**n** a **manne**r **s**i**m**il**a**r **to approach profi**l**es. Each** takeoff profile is modeled with a set of four values, which provide the INM with a s**et of ground di**s**tances from th**e **s**t**art of** t**a**k**eoff rai**l**, ref**e**rence valu**es **of** a**lt**i**tude** a**nd speed at** e**ach of t**h**e**se **di**s**tanc**esj **and** a**n** i**ndication of the pow**e**r** se**tt**i**ng**s **b**e**tween them. (**Se**e Figure 2**-**zl0) Th**e di**stanc**e**s** a**r**e **in th**e **user**-s**p**e**cifi**e**d unit**s b**ut** altitudes are in feet and speeds are in knots. The units for thrusts are relative but m**ust matc**h th**os**e **u**se**d in t**h**e no**ise **c**u**rv**es **as**s**ociated with** t**h**e **a**i**r**c**raft wh**ich **us**e the profile. The ground distances divide the takeoff profile into a set of discrete connected segments. There must be at least three ground distances and at most ...... f**ourt**ee**n, Th**e **data mu**s**t b**e **ent**e**r**e**d in the ord**e**r in which th**e **profile would b**e **flown an tak**e**off**. **In addit**lo**n**\_ **a tak**e**off pro**fi**le a**ls**o requir**es **that th**e **numb**e**r o**f **engin**es **b**e**in**g **used an**d **th**e **aircraft'**s **gross tak**e**of**f **w**ei**ght b**e s**p**ec**ifi**e**d.**

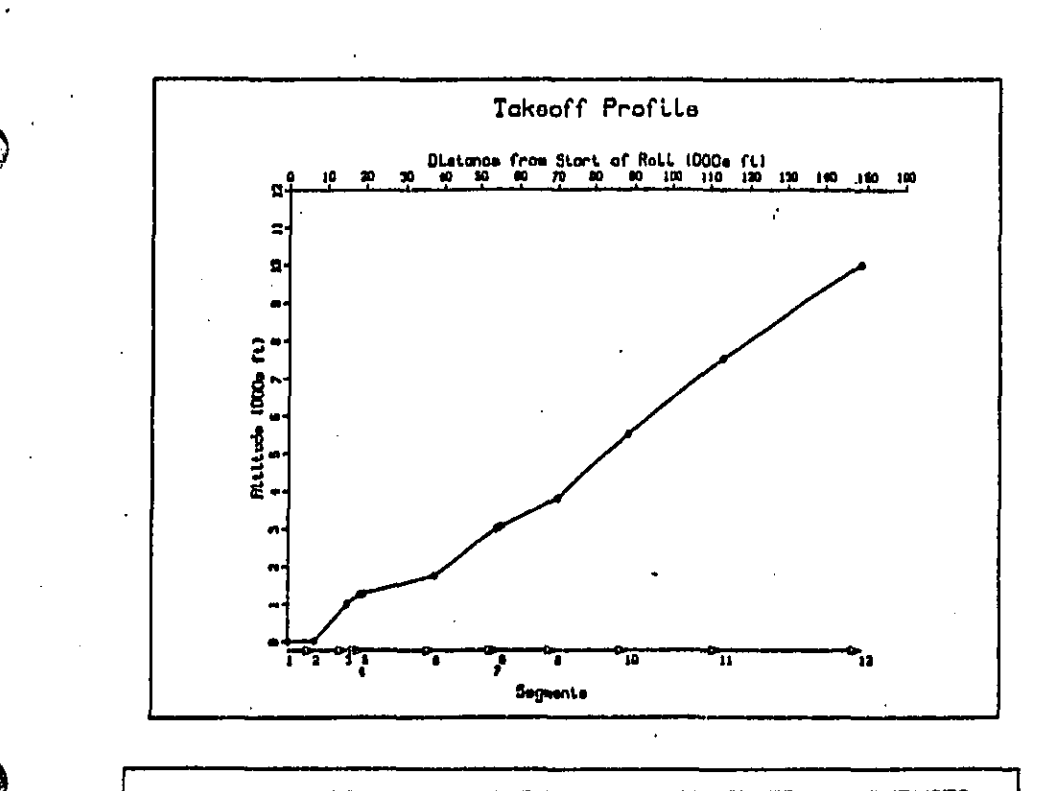

2005年5月4日

网络美洲海豚科

医精神病的 医皮肤病 化分子 计数据文件 计分类 医心包

慌

e de la companya de la companya de la companya de la companya de la companya de la companya de la companya de<br>La companya de la companya de la companya de la companya de la companya de la companya de la companya de la co

 $\mathfrak{c}_{\alpha\alpha}$ 

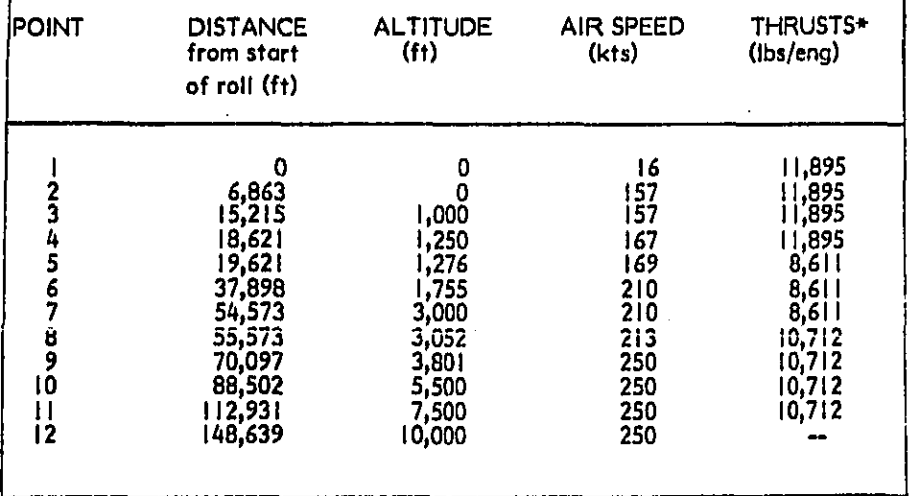

\*Thrust refers to the segment between the lower segment point and the next higher numbered point.

# FIGURE 2-4. EXAMPLE OF A TAKEOFF PROFILE

In contrast to approach profiles, takeoff profiles do not use any parameter n**a**m**e**s. **Thus each ta**k**eoff profile i**s **very specific.**

## **2.1.**9 **TA**K**EOFF PRO**F**ILE MODI**F**ICATIONS (A**V**AILABL**E I**N** J\_.**ARFUTURE)**

Occasionally t**he user** m**a**y **d**e**sire t**o **modif**y **a set of standard tak**e**off profile**s **without th**e **benefit of** t**he** s**u**bs**tan**t**i**al **performance information requir**e**d in Section 2.1.**8**. In** t**h**i**s** s**ect**i**on the user can m**a**dif**y **an**y po**rtion of** t**he standard pro**fl**le using one of s**i**x types of modification.\* altitude re**s**tr**i**ct**lo**n**t **tak**e**off pow**e**r**\_ **climb poweG engine**-**out level flight power**s **specified climb gradie**n**t or acce**l**eratlan** t**o cleanup. This sec**t**ion does n**o**t appl**y **to either** t**he milita**ry **or genera**\_ **aviation aircraf**t **in the IN**I¢ **data base, The INM checks the aircraft category** a**n**d **appli**e**s modifications onl**y **to commercial Jet ai**r**craft**.

**Th**e **modificatio**n **definition identifies the t**y**pe of** m**od**i**fic**a**tion end specifies the segment of the pr**o**files to b**e **modified.**

**The** f**o**ll**owing t**y**p**es **of mo**di**fica**t**ion**s **are** po**s**sib**te**z \_,\_**\_.** \_

- I**0 Al**ti**tude re**s**trict**i**on (the ai**rcr**aft c**an**not** e**xceed the assigned altitude)**.
- **2**. **Takeoff pow**er **(the** ai**rcr**a**ft u**s**es full power),**
- **3. Cl**im**b power (the aircraft u**ses **maximum** c**ont**i**nuou**s **climb power),**
- 4**, Engine-out lev**e**l fl**l**ght pow**e**r (the aircra**f**t uses that power per engine which would** m**a**i**nt**a**in level flight if on**e **e**n**gine were lo**s**t)**.
- **5, Specified cli**m**b gradient (the a**lr**croft wi**l**l** a**lter power to** m**ainta**i**n the cl**tm**b gradient).**
- \_**, Acceleratlon** t**o clean**.**up (the aircraft accele**r**ate**s **to the 0**a **flap minimum** s**a**f**e manuev**e**ring** s**peed whiJe re**t**ra**ct**ing** fl**o**ps **on** s**chedule)**,

All modifications except type 6 require that the profile start point and endpoint, **r**e**Jpec**t**lv**e**l**yp **of th**e m**odificat**i**on be e**n**tered**. **Modi**fi**catian t**y**pe** 6 r**equi**r**e**s **only o s**t**a**r**t point. Thes**e **poin**ts **are either o**l**titudes**\_ **in feet**\_ **above** t**h**e **runwo**y\_ **o**r **d**ls**ton**c**e**s\_ **in th**e **us**e**r**-s**pe**c**ified u**nl**t**s\_ **from th**e s**tart of the takeoff roll.**

k,J

/\_

M**o**d**i**fica**t**ion typ**e** 5 **a**ls**o re**qu**r**J**e**s t**h**at t**h**e **u**se**r e**nt**e**r the cl**i**mb, **gr**adi**e**nt**.** C**l**imb gradient is the ratio of the change in altitude to the change in ground distance in f**e**et **of c**l**i**m**b** o**v**e**r fe**et of **di**stance.

## **2.**1**.**10 DESC**R**IPTION OF TAKEOFF TRACK**S** AN**D** O**P**ERATION**S**

A **t**rack d**ef**inition co**n**sists o**f** all **I**n£orma**t**ion n**e**ed**e**d **t**o mod**e**l a flight patho**s** pr**oject**ion **o**n the **g**ro**u**nd **up** t**o** a r**e**f**ere**nc**e p**o**int o**n t**he** r**unwa**y**.** Each tra**c**k is associated with a runway and is used only for one type of operation: takeoff, landing, or touch-and-go. Ordinarily, each runway will be associated with several tracks for each type of operation. Each track is identified by a name which must b**e un**i**qu**e f**or th**e **assoc**iat**ed** r**unw**ay**,** H**o**w**ever**\_ **th**e **use**r is **e**n**cou**ra**ged** t**o** us**e a u**ni**que na**m**e fo**r **e,ach t**ra**ck** i**n** t**he c**as**e stud**y**,**

A track is made up of up to sixteen segments which are either curved or straight. For a straight segment, only a length in the user-specified units is necessary to **de**s**cr**i**be It. The use**r **mode**l**s a** c**urved segment with** a **tr**i**o of entr**i**es. The** fi**rs**t **(**\_ **numb**e**r** i**s t**u**r**n a**ng**l**e** de**g**r**ees or** a **new h**e**ading d**egrees, number is the turn angle in degrees or a new heading in degrees. The second **nu**m**be**r i**s th**e ra**di**u**s of the turn In the user**-sp**ecif**i**ed units**, T**he**n\_ **the** di**rection o**f **the turn** is i**n**dic**ate**d **b**y **"LEFT**" **o**r "**R**IG**HT"**,

number is the radius of the turn in the user-specified units. Then, the direction of<br>the turn is indicated by "LEFT" or "RIGHT".<br>Takeoff tracks are described as a departing aircraft would fly, with the first<br>segment beginn segme**nt beg**i**nning at the** s**tart of t**a**keof**f r**o**l**l. (No**te **that this** d**i**ff**e**rs **from Versi**o**n 2** in **wh**i**ch th**e **tr**a**c**k **wa**s **appe**n**ded to th**e **end of** t**he runwa**y**,) Therefo**r**e**\_ ! **the f**i**r**s**t s**e**gment** m**ust be** s**traight,** Fi**gu**r**e** 2-5 **presents a sample ta**k**eo**f**f tra**ck**.**

> **Op**e**r**ati**on**s **de**sc**r**ib**e t**h**e type**t **mag**n**itude**\_ a**nd** a**r**ra**ngem**e**nt of a**c**tivit**y a**t an airport, The** i**n**pu**t consist**s **of** th**e** a**ve**r**age n**u**mbe**r **o**f day\_ **even**i**ng**\_ an**d nig**h**t dep**ar**tures or arriv**als **per day on ea**c**h tra**ck**, D**ay **i**s **the** p**eriod betwe**n **7 a**om, **an**d 7 p**,**m,\_ **even**i**n**g **is the period** b**e**tw**een** 7 p**om, and** 10 p**,**m**,**p **and n**i**g**ht is **between 10** p.m. and 7 a.m. The specification of time of day is an important factor in the **c**al**culation of two of the me**a**sures o**f **airport noise which are** a**v**a**i**la**ble in the INM**= **INEF** a**nd** L**dn, Th**e **contribution of each** n**ight op**e**rat**i**o**n t**o tot**a**l exposure**

▲曹操侵犯は「朝空中に相当の時に見たり」

**RATE:** 

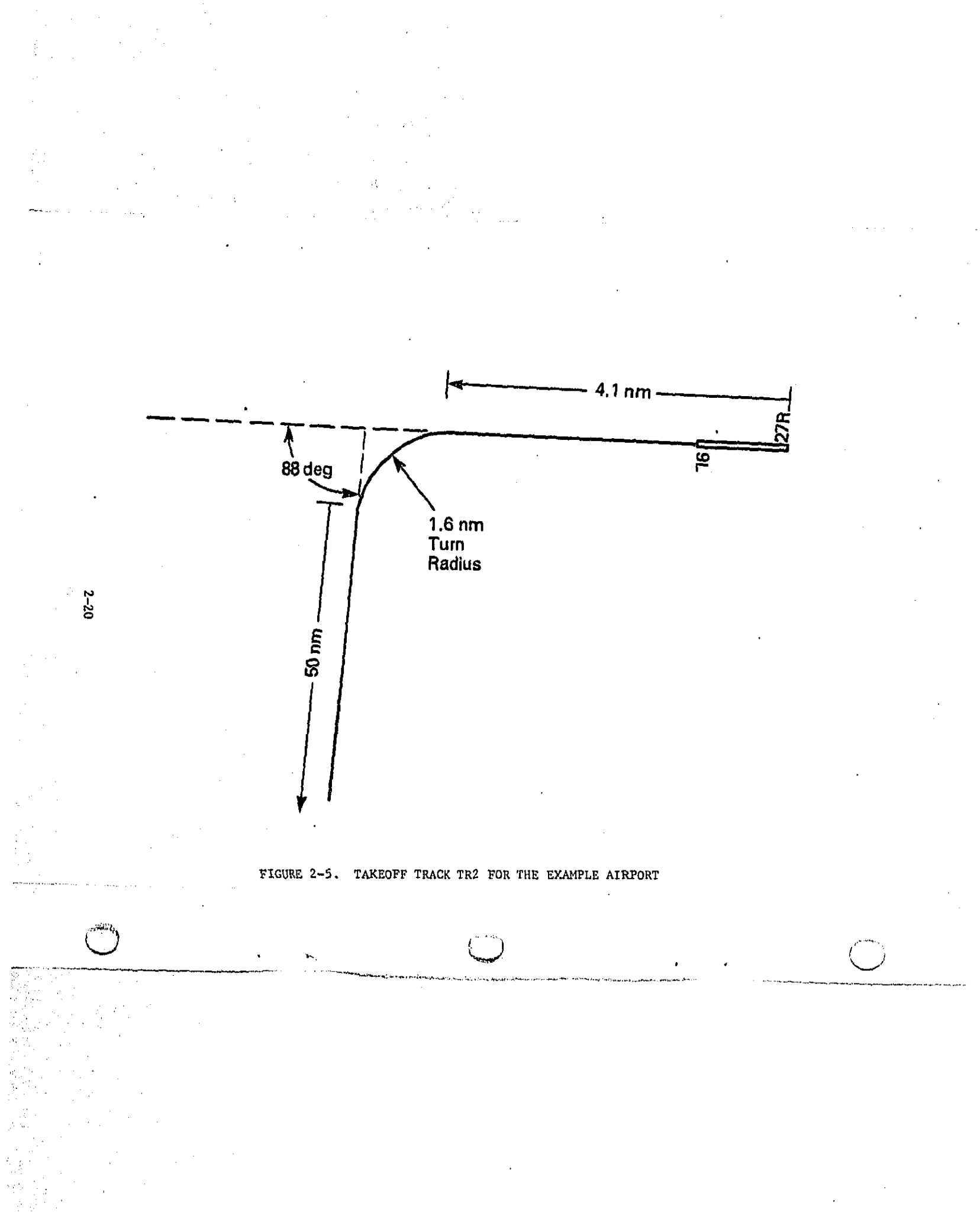

i**s** m**ore heavily w**eigh**t**e**d t**ha**n the contribution of e**ac**h day oper**a**t**i**on** f**or each o**f **th**e**se measures. Th**e **pr**e**par**a**tion of op**e**r**a**tio**n**s d**a**t**a i**s bas**e**d on know**le**dge of** sc**he**d**u**le,dema**n**d, **runw**a**y u**t**i**l**izat**ion,a**nd** ai**r t**raffic**c**on**t**r**o**l **pro**ced**u**res I**n** ad**d**i**tion** t**o t**he **runw**a**y and track l**a**yout.**

**Dep**a**rture**s a**r**e fu**rth**e**r d**i**vid**e**d** i**nto** 7 s**tage**-l**ength** c**ategories which c**o**rrespond to the** a**pproxi**ma**te fl**ig**ht distanc**e**s. Each stag**e **length Is** a**ssoc**ia**t**e**d with** a **t**ake**off w**e**ight which repr**e**sents a t**y**pica**l **pas**s**enger load factor** an**d** f**uel requir**e**d for su**c**h** a **trip**.

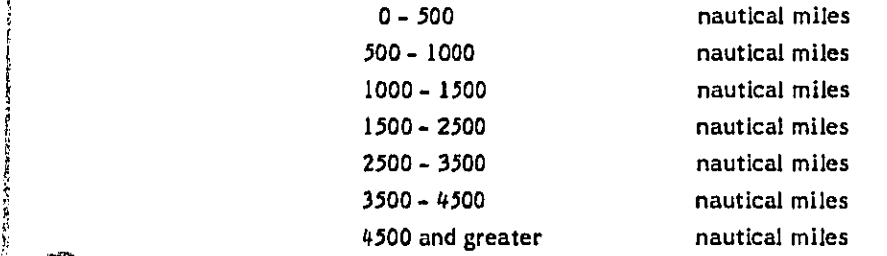

Not all aircraft can fly all of these stage lengths (e.g., a GASEP's range is less **th**a**n** 50**0** m**iles), the INM** w**ill not acce**p**t a de**pa**rture be**y**o**n**d a**n a**ir**c**r**a**ft**'s **m**a**ximum poss**i**ble** s**tan**ge **length**. **Fig**ur**e i-I** f**n** S**ect**i**on** I **show**s **the** m**ax**im**um stage len**g**th for each a**i**rcraft type.**

**Op**e**r**a**t**i**ons** ma**y be de**s**cribed for the INM by one o**f **two methods**, **by frequenc**y **or** by percentage. All operations of a given type must be described by the same **us**e**r-selected method. Note**, **however**, **that different t**y**p**es **o**( **o**p**er**a**t**i**o**n**s ma**y **be entered b**y **different methods. For ex**am**ple**p **t**a**keo**f**fs ma**y **be en**t**ered b**y \_**requen**cy a**n**d la**n**di**n**g**sb**y p**e**r**c**e**n**ta**ge**.

With the first method, each takeoff track description is followed by the operations on that track. Each operation description gives the aircraft type name and the **number o**f **d**a**y**, **even**i**n**g, **and night d**e**p**ar**tures for up to seven st**a**ge**-**le**n**gth**

'**''**4

**WEBSTERNESS** 

医静脉 的复数

 $\mathcal{O}(\mathbf{r})$ 

**categori**e**s fo**r **that aircra**f**t on that pa**r**ticular track. With** t**h**e **second me**th**od**, i **each o**f t**he** t**a**k**eo**ff **operaHons a**r**e** d**escribed first**\_ **giving the number of day**, **evening and night dep**a**rtu**r**e**s f**or the ope**r**at**i**ons** f**o**r **all t**r**ack**s**. Then each of the** t**racks ar**e **desc**r**ibed**\_ **along with the percentage o**f **com**mer**ci**a**l**p **general aviation** and military operations that are to take place on that particular track. All of the **aircraft operat**i**ons must** b**e distributed acr**o**ss the tracks**, **e.g,the su**m **over all** t**rack**s **o**f **the percentage of co**mm**e**r**ci**al **a**i**rcraf**t **distri**b**uted** t**o** t**he trac**k **must eq**u**al 100**. **Table 2-5 presents takeo**ff **oper**a**t**i**ons b**y **percentage and Table 2-**6 **pre**s**ent**s **t**h**e same takeoff operations by frequenc**y**.**

**Ta**k**eo**ff **modifications** m**a**y **be appl**i**ed to specific** t**akeoff** t**rack**s**. For operat**i**ons input** i**n** f**r**e**qu**e**ncies**\_ **the modi**f**ication** m**ay be applied to some co**mm**e**r**c**ia**l je**t **aircraft on t**h**e** s**pecific track and not** t**o other**s **an that tr**a**ck.** F**ar operat**i**ons input by pe**r**centage**\_ **the** m**o**d**ification**s **will be applied to all co**mm**erc**l**a**l **jet aircra**f**t on** t**he specific track. Note t**h**at ta**k**eof**f m**odif**i**cation**s may **be app**l**ied only to data base takeoff profiles** f**or commercial jet aircra**f**t.** H**oweve G the model check**s **that** a **modi**f**ication i**s **app**li**c**a**ble be**f**ore it u**s**es it on a pro**f**ile.**

f

## 2,1.11 DESCRIPTION**S** OF APPROACH TRACKS AND OPERATION**S** "\_'\_"\_"

A **tr**ack **definit**i**on consi**s**ts of** a**ll in**f**or**m**ation** n**eeded to mode**l a **f**l**igh**t **pat**h'**s p**r**o**- t . **ject**lo**n on the ground up to a** r**ef**e**rence po**i**nt on t**he **runway. E**a**ch track is associated w**i**th a runway and i**s **used only for on**e **type of operation**= **t**a**keoff**, **l**a**n**di**ng or touch**-**an**d**-go. O**r**dinarily**, e**ach runway will b**e **as**s**ociated with** s**everal t**r**acks for each type of operation, Each track** i**s identi**f**ied by** a **name which must b**e **unique for the ass**o**cia**t**ed runway.** H**oweve**r, t**he user i**s **e**n**couraged** t**o u**s**e a uni**q**u**e **name for each track in the cas**e **stud**y**.**

**A track is mod**e **up of up to sixteen segments which** a**re either curved or straight. For o straight** s**egment**\_ **only the length in** t**he user**-**specified units i**s **n**e**cessary to describe It. The user models a curved** s**egment with o trio o**f **entries. The** f**irst number i**s **the turn angl**e **in degrees or a new heading in degrees**. **The second number i**s t**h**e **radius of the turn in the user**-**speci**f**i**e**d un**i**ts**. **Then**, **th**e **direction o**f **the turn i**s **indicated by "LEF**'**T "or "RIGHT ".**

2-**22** \_**'**\_"**-**J

# **TABLE 2-5**

# TAKEOFFS BY PERCENTAGE

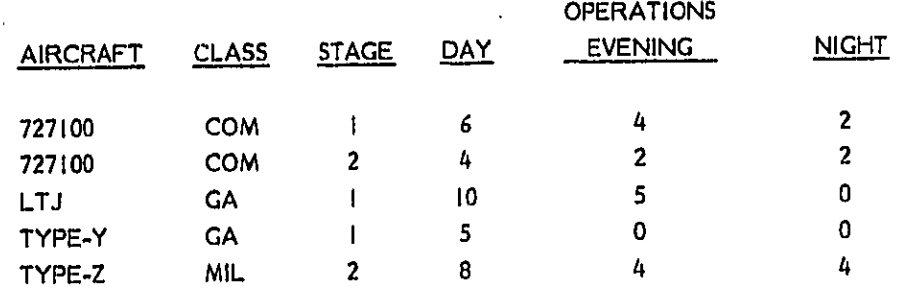

**PERCENTAGES** 

「大学の のことの あいかん  $\mathbf{r}_{\text{eq}}$ 

ļ

i.

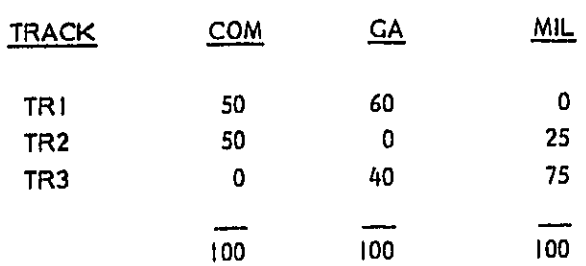

# **T**AB**LE 2**-6 t'\_

# TA**KE**OFFS BY FR**EQUE**NCY

OCD ATIONS

 $\tau$ ,

ź.

**'**I

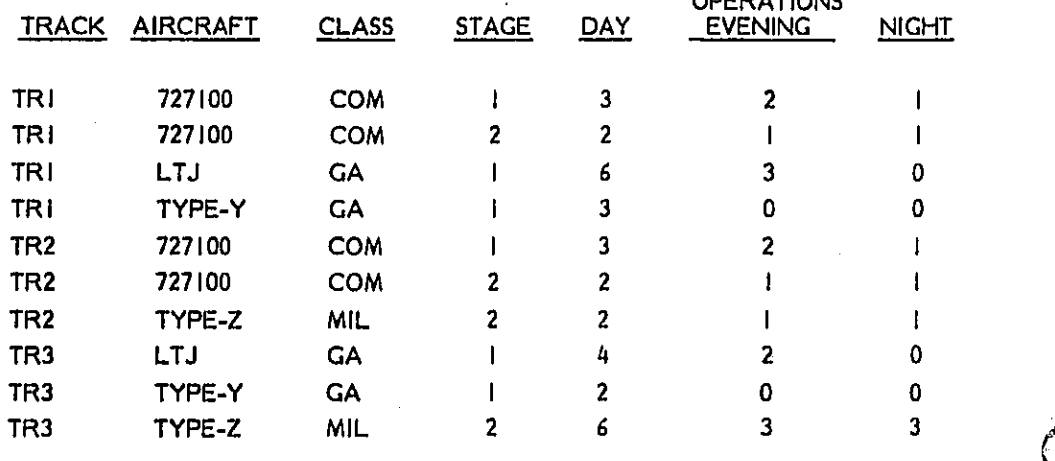

Approach tracks are described as a landing aircraft would fly, with the last segment ending at the threshold point. (Note that this differs from earlier versions in which an approach track was defined in the same manner as a takeoff track.) If turns are described as new headings, the initial approach heading must also be supplied. Figure 2-6 presents a sample approach track.

Operations describe the type, magnitude, and arrangement of activity at an airport. The input consists of the average number of day, evening, and night departures or arrivals per day on each track. Day is the period betwen 7 a.m. and 7 p.m., evening is the period between 7 p.m. and 10 p.m., and night is between 10 p.m. and 7 a.m. The specification of time of day is an important factor in the calculation of two of the measures of airport noise which are available in the INM: NEF and Ldn. The contribution of each night operation to total exposure is more heavily weighted than the contribution of each day operation for each of these measures. The preparation of operations data is based on knowledge of schedule, demand, runway utilization, and air traffic control procedures in addition to the runway and track layout.

Operations may be described for the INM by one of two methods, by frequency or by percentage. All operations of a given type must be described by the same user-selected method. Note, however, that different types of operations may be entered by different methods. For example, takeoffs may be entered by frequency and landings by percentage.

在"体育的第三次的"小学"的"特别的"的"物"的"学"的"学"的"学"的"学"的"学"的"学"的"学"的"学"。

有的复数形式 柳絮花 化三硝基苯基乙基苯基

With the first method, each approach track description is followed by the operations on that track. Each operation description gives the aircraft type name, the approach profile name, and the number of day, evening, and night arrivals for that aircraft on that particular track. With the second method, each of the landing operations are described first, giving the number of day, evening, and night arrivals for the operations for all tracks. Then each of the tracks are described, along with the percentage of commercial, general aviation, and military operations that are to take place on that particular track. All of the aircraft operations must be distributed across the tracks, e.g., the sum over all tracks of the percentage of commercial aircraft distributed to the track must equal 100. In

the state of the property

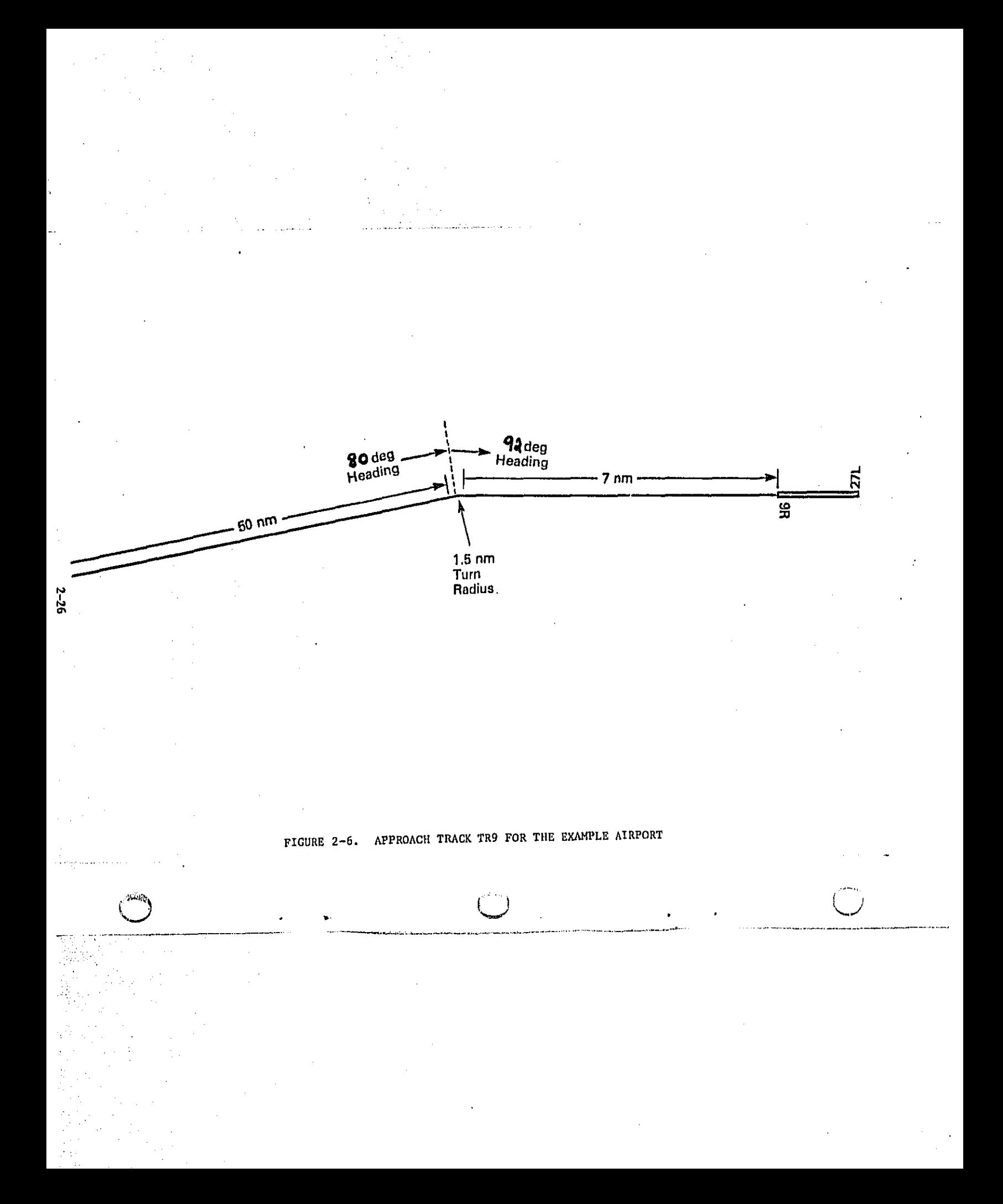

f\_ **subsection 2.l.i0**j **T**a**ble 2**-5 **presented takeoff operations b**y **p**e**rcentage and Tabl**e ..... ; **2**-**6 pr**e**s**e**nted th**e **same** o**p**e**rat**i**ons by f**re**qu**en**c**y**.**

## 2.1,12 D**E**S**CR**IP**T**I**O**N O**F** TO**U**CH-AN**D**-**G**O TRA**C**KS AND OP**E**RAT**I**ONS

• **.** , **.** • **,** ,**..** \_ **.** i,,

in the control of the control of the control of the control of the control of the control of the control of the control of the control of the control of the control of the control of the control of the control of the contr

Ý,

**-**j

ğ.

有效的

「行星や子ら

\_ A **tra**ck **d**e**finition** c**o**n**sists of** al**l** i**nfo**rm**at**i**on n**ee**d**ed **to** m**od**e**l** a f**light p**a**t**ho**s p**r**o**j**ection on the grou**n**d up to** a **ref**e**rence poi**n**t o**n **th**e r**unw**ay. **Ea**c**h tr**ack i**s associat**e**d with a runwa**y a**nd I**s u**s**e**d onl**y **for on**e **t**y**p**e **of operation**= **tak**e**off**s landing, or touch-and-go. Ordinarily, each runway will be associated with several tracks for each type of operation. Each track is identified by a name which must \_ **b**e **unique for t**he a**sso**ci**ated r**u**n**way. **How**eve**h t**he **us**e**r is** e**n**c**our**a**ged** t**o u**se a !\_ **unique name for eac**h tra**c**k i**n** t**he case stud**y.

A t**r**ack I**s made up of u**p **to** s**ixt**e**en segment**s w**hich** a**re either** c**urved or** s**tra**i**gh**t**.** For a straight segment, only a length in the user-specified units is necessary to describe it. The user models a curved segment with a trio of entries. The first number is the turn angle in degrees or a new heading in degrees. The second  $\left(\frac{1}{2}\right)$  number is the radius of the turn in the user-specified units. Then, the direction of the turn is indicated by "LEFT" or "RIGHT". ,\_ \_::!**?**\_**'**J **the turn** Is **ind**ica**ted b**y "**LEFT" or** "RI**GHT**".

> Touch-and-go tracks are described as a touch-and-go aircraft would fly, with the first segment beginning at the start of takeoff roll and the last segment ending at **;**i**w** th**e th**r**e**s**ho**l**d poi**n**t. Therefore**\_ **the first segm**e**nt must be stra**i**ght. Figure 2**-7 !\_! **pre**sen**ts** a **s**a**mple tou**c**h**-**an**d-**go tra**ck**. (No**t**e th**a**t** t**h**e **a**b**ilit**y **to** s**pe**c**i**fy **\_**\_:\_ **tou**c**h**-**a**n**d**-**go operat**i**ons did not exist in** ea**rlier** ve**rsions of the** IN**M**.**)**

il I **Operation**s **d**e**s**c**rib**e **t**h**e** ty**pe**p **m**a**gn**l**tude**t **and arrang**e**m**e**nt of act**i**vi**ty a**t** an ..... **a**i**rport. "**rb**e i**n**p**ut c**onsists of** t**he** a**ver**a**ge** n**u**m**ber of d**ays **even**in**g**\_ **an**d **night** departures or arrivals per day on each track. Day is the period betwen 7 a.m. and 7 **P.**m.t **e**v**en**l**n**g is **th**e **pe**r**iod b**e**tween** 7 p,**m**. **and i**0 **p.**m**, and night is b**e**tw**e**en** 10p.m. and 7 a.m. The specification of time of day is an important factor in the IOp.m. and 7 a.m. The specification of time of day is an important factor in the<br>calculation of two of the measures of airport noise which are available in the<br>INM: NEF and Ldn. The contribution of each night operation to **INM**: **NEF a**n**d Ldn.** T**he** c**ontri**b**utio**n **of each night op**e**r**a**t**i**on to total exposu**re **is more h**eav**il**y w**eighte**d **th**a**n the contr**i**bution of** e**ach day operat**i**on for**

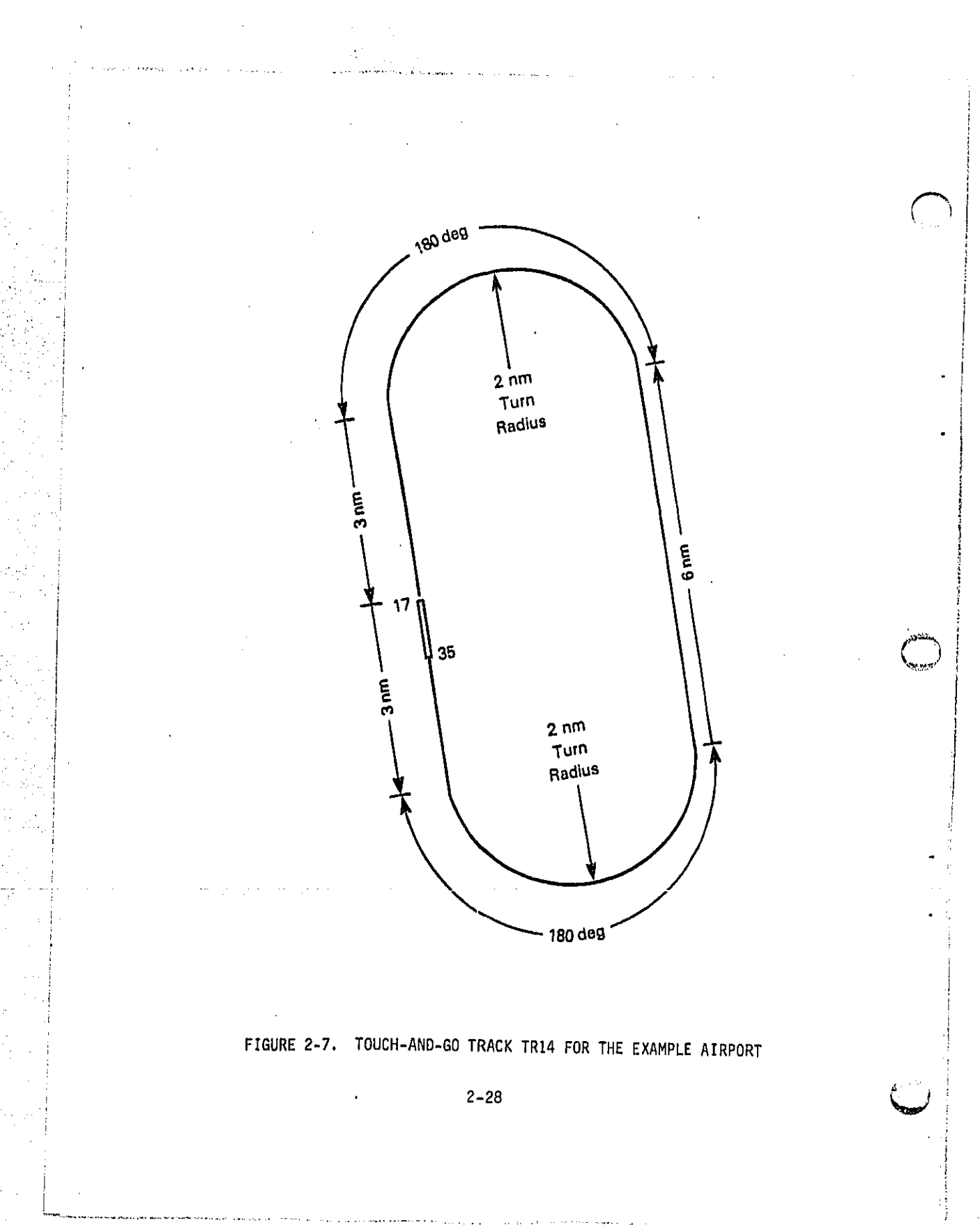

each of these measures. The preparation of operations data is based on knowledge of schedule, demand, runway utilization, and air traffic control procedures in addition to the runway and track layout.

Operations may be described for the INM by one of two methods, by frequency or by percentage. All operations of a given type must be described by the same user-selected method. Note, however, that different types of operations may be entered by different methods. For example, touch-and-go's may be entered by frequency and landings by percentage.

With the first method, each touch-and-go track description is followed by the operations on that track. Each operation description gives the aircraft type name, the approach profile name, and the number of day, evening, and night departures for one stage-length category for that aircraft on that particular track. With the second method, each of the touch-and-go operations are described first, giving the number of day, evening, and night arrivals for the operations for all tracks. Then each of the tracks are described, along with the percentage of commercial, general aviation, and military operations that are to take place on that particular track. All of the aircraft operations must be distributed across the tracks; e.g., the sum over all tracks of the percentage of commercial aircraft distributed to the track must equal 100. In subsection 2.1.10, Table 2-5 presented takeoff operations by percentage and Table 2-6 presented the same takeoff operations by frequency.

#### 2.2 EXAMPLE AIRPORT DESCRIPTION

MACの自分は特殊の内容の特徴的な可能が可能的になります。その他のことができることができます。それは、それは、それは、このことで、Contrainer

A hypothetical airport system has been constructed to assist the user in preparing a case for the INM and in assessing the impact of aircraft noise. The example airport, illustrated in Figure 2-8, is the basis of the sample input data file used through this manual.

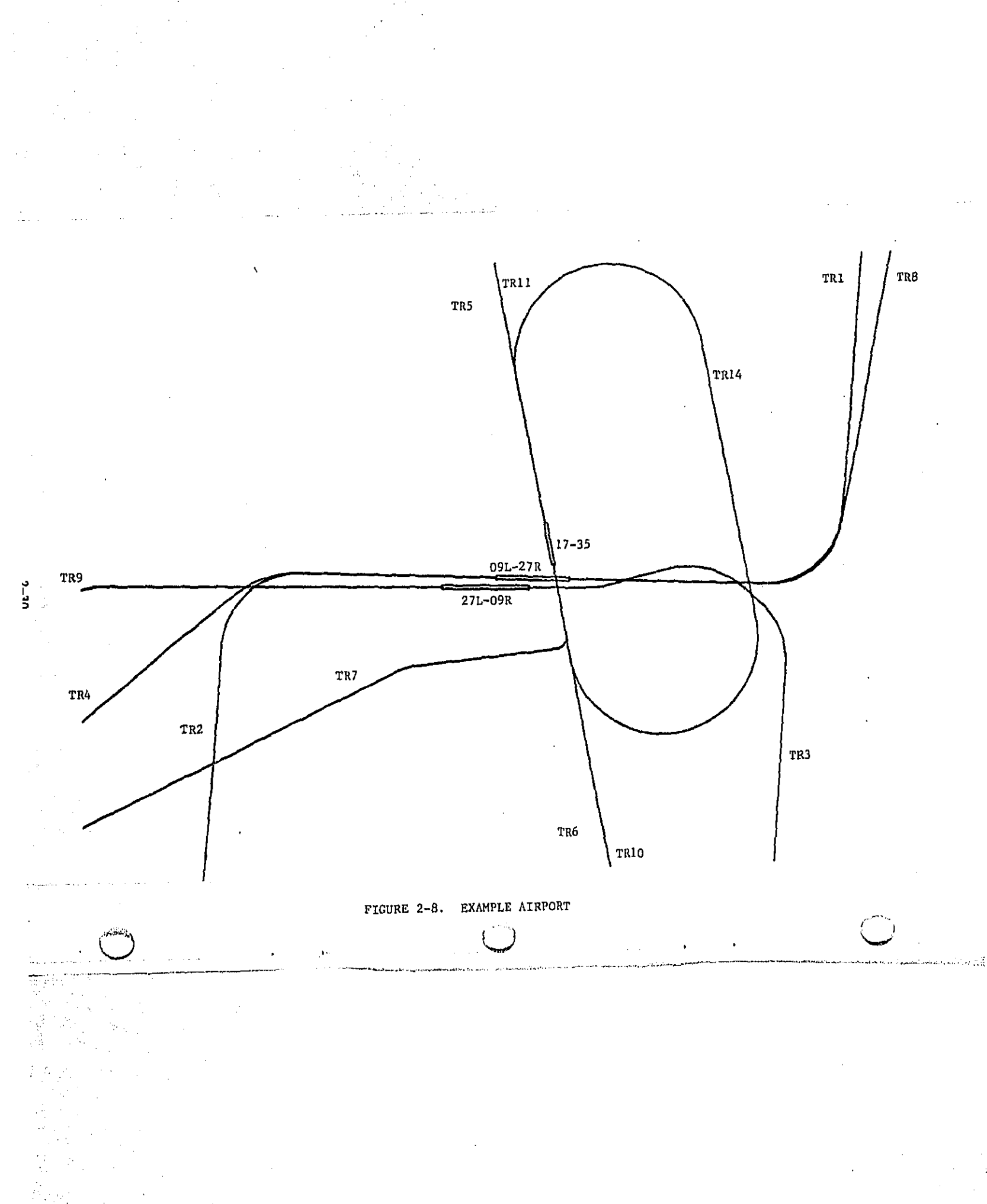

The airport system described below is given only as an example. The airport's operating characteristics are entirely fictitious and should not be construed as representative of FAA standards.

Assume the following definitions at the example airport:

2022年5月12日,1999年1月1日,1999年1月,1999年1月,1999年1月,1999年1月,1999年1月,1999年,1999年,1999年,1999年,1999年,1999年,19

Ñ

化对位计对位计

不可能的 机

in sinta

- Airport elevation is at 23 feet above sea level.  $\Omega$
- $\circ$ Ambient temperature near the surface is 12.66º C.
- ٥ Runways 09L/27R, 27L/09R, and 35/17 (9,500 feet, 11,129 feet, and 5,459 feet in length, respectively) are utilized at the example airport.
- $\bullet$ There are seven takeoff tracks, four landing tracks, and one touch-and-go track.
- Eight aircraft types, B747-200, DC-10-30, B707-320B, A300, B727-200, DC-9-30, I.E. SABRE 75, and one composite general  $\bullet$ aviation single engine aircraft, are retrieved from the data base in standard form. One new aircraft type S-76 is user-defined.
- $\mathbf{o}$ One noise curve, one approach parameter set, two approach profiles, one takeoff profile, and one takeoff modification are user-defined.
- The magnitude and mix of traffic is typical for a small to medium o airport.
- The takeoff profiles of all commerical jet aircraft using track TR1  $\bullet$ are modified to begin acceleration to clean-up at an altitude of 700 feet.

## **3**.**0** P**REPA**RIN**G CASE IN**P**UT**S

**Radio Contractor Science Associations** 

۱ęm,

i :

/

i,

The input data for the INM Version 3 consists of the following six major sections:

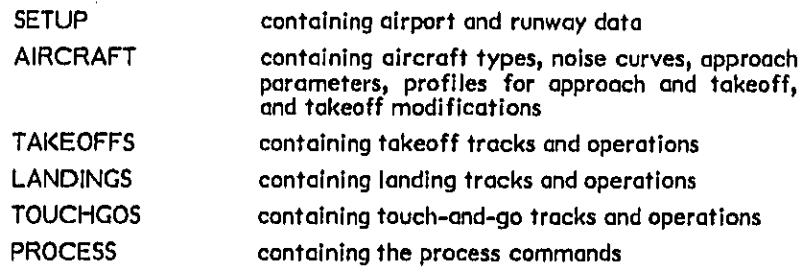

**All** s**ect**i**o**ns a**re required w**i**th th**e e**x**c**ep**t**ion** t**hat only one of the op**e**rat**i**ons** s**ac**-**,**l**ens (TAKEOFF**S, **LA**N**DING**S **or TOUCHGO**S**) is requ**i**red**. S**e**c**t**i**on 3** des**cribes** \_ t**he proc**e**dure** f**or arr**a**nging** t**he Input da**t**a into these data se**cti**on**s**.** I

\_1 **T**he i**nput dat**a **f**i**le s**tr**ucture** is **fre**e **for**m**at with keywords used to** i**dent**if**y** t**he d**a**ta sections**, **data e**l**e**m**ent**s a**nd control steps**. **Th**i**s type of** f**ormat prov**i**de**s **the** • **,** p \_**. user w**i**th a readable an**d **naturally ordered** i**npu**t **forma**t **wh**i**ch** i**s both f**l**exible and** = \_i **eas**y t**o u**se**.**

> i**'. The** k**e**y**words hav**e **a h**i**erarchical** s**tr**u**ctur**e **which a**i**ds th**e **IN**P**UT Mod**u**le in pro-** !  $i$  cessing the user input. The major keywords, called level I keywords, begin and "\_ **end the** i**nput file or s**t**art one o**f **the m**a**jo**r **sec**ti**ons of input data** de**scr**i**bed** : **abov**e**. W**it**h**i**n each major** s**ect**l**on**p **there** a**re level 2 ke**y**words wh**i**ch ma**y s**tart** • subsections of data or label data elements. Table 3-1 shows the ordering of level \_ **I** an**d lev**e**l 2** key**word**s **in the INM**. **W**i**thin** e**ach subs**e**ction** su**cc**e**ss**i**vel**y **low**e**r ' l**e**vel k**ey**word**s are **us**e**d until** o **ke**y**word is assoc**ia**ted with** a **d**a**t**a **ele**m**ent or gro**u**p o**f **elements.**

## TABLE 3-1 ORDER OF LEVEL 1 AND LEVEL 2 KEYWORDS

Level 1 Keyword

**BEGIN.** SETUP:

AIRCRAFT:

**PROCESS:** 

 $\overline{\phantom{a}}$ .<br>Martin da a constantin a constantin a constantin

Ŷ.

-31

TAKEOFFS BY FREQUENCY: or **TAKEOFFS BY PERCENTAGE:** 

LANDINGS BY FREQUENCY: or **LANDINGS BY PERCENTAGE:** 

TOUCHGOS BY FREQUENCY: or TOUCHGOS BY PERCENTAGE:

Keyword

Level 2

**TITLE** AIRPORT **ALTITUDE TEMPERATURE** 

TYPES **NOISE CURVES APPROACH PARAMETERS** PROFILES APPROACH<br>PROFILES TAKEOFF MODIFICATIONS TAKEOFF and the company

**OPER** TRACK MOD. NOMOD.

> **OPER TRACK**

OPER **TRACK** 

**EXECUTE NOEXECUTE VERIFY NOVERIFY** WARN **NOWARN** DATA BASE **PREVIEW** CONTOUR<br>RETRIEVE GRID

END.

I**n order to allow for p**r**oces**s**ing o**f **the free fo**r**mat** k**eyword input data in an effective** a**nd e**f**f**i**c**i**ent** mo**nner**\_ **a nu**m**be**r **of n**\_q\_Jmp**tion**s**hove b**ee**n mad**e **about th**e **input data. In addition**, **the programming** l**ogic o**f **the model puts c**e**r**t**ain re**s**trlc**- '\_ **tions on how the input data can be formatted. From these as**s**umptions and p, re**st**r**i**c**ti**ons a set of general rules** f**or creat**i**ng an input data** f**ile has been dev**e**lop**e**d. Th**e**se rules are pre**s**ented** i**n Tabl**e **3**-**2.** I**n addition, Table 3**-**3 pre**s**ent**s **limitations on the number of items o**f **speci**f**ic types wh**i**ch** m**a**y **be present** i**n a "** g**iven** s**cenar**i**o.**

**T**a**ble 3**-4 **conta**i**ns** a **summar**y **o**f **perti**n**ent information about the ke**y**words and data whic**h **mus**t **or ma**y **be present in a user** I**nput fi**l**e.** F**igure 3**-**1 presents o** ! **sample input** f**ile to i**l**lu**s**trate the** f**ormat. W**i**thin Table 3-**4 **t**h**e ke**y**words ere or**d**e**r**ed as they might appear** I**n a user input file** a**nd are in**d**ented to show** t**heir** h**eirarchlc**a**l structure, An**y **data item or group of items associated with t**h**e key**w**ord** i**s l**i**sted** i**n the second col**u**mn.** T**he thi**r**d column indicates whether o keyword or a ke**y**word wi**t**h its data ite**m **are required or opt**i**on**a**l.** "R**"** i**n**d**icates that an entry i**s **requ**i**red** i**n every input data file. "O" i**n**dicate**s **that it is**  $\sum_{n=1}^{\infty}$  optional. "R2" indicates that it is required if the user selected its higher order \_**'**\_'\_ **op**ti**ona**l **e**nt**r**y**, Fo**r **exa**m**ple**, **the ke**y**word 'NC**" **and a** n**oise c**u**rve na**m**e i**s r**e**q**uired** i**f** t**h**e **user el**e**cted to input user**-**defined noise curves under t**h**e subs**e**ct**i**on "NOISE CURVES** "**. The forma**t c**olu**m**n** i**ndicat**e**s the type** a**nd number** that an entry is required in every input data file. "O" indicates that it is<br>optional. "R2" indicates that it is required if the user selected its higher order<br>optional entry. For example, the keyword "NC" and a noise curv **;**\_ **the** f**ixed** f**ormat used to store the data on internal model** f**iles. The format a**l**so** \_' **includes the un**i**ts** i**n which th**e **gro**u**nd distances are sto**r**ed on the internal** fi**les. ; Error** mess**ages ar**e **produced if the signi**f**icant digits o**f t**he data can**n**o**t **be stored with** thi**s** f**ormat. (Se**e **Sect**i**on** /\_.**3.) The fifth column** i**ndicates the appropr**i**ate \_** u**nits for the da**t**a. For ground dl**s**tance**s\_ **oil thr**e**e units options are listed indicating that it is th**e **user**'**s re**s**pons**i**bilit**y **to u**se **th**e **flag ke**y**wo**r**ds to** i**ndicat**e **the unit**s **for the dat**a**. The va**l**ue rang**e**s provide th**e **user** a **gu**i**de to se**le**cting input** a**nd the de**f**ault**s **inform him o**f **th**e **valu**e**s which wil**l **be used i**f **he does not enter an**y **values for thes**e **items. The last column provides miscellaneous in**f**or**mat**ion which is helpful** i**n prepar**i**ng the input** f**or** t**he particular data item.**

## **TABLE 3-2**

#### $(Part 1 of 3)$

## GENERAL RULES FOR CREATING A USER INPUT DATA FILE

#### Keywords

- $\mathbf{I}$ Each keyword begins with an alpha character (A through Z) and contains no special characters other than ": ", ". " or " - ".
- A keyword must be followed by a blank, " = ", " (", ") " or end in  $2.$ column 80.
- $3.$ A keyword comprised of several words must appear on one line, e.g., "NOISE CURVES".
- 4. Any level I keyword and any level 2 keyword within the "AIRCRAFT: " section must appear on a line by itself.
- 5. Any flag keyword must immediately precede a level | or level 2 keyword. If a flag keyword is embedded at a lower level, it will kick the keyword search process back up to level 2 checking and the rest of the data at the lower level will not be recognized.

## Data

- $\mathbf{I}$ . Numbers must be followed by a blank or end in column 80. The only exception is the index of a takeoff modification which may be followed immediately by " ) ".
- $2.$ Names for such items as aircraft, noise curves, parameters<sub>i</sub>etc. may contain any character except a blank,  $P = P$ ,  $P = P$ , or  $P = P$ . It is strongly suggested that special characters be limited to ". " and "-". Parameter names used in the approach parameter sets may begin with a number, but must contain at least one alpha character (A through Z). For example, 500FMS is an acceptable thrust parameter name. Other names are not required to contain an aipha character. For example, 727100 is a legal aircraft name.

## TABLE 3-2 (Part 2 of 3)

- 3. A runway definition must be contained entirely on one card. A runway definition consists of the keyword "RW", a runway name, starting runway coordinates in the first direction, the keyword "TO", and the ending runway coordinates. Optionally, the definition may include the keyword "HEADING" and the heading value.
- 4. The delimiter "=" is required within the APPROACH PARAMETERS subsection to separate parameter names and their values. A parameter name and its associated value must appear on the same line. Use of "=" is optional in other sections of the data but the delimiter has been used in the examples to make the data more readable.
- 5. Whenever the user defines a new aricraft type (i.e., one not in the data base), the definition must specify an aircraft name, its category, noise curve, approach parameter set, and at least one stage number and takeoff profile.

**CARDIO BANKER** 

6. New user-defined noise curves, approach parameter sets, and profiles should be labelled with unique names not used in the data base. If a user-defined item has the same name as a data base item of that type all references to that name will point to the user-defined item and not to the data base item. For example, if a data base aircraft is selected and its data base definition refers to a data base noise curve which has the same name as a user-defined noise curve, the wrong noise curve will be selected for the aircraft. However, if the user wishes to replace an item in the data base he must use the same name.

# **TABLE 3-2**  $(Part 3 of 3)$

 $7.$ Within each input data set there must be at least one runway defined in the SETUP section, one aircraft selected or defined in the AIRCRAFT section and one track and operation defined under each of the selected operations sections (TAKEOFFS, LANDINGS and TOUCHGOS). At least one of the operations sections must be present in the input data.

# **TABLE 3-3** SPECIFIC PROGRAM LIMITS\*

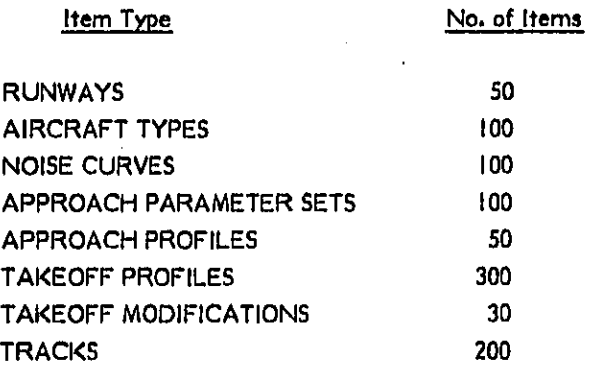

## AIRCRAFT IN THE INM DATA BASE

医光射尾镜光线周围视频

**The Second Second** 

an personal.

\*The limits are used only for the cross reference arrays in the model and can be easily modified by the maintenance programmer. A limit applies to the sum of the number of an item which the user defines and those which he retrieves from the data base. Note that APPROACH PROFILES always include all data base approach profiles whether or not they are referenced by the user.

75

TABLE 3-4. DESCRIPTION OF THE USER INPUT (PART 1 of 19) KEYWORD DATA ITIN REQ. FORMAT **UNITS** VALUE RANCE DEFAULT **COMMENTS** BEGIN. Level 1 keyword to start the user input  $\mathbf{R}$ data. HOKCHO.  $\mathbf{a}$ gcito. Flag keyword to suppress printing of ECHO Reports. Requests printing of ECHO Reports. The two<br>commands NOECHO. and ECHO. can be used to ROID.  $\mathbf{a}$ aslectively print ECIO Reports. PT.  $\mathfrak{o}$ Post<sub>.</sub> Flag keyword which indicates that in the callowing data ground distances are in feet.<br>The three units keywords may be used to change units in the data file. HETRIC. Flag ksyword which indicates that in the<br>following data ground distances are in moters.  $\mathbf{0}$ Paat INT.M. Flag keyword which indicates that in the<br>following data ground distances are in<br>international nautical miles. o Post **CETUP:** Lavel 1 keyword to begin airport description R section. Title sust be contained between the<br>two deliniters  $\langle \rangle$ , with  $\langle$  on the<br>same line as the keyword and  $\rangle$  on the TITLE  $\leq 80$  characters Case title  $\ddot{\mathbf{a}}$ Manke same line as the last non blank<br>character of the title. Name must be contained batwase the two<br>delimiters  $\langle \rangle$ , with  $\zeta$  on the same line as the<br>keyword and  $\rangle$  on the same line as the last non<br>blank character of the name. **AIRPORT**  $\leq$  36 characters Airport name  $\bullet$ Blanks  $(9M)$ **ALTITUDE** One numeric value Feet above<br>(F8.0) sea leve  $-1295$  co 29028 ft Sea level.<br>Oft. Altitude of airport  $\pmb{\circ}$ sea level One numeric value Degrees  $F_1 C = 126^4$  to 136° P<br>followed by a cor R<br>blank and a unit<br>designator  $F_1 C$  or R<br>(F6.1, ix, A1)  $59^\circ$   $r$ Average daily<br>airport temperature TEMPERATURE ٥

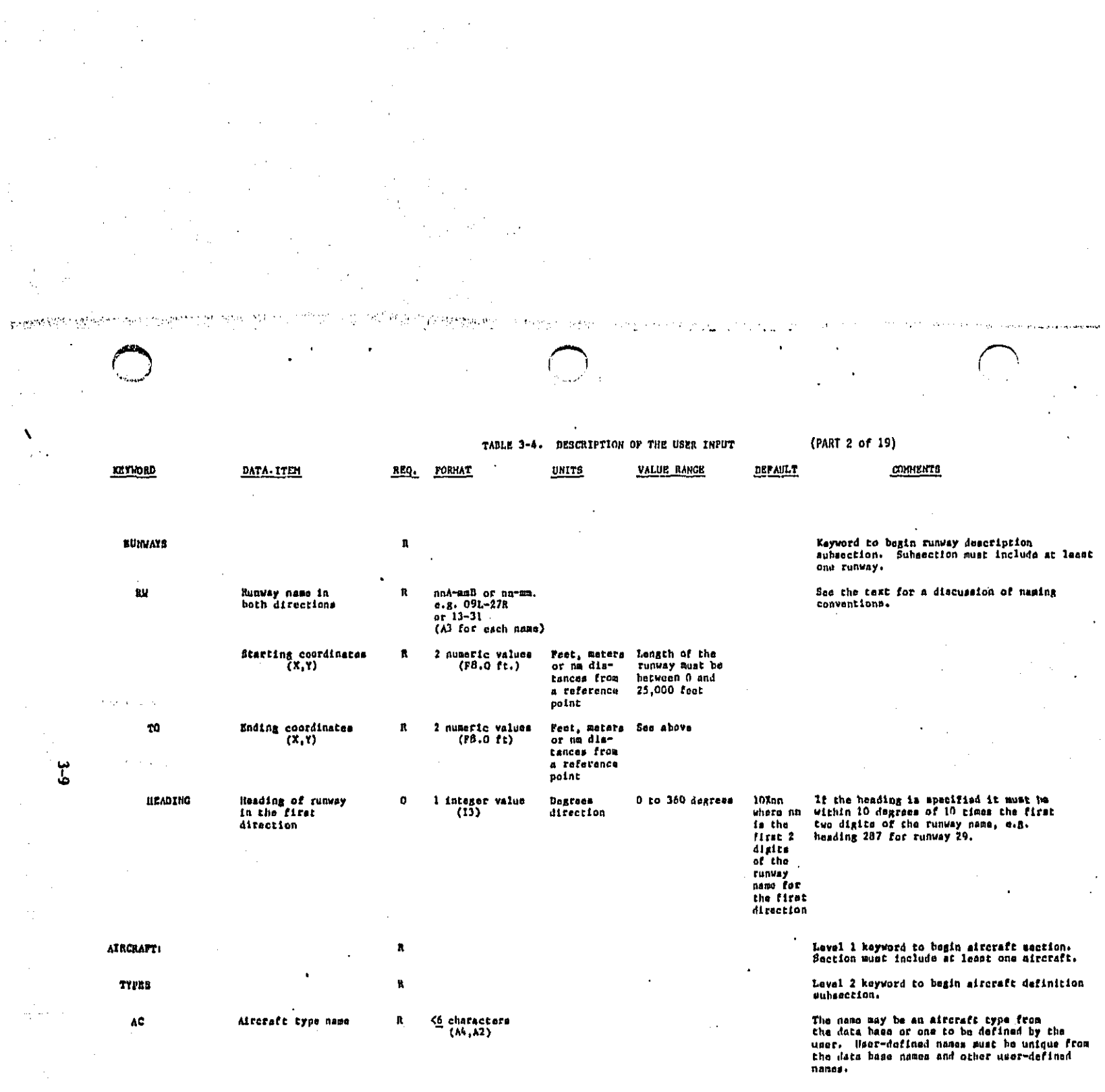

 $\ddot{\phantom{0}}$  $\hat{\boldsymbol{\gamma}}$  $\mathcal{L}_{\mathcal{A}}$ 

 $\frac{1}{2}$ 

 $\begin{pmatrix} 1 \\ 1 \\ 1 \end{pmatrix}$ 

ŗ.

TABLE 3-4. DESCRIPTION OF THE USER INPUT l, (PART 3 of 19) DATA ITEM REQ. FORMAT **UNITS** VALUE RANGE DEPAILT **COMMENTS** l. Approach parameter<br>net name  $\leq$  6 characters<br>( $\lambda$ 4, $\lambda$ 2) Data The name may be for an approach parameter<br>base met from the data hasa or one to he defined<br>approach by the user.<br>for this  $\pmb{\mathsf{o}}$ 

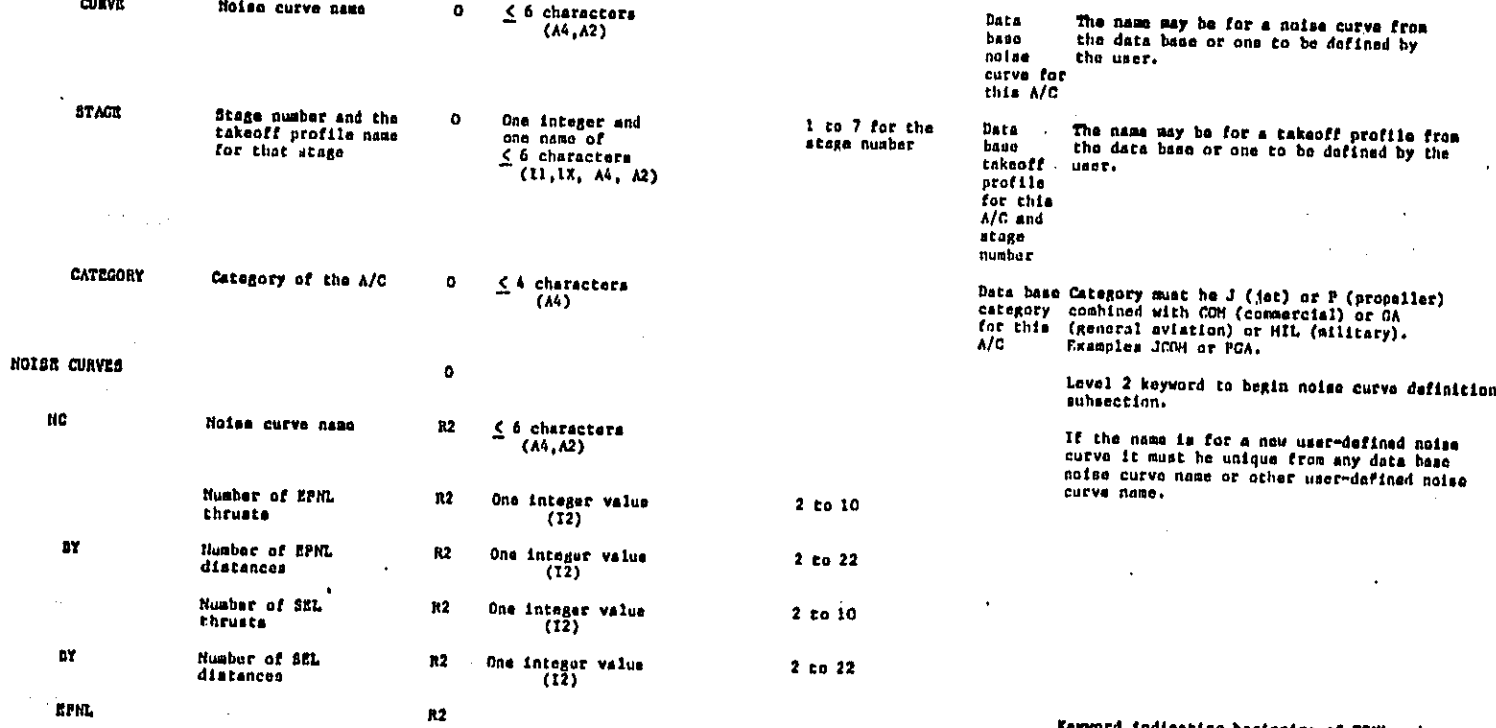

Keyword indicating baginaing of EPNL noise<br>curve data.

KEYHORD

PARAH

TABLE 3-4. DESCRIPTION OF THE USER INPUT

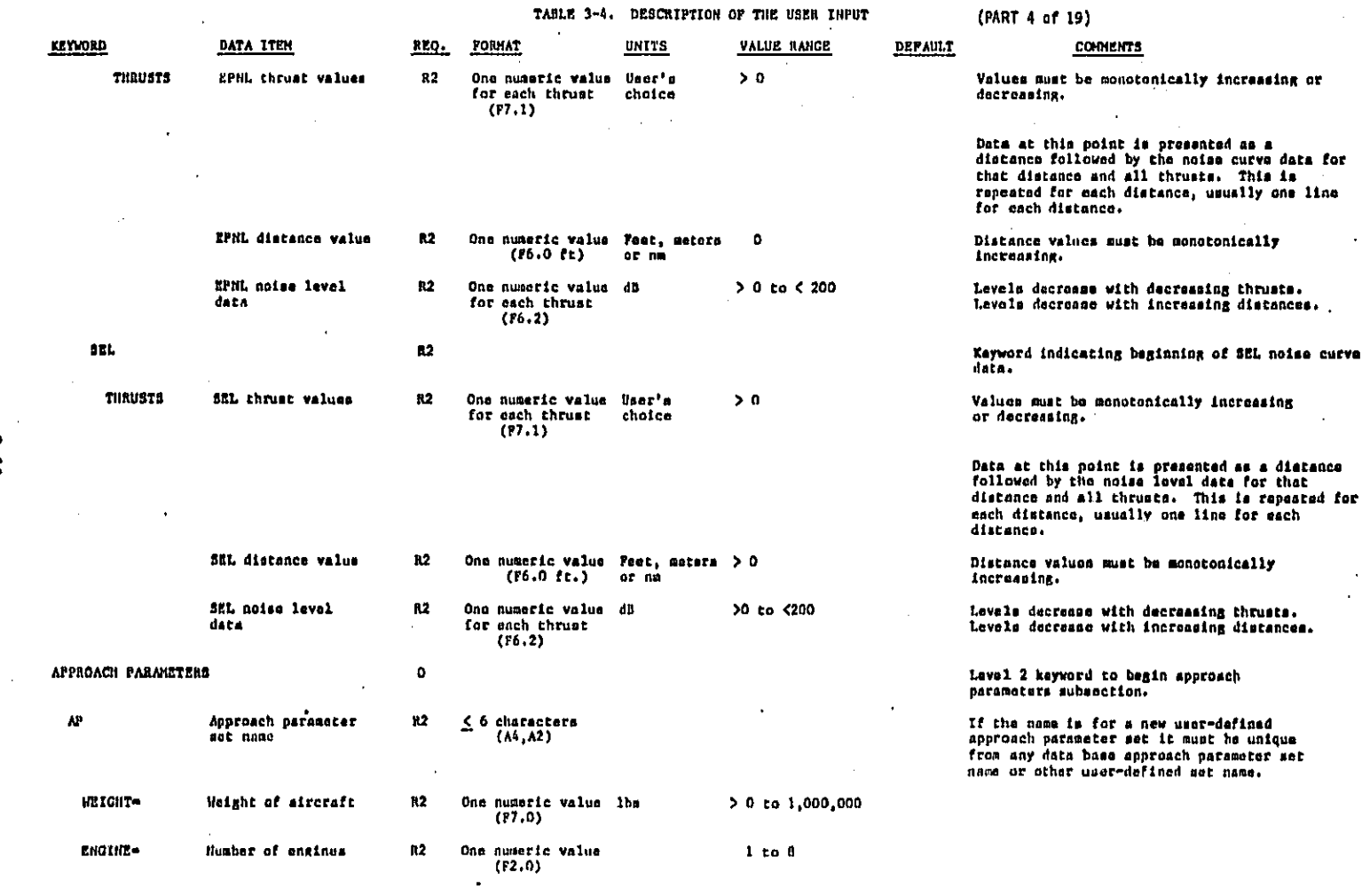

 $\overline{11}$ 

 $\alpha$  ,  $\beta$  , and  $\beta$ 

galawa 2 ζω,

 $\mathcal{L}_{\mathrm{eff}}^{1/2}$  . Since yo

TARLE 3-4. DESCRIPTION OF THE USER INPUT

(PART 5 of 19)

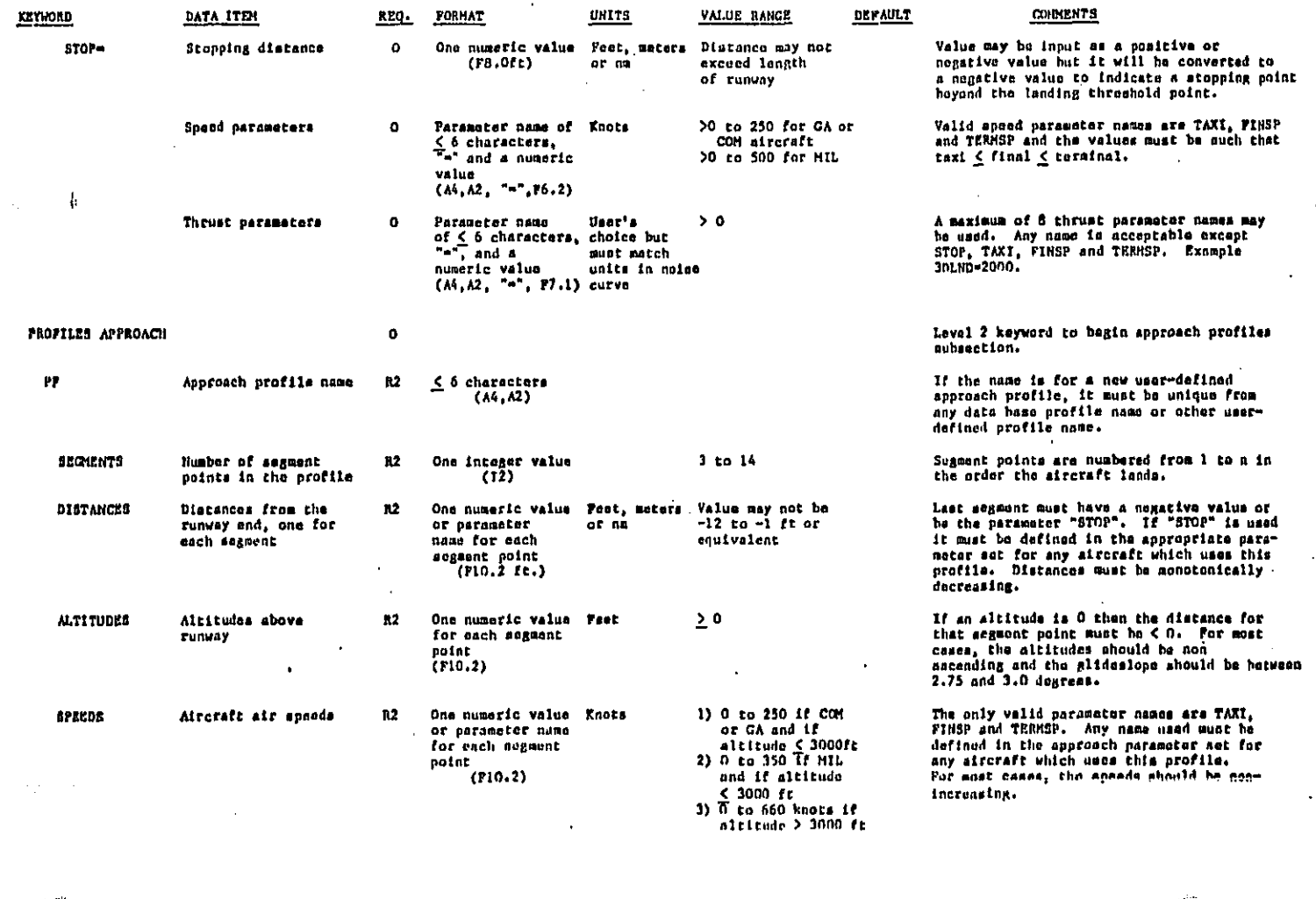

 $\mathcal{J}^{\mathcal{L}}$  $\rightarrow$   $\pm$ 

(PART 6 of 19)

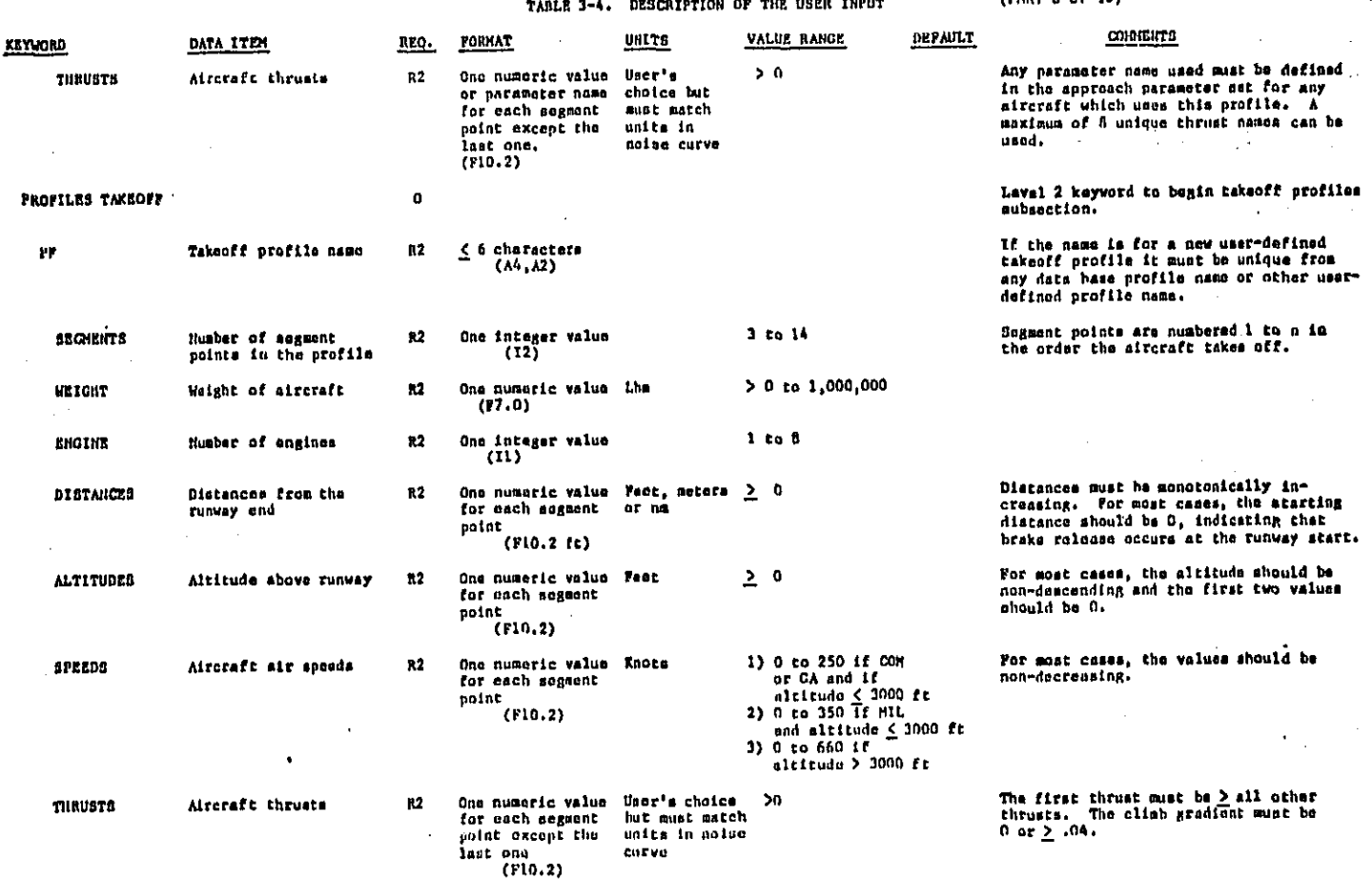

 $\frac{1}{2}$ 

TARLE 3-4. DESCRIPTION OF THE USER INPUT (PART 7 of 19) KEYWORD DATA ITEM REQ. FORMAT **UNITS** VALUE RANCE **DEPAILT COMMENTS** HODIFICATIONS TAKEOFF  $\mathbf{a}$ Level 2 keyword to begin takeoff modifications subsection. Takeoff modification 92 6 characters Index from 1 to 99 Valid modification types are ALTRST.<br>TKOPON, CLNPON, OUTLVL, CLNGRD and<br>ACCVZF and apply only to commercial jet type and index followed by integer<br>index value in ACCYZF and apply only to commercial just<br>aircraft. Indices are used to distin-<br>guish between modifications of the same type parentheses<br>(A4,A2,"(",I2,")") and are usually numbered sequentially from 1 to  $\mathbf{a}$ . START Starting point of<br>the modification Characters A\* or Peat if alti > 0<br>D\* followed by - tude; feet, The starting point is indicated as an<br>altitude (A) or a distance (D). A start<br>point is required for all modification<br>types. If the modification is type CLMPOM or<br>culture and the start is A then the value sust<br>culture condi 12 De followed by tude; feet,<br>one numeric value meters or ma  $\overline{M}$ . """, PB.2 ft) if distance be  $\geq$  400  $\ell$ t. **Ending point of<br>the modification MATT**  $R<sub>2</sub>$ The ending point is indicated as an<br>altitude (A) or a distance (D). An and<br>point is requited for all sodification<br>types sxcept ACCVEV. The end walus summit be a<br>point in the profile which is later than the<br>start point. Fo Characters Am or<br>Dm followed by feet if alti- > 0 tude; feet, one numeric value meters or na<br>(Al, "=", F8.2 ft) if distance CRADIENT-Climb gradient 12 One numeric value  $2.0$  to  $1.0$ Only modification type CLMGRD requires  $(15.2)$ a gradient value. TAKEOFFS BY FREQUENCY: Level 1 keywords to begin the takeoff<br>operations section. If a TAKROFFS BY<br>FREQUENCY: is present a TAKROFFS BY PERCUNTAGE:<br>section may not also be present in a given<br>secantio. In this section, operations are<br>given by descr  $\mathbf{a}$ operations on that track. TRACK Track name R2 C 4 characters Track names sust be unique for a given run-<br>way. It may be casier to give <u>mach</u> track a<br>unique name.  $(M<sub>4</sub>)$ n re Runway nama  $n2$  $\leq$  3 characters Runway name must be one defined under the<br>RUNNAYS subsection within SETUP. The runway asset is followed by a description of<br>the track which may have up to 16 segments,<br>either straight, or left or right turns. The<br>track is described in the order the siteraft operation uses it. **STRAIGHT** Leagth of a straight  $R<sub>2</sub>$ One numeric value na, feet or  $\rightarrow$  0 track angonnt matere  $(16.2 m)$ 

Â

ana dia 17 metatra sain di kacamatan

 $-1 -$ 

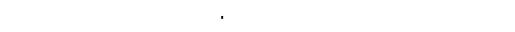

 $(PART 8 of 19)$ 

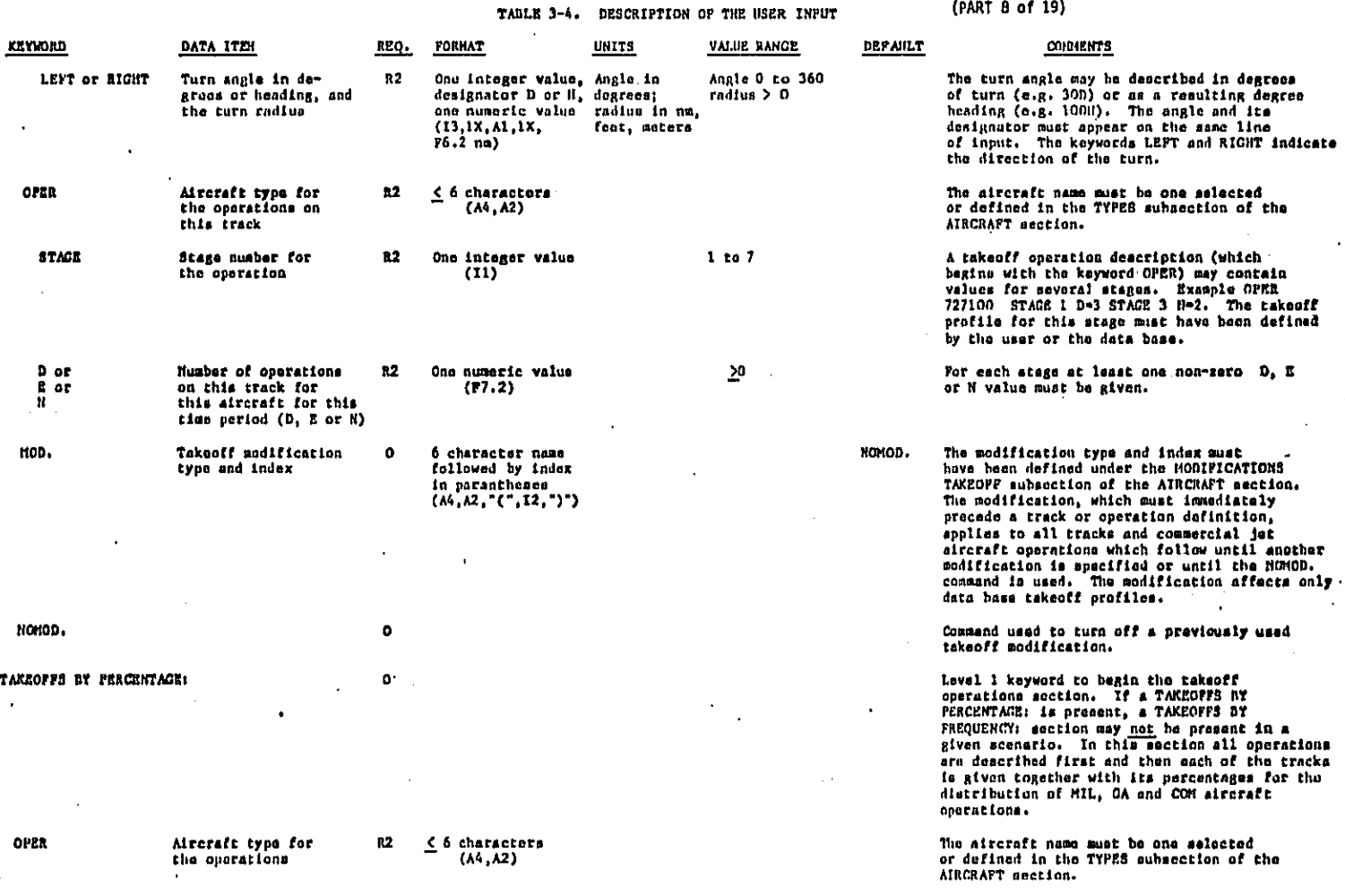

j.

1. go

À

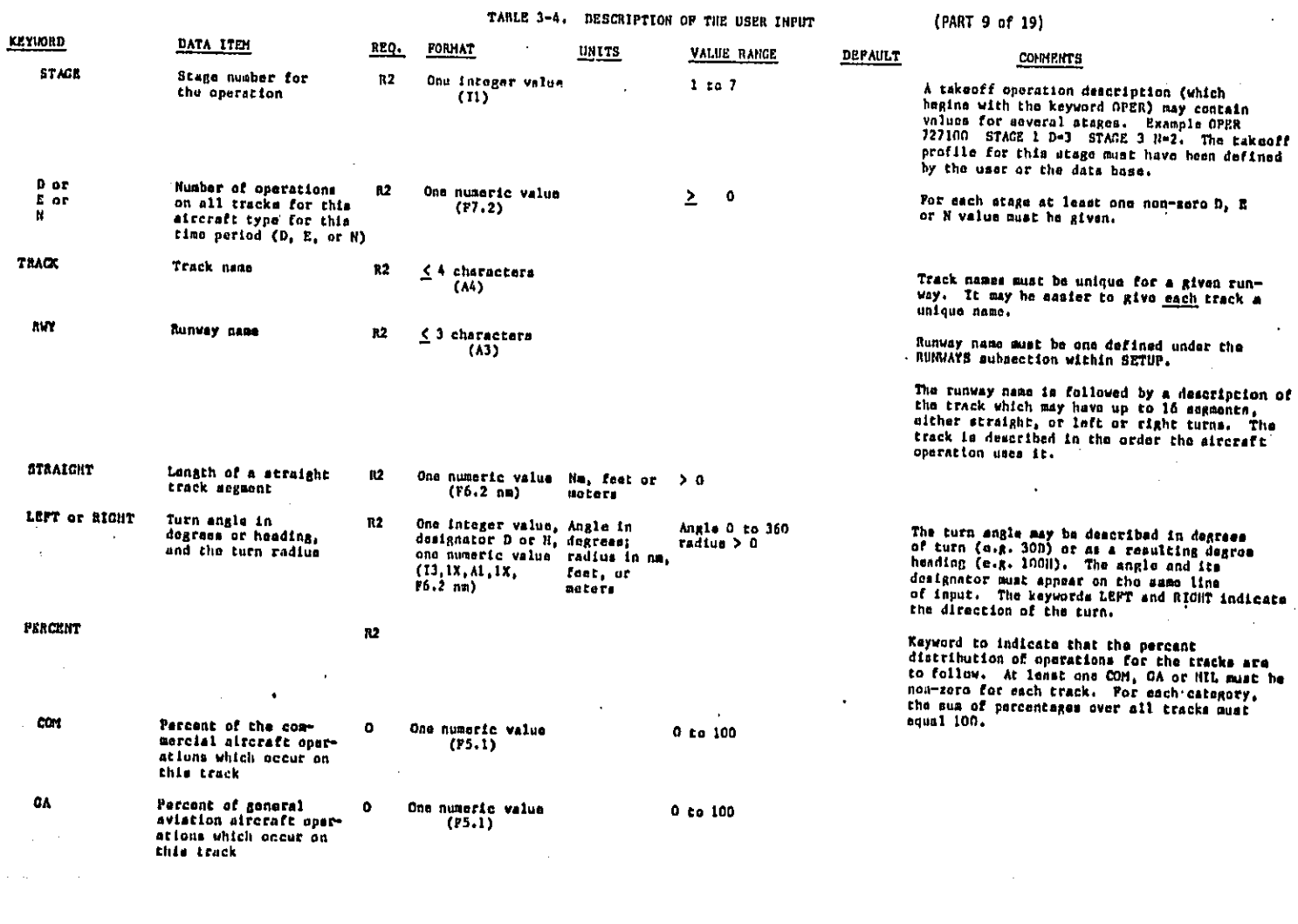

 $-91<sup>2</sup>$ 

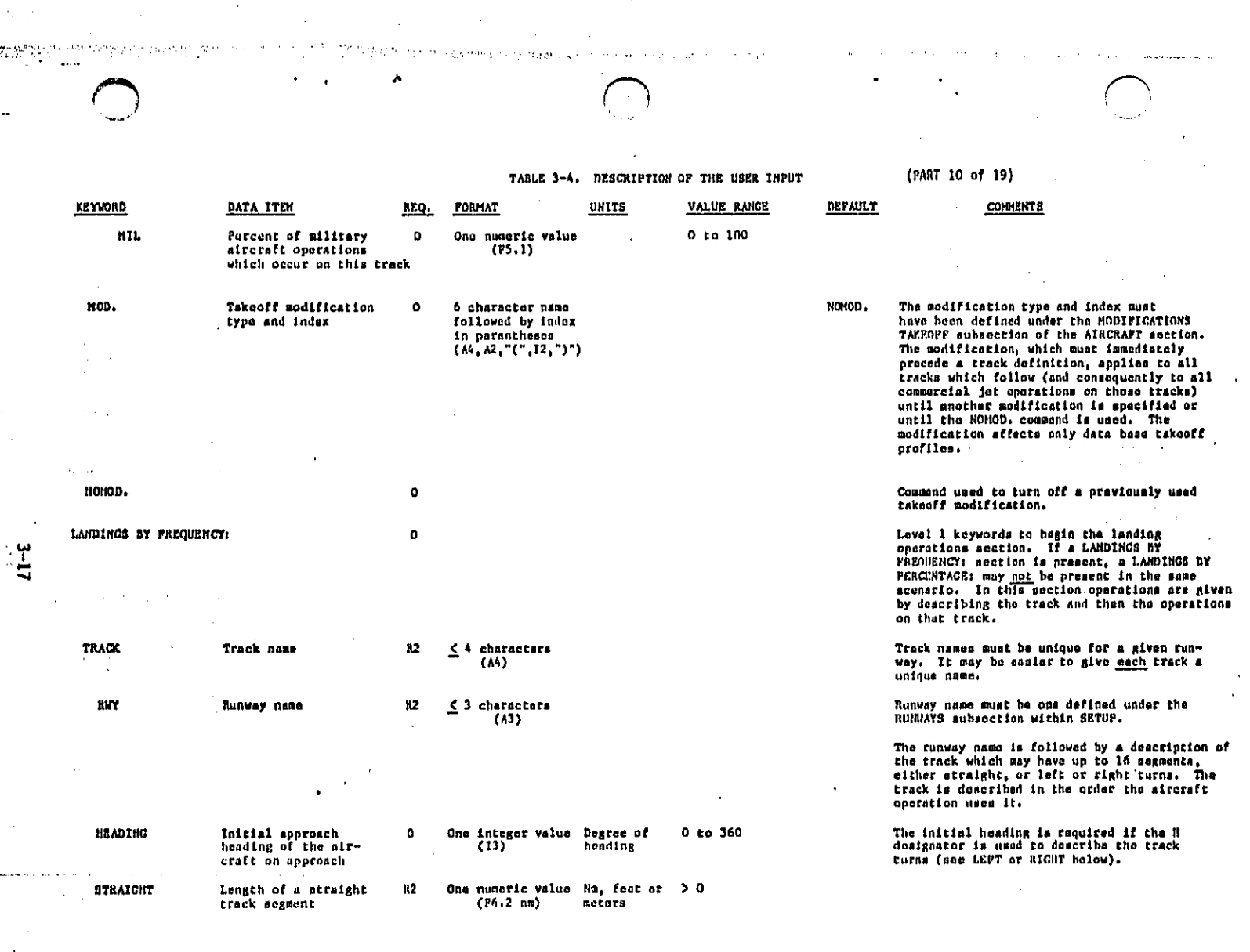

 $\frac{1}{2}$ 

 $\mathcal{L}$ 

ķ.

.

 $\frac{1}{2}$ 

 $\hat{\boldsymbol{\beta}}$ 

 $\frac{1}{2}$ 

SYLL AR INALIS

 $\frac{1}{2}$ 

75

 $\frac{1}{\sqrt{2}}$ 

 $\mathcal{L}$ 

 $\mathcal{O}_{\mathcal{A}}$ 

e<br>Kata

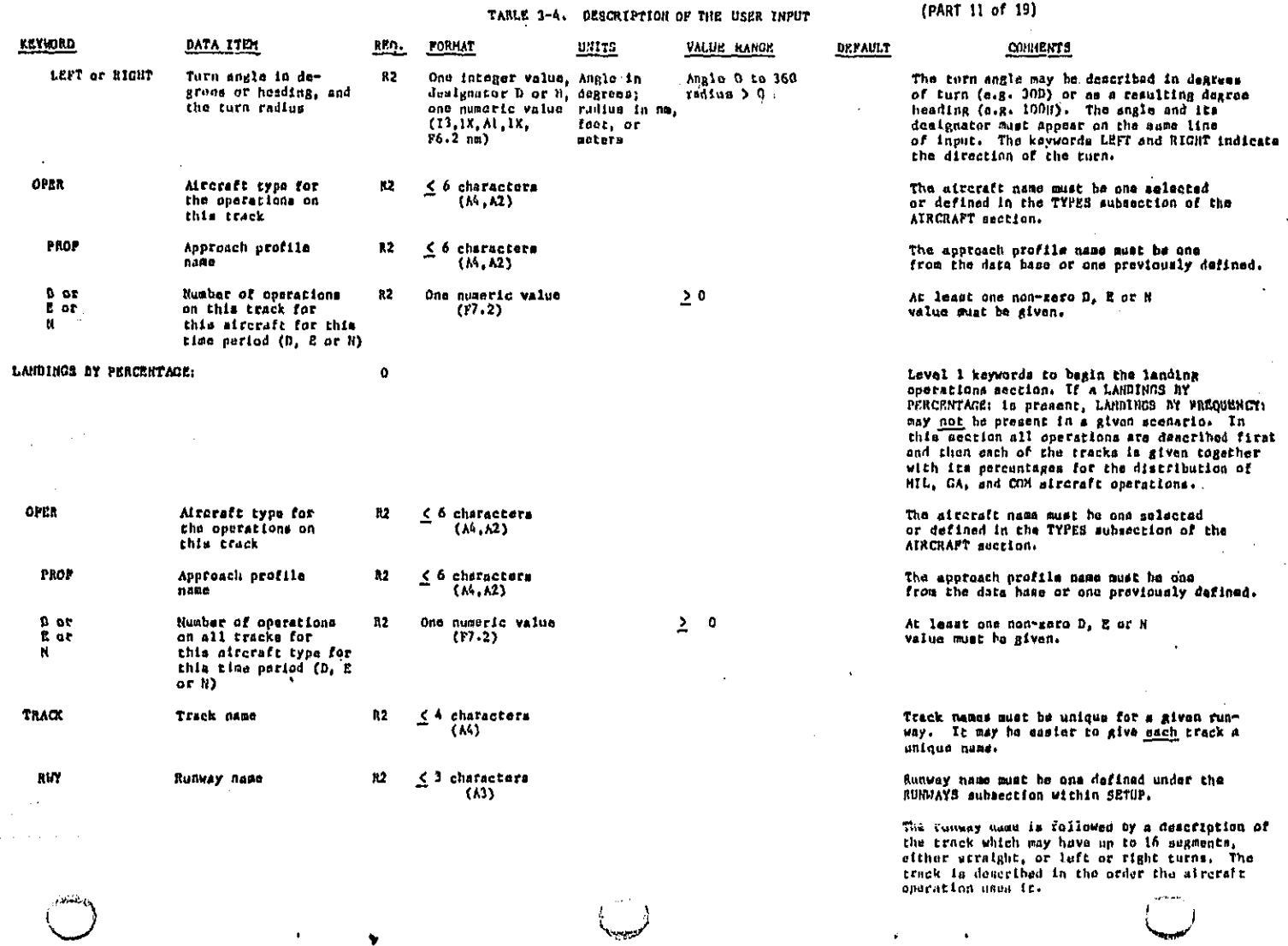

موريدا

 $\ddot{\phantom{a}}$ 

القياء أأدرن الأولاقية

البارا منقاط ويقتلهم

 $\mathbb{R}^3$ 

 $\mathcal{A}^{\mathcal{A}}$ 

i.

 $\hat{\mathcal{A}}$ 

أنجو والأنادي والمتواطن والمتواطن

 $\blacktriangledown$ 

(PART 11 of 19)

 $\sim 10^{11}$  km

 $\mathcal{L}_{\mathcal{A}}$ 

 $\hat{\alpha}$ 

 $\sim 10^{11}$  km  $^{-1}$ 

**Sandy Law** 

Ц.

 $\epsilon$ 

 $\sim$ 

 $\frac{1}{2}$ 

 $\hat{\mathcal{A}}$ 

 $\frac{1}{2}$ 

.<br>Se estados de acontecemento

 $\mathcal{A}_{\mathcal{A}}$ 

 $\bar{\phantom{a}}$ 

 $\bar{\beta}$ 

 $\mathcal{L}^{\text{max}}_{\text{max}}$  ,  $\mathcal{L}^{\text{max}}_{\text{max}}$ 

 $3 - 18$ 

 $\ldots$  and  $\ldots$  .

 $\label{eq:2} \frac{1}{2} \left( \frac{1}{2} \frac{d^2}{d^2} \right) \frac{d^2}{d^2} \, .$ 

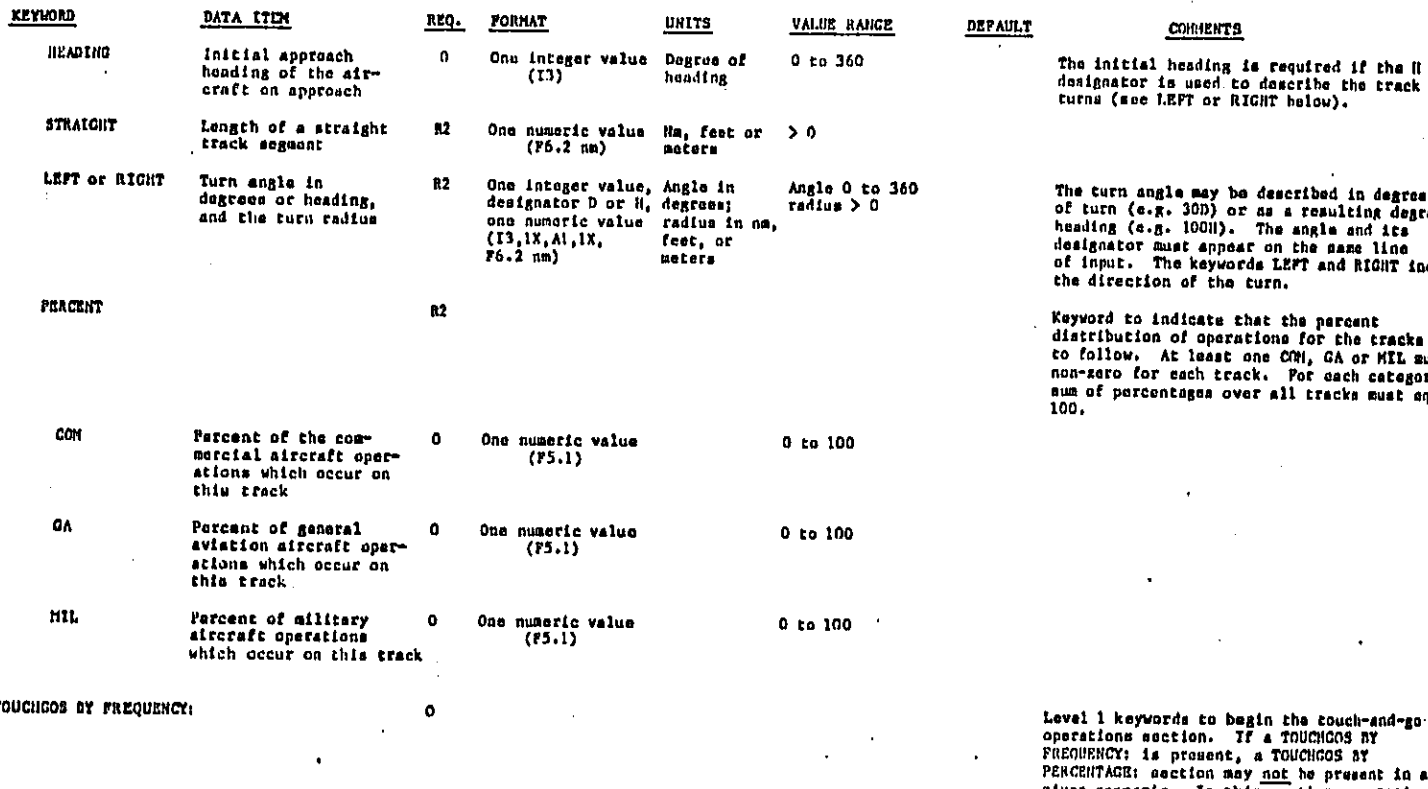

 $\leq$  4 characters

 $\ddot{\text{a}}$ 

**MARALLE** 

ates -

75.  $\tilde{Q}$  and

askrija

 $61 - E$ 

f

**TRACY** 

Track name

TABLE 3-4. DESCRIPTION OF THE USER INPUT **TELEVINIA**  $\overline{1}$ 

> The turn angle may be described in degrees<br>of turn (e.g. 300) or as a resulting degrees<br>heading (e.g. 10011). The angle and its<br>designator must appear on the same line<br>of input. The keywords LEFT and RIGHT indicate<br>the dir Keyword to indicate that the percent<br>distribution of operations for the tracks are<br>to follow. At least one COM, GA or MIL sust be<br>non-zero for each track. Por each category the<br>num of percentages over all tracks sust squal

 $\ddot{\phantom{a}}$ 

(PART 12 of 19)

**COMMENTS** 

Level 1 keywords to begin the couch-and-go-<br>operations section. If a fouchions ay<br>FREGUENCY: is present, a TOUCHOOS ay<br>PERCUENCY: is present, a TOUCHOOS ay<br>BERCEUTAGE: acction may not be present in a<br>step scenario. In thi

Track names sust be unique for a given run-<br>way. It may be easier to give each track a<br>unique name.

(PART 13 of 19) TABLE 3-4. DESCRIPTION OF THE USER INPUT FORHAT UNITS VALUE RANGE DEPAILT **COIDIENTS** KEYWORD DATA ITEM REQ. Runway name must be one defined under the<br>RUMIAYS subsection within SETUP.  $R<sub>2</sub>$ < 3 characters **BUY** Runway nana  $(1)$ The runway nume in followed by a description of<br>the track which may have up to 16 segments,<br>either straight, or left or right turns. The<br>track is described in the order the aircraft operation nees it. **STRATCHT** Length of a straight  $\mathbf{R}$ One numeric value nm, feet or<br>(F6.2 nm) meters  $\rightarrow$  0 track aegment  $(76.2 \, \text{nm})$ The turn angle may be described in degrees<br>of turn (e.g. 30D) or as a resulting degree<br>heading (e.g. 100H). The angle and its<br>designator must appear on the same line<br>of input. The keywords LEFT and RIGHT angle 0 to 360 LEFT or BIGHT  $\overline{\mathbf{n}}$ One integer value, angle in de-Turn angle in degrees or heading, and the<br>turn radius designator D or H, grees; raradius > 0 one numeric value<br>(13,1X,A1,1X, feet or  $f6.2$  nm) moters indicate the direction of the turn. The aircraft name must be one selected<br>or defined in the TYPES subsection of the<br>AIRCRAFT section. OPER Aircraft type for<br>the operations on  $\mathbf R\mathbf 2$  $\leq$  6 characters this track  $3 - 20$ A souch-and-go operation description (which<br>begins with the keyword OPER) may contain a<br>value for only one stage. Example OPER<br>727100 STACE 1 D-3. The takeoff profile for<br>this stage must have been defined by the user  $1 to 7$  $\overline{\mathbf{R}}$ one integer value 57402 Stage number for the operation  $(11)$ or the data hase. The approach profile name must be one<br>from the data base or one previously defined. pk or Approach profile R2  $\leq$  6 characters<br>( $\Lambda$ 4, A2) nano At lesst one non-zero D, B or N value must be given. one numeric value<br>(77.2) Husber of operations  $\overline{n}$  $\geq 0$ D or on this track for<br>this aircraft for this E or N time period (D, E or N) Level 1 keywords to begin the touch-and-go<br>operations section. If a TOUCHOOS BY<br>PERCENTAGE: is prosent, a TOUCHOOS BY TOUCHCOS BY PERCENTAGE:  $\pmb{\mathsf{o}}$ PREQUENCY: may not be proment in a given<br>scenario. In this section, all operations are<br>described first and then each of the tracks is given together with its percentages for the<br>distribution of MIL, CA, and COM aircraft operations. The aircraft name must be one selected<br>or defined in the TYPES subsection of the  $6$  characters **OP2R** Aircraft type for  $R<sub>2</sub>$  $(14, 12)$ the operations AIRCRAPT section. ×
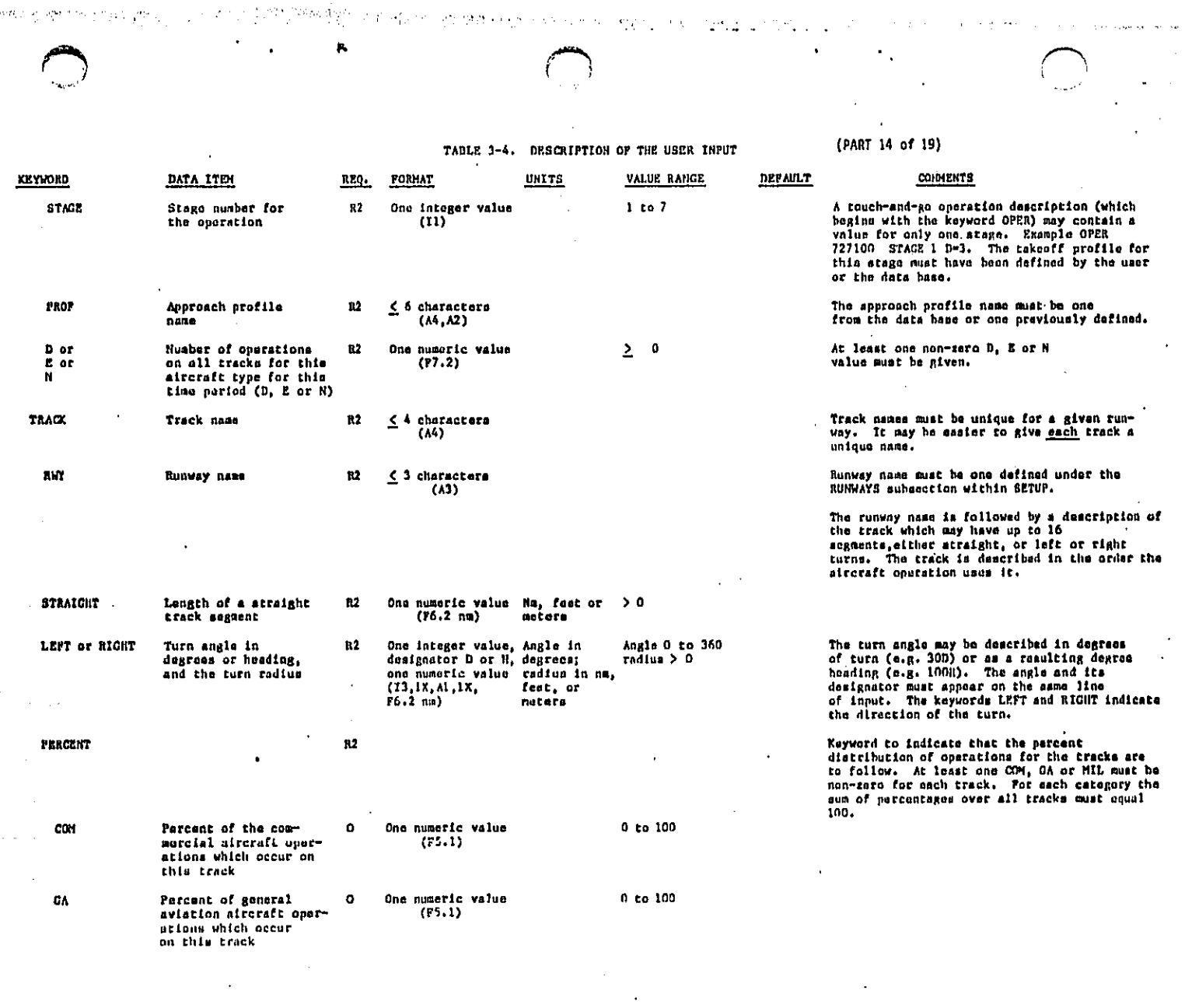

 $\hat{\boldsymbol{\beta}}$ 

 $\mathcal{O}(T^2)$ 

 $\mathbb{R}^{n}$  .  $\mathbb{R}^{n}$ 

 $\sim 1$ 

 $\hat{\psi}_{\mu}^{\dagger}(\hat{q}_{\mu\nu})_{\mu}^{\dagger}(\hat{\omega})_{\mu}^{\dagger}(\hat{\omega})_{\mu}^{\dagger}(\hat{\omega})_{\mu}^{\dagger}(\hat{\omega})_{\mu}^{\dagger}(\hat{\omega})_{\mu}^{\dagger}$ 

 $\label{eq:2.1} \frac{\partial}{\partial t} \left( \frac{\partial}{\partial t} \right) = \frac{1}{2} \left( \frac{\partial}{\partial t} \right) \left( \frac{\partial}{\partial t} \right) = \frac{1}{2} \left( \frac{\partial}{\partial t} \right)$ 

 $\hat{\mathcal{A}}$ 

 $\epsilon_{\rm{eff}}$ 

 $\sim$   $\sim$ 

a dagaalaha walii

 $12-21$ 

TABLE 3-4. DESCRIPTION OF THE USER INFUT

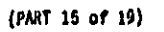

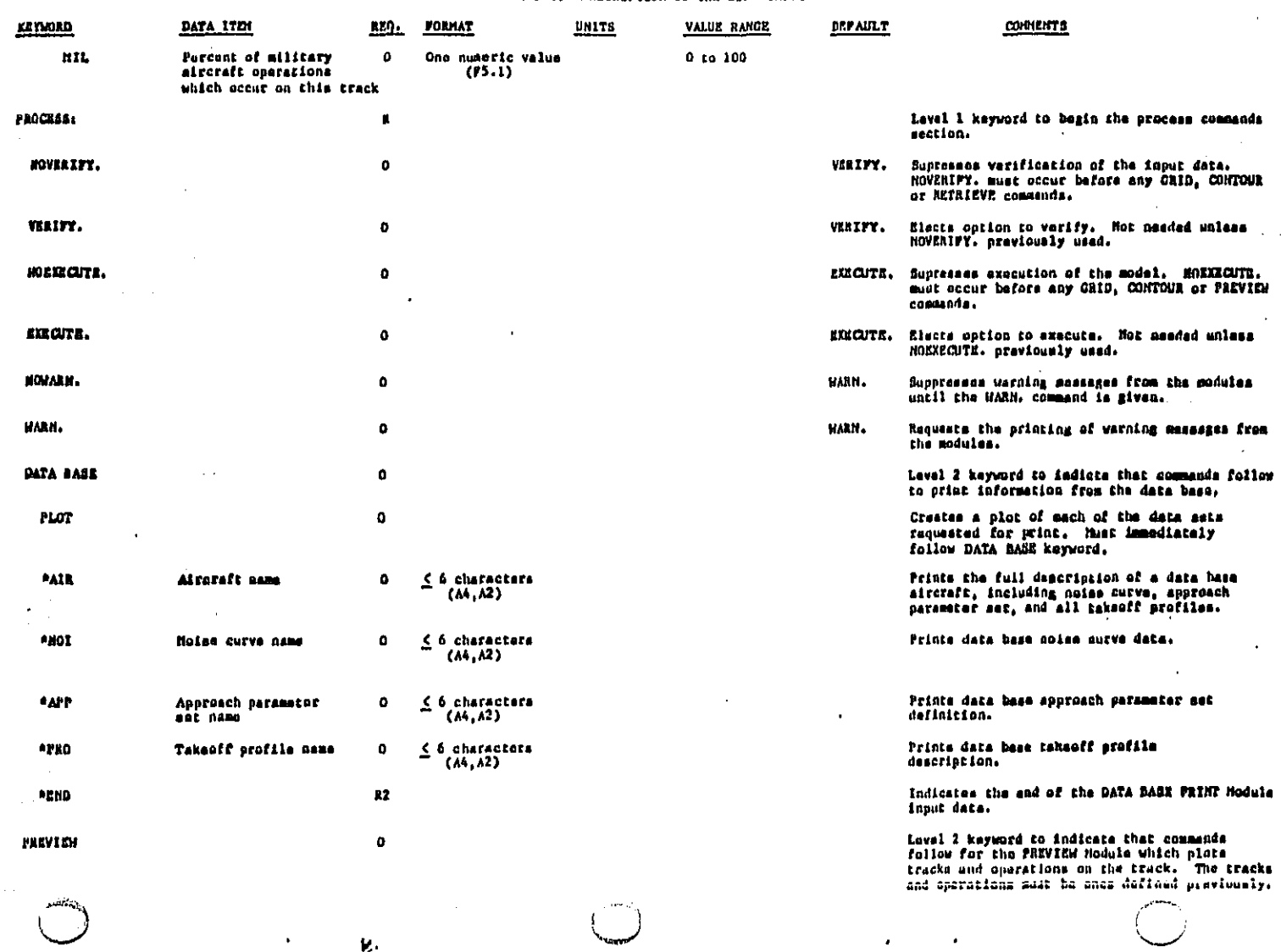

 $\alpha_{\rm B}$ . 2

Ą,

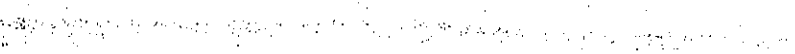

÷.

 $\hat{\phi}_k$ 

 $\mathcal{P}_\mathcal{L}$ 

 $\bar{a}$ 

 $\bar{z}$ 

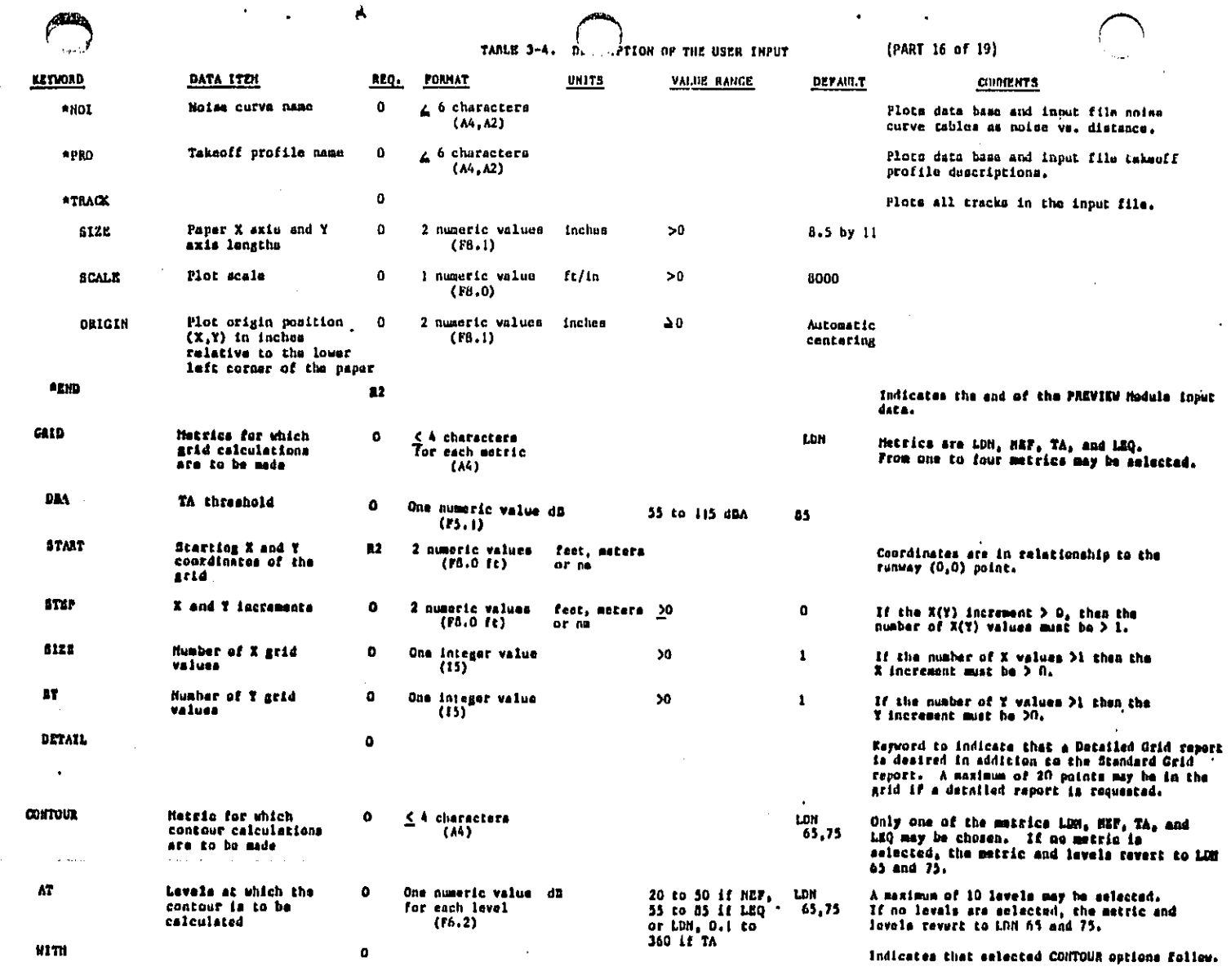

 $\sim$ 

 $\sim 1$ 

 $\sim$   $\sim$ 

AAA REVIEW APPENDIX B BEFORE RUNNING CONTOUR PROCESS

a sa magaalada ah dhalka dagaalada ah dagaalada waxay iyo dadka waxay iyo dagaala ah ah dagaala waxay uu karan<br>Walio waxay ka waxay waxay iyo dagaala ah dagaala waxay iyo dagaala waxay iyo dagaala waxay iyo dagaala waxay

 $\frac{3}{2}$ 

 $\sim$  $\alpha_{\rm B}$  . 2

 $\overline{\phantom{a}}$ 

 $\mathbb{R}^2$ 

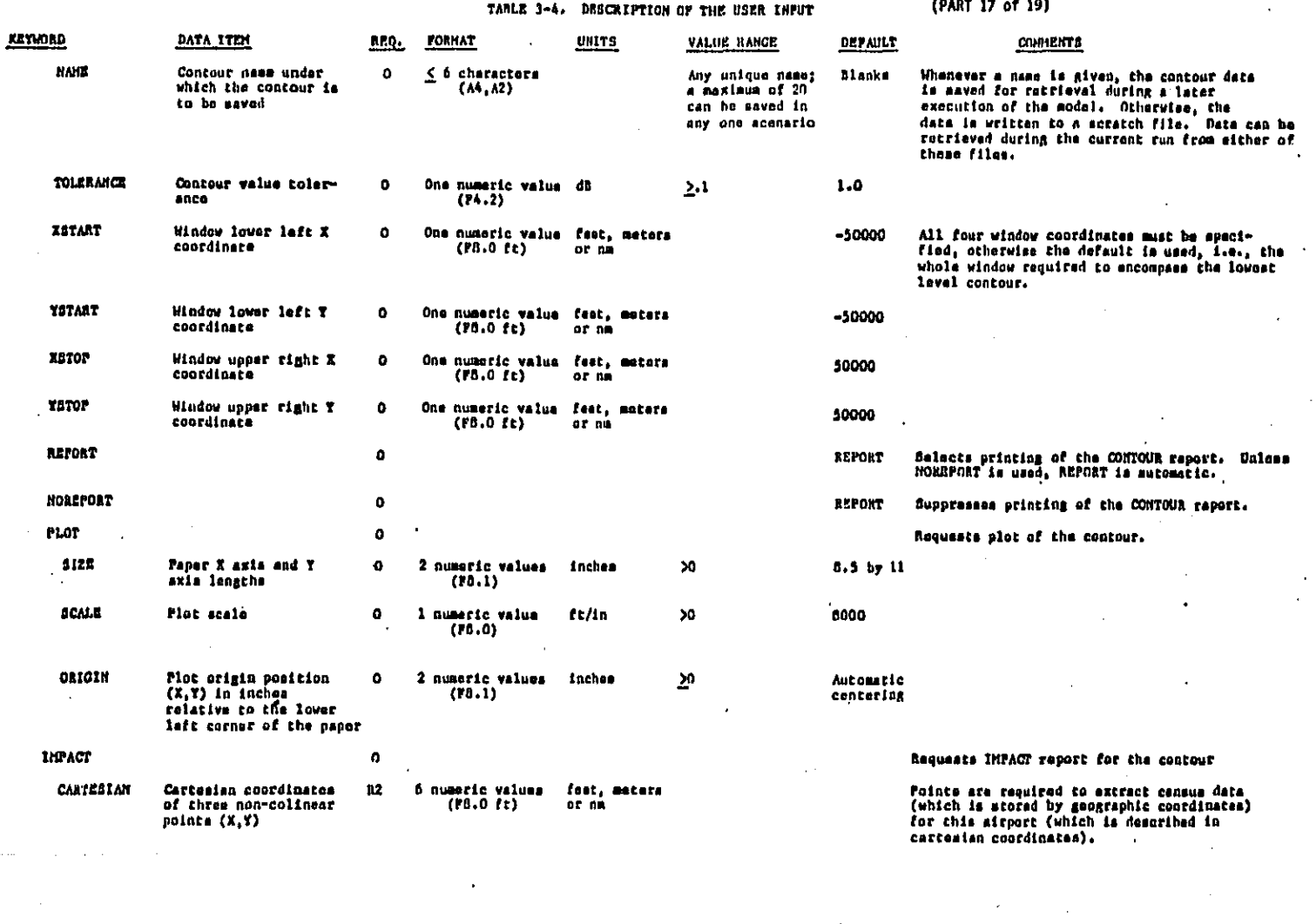

 $\sim$ 

 $\frac{1}{\sqrt{2}}$ 

 $\label{eq:2.1} \begin{split} \frac{1}{\sqrt{2\pi}}\frac{1}{\sqrt{2\pi}}\frac$ 

 $\subseteq$ 

 $\frac{1}{\sqrt{2}}$ 

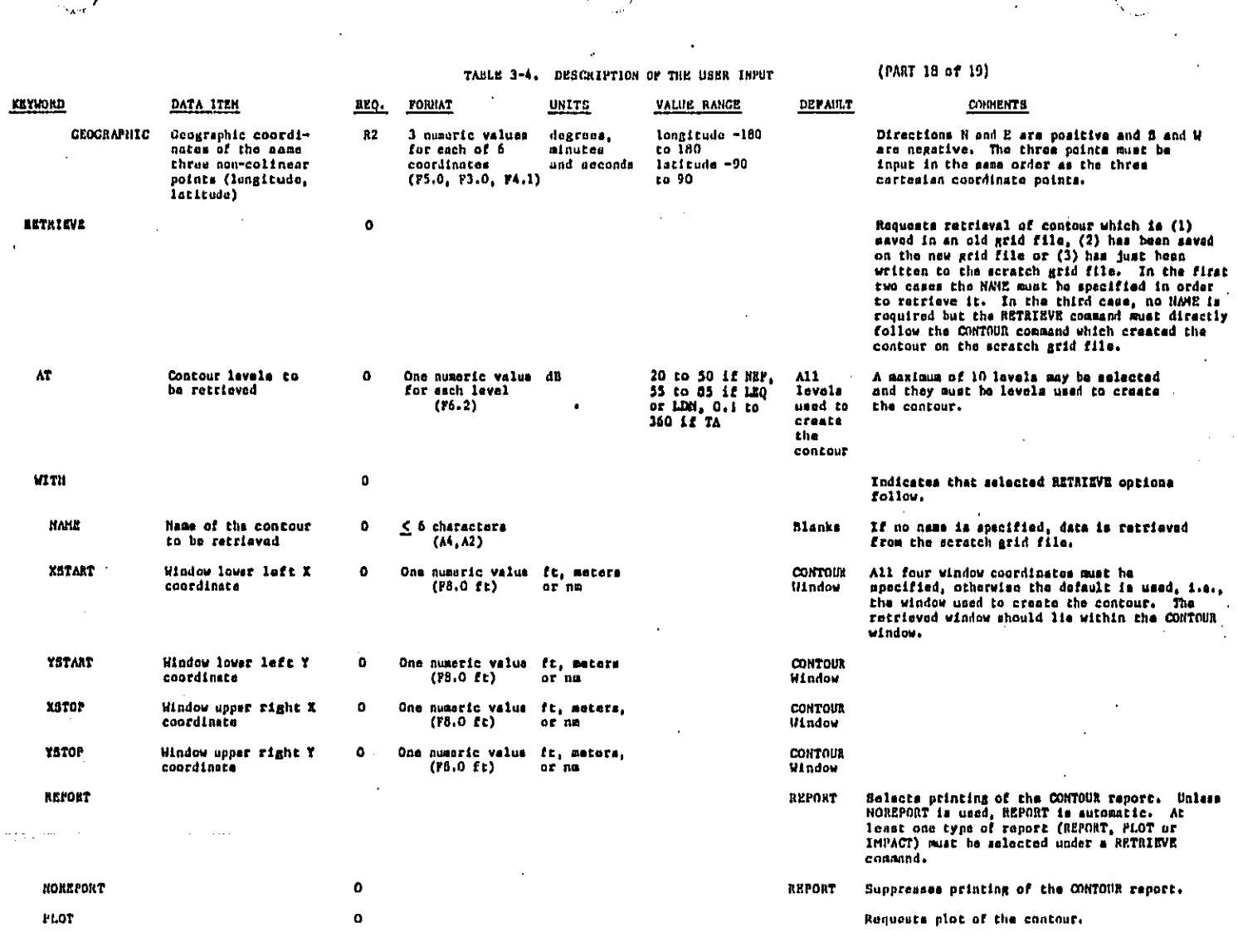

 $\epsilon \ll \epsilon_0$ 

ſ

a na

 $\bar{r}$ 

 $\sim$   $\%$ 

i.

 $\mathcal{S}^{(p)}$  ,  $\mathcal{V}^{(p)}_{\text{max}}$  ,

ومناور والكواري والمتابع والمتعارفة والمتعار

فركبهم والأرادف والمتعاون والمعونة والمحا

 $\mathcal{O}(\mathcal{E}_\mathrm{R}^2)$ 

÷,

 $325$ 

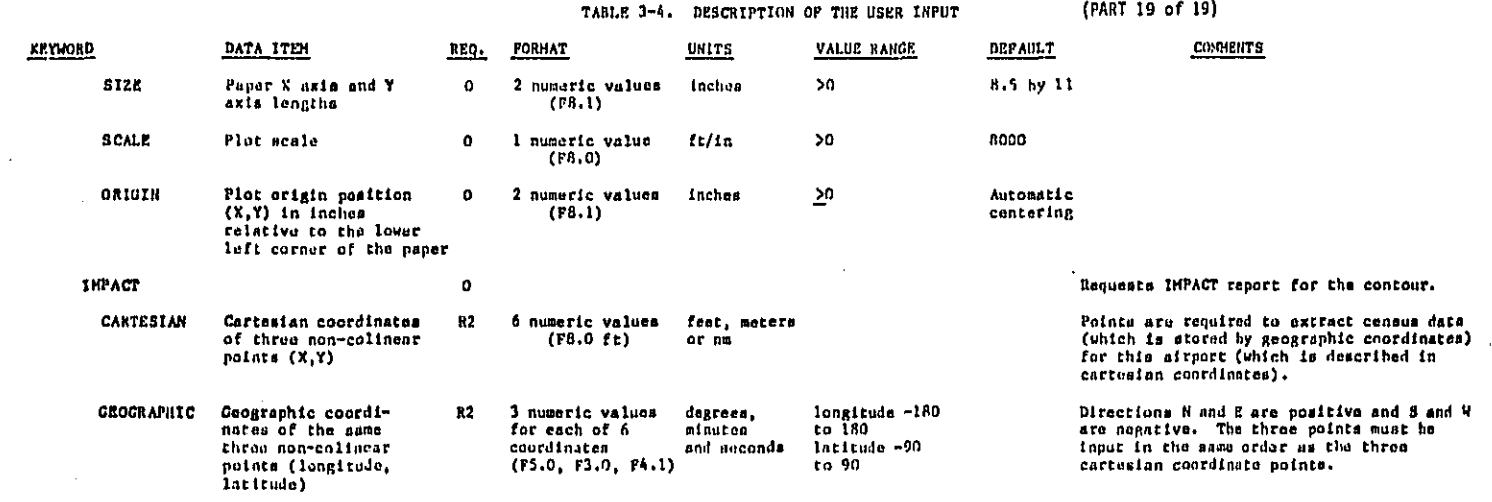

æ.

 $\varphi_{\rm eff} \to \ell \nu \nu^{-1}$ 

 $\Delta \omega_{\rm m}$ 

 $\sim$ 

 $\blacksquare$ 

Level 1 keyword to indicate the end of the user<br>input data.

 $\ddotsc$ 

 $3 - 26$ 

 $\sim$  . . . .

BEGIN.

 $\frac{1}{2}$ 

**SETUP:** TITLE CANNUAL AVERAGE EXPOSURE AT AN EXAMPLE OF A MEDIUM HUB AIRPORT> AIRPORT KEXAMPLE (MHA)><br>ALTITUDE 23 TEMPERATURE 12.66 C

**RUNWAYS** 

a sa bhlian an chaidh an a-chlaonaich i a chlaon a chlaon an cheanaich an che

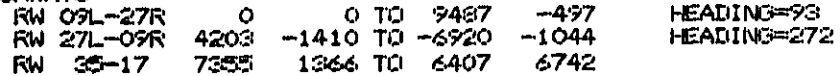

FIGURE 3-1. SAMPLE INPUT FILE (PART 1 OF 7)

.<br>فصل مناطقتها المن المالي

المقاطعة الأحا

## AIRCRAFT:

**TYPES** AC 747200 AC 747200<br>AC DC1030<br>AC 707320<br>AC A300<br>AC 727200<br>AC DC930<br>AC GAMTE<br>AC CUMBER<br>AC 8-76 CURVE=250C30 PARAM=HELI STAGE 1=HORFLT **CATEGORY=PGA** NOISE CURVES  $B$  BY  $B$  $E(Y)$ 

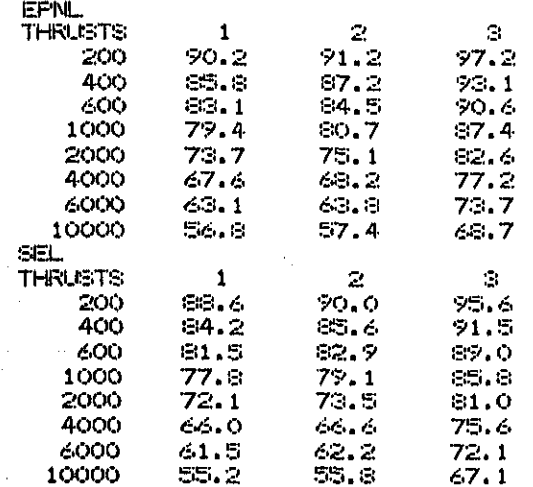

FIGURE 3-1. SAMPLE INPUT FILE (PART 2 OF 7)

X.

برمين

NCECHD.

APPROACH PARAMETERS AP HELI WEIGHT=10000 ENGINE=2 STOP=1 TERMSP=160 FINEF=160 TAXI=160 LEVAFF=3 **SELND=3** 

## INT.NM.

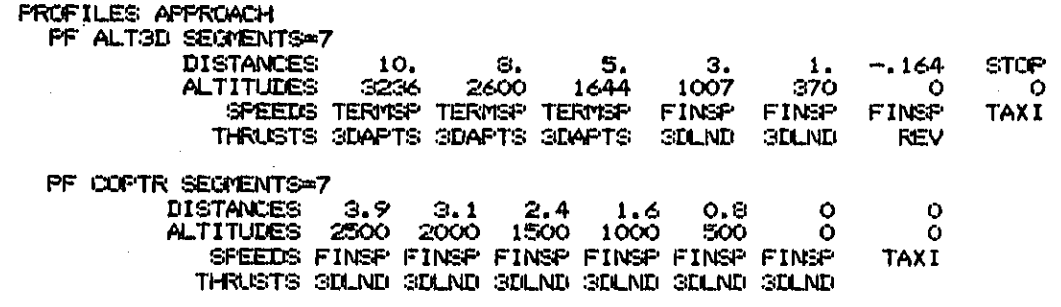

## ECHO. FT.

PROFILES TAKEOFF PF HORFLT SEGMENTS=8 WEIGHT=10000 ENGINES=2 **DISTANCES**  $\circ$ 1376 4126 **6876** 6977 9626 10000 15000 **ALTITUDES**  $500$ 1000 1500 1500 1500  $\ddot{\mathbf{O}}$ 1000  $\circ$  $\frac{32}{2}$  $\frac{160}{2}$  $rac{160}{2}$ **SPEEDS** 160  $160$  $160$ 160 160 THRUSTS  $\bar{z}$  $\mathbf{1}$  $\mathbf{1}$  $\mathbf{1}$ 

### INT.NM.

MODIFICATIONS TAKEOFF ACCVZF (1) START A=700

FIGURE 3-1. SAMPLE INPUT FILE (PART 3 OF 7)

 $62 - 5$ 

TAKEOFFS BY FREQUENCY: MCD. ACCVZF(1) TRACK TR1 RWY O9L STRAIGHT 4.1 LEFT 5 H 1.6 STRAIGHT 50 OPER 747200 STAGE 1 D=1.1 STAGE 2 D=1.1 STAGE 3 D=1.1<br>OPER DC1030 STAGE 1 D=1.5 STAGE 2 D=2.5 STAGE 4 D=2 CFER 727200 STAGE 1 I=3 N=.5 STAGE 2 I=2.6 N=.6 STAGE 3 D=1.2 N=.1 OPER DORSO STAGE 1 D=26.5 N=.5 STAGE 2 D=3 N=.5<br>STAGE 3 D=1.5 NOMOD. TRACK TR2 RWY 27R STRAIGHT 4.1 LEFT 33 D 1.6 STRAIGHT 50<br>OFER DC1030 STAGE 1 D=1.5 STAGE 2 D=3 STAGE 3 D=1 STAGE 4 D=1 STAGE 5 D=15 STAGE 6 D=15 OPER 707320 STAGE 1 D=2 N=.5 STAGE 2 D=3.5 N=1 STAGE 3 D=1 STAGE 4 D=2.5 STAGE 5 D=1<br>STAGE 6 D=.5 STAGE 2 D=2 STAGE 3 D=1 **CFER A300** CPER 727200 STAGE 1 D=6 N=1 STAGE 2 D=4.4 N=1.4 STAGE 3 D=1.8  $N = 4$ TRACK TR3 RWY OSR STRAIGHT 1.3 LEFT 15 D 1.0 STRAIGHT 1.4 RIGHT 57 D 1.8 STRAIGHT .5 RIGHT 50 D 1.6 **STRAIGHT 50** OPER 707320 STAGE 1 D=2 N=15 STAGE 2 D=3.5 N=1 STAGE 3 D=1<br>STAGE 4 D=1.5 STAGE 5 D=.5 OPER 727200 STARE 1 D=21 N=2.5 STARE 2 D=16.5 N=4 STAGE 3 D=8 N=.5 STAGE 1 D=26.5 N=.5 STAGE 2 D=8 N=.5 STAGE 3 D=1.5 CFER DC930 TRACK TR4 RWY 27R STRAIGHT 4.1 LEFT 230 H 2.2 STRAIGHT 50 OPER GAMTE STAGE 1 D=3 N=.1 TRACK TRE RWY 35 STRA GHT 50 OPER GAMTF STAGE 1 D=18 N=1.5 STAGE 2 D=12.5 N=1 CRER COMSEP STAGE 1 D=13 N=1 TRACK TR6 RWY 17 STRAIGHT 50 CRER GAMTF STAGE 1 D=6 N=.5 STAGE 2 D=6.5 OPER COMSEP STAGE 1 D=30 N=3 TRACK TR7 RWY 17 STRAIGHT 1.5 RIGHT 245 H .25 STRAIGHT 3 LEFT 245 H 1.0 STRAIGHT 50 CFER S-76 STARE 1 D=5

سمد

FIGURE 3-1. SAMPLE INPUT FILE (PART 4 OF 7)

LANDINGS BY PERCENTAGE: OPER 747200 PROF=STIGD D=3 N=0 CPER DO1030 PROFESTEGE DE22 NE2 OPER 707320 PROF=ALT3D D=22 N=2 OPER ASOO PROPESTIGED D=2 N=1 CPER 727200 PROF=ALT3D D=70 N=10<br>OPER DC930 PROF=ALT3D D=70 N=4 CRER GAMTE PROF=GASD D=25 N=2 CPER COMSEP PROF=GAGD D=42 N=5 OPER S-76 PROF=COPTR D=5 TRACK TRS RWY 27R STRAIGHT 50 RIGHT S2 D 1.5 STRAIGHT 4.2 TRACK TR9 RWY OSR HEADING 260 STRAIGHT 50 RIGHT 272 H 1.5 STRAIGHT 7 TRACK TRIO RWY 35 STRAIGHT 50 PERCENT COM-23 GA=0

法的的复数法

 $\overline{1}$ 

FIGURE 3-1. SAMPLE INPUT FILE (PART 5 OF 7)

TOUCHOOS BY FREQUENCY: TRACK TR14 RWY 17 STRAIGHT 3 LEFT 180 D 2.0 STRAIGHT 6 OPER COMSEP STAGE 1 PROPEGABLE D=23

FIGURE 3-1. SAMPLE INPUT FILE (PART 6 OF 7)

**FROCESS:** FT. NOMARN. DATA BASE **MAIR A300**<br>**KNOI CGASEP \*END FREVIEW** \*TRACK TR14 RUNNAY 17 AIRCRAFT COMSEP STAGE 1 PROFILE GASD **\*END HARN.** ORID NEF LIN TA START=-3000 1500 STEF=1000 700 SIZE= 2 BY 3 ORID LEG TA DEA=75 START=11000 S000 STEP=0 0 SIZE= 1 BY 1 DETAIL CONTOUR LEN AT 65 75 CONTOUR NEF AT 30 40<br>WITH TOLERANCE=2.5 XSTART=-10000 YSTART=-3000 XSTOP=15000 YSTOP=5000 NEREPERT **PLOT** RETRIEVE AT 65 75 WITH NAME=CASE1 **NCREPORT** PLOT SIZE=11 8.5 SCALE=8000

END.

اللام والمتلك والاستنباء والمتناوب والمتهاد أووا والاستأذاذ والمنافذ والمتحدث

FIGURE 3-1. SAMPLE INPUT FILE (PART 7 OF 7)

Each user input file must start with the keyword "BEGIN." and terminate with the keyword "END.". The following subsections describe the keywords and data to be contained in a user input file. The first subsection discusses the ECHO and units **options,** th**e se**c**on**d **su**bs**e**cti**on** di**s**cu**s**s**e**s th**e** d**a**t**a** f**o**r **t**h**e** f**i**rst f**iv**e m**ajo**r d**ata** sections and the third subsection discusses the sixth major data section.

### **3**.1 **S**ELECT**I**N**G** THE ECHO AND UNITS OPTIONS

Th**e** INM produces twelve repor**t**s **t**o ECHO portion**s o**f the in**p**ut dat**a**. The user may elect to print or not print any of the first eleven reports by using the flag **keywor**d**s '**ECH**O. t**' **an**d **"**NO**EC**HO**." in the appr**o**pria**t**e places** in the **i**n**put** fi**le**. I **Table 3**-**5 li**s**t**s **t**h**e twel**v**e EC**HO re**ports and** i**ndicates** t**he ke**y**wo**r**d i**n**the** i**nput** I **file befor**e **wh**i**ch the** "E**CHO." and "**NO**ECH**O.**"** k**eywor**ds m**ust be ins**e**rt**ed**. In** using these options, the user should take advantage of the facts that an option **stays in ef**f**ec**t **unt**i**l** i**t** i**s changed by the ether option and that the** i**n;tial de**f**ault** option is "ECHO.". For example, if the user elects to print reports 1, 2, 3, 8, 9, 10 **and II he** w**ould in**s**ert "N**O**EC**H**O." immediately** b**e**f**or**e **"NOISE CURVES**" **an**d **"E**CHO**." i**mm**ed**i**ate**l**y before "MO**D**I**FI**C**AT**I**ON **T**A**KE**OFF**S"**. **T**h**e** f**irst t**h**ree** (" **l** repor**t**s **wou**l**d be pr**i**nted because the default opt**io**n is "E**CH**O.". The "NOE**C**HO." co**m**m**a**n**d **woul**d s**uppr**es**s p**r**inting o**f **rep**o**rt**s L\_ **5,** 6 **and** 7**. The "E**C**HO." com**m**and woul**d **elec**t **p**ri**nting o**f r**eport**s **8,** 9**,** l0 **and II, and r**e**port** 1**2 • would a**u**tomat**i**ca**l**ly be printe**d**.**

t

%**,**

The INM also allows the user the option of selecting the units in which to enter his **gr**o**u**n**d distanc**e**s. He** ma**y elect feet**\_ m**eters or inte**r**nat**i**ona**l **nautical** mi**les b**y **u**si**ng the ke**y**words "**F**T**."\_ **"M**E**T**RI**C."**, **or "**INT**.**N**M.", re**s**pectiv**e**ly.** A**n inte**r**n**a**-** .... **t**!**o**na/ **n**........ \_**,**\_**÷**t\_= mile Is \_.tu,**.,**.**l**\_,**.**. to \_**u,u.**l**l**JJ r**=**=**i. Ti**l**e k**ey**word must** b**e inserted before o** l**evel I or** l**evel 2 keyword w**h**ic**h **p**r**ecedes the grou**n**d** di**stances. The unit**s s**elected apply to** a**l**l **ground d**i**stances which fol**l**ow unti**l **an**o**ther units** keyword is encountered. The default units option is feet and is in effect until the **u**se**r selects other units. Tab**le **3**-/4 i**ndicates which va**l**ues are a**ff**ect**e**d b**y **the units option. The u**s**er may chang**e **un**i**ts** f**or various port**s **o**f **th**e in**put** f**i**l**e.** F**or ex**am**ple, in** Fi**gure 3** - I **d**is**tances in the approach pro**f**i**l**es** a**re in nautical** m**i**l**e**s **but** i**n** t**he** t**al(**e**of**f **pro**f**ile**s **are in** f**eet. Th**e**re**f**ore**, **"INT.**N**M." has be**e**n** i**nserted b**e**fore** " **PRO**F**ILES** A**PPR**OA**CH " and "**F**T," be**f**o**r**e " PR**OF**ILES TAKE**OFF **"**.

## TABLE **3**-S SELECTING ECHO REPORTS

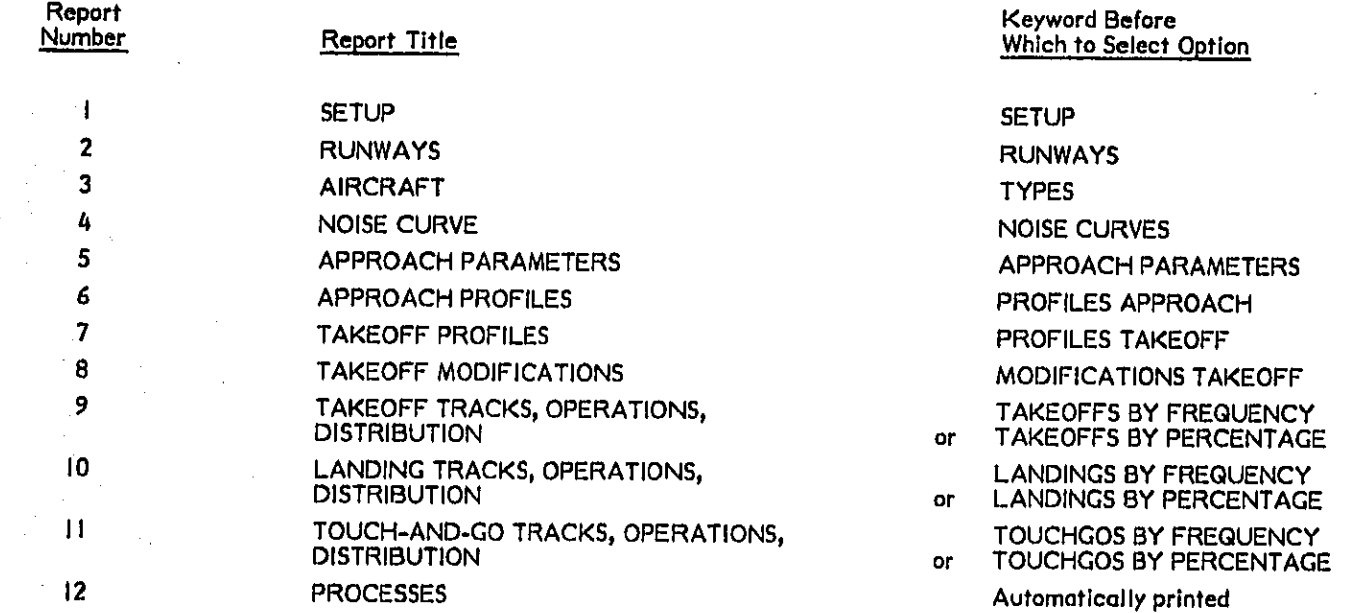

ي<br>پي<br>52

Note that the default option "FT." was used for the runway data, noise curves and approach parameters.

## 3**.2 P**RE**PA**R**I**NG **TH**E BAS**IC AI**R**P**OR**T S**CEN**A**R**IO**

The basic airport scenario consists of the first five major data sections. The **, . fol**l**ow**i**ng subsections describe each of these d**a**t**a s**ect**i**o**n**s.**

!<br>!

-**;**

=

### : 3.**2**.**1** SE**TUP SE**C**T**I**ON**

L

: i

**Th**i**s se**c**tion of the input d**a**t**a c**ont**ai**ns** tw**o major** g**roups o**f **data; airport** c**hara**c**t**e**ristics** a**nd runway** def**in**i**t**i**ons,** A sa**mple** S**ET**U**P se**c**tion is s**h**o**w**n in** i **Figure 3**-**1**) **part 1**. )

### **3.2.**1**.L Airpo**r**t** Charac**teristics**

**All o**f **the a**i**rport characteristics data are o**p**tiona**l **and** e**a**ch **data item has a** \_ **default** a**s shown** I**n Table 3**-4. **The**s**e data Include a**n **g**0-**char**a**c**t**er title for the**  $s$ cenario, a 36-character name for airport, the airport altitude, and the **te**m**perature in on**e**o**f **three un**i**ts. The** t**e**m**perature value must b**e f**o**l**l**o**w**e**d by a uni**t de**sign**a**tor F** (**Fa**h**r**e**n**he**it)**)

**C (C**el**s**i**us)**) **or R (R**a**nk**i**ne).**

### **3.2,t,2 Runwa)'s**

**Each runway description** m**us**t **be contained on one card.** A **description begins . with the keyword "**RW**" a**n**d Includes t**h**e run**w**a**y **n**a**mes**) **coordi**n**ates**) **and o**p**tional** \_i . h**eading.**

**T**h**e number of runways** i**n a** gi**ven** s**cenar**i**o** is **li**m**ited to .5**0) **i.e.**) **2***5* **pairs. T**h**e** I**nput for**ma**t re**q**uir**e**s that runways ar**e **input** i**n** pai**r**s **s**u**c**h that **t**he **run**w**a**y**s have th**e **same** s**ur**f**a**c**e bu**t **di**ffe**r**e**nt d**i**rections,**

A runway name consists of a two-digit number with the property that ten times the **n**um**ber is w**i**t**h**in ten de**g**rees o**f **the runway heading, Fo**r **example**) i**f** a **runway ha**s a heading of 272<sup>0</sup> it could be named 27, and its associated runway which has a heading of  $88^{\circ}$  would be named 09. If a second runway has a heading of  $267^{\circ}$ a**nd i**s **al**s**o named 2**7) **the two runways can be d**is**tingu**i**shed b**y **usin**g**the** l**ett**e**r**s **R**

\_'\_ **(right)** a**nd L (le**f**t)**, **i.e.,** t**he nameswouldbe 27R and** 2**7L. A** thi**rd runwaylying between these two con b**e **d**i**st**i**nguish**ed**b**y **usingth**e )e**tt**er **C (cen**t**er)**, **i**.**e.**\_ t**h**e **nam**e **woul**d**be 27C.**

**In t**h**e use**r**inputdata file the keyword**"**RW**" **mustbe followedb**y **the runwayna**m**e** In both directions. The combination is of the format  $nn$ -mm or  $nnA$ -mmB with no **imbeddedblanks. The nn an**d **m**m **ar**e **two**-**d**i**glt** d**es**i**gnator**s**as d**i**scus**s**edabove**, **e.g.,**\_**.?or** 0**9 an**d**the A and** B **are the proper combinationof L (l**ef**t)**\_ **andR (righ**t**) and C (cent**e**r).** F**or exa**m**ple**, f**3**-**31**p **27L-**09**R**, **2**7**R**-Og**Land 27C**-09**C ar**e **all val**i**d combinations of runway names.**

**The runwayname is followed by the X**-,**Y**- **coordinatesof the beg**i**nning**a**nde**n**d o**f **the runwayin the** f**ir**s**t direction. T**ile **beg**i**nn**i**ngof** a **run**w**ay**I**s that pointwhere a** d**epa**r**ting plane wouldstart its takeoff roll or o** l**anding plane could** f**irst to**u**ch down**.**The la**t**ter descriptionis call**e**d th**e t**hres**ho**ldpoint for a landingaircraft** a**nd l**s **defined as the beginningo**f t**ha**t **po**r**tionof the runwayus**e**ablefor land**i**ng**. **The** e**ndof the runwaywouldbe th**e **start o**f **the** t**akeoff roll o**r **th**e **thr**es**holdpo**i**nt** f**or** i (\_ **aircra**f**t usingthe** r**unway** I**n the oppositedirection. Thus**, **the en**d**pointsof the runwayhave dualdefin**i**tion**s **in te**r**ms o**f **their useage**,**andthe i**m**pl**i**cat**i**on i**s th**at both po**l**nt**s a**re the physical runway ends. The two pair**s **of coordinat**es **are separatedIn the inputbythe k**e**ywor**d "**TO ".**

The actual heading for the runway in the first direction may also be entered by **p**r**ec**edi**ng the va**l**ue with the** k**eyword**"**HEADI**N**G**"**. This optionwoul**d**normally b**e **usedwhent**h**e he**a**dingi**s **not divisibleby I**0, **e.g.**,**27**2**°**. If **no headingi**s**given** f**or** o **runwa**y, **it I**s **assu**m**edthat the head**i**ngis I**0 **times the two**-**digit name. The**r**efore**, preceding the value with the keyword "HEADING". This option would normally be<br>used when the heading is not divisible by 10, e.g., 272°. If no heading is given for a<br>runway, it is assumed that the heading is 10 times the tw t**he defaul**t **optionwouldass**i**gna h**e**adingval**u**e o**f **270°.**

### **3.2.2 AIRCRA**F**T SECTION**

**¢**

ł

医有效功能性 医心包骨 机气力

, **\***L **-**\_¸¸¸\_**..**

**Th**is s**ect**i**o**n **of the** I**npu**t d**a**t**a con**t**ain**ss**ix major group**s**of data**=**TYPES**, **NOISE** C**URV**E**S**, **APPR**O**A**C**H** P**ARAM**E**TER**S\_ **PR**OF**I**L**E**S **APPROA**C**H**, **P**RO**FIL**ES **TAKEO**FF, **a**n**d MODI**F**I**C**ATIONSTAKEO**FF. **Th**e**TYPESsu**bse**c**ti**oni**s m**and**a**tory**

but the other five subsections are optional. Parts 2 and 3 of Figure 3-1 illustrate a sample AIRCRAFT section.

## 3.2.2.1 TYPES Subsection

This subsection is used to (I) select aircraft from the data base, (2) modify data base aircraft and (3) enter user-defined aircraft types. At least one aircraft type must be listed under this subsection.

Each alreraft definition begins with the keyword "AC" and a unique aircraft type name. If an aircraft is to be selected from the data base, the definition requires no more data. If the aircraft is to be modified from the data base aircraft, then those items to be modified must be entered. For example, " CURVE =JET-Y " would indicate that the noise curve for this aircraft is to be replaced by JET-Y. If the aircraft is a user-defined aircraft, the definitions must include the approach parameter set name, the noise curve name, the takeoff profiles for all stages to be used and the aircraft category. At least one takeoff profile must be given.

The valid takeoff stage numbers are 1 through 7 and represent the following trip length ranges:

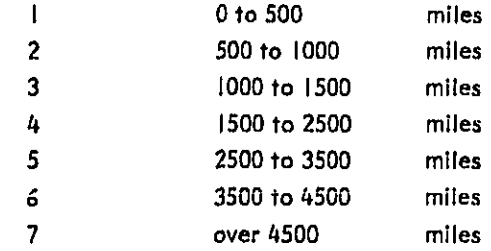

The names used within a definition may refer to a data base item or to a userdefined item. In the latter case, the item must be properly defined in the user input.

## \_' **3.2**.**2.2 NOISE CURVES Subs**e**ction** <sup>J</sup>

**This subsection contains the user-de**f**ined no**i**se curves. Each noise curve de**f**in**i**t**i**on begins with the ke**y**word "**N**C " and** a **uniqu**e n**o**is**e curve name. Each** i' \_ **noise curve con**sis**ts of noise levels at a numbe**r **of distances for various engine thrust** s**ettings.The dat**a Is **broken into two**.**section**s\_ **one for EP**N**L and the other** f**or SEL.**

> **The no**ise **curv**e na**me i**s **followed b**y t**he number o**f E**P**N**L thrusts** a**nd dist**a**nce**s a**nd the number of SEL thrusts** a**nd d**is**t**a**nce**s**. The thrusts** a**re** I**n user**-**defined units. The uni**ter **howev**e**r**t **mu**s**t** be **constant wlth**l**n** a **noise** c**urv**e **defin**i**tion** a**nd** : **must be used only in conjunction with profiles h**a**v**i**ng thrusts in** t**he same units.**

> **Next**, t**he EPNL data** Is **entered, The** f**irst line** f**al**l**owing the keyw**o**rd "EP**N**L" provides the thr**u**st values**. **Th**e**n for eac**h **dls**t**ance**\_ a **line o**f **d**a**ta** i**s entered giv**i**ng the distance value and the no**is**e l**e**vels at each o**f t**he thrust settl**h**gs**. **The SEL data is** e**ntered similarly,**

> **If th**e **noise cu**r**ve** Is **a r**e**placement for on**e **in the** da**t**a **b**e**se**t i**ts name** m**ust ma**t**ch the data base name. The user must rememb**e**r th**a**t whenever a data b**a**se noise curv**e **i**s **replaced** I**t** ls **replaced** f**or all a**i**rcraft which use i**t**. tf** t**he noi**se **curve is a new** o**n**e, **the name must b**e **uni**q**ue from al**l **data b**as**e names and** a**ll other userdefined na**m**es.**

### = \_ **3**.**2**.**2.3 APPROACH PARAM**E**TE.RS Subs**e**ct**i**on**

ii

 $\mathcal{V}$ 

i!

落けれ

ないだい

.... \_; **Thi**s **.**°,**,r'-**"+l**e..'**\_ **contains** t**h**e **.**\_r-**d**\_**f**l**n**\_**d** a**p**ara**a**c**h aara**m**eter s**e**ts. E**a**c**h  $\frac{1}{2}$   $\frac{1}{2}$  **approach para**m**eter set name, Each p**a**ra**m**eter** s**et must prov**i**de the a**i**rcr**a**ft . landing we**i**ght and numb**e**r o**f **engines and then th**e **de**fi**n**i**t**i**ons for an**y p**arameter**s =**; to be used** i**n approac**h **profiles. Each param**e**ter** n**a**m**e** m**u**s**t** b**e fo**llo**wed by** " **= "** and the parameter value, all on the same line. The only valid distance parameter **:** is **"**STO**P n** \* **which des**i**gnates t**h**e distance t**h**e a**i**rcraft travels from t**h**e touchdown point** t**o the point where th**e **airplan**e **stops. The** s**top distance is treated a**s **a**

\_"J **3**-**39**

**negativ**e **value whe**t**h**er **it** is **entere**d **as** a **ne**g**ativ**e **or a** p**os**itiv**e valu**e**. Th**e **val**id \_ \_ I s**pe**e**d para**me**te**r**s are** "TAX**I** ", "F**I**N**S**P " **a**n**d** "TER**MS**P " f**or** t**axi**, fin**a**l **s**pee**d an**d terminal speed, respectively. Taxi speed is the aircraft taxiing speed. Final speed is the speed at which an aircraft flies in order to maintain its final approach **course. Term**i**nal spee**d **i**s **the** s**pe**e**d a**t **which** a**n aircraft en**t**er**s t**he terminal** i'.\_ '. i **control area. Any param**e**te**r **nam**e**s**, **except** " **S**TOP \_**,**, ,, TAX**I "**, "F**I**N**S**P " **an**d "TERMSP", may be used for thrusts. See subsection 2.1.6 for a description of the : **thr**u**st parameters use**d **i**n t**he data base.**

**I**f **th**e **approach parame**t**er set is a r**epla**cement for one in the data base, its na**m**e must match** t**he data base name**. **The user** m**ust** r**eme**m**ber that whe**n**eve**r **a data** base approach parameter set is replaced it is replaced for all aircraft which use it. **I**f **th**e **approach param**e**ter s**e**t** i**s a** ne**w on**e, **t**he name m**ust be uniqu**e fr**o**m **all** d**ata ba**s**e name**s **and all u**s**er**-d**e**f**i**n**e**d **na**me**s.**

### **3.2.2.**4 **PRO**F**ILES APPROA**C**H Subs**e**ction**

**I**

 $\mathfrak{p} \equiv \mathfrak{l}$ 

 $T$ his subsection contains the user-defined approach profiles. Each profile begins **w**i**th the ke**y**word** "**P**F **" and a unique prof**il**e name. The** a**pproach pro**f**ile is entered in** t**he ord**e**r** i**n which the a**i**r**c**ra**f**t wou**ld f**ly on** la**nd**i**ng.**

**The** I**nput data consists of the n**u**mber of segmen**t **po**i**nts** I**n** t**h**e **pro**fi**le** a**nd the** d**istance**\_ **altitude**, **speed an**d **thrust va**l**ues far eac**h **point, Param**et**e**r **na**m**e**s m**ay** be used in place of values but they must be defined in the approach parameter set **for any a**i**rcra**f**t whic**h us**es** t**he pro**f**ile. The** I**np**u**t data i**s d**esc**ri**bed b**e**low;**

- **(**I**) The di**s**tanc**e is **the** d**i**s**tance o**f t**he po**i**nt (a**l**ong** t**he runway or ground** t**rac**k**)** f**rom t**h**e threshold point. By** c**onv**e**nt**i**on** t **distances** along the runway (after passing the threshold point) are entered as **negat**i**ve va**l**ues. The** d**i**s**tanc**e f**or th**e **last po**i**nt** i**n the prof**i**le must b**e **negat**i**ve or the para**m**ete**r "S**TOP ".**
- **(2) Th**e **alt**i**tud**e i**s** t**he he**i**gh**t **o**f **th**e **po**i**nt**, **in** f**eet**\_ **above** th**e runw**a**y, not abov**e **se**a **level. On and a**f**ter touchdo**w**n**, **th**e **he**i**ght is zero** (**o**)**.**
- (3) Th**e spee**d **i**s th**e** s**peed o**f **t**he **a**i**rcra**f**t** in k**n**o**ts** as it **cr**o**s**s**e**s the **po**i**nt be**i**ng** de**sc**r**ibed. F'o**r t**h**e **la**s**t point t**his **w**i**ll be the tax**ii**ng** s**peed.**

**--**1\_**.**\_ **(#) The t**h**rust is the thrust o**f **the** ai**rcraft** in **user**-s**e**l**ect**e**d units, T**h**e u**n**lt**sp **howev**e**r**\_ **mUSt** a**g**r**ee with those us**e**d i**n **the noise curves** f**or any** ai**rcr**a**ft which us**e**s the pro**f**ile, Each thrust** e**ntry** I**s appli**e**d** t**o the s**e**gm**e**nt** c**onn**e**c**ting **the po**i**nt** s**pecif**i**ed to** t**he next hi**g**her n**u**mbered point, Therefore**\_ **no th**r**ust v**al**ue** is **entered** f**or th**e last

In the approach profile, the next to last point must be touchdown and the last **" p**o**int the stopping point o**f **the** a**ircr**a**f**t**, T**h**erefore**\_ **the** al**titude for these t**wo **: po**i**nt**s **must be zero (0),**

tl **The name** f**or a u**s**er-de**fi**ned** a**pproach profile must be unique** f**ro**m **the d**a**t**a **base** \_, **nam**e**s b**e**c**aUS**e the dat**a **b**as**e p**r**ofi**les **are** al**w**a**ys** e**xtracted** f**rom the dat**a **base for u**s**e** I**n th**e s**cen**a**rio,**

### i **3,2,2..5** PROFILES TAKEOFF Subsection

**:** \_ **s**e**gm**e**nt po**i**nt**,

**t**\_ **segment point,**

ļ,

**t**

l

**• o**

This subsection contains the user-defined takeoff profiles. Each profile begins with the keyword "PF" and a unique profile name. The takeoff profile is entered in the order in which the aircraft would fly on takeoff.

**The input d**a**t**a **consi**s**t**s **of the number o**f **segment points** i**n the prof**i**le**r **the** aircraft's takeoff weight, the number of engines on the aircraft using the profile, **and th**e **pro**fi**le data**, **The profile d**a**t**a **consists of the d**i**st**a**nce** t al**t**i**tude**p **speed**p a**nd thrust** f**or e**a**ch point** a**nd i**s **de**s**cribed be**l**ow**=

- **(**1**) The di**s**t**a**nce I**s t**h**e **distance of the point (along the runw**a**y or ground track) from the point where the** takeoff roll starts,
- !i **(2) The \_ltJtude** I**s the height o**f **the** Poi**nt**t i**n feet**\_ **above the runw**a**y**t - **not above** s**ea level,**
- i**'**\_ **(3) The speed** is **the** s**peed of the** ai**rcr**af**t In knots** a**s it crosses the point** i! **.**,**. being de**s**cribed,**
- **:. (**t+**) The thrust Is the thrust** of the ai**rcr**af**t In user-s**e**lected un**i**ts. The un**i**t**s\_ **however**s **must a**g**ree w**i**th those used** I**n the** n**o**is**e curves for ;**\_ **any** a**ircra**f**t** w**h**i**ch used tld**s **profile. Each thrust entry** i**s applied to** numbered point. Therefore, no thrust value is entered for the last

**Th**e **takeo**f**f pro**fi**le shouldbegin** at **the s**ta**rt** of tak**eo**ff **ro**l**i**j **l**.**e,**\_ **the.br**ak**e release** point, and a later point must be the liftoff point. Therefore, the altitude for the fi**rst** t**wo points**p **at le**as**t**j **must be z**e**ro (0)**,

**As with no**i**se** c**urve**s\_ i**f** a **u**s**er-defined pro**fi**le** i**s** a **replacement for on**e i**n** t**he d**ata **b**as**e**\_ **its n**am**e must match the d**a**ta ba**se **n**a**rn**e**, The user must remem**b**er that whenever** a **dat**a **base t**a**keo**f**f p**r**of**i**le I**s **repJ**a**ced**p it is **replaced f**o**r** al\_\_l**aircraft** w**hich u**s**e it.** I**f the profile I**s a **new one**\_ t**h**e **n**ame **must be un**i**que** f**ro**m **all da**ta **ba**s**e n**a**m**es **and a**ll **u**s**e**r-**de**fi**ned n**a**mes,**

## 3**,2,2**,**6 MODIFICATIONS TAKEOFF Subsection (**A**VA**/**LABLE** I**N** I\_**F\_**.**AR**FUTURE)

The user m**ay m**o**di**fy **t**alq**eo**ff p**ro**fi**le**s **that** ar**e** pa**rt o**f **the** I**NM dat**a **b**as**e w**i**thout com**p**lete**l**y re**pla**cin**g **them, Th**i**s** s**ubsection o**f **input dat**a **co**nt**a**in**s** 1**ho**s**e takeo**f**f** m**odi**fi**c**a**t**i**ons**, **The model appl**i**e**s **the**s**e mod**ifi**cat**i**on**s **onl**y **to co**m**mer**ci**al jet** aircraft operations. Each modification definition begins with a modification type **and** |**ndex**. **The** vali**d type**s **a**r**e de**sc**ribed In Table** 3-**6. The indexe**s **are used t**o f**'**\_"'**. d**i**stin**guis**h betw**e**en** m**odif**i**cations** of the same ty**p**e **and** a**re number**e**d sequent**i**a**l**l**y \_,,\_:\_1 fr**o**m i **to n, Fo**r **ex**amp**ie**p O**UTLVL(I)**s **OUTLVL(2)**\_ **and ACCVZF(I)** m**i**g**ht be used** I**n an input scenario, Th**e **mod**ifi**c**a**tion type and index** a**re** f**ollowed b**y **th**e **"**S**TART"**\_ **"END"**j **and "GRADIENT**" **d**atap **as requ**i**red** f**or the** s**pecific mod**i**ficat**i**on**, **"**S**TART"** is **the point on th**e **pro**f**il**e at **which th**e **modi**f**i**c**ation** i**s** t**o start and** may **be identi**f**ied b**y i**ts** alti**tude or dista**nc**e, The lett**e**rs A and D ind**i**cate wh**i**ch re**f**erence** Is **b**e**ing used. For** e**x**am**ple**p **"**S**T**AR**T A=30**00**" indicates th**a**t t**h**e sta**r**tin**g **po**i**nt i**s a**t** al**titude** 3000 f**eet, "END"** Is **the poi**n**t on the profile** a**t wh**i**ch the** m**odi**fi**cat**i**on** Is **to terminate and** may al**so be** i**de**n**t**i**fied** as **a**n **altitude or d**is**t**a**nce**, **"END"** Is **r**e**q**ui**red for al**l t**h**e **mod**i**f**i**cat**i**on types ex**c**ept ACCVZF.** The "GRADIENT" is climb gradient to be used and applies only to type CLMGRD.

## 3**,2.**3 **TAKEOFF**S S**ECTI**O**N**

**Ta**k**ea**ff **tra**\_**f**i**e** m**ay be entered v**ia **two method**s**;** B**Y FRE**Q**UENCY or BY PERCENTA**G**E, V**\_**th th**e \_**[**l**r**s**t method**\_ **the use**r **de**s**c**ri**be**s a **track together wit**h **each o**p**eration on that track, Each op**era**t**i**o**n **de**s**cription give**s t**he number of day**t **,** J

**3**-/\_**2 C**hg**.** I

## TABLE 3-6

增加气 برود

 $\mathcal{L}(\mathcal{A}_{\mathcal{A}})$  ,  $\mathcal{A}$ 

# DESCRIPTION OF VALID TAKEOFF MODIFICATIONS

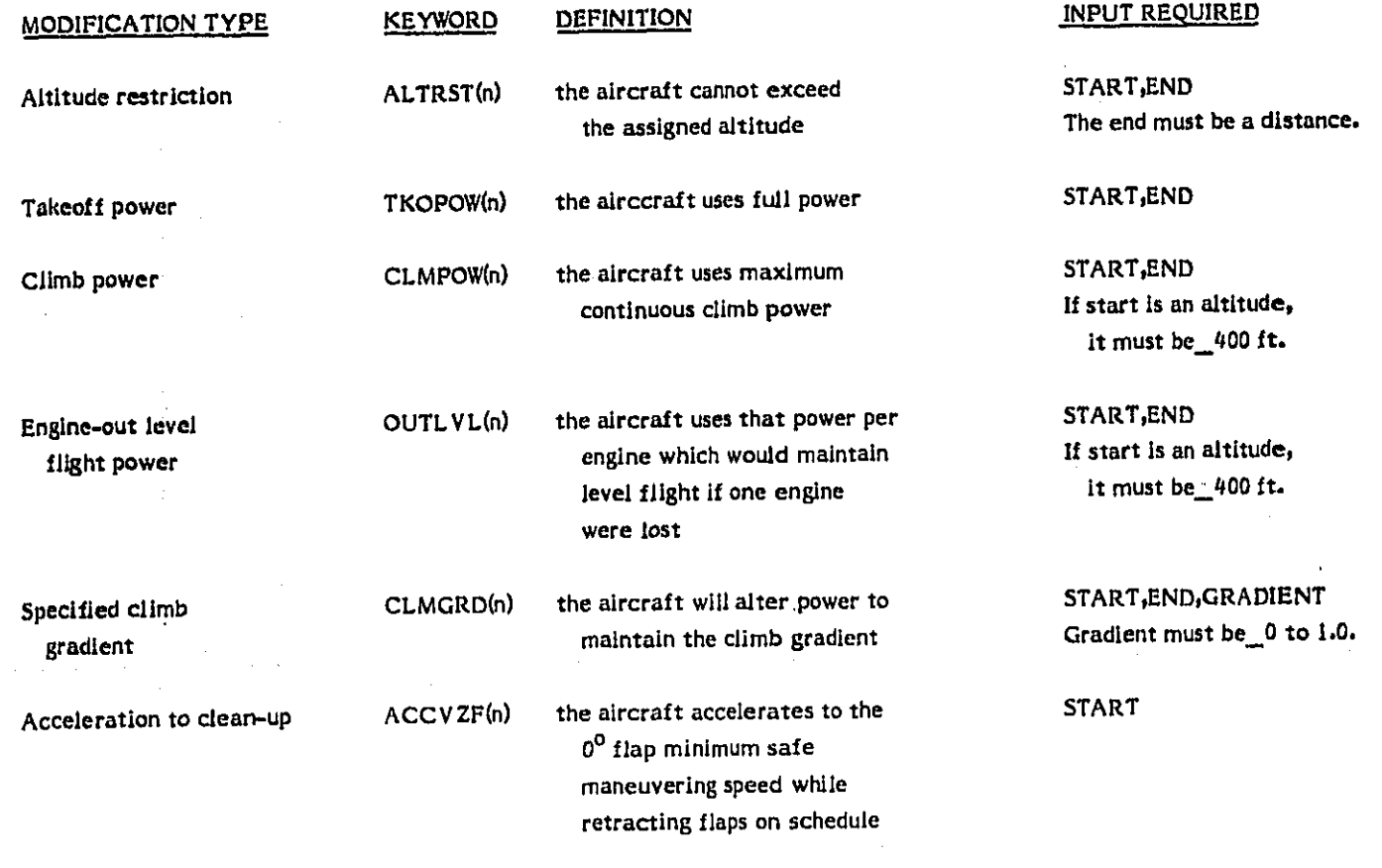

وستراء والمعارض تدالي فيتعارف  $\frac{1}{16} \sqrt{\frac{1}{16} \sqrt{\frac{1}{16} \sqrt$ 

 $\mathcal{R}^{\text{MSE},\text{RSE}}_{\text{RSE}}$ 

 $\ddot{r}$ 

ia<br>J

 $\mathcal{L}_{\mathcal{M}}^{(1)}$ 

W

-25

**ev**e**ning and n**i**ght depar**t**ur**e**s for** t**he ope**r**ation for that particula**r **track. With** t**h**e s**econd method**, **the user desc**ri**bes each o**f **the ta**k**eof**f **o**p**erat**io**ns** f**ir**s**t**, g**iv**i**ng the** num**be**r **o**f **da**y, **ev**e**n**ing a**nd night depa**r**tures** f**or** t**he op**e**rat**i**on** f**or** o**ll tracks. Then** h**e describ**e**s each track**j **giv**i**ng** t**he percentage o**f **co**mme**rcia**l, **general** a**viation** and military operations that are to take place on that particular track. In any **given** sc**enario** s **only one o**f **th**e t**wo** m**ethods may be u**s**ed** f**or t**ak**eo**f**fs. Howeve**r, **landings** a**nd touch**-**and**-**go**\_ d**o not have to be enter**e**d using the** s**ame method as for** t**akeo**f**fs. Figure 3**-**1 part** 4 s**hows TAKEOF**F**S BY FREQUENCY,**

### **3,2.3.l TAKEOF**F**S BY F'REQUEi':ICY Op**t**ion**

**I**f **th**e **u**s**er el**e**cts the fi**r**st** m**ethod**p **he input**s **a se**c**tion o**f **data headed by the** k**eywords** "TA**KE**OF**F**S B**Y** F**RE**QU**ENCY**= " . **F**i**rs**t **o tra**ck i**s described and the**n **it**s **op**e**rations,** !

i

**Th**e **tr**a**c**k d**escription consists of a tr**a**c**k **name, a runwa**y n**ame an**d **a•descrlption** i **o**f **up** t**o 1**6 **trac**k s**egments**, **Th**e **t**r**ac**k **name** m**us**t **be uni**q**u**e **for that ru**n**way. Howeve**r, **fo**r **ease of identif**i**cation** t**h**e **u**s**er would** b**e well a**dv**i**s**e**d **to mo**re t**he** \_'\_"\_ **trac**k **name un**iq**ue to** all **ot**he**r tracks. T**he **r**u**nway m**u**st** h**ave** b**e**en **d**e**fin**ed \_\_.. ) :**: pr**e**v**i**ousl**y. **Th**e t**rack name** i**s pr**ec**eded by** t**he ke**y**word** "**TRACK**" **an**d **t**he **runway name by t**he k**eyword** "**RWY**"**. Each track s**e**gment** is des**ignat**e**d either as being** "STRAIGHT " for a given distance or as being a "LEFT " or " RIGHT " turn of a given radius. The distance or radius is given in the user-specified ground distance units. The turn angle may be given in degrees (e.g., 30 D) or as a new heading (e.g., 130 H). For takeoff tracks, the first segment must be straight because it is part **or a**ll **of t**h**e** t**a**ke**of**f r**o**l**l.**

N**ext**, **t**he **o**p**e**ra**t**i**on**s **for** the **t**r**n**\_k nre des**cri**bed**. Each** a**p**cr\_fio**n** b**eg**h\_ **wi**ih **i**he ke**y**w**ord "**O**PER" and th**e **name of** t**h**e **a**i**rcra**ft fly**in**g t**he operatio**n**. Th**l**s is fo**llo**w**e**d b**y "**ST**A**G**E", a **stage n**u**m**ber, **a**nd **t**he nu**m**b**e**r o**f** day, **ev**en**i**n**g a**nd **ni**g**h**t takeoffs for that stage and track. Takeoffs for several stages may be included within one operation definition. For each stage included, at least one day (D), **even**i**ng (E**) **or night (**N**) design**a**tor must** b**e ent**ere**d wi**t**h** a **non**-**ze**r**o value,**

**If t**h**e use**r **w**ish**e**s **to a**pp**l**y a **takeoff** m**od**i**fication de**f**i**n**ed un**d**er the** AI**RC**RAFT ...... **sectlon** t **he in**s**erts the** k**e**y**word "MO**D.**"**p t**h**e m**odification type and the index before th**e **t**r**ac**k **or** p**perat**i**on** t**o be**.**modified**. **The modification is in effect for all ta**ke**off trac**k**s and ope**r**ation**s **wh**le**h fol**l**ow unt**i**l** o **new "MA**D.**"** c**ommand is given or a** "N**OMAD." command i**s **given. Th**e **"**N**OMAD." command** m**eans** t**hat the**r**e are no modifications in eff**e**ct**. **The I**N**M applie**s **the modification onl**y **to data b**o**se takeoff p**r**of**i**le**s **used fo**r **comme**r**cial jet aircraf**t**.**

#### **3**.**2.**3**.2 TAKEO**F**FS** B**Y P**E**RC**EN**T**A**GE Opt**i**on**

=r

 $\frac{1}{2} \sum_{i=1}^n \frac{1}{2} \sum_{j=1}^n \frac{1}{2} \sum_{j=1}^n \frac{1}{2} \sum_{j=1}^n \frac{1}{2} \sum_{j=1}^n \frac{1}{2} \sum_{j=1}^n \frac{1}{2} \sum_{j=1}^n \frac{1}{2} \sum_{j=1}^n \frac{1}{2} \sum_{j=1}^n \frac{1}{2} \sum_{j=1}^n \frac{1}{2} \sum_{j=1}^n \frac{1}{2} \sum_{j=1}^n \frac{1}{2} \sum_{j=1}^n \frac{1}{2} \sum_{j=$ 

**If the us**e**r e**l**ect**s **t**h**e** s**econd** m**ethod**j **he** i**nput**s **o section of data headed** b**y** t**he** k**e**y**word**s **"T**A**K**E**OF**F**S** B**Y PE**R**C**EN**T**AGE: **". All of th**e **o**pe**r**a**t**l**on**s **are defin**e**d** f**ir**s**t**p a**nd then al**l **of the t**r**a**c**ks**.

E**ach operation begins wi**t**h the** k**e**y**word "OPER" and the na**m**e of the** a**ircraf**t **f**l**ying the operation. This i**s **fo**ll**ow**e**d by "**S**TAG**E**"**p **a st**a**g**e **nu**mbe**r, and** t**he number of da**y**, evening and night takeoff**s **fo**r **that st**age **on all track**s. **Takeoffs for several** s**t**a**g**es ma**y** b**e included w**i**thin one ope**r**ation defin**i**t**i**on.** F**or** e**a**c**h stag**e included, at least one day (D), evening (E) or night (N) designator must be entered i \_ **included**\_ a**t** l**ea**s**t o**n**e day (**D**)**\_ **evening (E} or night (N) d**e**s**i**gn**a**tor must be** e**ntered with** a **non**-**zero v**a**lu**e**.**

i **• After oi**l **opera**t**ions have been** in**put**\_ **th**e **t**r**ack**s **a**r**e desc**r**ibed. The track d**e**scrip**- **.**! **Hen consists of a track n**am**e t runway name,** a **de**s**cr**l**pt**i**on of up to 1**6 **track ,- s**e**gments**\_ **a**n**d the percentage distribution of a**i**rcr**af**t oper**a**tions** t**o this** t**rac**k**. The track name must be u**n**i**q**ue for that ru**n**w**a**y, However**\_ f**or ease of id**ent**if**i**co**- \_' **tion th**e **use**r **would be well adv**i**sed to make the track name unique** t**o al..**\_**other l** \_" **tracks**'. **The** r**unway must have been defined previousl**y**. The track name is p**r**eceded** by **the k**ey**word "TR**A**CK" and the runwa**y **na**m**e** b**y "RWY"**. E**ach t**r**a**c**k** s**egm**e**nt is designat**e**d either as being "STRAI**G**HT"** f**or a gTvendistance or a**s **b**e**ing o "LE**F**T" or "R**I**GHT " turn o**f a **given radi**u**s. Th**e **dt**s**tanc**e **o**r **radius is given in** the user-specified ground distance units. The turn angle may be given in degrees **(e.g., 3**0 **D**) **or** as **o new heading (e.g., 13**0 **H).** F**or ta**k**eo**ff **tr**a**ck**ss t**he first** segment must be straight because it is part or all of the takeoff roll. The distri-**,**. **bution of operations is given with** t**he** k**e**y**word "PERCENT "**a**nd** t**he p**e**rcentage of**

"COM " (commercial), "GA" (general aviation) and/or "MIL" (military) aircraft operations which take place on the given track. At least one percentage value is r**equi**r**ed.** T**he I**N**M** u**se**s t**he**s**e percenta**g**es** t**o d**e**ter**mi**n**e **t**h**e n**um**be**r **of** t**akeoffs** of **each opera**t**ion fo**r **th**e **trac**k**.**

If the user wishes to apply a takeoff modification defined under the AIRCRAFT **section**\_ **he inserts t**h**e keyword "**M**A**D**."** t **the** m**odif**ic**ation** ty**pe** a**n**d **the** i**ndex befor**e **the t,**r**.**ock **to be mod**if**ied. No**t**e t**h**at when take**off**s** a**re described by pe**r**-** $\frac{1}{2}$  . The contract of  $\frac{1}{2}$  ,  $\frac{1}{2}$  ,  $\frac{1}{2}$  ,  $\frac{1}{2}$  ,  $\frac{1}{2}$  ,  $\frac{1}{2}$  ,  $\frac{1}{2}$  ,  $\frac{1}{2}$  ,  $\frac{1}{2}$  ,  $\frac{1}{2}$  ,  $\frac{1}{2}$  ,  $\frac{1}{2}$  ,  $\frac{1}{2}$  ,  $\frac{1}{2}$  ,  $\frac{1}{2}$  ,  $\frac{1}{2}$  , **centage the mod**i**ficat**i**ons c**a**n not be app**l**ied to t**h**e operation but** m**ust** b**e appl**i**ed** t**o the track. The mo**dif**i**c**at**i**on ls in ef**f**ect for all t**ak**eoff** t**racks wh**i**c**h f**ollow** : **until** a **new "M**OO.**" command** i**s giv**e**n o**r **a "**NOMOD,**" co**mma**nd** i**s given**. T**he** i **"**NO**MOD**.**" command means that there are** n**o mo**d**i**fi**c**a**tions** i**n ef**f**ect**. T**he I**N**M** applies the modification to all commercial jet operations on the tracks but only to t**heir data ba**s**e takeof**f **profiles**.

### : 3**,2,**\_ LANDIN**GS SE**C**TI**ON

**La**ndi**ng traff**i**c** m**ay** be **en**t**e**r**e**d via **t**w**o** meth**o**dsz BY FR**E**QUENCY or **B**Y PERCENTAGE. With the first method, the user describes a track together with **PERC**E**N**T**AGE. With the f**i**rst** m**etho**d, **the use**r d**esc**r**ibes** a t**rack together wi**t**h** \_ ,j ea**ch ope**r**at**i**on on that track. Each operation description gives th**e **number of day**\_ , **ev**e**ning an**d **night arriv**a**ts** f**or** t**h**e **oper**a**tion** f**o**r **that** p**a**r**ticula**r **track, Wit**h **the .second** m**e**t**hod**, **the user describes** e**ach o**f **the landing operaHons** f**ir**s**t**p **glvlng the number o**f **doy**\_ e**vening and night arr**i**va**l**s** f**or the operation for al**.**..t**\_r**lacks, T**h**en he describes eac**h **tr**a**c**k\_ **g**l**vlng the perce**n**tage o**f **com**m**ercla[**\_ **genera aviation and mili**t**ary oper**a**tions** t**hat are to t**ake **place on** t**hat p**a**rticular trac**k**. In any given** s**cen**a**rio**\_ **only one of the two me**t**hods may be** us**ed** f**or landin**g**s**. **However**\_ takeoffs and touch-and-go's do not have to be entered using the same method as f**or landings.** F**igure 3**-**1 part 5 shows** L**A**ND**I**N**GS BY** P**ER**C**ENT**A**GE.**

### **3**,**2**./\_.**1 LANDINGS** BY F**REQUEN**CY Op**t**i**o**n

**If the us**er **ele**c**ts th**e **first** m**ethod**s **he input**s o **section o**f da**ta hea**de**d** by **t**h**e ke**y**words** "**LANDINGS** BY F**REQUEN**CY**; ".** F**irst** a **tr**ack **is d**e**s**c**ribed and the**n i**ts operation**s**.**

**Th**e **track description consi**s**ts o**f **a track na**mes **a runway na**m**e**p **an init**i**al track h**ec**ding**p **and a description o**f **up** t**o 1**6 **t**r**ac**k **segments**, **The name must** b**e** t**r**a**ck** "**'**J u**n**iq**ue fo**r **t**h**at runway.** H**owever**s **for ease of** id**ent**i**f**ica**t**i**on the user would be wel**<sup>l</sup> **advised to make the track name unique to** <sup>a</sup>**ll other tracks.** <sup>T</sup>**he runway must** i have been defined previously. The initial heading preceded by the keyword "HEADING" is required only if track turns use the heading designator as described  $\frac{1}{2}$  and the state is procedure by the holytocal character in the motion of the state in the motion of the state in the state in the state of the state in the state of the state in the state is designated either as b for a given distance or as being a "LEFT" or "RIGHT" turn of a given radius. The **d**i**sta**n**ce or radiu**s **is given in th**e **user**-**speci**fi**ed ground di**s**ta**n**ce units**. **The turn ang**l**e ma**y **be g**lv**en** I**n** d**egree**s **(e.g,,30 1**3**) or as a new hea**d**ing (e**.**g.,130 H)**, ! **L**a**n**di**ng tr**acks **end** at **the l**a**nding threshold poi**n**t on the runwa**y**,**

> I **N**e**xt th**e **oper**a**t**l**on**s **fo**r **th**e **frock** a**re** d**escr**i**bed**. **E**a**ch operation begins with th**e **ke**y**word "OPER**" **and the name of the a**i**rcra**f**t** fly**ing the operation, This is** f**ollowed b**y "**PROF** "p **an** a**ppro**a**ch pro**file **na**m**e**s a**nd** t**he number o**f days **even**i**ng and n**i**ght land**i**ngs** f**or that track. F'or** t**he op**e**r**at**ion**j **at** l**east one** day **(D)**s e**v**e**ning (E) or night (N) designator must be entered with** a **non-zero value,**

### (\_) **3**.**2**.4.**2** L**A**N**D**INGS BY P**ERCE**N**TAGE** O**p**ti**on**

'

;,

**;**!

1000年4月17日

If **the user** el**ects the se**c**o**n**d method**s **he Inputs a s**e**ct**i**on of data hea**de**d b**y **the '**t **k**ey**wor**d**s** "L**ANDINGS B**Y P**ERCENTAGE**: **"**. **All o**f **the operations** a**re de**f**ined** f**irst**s **and t**h**en a**ll of **t**h**e t**r**ack**s**.**

**•** \_ **Each op**e**rat**i**on** b**eg**in**s w**i**th the keyword "OPER"** an**d the name o**f **t**h**e** ai**rcr**a**f**t  $\lambda$  flying the operation. This is followed by "PROF", an approach profile name, and the number of day, evening and night landings for all tracks. For the operation, at least one day (D), evening (E) or night (N) designator must be entered with a non-**;**\_ **zero value**.

> **After** a**l**l **operat**i**ons have** b**een i**n**put**p **t**he **trac**k**s ar**e de**scri**be**d.** T**h**e **track** description consists of a track name, runway name, an initial track heading, a des**cription of up to 1**6 t**rac**k s**eg**m**en**t**s**\_ a**n**d th**e percentage** d**i**st**r**i**bution o**f ai**rcr**a**ft**

> > $3 - 47$

operations to this track. The track name must be unique for that runway. However, for ease of identification the user would be well advised to make the track name unique to all other tracks. The runway must have been defined previously. The track name is preceded by the keyword "TRACK" and the runway name by "RWY". The initial heading preceded by the keyword "HEADING" is required only if track turns use the heading designator as described below. Each track segment is either designated as being "STRAIGHT" for a given distance or as being a "LEFT" or "RIGHT" turn of a given radius. The distance or radius is given in the user-specified ground distance units. The turn angle may be given in degrees (e.g., 30 D) or as a new heading (e.g., 130 H). Landing tracks end at the landing threshold point of the runway. The distribution of operations is given with the keyword "PERCENT" and the percentage of "COM" (commercial), "GA" (general aviation) and/or "MIL" (military) aircraft operations which take place on the given track. At least one percentage value is required. The INM uses these percentages to determine the number of landings of each operation for the track.

### 3.2.5 TOUCHGOS SECTION

Touch-and-go traffic may be entered via two methods: BY FREQUENCY or BY PERCENTAGE. With the first method, the user describes a track together with each operation on that track. Each operation description gives the number of day. evening and night touch-and-go's for the operation for that particular track. With the second method, the user describes each of the touch-and-go operations first, giving the number of day, evening and night touch-and-go's for the operation for oll tracks. Then he describes each track, giving the percentage of commercial, general aviation and military operations that are to take place on that particular track. In any given scenario, only one of the two methods may be used for touchand-gos. However, takeoffs and landings do not have to be entered using the same method as for touch-and-go's. Figure 3-1 part 6 shows TOUCHGOS BY FREQUENCY.

## 3.2.5.1 TOUCHGOS BY FREQUENCY Option

「現在の制造状況を作られる利用性はない。

医无效应性眼性切除术 经实际公司的经济的 医白色病

e.<br>S

If the user elects the first method, he inputs a section of data headed by the keywords "TOUCHGOS BY FREQUENCY:". First, a track is described and then its operations.

The track description consists of a track name, a runway name, and a description of up to 16 track segments. The track name must be unique for that runway. However, for ease of identification the user would be well advised to make the track name unique to all other tracks. The runway must have been defined previously. The track name is preceded by the keyword "TRACK" and the runway name by "RWY". Each track segment is designated as being either "STRAIGHT" for a given distance or as being a "LEFT" or "RIGHT" turn of a given radius. The distance or radius is given in user-specified ground distance units. The turn angle may be given in degrees (e.g., 30 D) or as a new heading (e.g., 130 H). For touch-and-go tracks, the first segment must be straight because it is part or all of the takeoff roll.

Next, the operations for the track are described. Each operation begins with the keyword "OPER" and the name of the aircraft flying the operation. This is followed by "STAGE", a stage number, "PROF", an approach profile name, and the number of day, evening, and night touch-and-go's for that track. Touch-and-go operations have only one stage. For the operation, at least one day (D), evening (E), or night (N) designator must be entered with a non-zero value.

### 3.2.5.2 TOUCHGOS BY PERCENTAGE Option

If the user elects the second method, he inputs a section of data headed by the keywords "TOUCHGOS BY PERCENTAGE:". All of the operations are defined first and then all of the tracks.

Each operation begins with the keyword "OPER" and the name of the aircraft flying the operation. This followed by "STAGE", a stage number, "PROF", an approach profile name, and the number of day, evening, and night touch-and-go's

 $3 - 49$ 

**for** al**..**\_|t**rac**ks**. T**o**uch-a**nd**-g**o **oper**a**t**i**ons** h**ave o**n**ly** o**ne** s**tage,** F\_o**rt**h**e operati**on**, at** l**east** o**ne** d**a**y **(**D**)**\_ **evening (E) o**r **night (N) desi**g**nato**r **must** b**e** e**ntered with a non**-**zero value.**

**Afte**r a**l**l **operat**i**ons have** b**ee**n **input**\_ t**he tracks** a**re describ**e**d**. **The track d**es**cri**pt**ion consists of** a **tr**a**ck na**m**e**\_ r**unw**ay **na**me**, a description** o**f up to** 16 **t**rack s**eg**m**ent**s\_ a**nd th**e **p**e**r**c**ent**a**ge d**l**stribution o**f **aircra**f**t operations** t**o this track.** The track name must be unique for that runway. However, for ease of identifica**tion the user woutd be well advised to make** t**he** t**ra**ck **name u**n**ique to a**l**l other** tr**acks. Th**e **runwa**y **must have been de**f**ined** p**revio**u**sly. The track na**me i**s p**r**ec**e**ded b**y **the keyword "TRA**C**K"** a**nd the runw**a**y n**am**e by "**R**WY"**. **Each track segm**e**nt is designated** e**ither as being "ST**R**AICHT"** f**or a g**i**v**e**n distanc**e **or** a**s b**ei**ng** a "LEFT" or "RIGHT" turn of a given radius. The distance or radius is given in the  $\qquad \qquad ( )$ **user**-**specified ground distance units. Th**e **turn ang**l**e** m**ay b**e **g**i**v**e**n in degrees (e.g.**, **3**0 **D) or as a new heading (e.g**., **13**0 **H). F'ortouch**-**and-go tracks**t **the** f**irst segment must be straight because it** i**s part or** a**ll o**f **the** t**akeo**ff **roll. The distribution of oper**a**tion**s **i**s **given with** t**he ke**y**wo**r**d "PE**R**C**EN**T " and the p**e**rcentage of "C**a**M " (com**m**ercial)**p **"C**A**" (general avia**t**ion) and**/**or "MIL" (**m**ilitary) aircra**f**t operations which ta**k**e place on the g**i**ven track.** At **l**e**ast one pe**r**centage v**a**lu**e ls \_ **re**q**uired. The INM uses these percentages to det**e**rmine th**e **number o**f **touch-andgo**\_**of each operation for the** t**rack**.

## **3**.**3 SELECTING THE PROCESSES TO BE PERFO**R**M.ED**

**Th**e **PRO**C**ESS s**e**c**t**ion of input d**at**a cont**a**ins the co**mm**ends** f**or** t**he processes to** b**e per**f**ormed b**y t**he INM. These processes** a**re discuss**e**d in the** f**ollow**i**ng** s**ub**s**ect**i**ons**. "

**F'igur**\_ **3**-**I par**t **7 illustr**a**te**s **a** PR**O**G**E**SS **section.**

### **3**.**3**.1 DA**T**A **V**E**R**IF**I**CATION AND **E**X**E**CUTION O**PT**IONS

U**nder no**rmal **cond**itia**ns**\_ **the** IN**M** m**ode**l will v**e**rif**y** th**e** i**np**ut **d**at**a a**n**d exec**u**te a**ll **o**f **the analys**i**s** m**odules r**e**quested via the p**r**oc**e**s**s **commands.** H**owev**e**r** t **the us**er ii ma**y suppress data veri**fi**cat**i**on w**i**th the co**mm**a**nd \_**N**O**V**ER**IF'Y" and** m**ay supp**r**ess** **execution** of **the ana**l**y**als m**o**d**ules** f**or the current sc**e**n**a**r**i**o w**i**th "**N**OEXEC**U**T**E **".** . j **The** \_**OEXECUTE" co**m**mand** d**oe**s **not**\_ **howe**v**er**\_ s**uppre**s**s the execu**ti**on o**f **th**e **"D**A**T**A BA**S**E**" process or the "RETRIEVE" pr**oc**e**ss f**or an o**ld fil**e. The user** ma**y enter the** c**ommands "**V**E**R**IFY" o**r **"**E**XECUT**E**" bu**t **they are not nece**ss**ary** si**nce** they are the default options on the basic scenario. (The edit option uses these **comm**a**nd di**ff**e**r**ently° See Subsection** 3**.**3**.)** A**ny o**f **th**e**s**e f**our commands w**h**ich**  $\alpha$  **are used must be input before any analysis command, i.e., "PREVIEW", "GRID",** "**CONTOU**R**% or "**R**ETRI**E**VE"** f**rom** a ne**w** f**ile**. **The** a**nalys**i**s commands are d**i**scu**s**sed** i**n subsequentsubs**e**ctio**n**s.**

Al**thou**g**h the mo**del will a**cc**e**pt the proc**e**ss comm**a**nds** i**n** a **numb**e**r** of **or**de**rs**p f**or** ! **efflc**Le**nt ut**i**l**i**zation** of **th**e **mode**l\_ **the user should** e**nter the command** "**DATA {** BA**SE" and th**e **com**ma**nd**s **for "**R**ET**RI**EVE"** f**rom an** ol**d** f**ll**e**befor**e a**ny proce**s**s** l **ii II a**n I**n**p**u**t **da**ta f**i**le **might cont**ai**n** "**R**ETR**IEVE" from** a**n** ol**d** f**i**lep **"NOE**X**ECUTE,"** c**o**mmand sh**o**uld be entered after the RETRIE**V**E fr**o**m an **o**ld file. F**o**r exam**p**lep i a**nd then "CONTOUR" and "**R**ET**RI**EVE"** f**rom** a **n**e**w** file,

## t 3**.***,*.**2** WA**R**N**IN**GS **O**P**T**ION

D**ur**i**n**g e**xe**c**ut**i**on** of th**e ana**l**ysis** m**odul**es\_ **the** INM m**a**y p**roduc**e **war**ni**ng me**ss**ag**e**s** for the user. However, the user may elect to print or not print these messages by Using the keywords  ${}^tWARN$ .<sup> $t$ </sup> and  ${}^tNOWARN$ .<sup> $t$ </sup> in the appropriate places within the PROCESS data section. The keywords must be inserted immediately before a level 2 keyword. The option is in effect until the other option is elected. The I **de**fa**ult op**t**i**o**<sup>n</sup>** <sup>i</sup>**<sup>s</sup>** \_/A**RN.". In** <sup>F</sup>**igure** 3-1 <sup>w</sup>**arn**i**ng me**s**sage**<sup>s</sup> <sup>a</sup>**re** <sup>s</sup>**up**p**res**s**ed for th**<sup>e</sup> DA**T**A BA**SE** a**nd P**RE**V**I**E**W **proc**e**ss**es**. Fat**al **mes**s**ag**e**s are a**lwa**ys wr**i**tten to the** i **1**\_l**nt**e**r,**

### **;**. 3**.3.3** D**AT**A **BA**S**E** S**ELECT**I**ON**

**'** interfacebook of the second of the second contract of the second contract of the second contract of the second contract of the second contract of the second contract of the second contract of the second contract of the

The us**er** ma**y** r**eques**t **t**he **pr**i**n**ti**ng and plott**i**ng** of p**or**t**ions** of the INM **d**ata **base to** aid him in selecting items from the data base for his input data scenario. The **requ**e**st** i**s mad**e **wit**h **the "D**A**TA** B**ASE" process comma**n**d** f**ollowed b**y **the D**A**T**A

 $Chg.2$ 

**B**AS**E PRINT Modul**e **Input d**a**t**a**. Each inpu**t **item con**si**sts of** a **keyword desi**g**nator** and the name of the specific data base item which the user is selecting. The selection options are first, if a plot is desired, (PLOT) followed by aircraft **def**i**ni**t**ion (**\***AIR)**, **noise curve (**\***NOI)**\_ **approach** pa**ram**et**er s**e**t (**\***APP)**\_ a**nd** t**akeo**f**f** profile (\*PRO). Whenever an aircraft definition is selected, its associated noise **eurve**\_ **approach parameter s**e**t**\_ **and t**a**keof**f **profiles are also** p**r**i**nt**e**d** af**ter t**h**e** aircraft definition. Any number of items may be selected from the data base, but l **each s**e**lect**i**on re**q**u**i**res one key**w**ord and one d**ata **base** i**tem nam**e**. Select**i**on** of \*A**PP do**e**s not produce** a **plot. For e**a**s**e **of reading**\_ **each reques**t **should be on** a separate line. The end of the data base input items must be indicated by the keyword "\***EN**D"° **Tab**l**e 3**-4 **presen**ts **the** p**ertinen**t i**n**f**or**ma**t**i**on abou**t t**he format of the** i**np**u**t** s**elect**i**ons and** S**ubsec**ti**on** i.3 **describe**s **the** i**tems in the d**a**ta b**as**e**. Subsection 5.3 describes the Data Base Selection Report and PLOT which are **produced in re**s**ponseto the** "**D**A**TA** BA**S**E" **process** c**o**mma**nd°**

#### 3.3.4 P**REVIEW** O**F FLIGHTS**

i

! •

Before performing grid or contour analyses of his input data, the user may wish to pr**eview some o**r all **of the flights in hi**ss**cen**a**r**i**o° The request for** a **P**RE**VIE**W **plot** \_**'**\_'**i** Is **made** w**ith the** "**P**R**EVIEV**@t **proce**s**s c**o**mmand fo**l**lo**w**ed b**y **the P**R**EVIEW** M**odule "**\_":':\_" i**np**u**t d**a**ta. PREVIEW pro**v**ides** t**he c**a**p**abil**ity to plot data base** i**t**em**s o**r **those item**s **included** i**n the** i**npu**t **fi**le**. E**a**c**h **inpu**t **item consists of a** k**eyword designator** a**nd the na**m**e o**f **the s**p**e**ci**fic** da**t**a **base ite**m **which the user Is selectin**g**. The** s**e**l**ection options** a**re no**i**se curve (**\***NO**I**) and takeoff pro**f**i**le**(**\***PRO). An**y **number o**f **It**e**ms** ma**y** b**e prev**i**ewed** b**ut each selection** re**qu**i**res o**n**e** k**e**y**word** a**nd one data ba**s**e Item n**am**e. For ease of re**a**d**i**ng**s **each re**q**uest should be on** a **s**e**parate line**.

**PREVIEW can a**ls**o plot** all t**he tracks in** t**he input fi**l**e**. **The ke**yw**ord** is "\*TRACK". The user may specify the paper X-axis and Y-axis lengths, the plot s**c**ai**e**\_ a**nd the plot or**i**gin po**i**nt**° **The proper** X-a**xi**s **length is the siz**e **of** the **paper** a**long the X**-**ax**is**° Si**mil**arly**! **the Y-axis length is the size of** th**e p**a**per alon**g **the Y**-**axis. These two values** i**n in**c**hes** m**ay be specified following the keyword** "S**IZE**"**. T**he de**fa**u**lt**si**ze**i**sg**..\_b**y 1**1 i**nc**hes,**T**he **plotscal**e**i**si**nf**e**etper** i**n**c**han**d **m**u**st fo**l**low the** key**word** "**S**CA**LE**". **Th**e **def**a**ult i**s **g**000 **fe**e**t p**e**r i**nch. **The p**l**ot**

**3-**5**2** C**h**B, **2**

/

.

origin position  $(X,Y)$  in inches relative to the lower left hand corner of the paper (\_ i**s entered fo**ll**o**wi**n**g **the** k**e**yw**ord** "**OR**IGI**N**". H **no o**rigin {**s spec**i**f**le**d**, **the center of** ....... **the pa**p**er** is **s**e**lected** as the origin.

The end of the PREVIEW input data must be indicated by the keyword "\*END". t! **Table** 3-t\_ **pre**s**e**n**t**s **the pertinent** I**nformation a**b**out the for**mat **of t**h**e prev**i**e**w I**n**p**ut data.** S**ubsect**i**on** 5**.**4 **describes the** P**r**e**v**i**e**\_**v of Flight Plot.**

### I **3.**3**..**5 GR**ID AN**AL**Y**SIS

i:

t**j**

:=

 $\frac{1}{2}$ 

A grid analysis determines the noise levels for a given metric at specified points **o**n a **gr**i**d** ar**o**u**nd th**e airp**o**rt a**r***e***a.** T**h**e **user** may req**ue**s**t** t**hi**s **ty**pe **of** ana**l**ysis with **t**h**e pro**c**e**ss c**o**mma**n**d **"G**RI**D" fo**II**o**w**ed** by th**e m**e**t**rics **for** which **th**e ca**l**cu**latio**n**s are** t**o be made**. **A**ny **combination of the four metric**s L**DN, NEF**\_ **TA**t an**d LEQ** m**a**y **be selec**t**ed.** I**f the user does** n**ot spe**ci**f**y **a** me**t**r**le**\_ ca**lculat**i**ons are** p**erfor**m**ed** f**or LDN. The** p**ro**c**e**s**s** c**omm**a**nd is followed b**y **a d**e**scr**i**pt**i**on of the actu**a**l grid and o**ptl**on**ally a **report** s**ele**c**t**i**on ke**y**word "DETAIL". The TA metr**i**c h**a**s** a**n op**t**ion**al **keyword "DBA"** t**o spec**i**f**y **threshold.**

The actual grid is defined by three entries: (1) the coordinates of the point in the **lower** l**e**f**t h**a**nd** c**orner o**f **the gr**i**d. The sa**m**e** c**oordinate system as wa**s **used to define the run**w**a**ys **for the airport d**at**a fil**e **must be u**s**ed here. The** c**oordin**a**te**s **mu**s**t b**e **expressed** in **th**e **us**e**r spe**ci**fied un**i**ts; (**2**) ti**le **in**c**rement (distan**c**e) b**e**tween** points in each direction (X and Y) expressed in the same units; (3) the number of **v**a**lues along** t**he gri**d **in the X**- a**nd Y**-**d**i**rect**i**ons. The** ac**tu**al **number of** p**o**in**t**s i**n** t**he gr**i**d** i**s th**e p**rodu**c**t of the number of** X-**va**l**ues time**s **th**e **number of Y-**val**ues.**

**If t**h**e grid Is** c**o**n**sidere**d a**s** a **rect**a**ngle with** c**orners ind**i**cated b**y **points** a**nd** fi**led**  $\frac{61}{22}$  with a regular array of points, it will appear as in Figure 3-2.

> The starting X- and Y-coordinates define the lower left corner of the rectangle. **They should be entered** af**ter** t**he k**ey**word "**S**TA**R**T". Th**e **X**-i**n**c**re**m**ent** is th**e** distance to the next point moving parallel to the X-axis. The Y-increment is the distance to the next point along the Y-axis. These values are entered after the

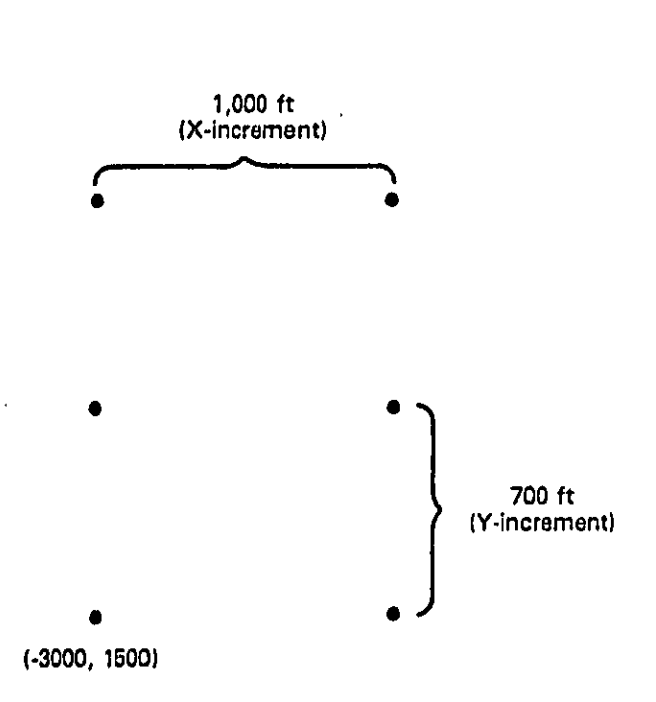

| <b>Starting X-coordinate:</b> | -3000 |
|-------------------------------|-------|
| <b>Starting Y-coordinate:</b> | 1500  |
| X-increment:                  | 1000  |
| Y-increment:                  | 700   |
| Number of X values:           | 2     |
| Number of Y values:           | з     |

FIGURE 3-2. SCHEMATIC OF THE GRID

 $3 - 54$ 

k**eywo**r**d** "S**TEP**"**. The numb**e**r of X**-w**tues** a**nd Y-valu**as **giv**e**s the rest of the** information required to define the grid and follows the keywords "SIZE" and "BY", \_J **r**e**spect**i**vely.**

It is possible for the grid to consist of a single point by using  $n_1$ <sup>n</sup> as the number of \_ b**oth t**he X- a**nd Y**-v\_**d**ue**s. Po**i**nts** al**ong on**e line (**parallel to o**ne **ax**is**)** ca**n form t**he point, the keywords "STEP" and "SIZE" and their associated data may be omitted **f**r**om th**e i**np**u**t f**i**l**e**.**

• **T**h**e** n**or**ma**l output from** t**he** g**r**id **ana**l**ysis** I**s** a S**t**a**ndard Gr**id **A**n**alysis Report. I**n i**'** a**ddit**i**o**n t**o** t**h**i**s** r**eport**\_ **the user** ma**y el**e**ct t**o **rece**i**ve** a D**etailed** G**rid** An**a**lysi**s Report provided** t**he grid contains no** m**o**r**e than 2**0 **point**s. **T**h**is option is selected , b**y **en**te**r**i**ng th**e **ke**yw**ord "DETAIL" -\_fter** t**he grid description.**

t **A**n**y number of grid** a**na**l**yse**s m**a**y **be r**e**quested in one execution. However** \_**e**a**ch** 1**, request must cons**is**t of the process command "**G**RID" together with** al**l of** I**ts** associated keywords and data. Table 3-4 presents the format of the "GRID" command. Subsection 5.5 describes the two grid reports.<br>
3.3.6 CONTOUR ANALYSES

### 3**.**3**.6 C**ONTO**U**R ANA**LYSE**S

!

t

I

i **A contour analysi**s **det**e**rmin**e**s an** i**rr**eg**ul**a**r grid of points fro**m **which** ma**y be** extracted contours of the selected noise values for a given metric in the area **Example, if the metric is NEF (Noise Exposure Forecast**  $\frac{1}{2}$ ,\_ **and t**he **contour v**al**ue i**s 30 **dB**\_**the area enclo**s**ed** by **the curve** w**il**l **have** a**n** N**EF a**t **or above 3**0 d**B.**

**:**<br><sup>1</sup>/<sub>1</sub><br>11 The user may request this type of analysis with the process command<br><sup>1</sup>/<sub>2</sub><br>22 **CONTOUR**<sup>11</sup> followed by the metric for which the calculations are to be made, **"CO**N**TOU**R**"** f**ollo**wed **b**y **t**he **m**et**ric for wh**l**ch th**e ca**lcu**l**at**i**on**s **are to b**e made\_ the keyword "AT", and up to ten (10) levels at which contours are to be **determined.** A**ny on**.**.**\_**eof th**e f**our metrics L**D**N**\_ **NE**F\_ **TA**t **or LE**Q may **b**e **se**lect**e**d. I**f th**e **u**se**r does no**t s**p**e**c**i**fy bot**h a **metric and** at l**e**a**st on**e le**v**eit **t**he**n the c**a**Jcu**l**at**l**ons** a**r**e **p**e**rforme**d **for L**D**N at** l**evels** 65 a**nd** 75. **Th**e m**e**tr**ic T**A **h**a**s** \_ **an opt**i**on**al ke**yword** "**DB**A" **t**o s**pecify thr**es**hol**d**.**

S**eve**ral **u**s**e**r **op**t**ions** may **be** s**e**l**ec**t**ed fo**r t**he contou**r **calculation**s**. Th**e **k**eyw**o**r**d** \_/IT**H"** Is u**se**d to **i**n**d**ic**a**t**e** t**h**at inpu**t f**o**r s**ome of **the**s**e** option**s** £ol**lo**w**.** T**h**e**se** \_f'\_/ **options are described belo**w**.**

If the user desires to save the contour data to a file for retrieval during a **subs**e**qu**en**t exe**c**ution of the model**\_ **h**e **must spedfy** a **n**a**m**e by **wh**i**ch t**h**e** c**ontour d**a**ta Is to be** i**dentified. To s**e**lect this op**t**i**o**n**s **th**e **us**e**r ent**e**rs the** k**e**y**word "NAME" fol**l**o**w**ed by a s**i**x**-c**haract**e**r** n**am**e**. Each** c**ontour which i**s **to b**e **sav**e**d must ha**ve **a uni**q**ue name. A maximum of 2**0 c**ontour**s m**a**y **be** sa**v**e**d** d**uring on**e **exe**c**ution**. I**f no name I**s **specifi**e**d for th**e c**ontour**\_ t**he contour d**a**ta will be wr**i**tten to** a **s**c**r**a**tch** f**ile and can onl**y b**e** r**etri**e**ved during th**e cu**rr**e**nt execut**i**on**.

**The u**ser may **a**l**so s**p**e**cify a **co**n**tour v**al**ue to**l**era**n**c**e**; i**.e**, the** mea**sure of smoothness of th**e co**ntour lin**e**. Toleran**c**e** i**n decibels or** m**inutes indicate**s **th**e s**ect**i**o**n **of the air**p**ort nois**e **surfac**e **wh**i**ch will r**e**quire more detailed** c**al**c**ulatio**n**s**. **The de**f**ault toler**a**nce is 2**.0 **units.** If **the minimum re**que**sted** c**ontour** V**alue I**s 6**.**\_**.**0 a**nd th**e **poi**n**t** b**e**i**n**g **chec**k**ed h**a**s** a **val**u**e of** 63.1 **then the ar**ea **arou**n**d this point w**il**l be** s**ubdiv**i**ded** fu**r**t**her to** p**r**o**du**ce **more points at which to** c**alcul**a**t**e **nois**e levels. The user may change this to any desired tolerance. However, a very small tolerance will generate several thousand calculations and will greatly increase the **cost of co**m**puting the contour. To exercise this option the u**s**er enters** "**TOLER**A**NCE=**" **followed** by **the** de**sired c**on**tour valu**e t**o**l**era**n**ce. S**e**e** Ap**pen**d**ix B on meth**o**ds of** c**ontr**o**llin**g **ru**n c**ost**.

**The last option** t**he user has i**s **to** sp**ec**i**f**y **the re**c**tan**g**ul**a**r area (or window) withi**n **which h**e **wa**n**ts the contour** c**al**c**ulations to b**e **restricted. T**h**e window is defined** by the X- and Y-coordinates of its lower left and upper right hand corners. The **ke**y**wo**r**d**s **"×S**TA**RT"**, "**YST**A**RT"**, **"XS**T**OP"**, **and** "**YS**T**OP**\_' **are used to enter the**s**e d**a**ta**. A**ll** f**our window coor**di**nate**s m**ust be** sp**ecifie**d **if t**hi**s user o**p**tion i**s **se**l**ected. Otherwlse**j **the model uses the defau**l**t wi**nd**ow whi**c**h is a squ**a**re of** i00p000 f**oot sides around** t**he origi**n**.**

**The user** may s**e**l**ect three ty**pe**s of re**p**o**r**ts f**r**o**m **t**h**e contou**r c**alcu**la**tions**. **The** s**e**l**e**cti**o**n Is **made w**i**th the keywords "**R**EPORT"**\_ "**PL**O**T"**\_ **and** \_**q**M**P**A**CT"**. **The** "REPORT" option yields a tabular report of the points which define the contours, **T**l**d**s **r**e**port i**s **automat**i**c un**l**ess "NOREPOR**T**" is spe**c**i**f**ied.** T**h**e **"PLO**T**" option** i **prov**i**des a C**ai**Co**m**p plot of the** c**o**n**tou**r**s. Th**e **"**IM**PACT" report i**s a **t**a**bu**la**r**

=

=
**r**ep**ort of th**e **numbers of p**e**op**le **and** r**esid**e**nces c**o**nta**i**ned w**i**th**i**n t**h**e various** ....j **contours, The user** I**s not requi**r**ed to s**e**l**e**ct** a**n**y **t**y**pe of repor**t **f**r**om** a **"CONTOUR" analysis** a**nd i**t **m**a**y be very reasonable to do this if he Is savin**g **the contou**r **fo**r la**ter retr**ie**v**al**.** See S**u**bsec**ti**o**n** 5**.6 fo**r e**x**a**mp**le**s of t**h**e**se **r**ep**orts,**

> The "PLOT" option allows additional user input and the "IMPACT" option requires i. " **addit**i**on**al I**np**u**t**. T**h**es**e d**a**t**a a**re d**es**cr**i**bed b**el**ow**.

> Under "PLOT", the user may specify the paper X-axis and Y-axis lengths, the plot scale, and the plot origin point. The proper X-axis length is the size of the paper **: ;** al**ong the** X-**axis,** gl**ml**l**arly**\_ **the Y-axis length I**s **the slze of the paper a**l**ong the** Y-axi**s**, **T**h**ese t**w**o v**al**ues** i**n** i**n**c**hes m**a**y** b**e sp**e**c**i**f**ied **fo**l**lowin**g **th**e **keyword** "SIZE". The default size is 8.5 by 11 inches. The plot scale is in feet per inch and **m**u**s**t **fol**l**ow the** key**word "SCALE", T**h**e** d**ef**au**l**t I**s** g000 **f**ee**t p**e**r** I**nch.** T**he plot** origin position  $(X,Y)$  in inches relative to the lower left hand corner of the paper is entered following the keyword "ORIGIN". If no origin is specified, the center of t**he pap**e**r** i**s s**e**lect**e**d as th**e **or**i**g**i**n,**

> Under the "IMPACT" option the user must define the Cartesian coordinates and **;**,i **the** g**eog**raphic c**oord**i**nates of thr**e**e no**n-c**ol**i**n**e**ar poi**n**ts** i**n th**e **ar**ea **of the** contour. The Cartesian coordinates are pairs measured along the same set of axes :9 **used for the** r**u**n**wa**y **def**i**n**i**t**i**ons, Th**e**se v**ak**,**.=**s are ente**re**d** a**fter the** k**eyword "CARTESIAN", The** g**eogr**a**phic coordinates are the longitude and latitude in deg**r**ee**s\_ mi**nutes**\_ **and seconds, Direct**i**ons North and East** a**re entered as positive v**al**ues** a**nd South and West are entered as negative v**al**ues. These coordinates must** -\_ **fo**ll**o**w **t**h**e** k**e**yword **"G**EO**G**RAP**H**I**C"** a**n**d **must des**c**r**i**b**e the th**r**ee p**oi**nt**s** In **t**h**e** .\_i . **same o**rd**er** a**s t**h**ey** we**r**e **de**s**cr**i**bed u**nde**r "C**A**RTES**IA**N"**.

> \_ **Any n**um**ber of contour** a**na**l**yse**s **m**a**y be requested** i**n one execution, Howev**e **h** !! **e**a**ch re**qu**es**t m**us**t **cons**i**st of the** p**roc**e**ss co**mma**n**d **"CONTOU**R**" toget**he**r w**i**t**h a**ll** !\_ **of** i**ts** a**ssoc**ia**t**ed k**eyword**s an**d** da**ta. T**a**ble** 3-\_ **presents the for**ma**t of th**e **;r**\_ **"CONTOUR" command,**

# ;: **3.3.***7* **RETRIEV**A**L** OF A CONTOUR

)

PERSONALIS PROPERTYPES PROPERTY AND ARREST PROPERTYPES TO A STATE OF A STATE OF A STATE OF A STATE OF A STATE O

 " **The us**e**r** m**ay** e**lect to retrieve data for a contour fro**m **three** s**o**u**r**ce**s**= **(1) an o**ld '\_ **gr**i**d f**i**le produced** by **a** p**revio**u**s execu**ti**on; (2) a** n**e**w **s**a**ved grid fi**l**e** p**roduce**d **b**y

the current execution; or (3) the current scratch grid file. To retrieve from the first two sources, the user must identify the name under which the contour was saved. To retrieve from the scratch file, no name is required but the "RETRIEVE" command must directly follow the "CONTOUR" command which created the contour on the scratch file.

The keywords and data used under the "RETRIEVE" command are a subset of those under the "CONTOUR" command. However, a few values have different meanings.

No metric may be specified under a "RETRIEVE" because the contour data was calculated for only one metric. However, since up to ten (10) levels of contours can be selected under "CONTOUR" any subset of these levels may be selected under the "RETRIEVE". If no levels are specified under "RETRIEVE", all of the levels which were specified for the contour are used.

The name option as discussed above is used to select the correct contour. Note that "TOLERANCE" is not a keyword under "RETRIEVE".

The window described under "RETRIEVE" should be within the window specified for the "CONTOUR". If no window is specified, the "CONTOUR" window is used. Again, all four coordinates must be specified to define a window.

The three types of reports are again "REPORT", "PLOT", and "IMPACT". The user must select at least one of these options. He may suppress the default "REPORT" with "NOREPORT" but must then specify "PLOT" and/or "IMPACT".

Any number of retrievals may be requested in one execution. However, each request must consist of the process command "RETRIEVE" together with all of its associated keywords and data. Table 3-4 presents the format of the "RETREIVE" command.

4,0 **RU**NNIN**G** THE **C**ASE

**In** th**e previou**s **two** s**ections**, **case prepara**ti**on and input into** t**he INM were described. Section** 4 d**escribes the procedures for running th**e **INM case on a computer system.**

**The input case** f**ile**, **as prepared in Section 3**\_ i**s identi**f**ied a**n**d made available to the I**N**M on** t**he** a**ppropriate computer system. The input case** i**s then combined w**l**th compute**r **in**s**truct**i**ons which** ma**ke the I**N**M** a**va**i**l**ab**le** t**o be run**, **th**e **de**s**ired** m**odu**l**e**s **a**re **exec**u**ted**t **and the re**s**u**l**ts** a**r**e **re**t**urned. The** s**pec**i**fic instructions** f**or executing the mod**e**l vary** f**rom sys**t**em** t**o** s**y**st**e**m, **and there**f**ore will not be discuss**e**d further h**e**re. How**e**ver**, **the user** ma**y consult th**e **Insta**l**lat**i**on In**s**tructions Manu**al **(reference 4) fo**r t**he specific procedures for r**unni**ng t**h**e** m**ode**l **on t**h**o**s**e computer sys**t**ems fo**r **wh**l**ch t**h**e model is avail**a**b**l**e.**

### **;**\_ l\_.l **I**NPU**T C**ASE **C**H**ECKLI**S**T**

**tter and the model of the second control of the second control of the second control of the second control of** 

 $\ddot{\mathbf{u}}$ 

 $\mathcal{L}_{\mathcal{D}}$  ,  $\mathcal{L}_{\mathcal{D}}$  , and  $\mathcal{L}_{\mathcal{D}}$ 

和記録 転換をとるたけ 最終

The user should closely inspect his input case for completeness prior to executing the INM. The input case for the example airport is shown in Figure 4-1. Every input case must contain the following data sections:

- ii **I) SET**UP (**which conta**i**ns a**i**rpor**t d**escri**p**tions and ru**n**way** "\_ **data)**
	- **2) AI**RCR**A**F**T (w**hic**h** s**el**ect**s o**r **de**f**ines** t**he a**i**r**cr**a**f**t** t**ypes an**d in**p**u**t**s o**p**tional noise cu**rves**, et**c.**)
- 3) TA**KE**O**F**FS **(wh**i**c**h **d**es**cri**be**s ta**ke**o**ff **track**s, **a**nd **d**efin**es** Example 2. AIRCRAFT (which selects or defines the directary types and<br>
inputs optional noise curves, etc.)<br>
3. TAKEOFFS (which describes takeoff tracks, and defines<br>
takeoff operations BY FREQUENCY or BY<br>
PERCENTAGE) ';' P**ERC**EN**T**A**GE)**
	- 4**) L**AN**DI**N**GS** (**which describ**e**s la**n**d**i**n**g **t**r**ack**s, **a**n**d d**efi**nes landing operations BY FREQUENCY or BY PER-CE**N**TAGE)**

**Contract** 

 $4 - 1$ 

# BEGIN.

# SETUP:

TITLE <ANNUAL AVERAGE EXPOSURE AT AN EXAMPLE OF A MEDIUM HUB AIRPORT> AIRPORT KEXAMPLE (MHA)><br>ALTITUDE 23 TEMPERATURE 12.66 C

**RUNIMAYS** 

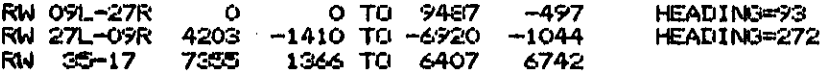

### AIRCRAFT:

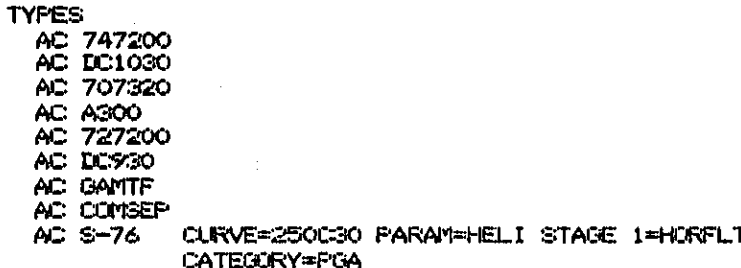

NOISE CURVES NC: 250F

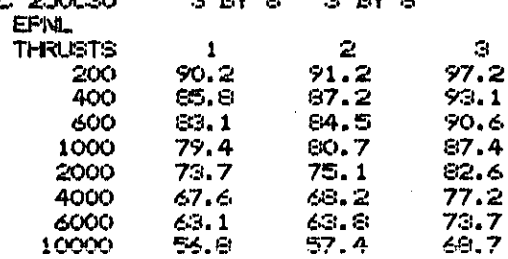

 $\pmb{\epsilon}$ 

FIGURE 4-1. THE ASSEMBLED INPUT CASE FOR THE EXAMPLE AIRPORT (PART 1 OF 5)

فتنبذ دومحيناه

للمناد

 $\bullet$ 

 $\epsilon$ 

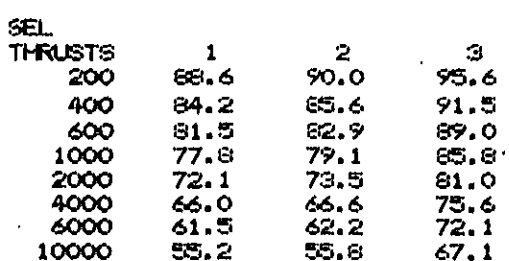

**NOECHO** 

 $\overline{a}$ 

ante capallas

 $\ddot{1}$ 

ùз. بالإثنيت

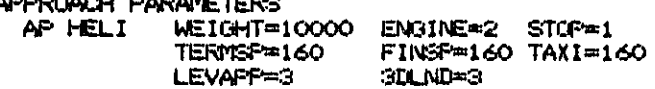

# INT.NM.

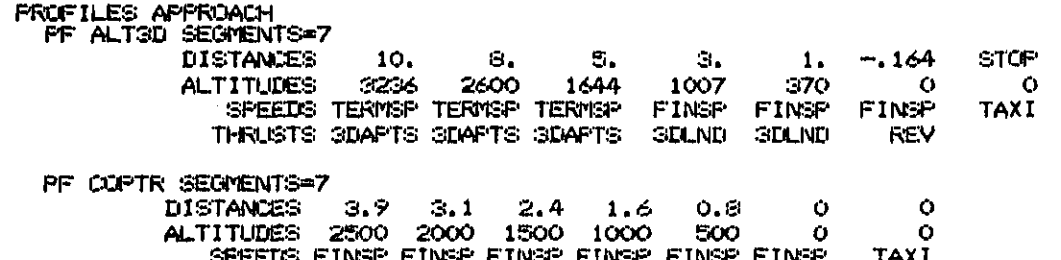

signed over

SPEEDS FINST FINST FINST FINST FINST FINST

# ECHO.<br>FT.

**FRUFILES TAKEOFF** 

e de formada de propinsionale de populación o la departemente de la camala a la delencia de la calca de porta

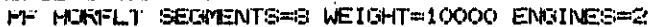

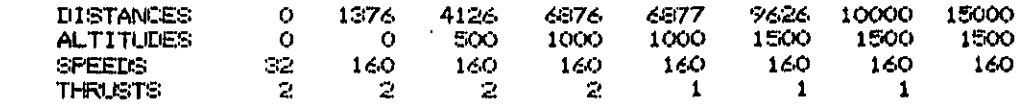

a considerada de compañado de compañadorese e a compañada de compañadorese e a compañada de compañada de compa<br>Compañada de compañada de compañada de compañada de compañada de compañada de compañada de compañada de compañ

FIGURE 4-1. THE ASSEMBLED INPUT CASE FOR THE EXAMPLE AIRPORT (PART 2 OF 5)

INT.NM.

MODIFICATIONS TAKEOFF

ACCVZF(1) START A=700 TAKEOFFS BY FREQUENCY: MOD. ACCVZF(1) TRACK TR1 RWY OSL STRAIGHT 4.1 LEFT 5 H 1.6 STRAIGHT 50 OPER 747200 STAGE 1 D=1.1 STAGE 2 D=1.1 STAGE 3 D=1.1 OPER DO1030 STAGE 1 D=1.5 STAGE 2 D=2.5 STAGE 4 D=2 OPER 727200 STAGE 1 D=3 N=.5 STAGE 2 D=2.6 N=.6<br>STAGE 3 D=1.2 N=.1 OPER DO930 STAGE 1 D=26.5 N=.5 STAGE 2 D=8 N=.5 STAGE 3 D=1.5 NOMOD. TRACK TR2 RWY 27R STRAIGHT 4.1 LEFT 88 D 1.6 STRAIGHT 50 OFER DC1030 STAGE 1 D=1.5 STAGE 2 D=3 STAGE 3 D=1<br>STAGE 4 D=1 STAGE 5 D=.5 STAGE 6 D=.5 OPER 707320 STAGE 1 D=2 N=. 5 STAGE 2 D=3.5 N=1 STAGE 3 D=1 STAGE 4 D=2.5 STAGE 5 D=1 STAGE & D=.5 OPER A300 STAGE 2 D=2 STAGE 3 D=1 OPER 727200 STAGE 1 D=6 N=1 STAGE 2 D=4.4 N=1.4 STAGE 3 D=1.8  $N = 4$ TRACK TRG RWY OPR STRAIGHT 1.3 LEFT 15 D 1.0 STRAIGHT 1.4 RIGHT 57 D 1.8 STRAIGHT .5 RIGHT 50 D 1.6 STRAIGHT 50 OPER 707320 STAGE 1 D=2 N=.5 STAGE 2 D=3.5 N=1 STAGE 3 D=1 STAGE 4 D=1,5 STAGE 5 D=.5 OPER 727200 STAGE 1 D=21 N=2.5 STAGE 2 D=16.5 N=4 STAGE 3 D=8 N=.5 STAGE 1 D=26.5 N=.5 STAGE 2 D=3 N=.5 STAGE 3 D=1.5 OPER DC930 TRACK TR4 RWY 27R STRAIGHT 4.1 LEFT 230 H 2.2 STRAIGHT 50 OPER GAMTE STAGE 1 D=3 N=.1

FIGURE 4-1. THE ASSEMBLED INPUT CASE FOR THE EXAMPLE AIRPORT (PART 3 OF 5)

المتحدث والمتفاعد

 $\mathbf{t}$ 

TRACK TRS RWY SS STRAIGHT SO OPER GAMTE STAGE 1 I=18 N=1.5 STAGE 2 D=12.5 N=1 OPER COMSEP STAGE 1 I=13 N=1 TRACK TR6 RWY 17 STRAIGHT 50 LIPER GAMIT STAGE 1 D=6 N=15 STAGE 2 D=6.5 TRACK TR7 RWY 17 STRAIGHT 1.5 RIGHT 265 H . 25 STRAIGHT 3 LEFT 245 H 1.0 STRAIGHT 50 LIPER S-76 STAGE 1 D=5

LANDINGS BY PERCENTAGE: OPER 747200 PROF=STIGD D=3 N=0 OPER DO1030 PROF=STIGE D=22 N=2 CPER 707320 PROF=ALT3D D=22 N=2 OPER ASOO PROF=STESD D=2 N=1 OPER 727200 PROP=ALTSD D=70 N=10 CPER DO930 PROF=ALT3D D=70 N=4 CIFER GAMTF FROF=GASD D=25 N=2 OPER COMBEP FROF=GASD D=42 N=5 CPER S-76 PROPECUPTR D=5 TRACK TRS RWY 27R STRAIGHT 50 RIGHT S2 D 1.5 STRAIGHT 4.2 FERCENT COM=72 CA=0 TRACK TR9 RWY O9R HEADING 260 STRAIGHT 50 RIGHT 272 H 1.5 STRAIGHT 7 PERCENT COM=28 GA=0

TRACK TR10 RWY 35 STRAIGHT 50 PERCENT COM=0 GA=30 TRACK TR11 RWY 17 STRAIGHT SO FERCENT COM=0 CA=70

TOUCHOOS BY FREQUENCY: TRACK TR14 RWY 17 STRAIGHT S LEFT 160 D 2.0 STRAIGHT 6 LEFT 180 D 2.0 STRAIGHT 3 OPER COMBEP STAGE 1 FROF=GASD D=23

**PROCESS:** FT. NUMARN. **IGATA BASE PLOT \*NÜI CGASEP END** 

FIGURE 4-1. THE ASSEMBLED INPUT CASE FOR THE EXAMPLE AIRPORT (PART 4 OF 5)

t-5

 $Cthg$ 

contractor in a

**PREVIEW \*FRO HORFLT** \*TRACK SIZE=11 8.5 SCALE=8000 \*END

WARN. THE LEW TA START=-3000 1500 STEP=1000 700 SIZE= 2 BY 3

GRID LEG TA DBA=75 START=11000 S000 STEP=0 0 SIZE= 1 BY 1. DETAIL

CONTOUR LEN AT 65 75 WITH NAME=CASE1 TOLERANCE=1.0 XSTART==SOOOO YSTART==50000 XSTOP=50000 YSTOP=50000

CONTOUR NEF AT SO 40 WITH TOLERANCE=2.5 XSTART=-10000 YSTART=-3000<br>XSTOP=15000 YSTOP=5000 NUREFURT **PLOT** 

RETRIEVE AT 65 75 WITH NAME=CASE1 **NOREFORT** PLOT SIZE=11 8.5 SCALE=6000

END.

 $\bar{\mathbf{A}}$ 

 $\ddot{\phantom{a}}$ 

 $\hat{I}$ 

N

74

FIGURE 4-1. THE ASSEMBLED INPUT CASE FOR THE EXAMPLE AIRPORT (PART 5 OF 5)

kto.

# 5**)** TOUCHGO**S (whic**h **d**e**scri**be**s** t**o**u**ch-**an**d**-g**o** tra**c**k**s,** and ..../ **defines** touc**h**-**a**n**d**-**go oper**a**tio**n**s** BY FR**EOUE**NCY **or** BY **PER**C**ENTAGE) 6) PROCES**S (**which des**c**ri**b**e**s **t**h**e** a**n**a**l**y**sis p**r**ocesse**s t**o** b**e per** $for med on the input case)$

The only exception to this rule is in the case that one or two types of operations are not to be included in the scenario. In this case, the user may omit the • **': T**A**KEO**F**F**Sj **o**r **LA**N**DING**S**, o**r **T**O**UC**H**GOS sect**i**ons** if **th**e**r**e **o**re **no** opera**tions o**f \_J **that** t**ype.** H**owev**e**r,** t**h**e inp**u**t **data** m**u**s**t** I**nclude at** l**east** o**ne** of **these** s**ec**ti**ons** a**n**d for each of these sections that is included at least one operation must be entered.

### 4**.2 OUTPUT CHE**C**KLIST**

L , is a

f.f

**Contract Contract** 

 $x^2 + y^2 = 1$   $x^2 + y^2 = 1$   $x^2 + y^2 = 1$   $x^2 + y^2 = 1$   $x^2 + y^2 = 1$   $x^2 + y^2 = 1$   $x^2 + y^2 = 1$ 

 $\mathcal{P}(\mathcal{P}_\mathcal{P})$  , where  $\mathcal{P}$ 

The **I**N**M** IN**P**U**T Mo**dule **in**cl**u**des a **la**rge num**b**e**r** of **w**a**r**n**i**n**g** and fa**ta**l e**rro**r messages. The printout should be checked for these messages and the input case **sho**ul**d b**e **corrected to be error** f**ree. To aid** t**he** u**ser, as the INPU**T **Module begins to process** a **m**a**jo**r s**ection o**f i**n**p**ut i**t **pr**i**n**ts **out** o **proces**si**ng** l**oc**a**t**i**on**  $\frac{1}{2}$  and  $\frac{1}{2}$  interpreted a  $\sigma$  for  $\frac{1}{2}$  ,  $\sigma$  ,  $\frac{1}{2}$  ,  $\sigma$  ,  $\sigma$  ,  $\sigma$  ,  $\sigma$  ,  $\sigma$  ,  $\sigma$  ,  $\sigma$  ,  $\sigma$  ,  $\sigma$  ,  $\sigma$  ,  $\sigma$  ,  $\sigma$  ,  $\sigma$  ,  $\sigma$  ,  $\sigma$  ,  $\sigma$  ,  $\sigma$  ,  $\sigma$  ,  $\sigma$  ,  $\sigma$  ,  $\sigma$ message. For example, the message **"\*\*\* PROCESSING SETUP SECTION"** is j**; "**S**E**T**U**P**: '.** S**ub**se**ctio**n l\_**.**3 **co**n**ta;ns an** e**xt**e**nsiv**e de**scr**ip**tion o**f **the** INPUT Mo**du**l**e** error messages. If a fatal error is detected by the INPUT Module, execution of **the** m**odel** t**er**m**inate**s **immediately. If an**y **warning er**r**or**s **a**r**e dete**c**te**d **by the** ii **no analy**s**es pe**rf**or**m**e**d o**n and** e**xecu**t**ion o**f **th**e **INPUT** Module no analyses will be performed on the data and execution of the \_ m**o**de**l ter**m**inate**s **a**f**ter ex**ecu**tion of t**he I**N**PU**T Modu**l**e.**

The INPUT Module also prints out the input data in the form of ECHO reports. **Example 19 The user should verify that the information processed by the program is as<br><b>intended.** For example, the INM will compute runway lengths based upon the start<br>and end coordinates. A runway length of 100 feet shou I**ntended.** F**or** e**xa**m**pl**e**,** t**he IN**M **will** c**ompute runway** l**engths** b**ased up**o**n the start** ::; **and** e**nd coordinates.** A r**un**w**ay** le**ng**th **o**f 100 f**ee**t **s**ho**u**ld **indicat**e **an er**r**or** i**n** the IN**PUT case.**

> \_i\_ I**f the** In**p**ut **case i**s **acce**p**ta**bl**e** t**o** th**e** INPUT M**od**ul**e, ex**e**c**u**tion of** t**he p**r**oce**s**s** commands will begin. All of the other modules also produce warning and fatal er**ro**r **me**s**sag**e**s**. **T**h**e** e**xecution printout shoul**d **b**e **c**h**ecked for** t**he**s**e** m**e**s**sages.**

> > 4**-**7

Section 4.3 describes these messages and instructs the user as to the action to be **t**a**ken wh**e**n the messag**e**s** ar**e encounter**e**d.** A f**atal** e**rror wit**h**in an**y **on**e **o**f **the**s**e** m**odu**le**s**, **except** t**he** F**L**IG**HT OVERLAY** M**od**u**l**e\_ **causes ter**m**inat**i**on of the** e**x**e**cu**tion of the module only and not termination of the execution of the model. Any **fatal** e**rror wi**t**h**i**n** F**LIGHT OVERLAY** c**auses** t**er**mi**n**a**t**i**on of t**he **mod**e**l ex**e**c**u**tion.** • A**l**l **fat**a**l** er**ror**s m**ust** b**e** eli**m**i**nated for prop**er e**xec**ut**ion. In ad**dit**ion**\_ **measures shou**l**d be to**ke**n** to e**l**i**min**a**te a**l**l warning** me**ssag**e**s**, **i**f **po**ss**ib**l**e.**

i

**I**f **warning me**s**sag**es **hav**e b**e**e**n** s**upp**re**ss**e**dvia th**e "N**OW**ARN**" option**\_ **the use**r **m**u**st** ch**ec**k **the messag**e "**n W**A**R**N**ING ME**SS**AGE**S **WERE** P**RO**DUC**EI')** B**Y MO**D**ULE a**b**c.**" f**or e**a**ch** e**xecuted module. If th**e**re wer**e **messages,he** ma**y** h**av**e t**o r**e**run the ca**s**e for that p**a**rticular** an**a**ly**s**i**s req**u**esting that** 1**h**e **"W**ARN**" option** be used. The user is cautioned not to use the "NOWARN" option on first time exe**cut**l**ons.** O**nly after ti**l**e u**s**er h**a**s analyze**d **these m**e**ssages** f**or a** p**a**r**tic**ula**r cas**e **a**n**d** d**eter**ml**n**ed **th**a**t no erro**rs **exi**s**t in t**he **data** s**hould h**e **el**e**c**t **the** "**NOWARN" option**. **Note that the** "NO**WA**RN**" opt**i**on do**e**s not** aff**ect** t**h**e **I**N**PUT Module and**, **ther**ef**ore**\_ **all m**es**s**a**g**e**s prod**u**c**e**d b**y **this** m**odul**e **o**re **w**r**itten to** t**he p**r**in**te**r.**

 $F$ inally, the user should study the output reports and plots produced by the various m**o**d**ul**e**s**. **He shoul**d **veri**fy **that the de**si**red** a**nalyses were perform**e**d** a**nd th**a**t his** , I**nput** d**ata produced** r**easonable resu**l**t**s**.**

## /\_.3 E**RRO**R ANA**LY**SIS AND CO**RR**ECTION

**Eac**h m**o**du**l**e **o**f **t**he INM pr**o**du**ces** i**ts** o**w**n err**o**r mess**a**ge**s**. **Ea**ch mes**sa**ge is **o**f **t**he form

A**x**x , \*FATA**L**= ....

**o**r

**Axx** \***W**A**R**NING= ...

wh**e**r**e** A is a **one o**r **two** let**ter p**r**e**f**ix** t**o** ind**i**ca**te wh**i**c**h m**odu**le **pro**d**uc**ed th**e** message and xx is the unique number identifier within the module. The prefixes **ar**e **a**s f**ol**l**ow**s=

4-8

 $\mathsf{C}$ **COMPUTATION** CN **CONTOUR** DB DATA BASE PRINT E **EXECUTIVE**  $\mathsf F$ **FLIGHT OVERLAY**  $\mathbf{I}$ **INPUT** M **IMPACT** P **PLOT PR PREVIEW RG REPORT GENERATOR** V **VERIFY** 

 $\tau_{\rm A}$ 

كالمعتقلة وووق

فتكري

A fatal message within the EXECUTIVE or within the INPUT or FLIGHT OVERLAY Modules causes termination of the model execution. A fatal message within any other module causes control to be returned to the EXECUTIVE Module which will attempt to continue the processing of modules as directed by the processing template.

Appendix A contains a list of the model error messages, their causes and possible correction. The error messages are arranged in alphabetic order and separated into groups by modules.

The INPUT Module error messages require special discussion. The module processes the user input data file and produces error messages to aid the user in debugging his input data file. After the entire input data file has been processed with no fatal errors and the requested ECHO Reports have been produced, the module checks to see if any warning messages were produced. If there were warning messages, the module terminates execution of the model with fatal error 122. This procedure eliminates costly execution of inaccurate or incomplete input scenarios.

**In order to** u**se** t**he I**NPUT **Mo**d**ule error** m**essage**s **to debug th**e **inpu**t **data**, th**e user** / \_ mus**t under**st**and** th**e gene**r**al pro**c**e**d**ure by whi**ch **the** m**odu**l**e p**r**o**c**e**ss**es** t**he** i**n**p**u**t **da**t**a. Tha**t **procedure is** de**scr**i**bed** b**e**l**ow.**

I

i**;**

i i se svetovala se obrazu se svetovala se obrazu se svetovala se obrazu se svetovala se svetovala se svetoval ! **The input data file i**s **processed by first identifying** if **a** ke**yword** is **a level I** i\_ \_: **J**= k**eyword and deter**m**ining if it** i**s in the [**\_**roper order. Th**e **prope**r **o**r**der** ls t**hat Example 1** tions sections (TAKEOFFS, LANDINGS or TOUCHGOS) need be present in the **input** t**ile. I**f t**he** k**e**y**word** i**s " BEGIN."**\_ **the next keywo**r**d** i**s proces**s**ed. If** t**he** k**eyword** i**s " END."**\_ **no more input data is processed. Other**w**ise** t **the next** k**e**y**word** is **chec**k**ed ag**a**i**ns**t the l**e**vel 2 ke**y**word list** f**or that p**a**rticular level I** k**eyword.** Si**mil**a**rl**y9 **succ**e**ssiv**e**ly low**er **lev**e**l** k**e**y**words** a**re id**en**tified and th**ei**r** • J **assoc**i**a**t**ed data proces**s**ed. Whe**n**ever a keyword does not match the li**s**t of allow able keywo**r**ds** a**t tha**t I**evel**\_ **it** i**s ch**e**cke**d **aga**i**nst the nex**t **higher level of allowable keywords until a match** i**s** f**ound or ul**t**i**m**ate**l**y that there** is **no level I match. In the** l**atter** c**ase error** m**ess**a**ge** I**3 is printe**d **ou**t **and t**h**e next keyword is chec**ke**d against l**e**vel I. Che**ck**ing will remain at level I until** a **match is found.**  $\mathcal{L} = \mathcal{L} \left( \mathcal{L} \right)$  . The contract of  $\mathcal{L} \left( \mathcal{L} \right)$  , and  $\mathcal{L} \left( \mathcal{L} \right)$  , and  $\mathcal{L} \left( \mathcal{L} \right)$ **sequent keyw**o**rds wit**h**in that section will not be recognized. However**t **this m**e**thod does al**l**o**w f**or exten**s**ive checking within** a **section and eliminates having** one lang list of allowable keywords. Note that flag keywords are recognized at all **level 2**ts **and at level I.**

# 5.0 INTERPRETING THE OUTPUT

The output of the INM consists of printed reports, and flight and contour plots. The INPUT Module produces formatted ECHO Reports of the input data file. The VERIFY Module produces a report of warning messages about the consistency of the input data and the data base. The DATA BASE PRINT Module prints selected portions of the data base in formatted reports. The PREVIEW Module produces a plot of selected flights from the input case.

A grid analysis produces a printed report of noise exposure at specific locations on the ground. A contour analysis creates a report of ground locations with equal noise exposure. In addition, a contour analysis may produce a plot of these contours and a report of population impact within the contours. The following subsections describe each of these reports.

# **5.1 ECHO REPORTS**

在1977年1月12日,经过"国家的国家联合"(2002年),2002年12月22日,2002年12月22日,2002年12月22日,2月22日,2月22日,2月22日,2月22日,2002年12月2<br>1972年12月22日,经过了国家的国家联合会计划的保证,1972年12月22日,2002年12月22日,2012年12月22日,2012年12月22日,2012年

 $\mathbf{r}_{\text{exp}}$ 

The INPUT Module produces 12 ECHO Reports to provide the user with a quick means of detecting errors in the input data. Figures 5-1 through 5-12 illustrate the 12 reports. The reports, which are formatted with headers, are easy to read and essentially self-explanatory. Ground distances are given in all three units so that the user can check if the input is in the appropriate units. To facilitate processing within the model, approach profiles and tracks, which are entered in the order in which they are flown, have been reversed. The ECHO Reports show these items in the reversed order and consequently tracks are associated with the runway in the opposite direction. Subsection 3.1 describes how to obtain these reports.

### 5.2 VERIFY REPORT

(TO BE ADDED)

# SETUP

TITLE ANNUAL AVERAGE EXPOSURE AT AN EXAMPLE OF A MEDIUM HUB AIRPORT AIRPORT EXAMPLE (MHA) ALTITUDE<br>TEMPERATURE  $23. FT.$ 514.5 R 54.8 F  $12.7C$ 

# NOISE METRICS

 $\mathbf{t}$ 

EQUIVALENT SOUND LEVEL (LEG) - THE 24 HOUR AVERAGE OF AN ENERGY SUMMITION OF INTEORATED A-WEIGHTED LEVELS. DAY-NIGHT AVERAGE SOUND LEVEL (LIN) - BASED UPON LEG, WITH NIGHTTIME OPERATIONS WEIGHTED BY A 10 DECIBEL PENALTY, NOISE EXPOSURE FORECAST (NEF) - THE 24 HOUR AVERAGE OF AN ENERGY SUMMATION OF EFFECTIVE PERCEIVED NOISE LEVELS. TIME ABOVE A SPECIFIED THRESHOLD OF A-WEIGHTED SOUND (TA) - MINUTES THAT A DBA LEVEL IS EXCEEDED IN 24 HOURS.

**PAGE**  $\rightarrow$ 

REPORT 1

FIGURE 5-1. SAMPLE EXHO REPORT NO. 1 - SETUP

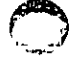

**RUNHAYS** 

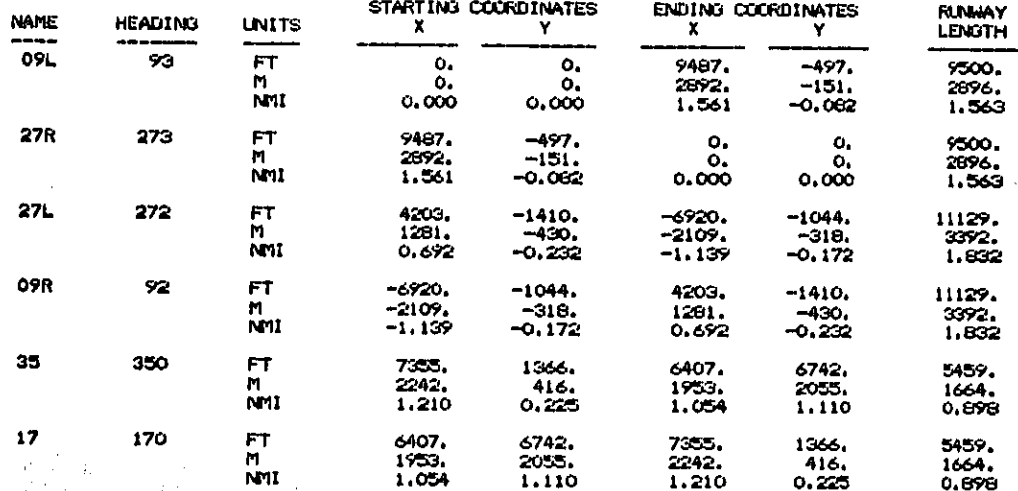

# FIGURE 5-2. SAMPLE ECHO REPORT NO. 2 - RUNWAYS

REPORT 2

**PAGE** 

o

# AIRCRAFT

PAGE 3

# REPORT 3

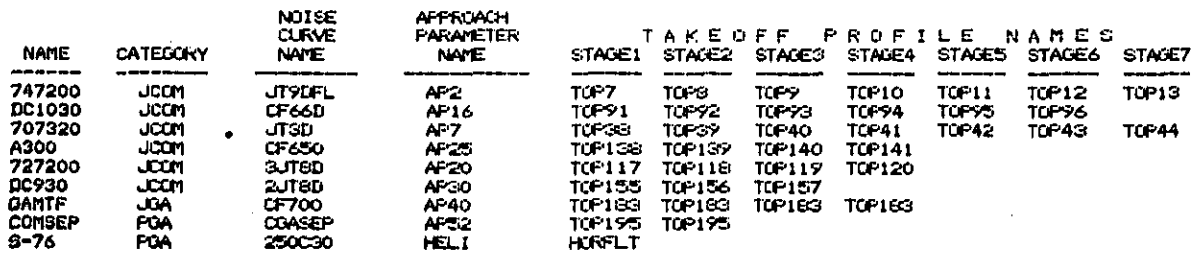

o kali shahee

لأناوا وليتنبأ

 $\frac{1}{2}$ 

 $\vdots$ 

ΛY.

 $\ddot{\phantom{0}}$ 

 $\ldots$  . . . .

÷

ەتتەر.<br>مەنبە

FIGURE 5-3. SAMPLE ECHO REPORT NO. 3 - AIRCRAFT

NOISE  $C \cup R \vee E = 250030$ 

prett-ander

 $\frac{1}{2}$ 

Ĵ.

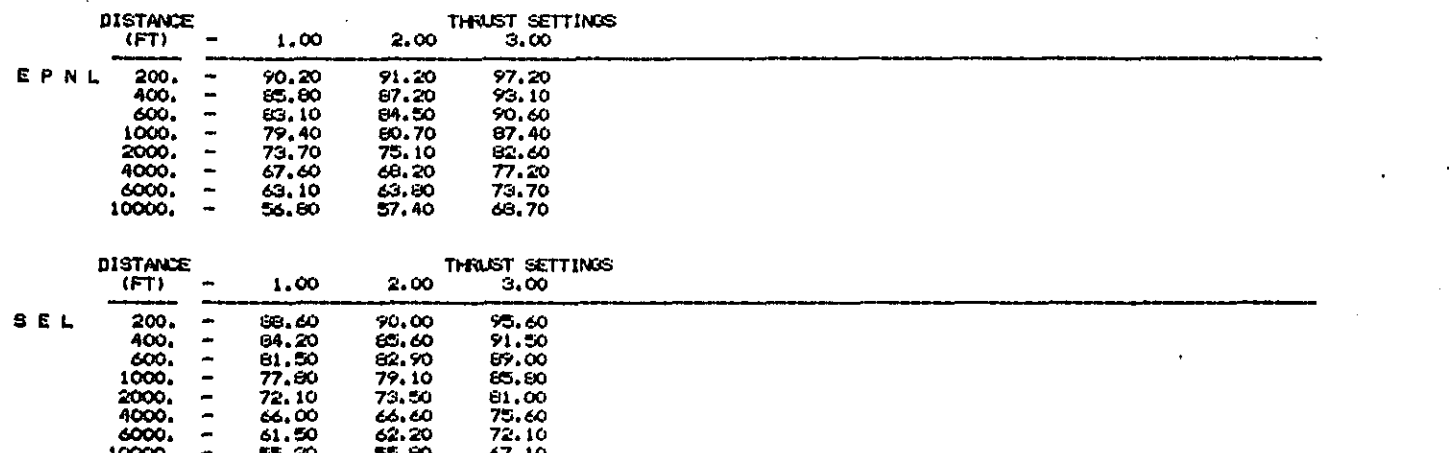

**Comment Commentary** 

PAGE

**REPORT 4** 

FIGURE 5-4. SAMPLE ECHO REPORT NO. 4 - NOISE CURVES

 $\sim 100$ 

 $\sim$ 

. . . .

 $\mathcal{L}$ 

 $\sim 1.1$ 

# APPROACH PARAMETERS

ں<br>م

 $24.14$ 

 $\gamma \sim \gamma \tau$  .

 $\cdots$ 

24 هزار

 $\alpha$  and  $\alpha$ 

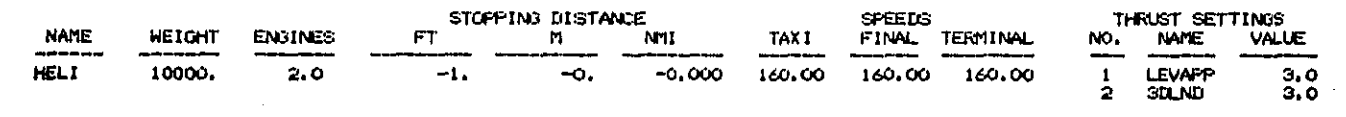

FIGURE 5-5. SAMPLE ECHO REPORT NO. 5 - APPROACH PARAMETERS

÷

# REPORT 5

 $\ddot{\cdot}$ 

PAGE 馬

and the second of the first complete and the community of the complete

### APPROACH PROFILES

ľ

٠.

and the community of the community

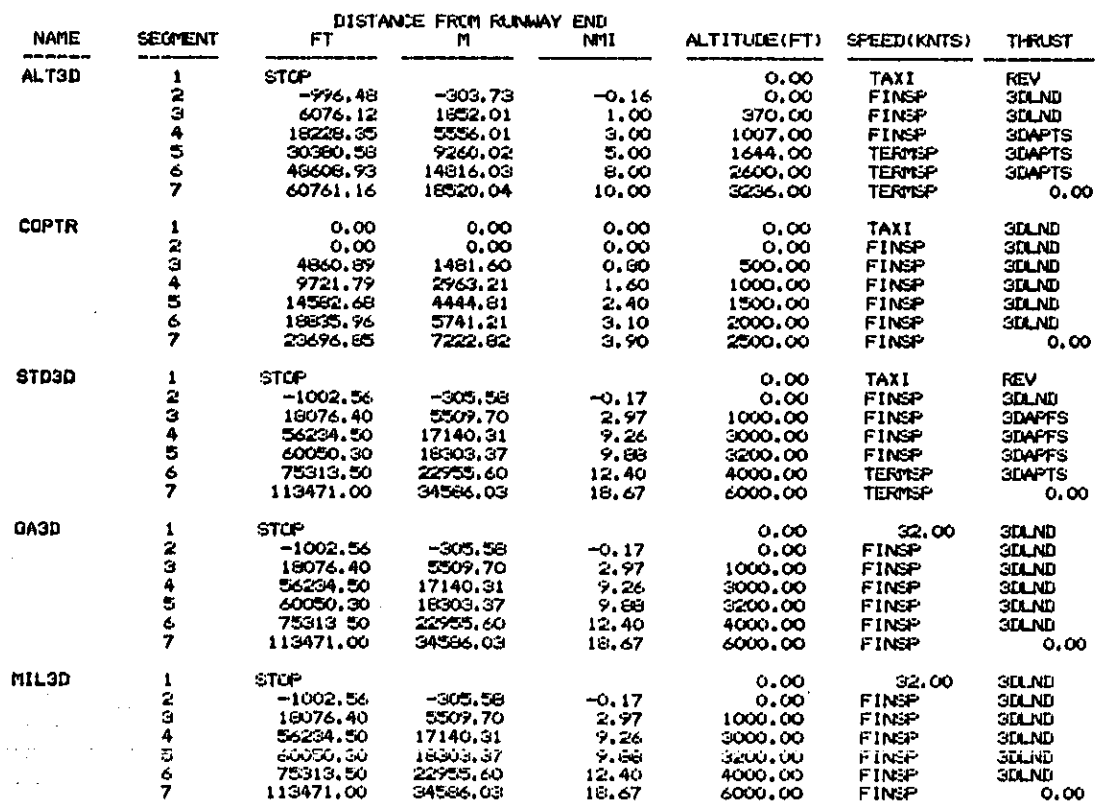

y es

FIGURE 5-6. SAMPLE ECHO REPORT NO. 6 - APPROACH PROFILES

REPORT 6

6

PAGE

### TAKEOFF PROFILES

უ<br>თ

 $\mathcal{A}^{\pm}$  and

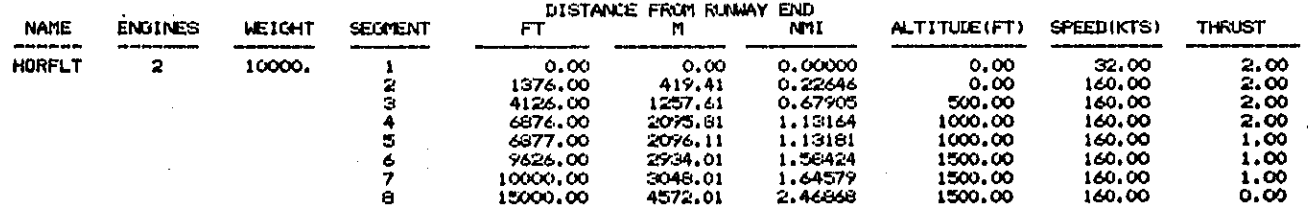

and showing

FIGURE 5-7. SAMPLE ECHO REPORT NO. 7 - TAKEOFF PROFILES

 $\mathbf t$ 

PAGE 7

REPORT 7

المنتصر<br>الر

والمراري والعامة INTEGRATED NOISE MODEL - ECHO REPORT **PAGE** F TAKEOFF MODIFICATIONS REPORT 0

M<sup>1</sup>

ALTITUDE

N

 $\frac{1}{D}$  is the set of  $\frac{1}{D}$ 

NCE

MII

**GRADIENT** 

 $\mathcal{A}$  $\omega$  .  $\tilde{\omega}$ 19 p

 $\begin{array}{cc} R & T \\ D & I & S & T \\ \end{array} \begin{array}{c} \textbf{A} & N & C \\ \textbf{C} & E \end{array}$ 

 $\blacksquare$ 

 $\sim 100$ 

 $\frac{10}{1}$ 

**TYPE** 

 $ACCVZF(1)$ 

ALTITUDE<br>FT

 $700.00$ 

FT

FIGURE 5-8. SAMPLE ECHO REPORT NO. 8 - TAKEOFF MODIFICATIONS

 $\bullet$ 

TRACKS

TAKEOFF

 $\overline{a}$ 

INITIAL<br>HEADING TURN ANGLE<br>(DEG) RESULTANT<br>HEADING (DEG) TURN RADIUS LENGTH **TRACK RUNWAY SEGMENT** DIRECTION (NMI)  $-93$ TR1 **OPL** 93 STRAIGHT  $4.10$  $\frac{1}{3}$ LEFT<br>STRAIGHT 68  $1.60$ 50.00  $\frac{1}{2}$ TR<sub>2</sub>  $27R$ 273 **STRAIGHT** 4,10 270 LEFT<br>STRAIGHT  $\frac{185}{185}$ ÛS. 1.60 50.00 **STRAIGHT** 92777348484 TR<sub>3</sub> 09R 92  $1234567$  $1,30$ LEFT<br>STRAIGHT<br>RIGHT  $15$  $1.00$  $1,40$ 57  $1.60$ **STRAIGHT**  $0.50$ RIGHT  $30\,$ 1.60 50.00 273<br>230<br>230 TR4  $27R$ 273  $\frac{1}{3}$ **STRAIGHT** 4.10 LEFT STRAIGHT  $43<sub>°</sub>$ 2,20  $\boldsymbol{r}$ 50.00  $\vec{r}$ **TR5** 350  $\mathbf{I}$ **STRAIGHT** 50.00 350 35 **TR6**  $17$ 170  $\mathbf{I}$ **STRAIGHT** 50.00 170 STRAIGHT<br>RIGHT<br>STRAIGHT<br>LEFT<br>STRAIGHT 170<br>265<br>265<br>245<br>245 TR7 17 170  $1.50$  $12345$  $0.25$  $\overline{r}$  $3,00$  $1.00$ 20  $50,00$ 

> SAMPLE ECHO REPORT NO. 9 - TAKEOFF TRACKS, OPERATIONS, DISTRIBUTION FFIGURE 5-97

> > (PART 1 OF 4)

 $\bullet$  .

.

 $\overline{\mathbf{z}}$ 

REPORT 9 - PART A

 $\overline{\phantom{a}}$ 

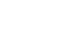

ť,

INTEGRATED NOISE MODEL - ECHO REPORT

o pr

 $\frac{1}{2}$ 

سلامه فصيبتهما

TAKEOFF - OPERATIONS

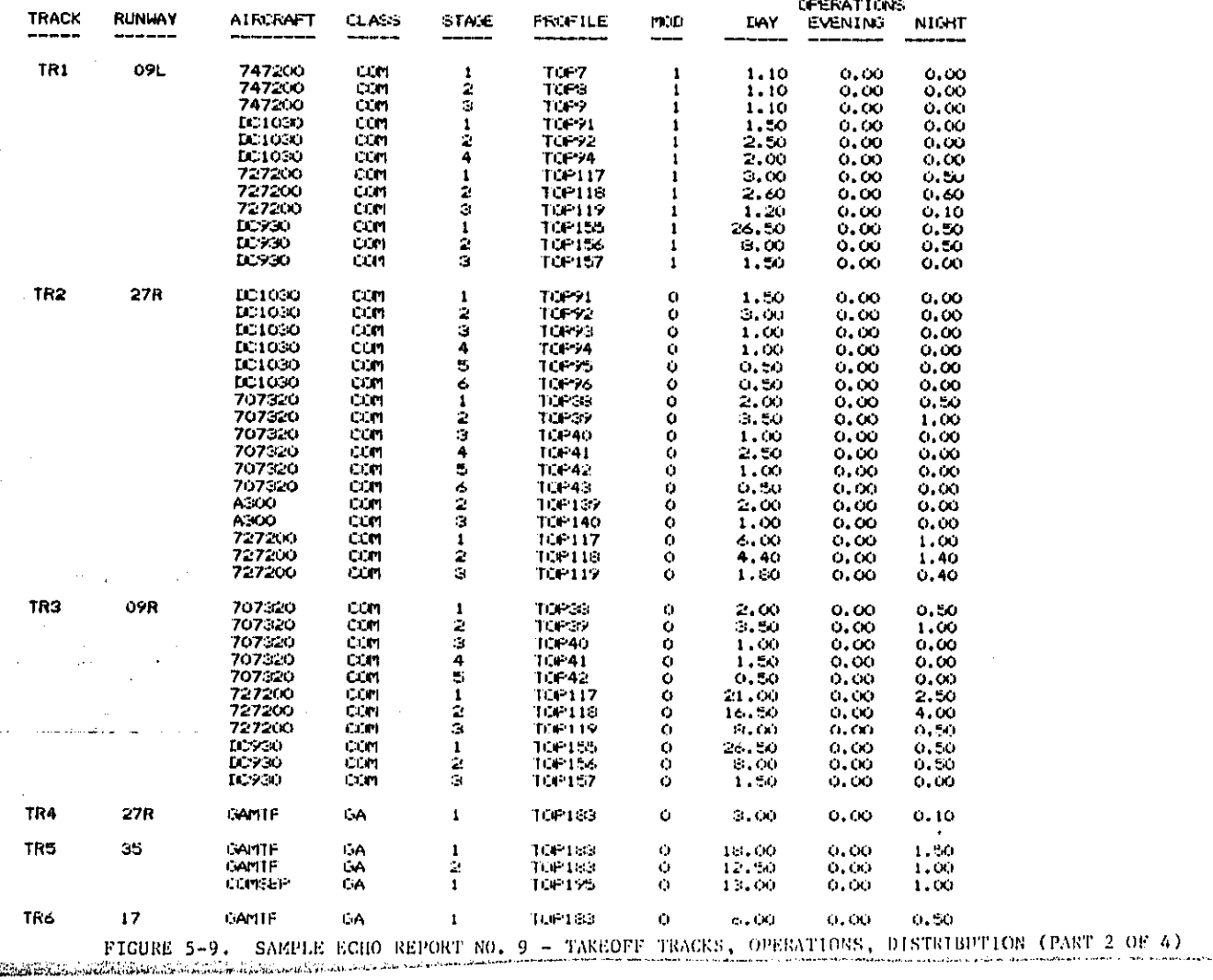

REPORT  $9$  – PART B

PAGE 10

 $\langle \sigma_{\rm eff} \rangle = 1.0$  maps

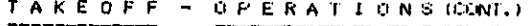

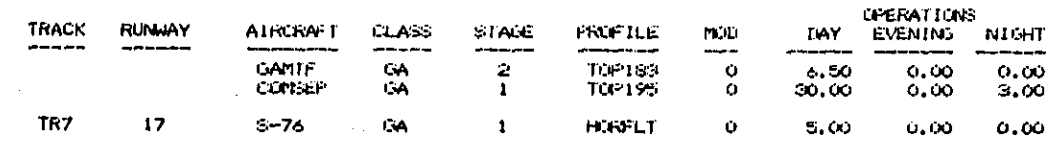

 $\ddot{\phantom{0}}$  $\mathbf{v}_t$  are applied by  $\mathbf{v}_t$  ,  $\mathbf{v}_t$  ,  $\mathbf{v}_t$  and the  $\mathbf{v}_t$  ,  $\mathbf{v}_t$ 

للماء المعد

FIGURE 5-9. SAMPLE ECHO REPORT NO. 9 - TAKEOFF TRACKS, OPERATIONS, DISTRIBUTION

(PART 3 OF 4)

 $\sigma_{\rm c}$  and  $\sigma_{\rm c}$  $\alpha_{\rm eff}$  , and  $\alpha_{\rm eff}$ 

 $\Delta\sim\lambda_{\rm c}$  ,  $\lambda_{\rm c}$ 

 $\sim$   $\sim$ 

and the

 $\sim$   $\sim$ 

 $\lambda_1,\ldots,\lambda_l$ 

Ŷ,

 $\mathcal{L}^{\mathcal{L}}$  $\hat{p}(\hat{x},\hat{y})$  ,  $\hat{p}(\hat{y})$ 

 $5 - 12$ 

أترابض والأنباط

 $\ddot{\phantom{0}}$ 

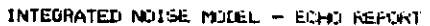

nton sin

 $\mathcal{C} = \mathcal{C} \times \mathcal{C}$ 

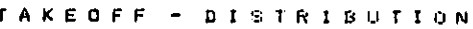

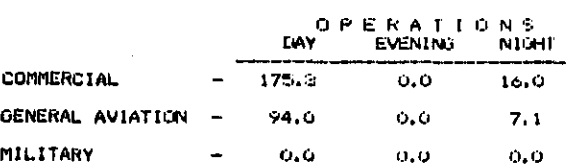

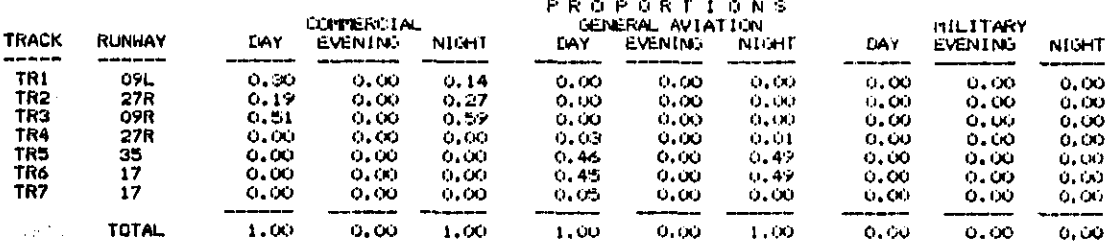

9 rač

FIGURE 5-9. SAMPLE ECHO REPORT NO. 9 - TAKEOFF TRACKS, OPERATIONS, PLSTRIBUTION

 $(PART 4 OP 4)$ 

REPORT 9 - PART

FAGE 12

A THE CALING CONTRACT OF A CONTRACTOR OF A CONTRACTOR OF THE CONTRACTOR OF THE CONTRACTOR OF THE CONTRACTOR OF

er an  $\chi_{\rm{eff}}$  .

LANDING -TRACKS

 $5 - 14$ 

 $\ddot{\phantom{a}}$ 

ana. иŻ,  $\bar{z}$ 

 $\tau_1$  $\mathcal{L}$ **Products**  $\gamma \to \pi^+ \pi^-$ 

上方。

INITIAL<br>HEADING LENGTH<br>(NMI) RESULTANT<br>HEADING (DEG) TURN RADIUS<br>(N11) TURN ANGLE<br>(DEG) TRACK **RUNWAY SEUMENT** DIRECTION STRATGHT **TRB 09L**  $\mathcal{P}^{\ast}_{\mathcal{Q}}$  $\frac{1}{3}$  $4.20$  $\sim$  $\frac{11}{11}$  $\mathbb{S}^n$  $1, 50$ 60.00 TR9  $27L$ STRATGHT<br>LEFT<br>STRATGHT 272  $\frac{1}{2}$ 272<br>260 7.00  $1\,$  $1.30$ 50.00 260 **TR10**  $17$ 170  $\mathbf{I}$ SIRAIGHT  $\infty$ . $\infty$  $170$ TR11 35  $300$  $\mathbf{1}$ **SIRAIGHT** 50.00 350  $\mathcal{W}^{\pm}$ 

 $\frac{1}{2}$  ,  $\frac{1}{2}$ 12

a a celebra a Kitar

.<br>In Praise of the first contract of the company of the contract of the contract of the contract of the contract of the contract of the contract of the contract of the contract of the contract of the contract of the contra

 $\sim$   $\sim$ 

 $\ddot{\phantom{0}}$ 

SAMPLE ECHO REPORT NO. 10 - LANDING TRACKS, OPERATIONS, DISTRIBUTION FIGURE 5-10.

(PART 1 OF 3)

 $\frac{1}{2} \left( \frac{1}{2} \right) \log \left( \frac{1}{2} \right)$ نه با با با ۱۱ تا ب<mark>ندلس</mark>ت a Turnu

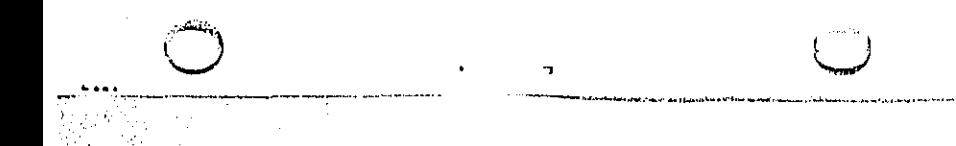

REPORT 10 - PART A

PAGE 13

skuti se s

 $\chi(\omega)$ 

LANDING - OPERATIONS

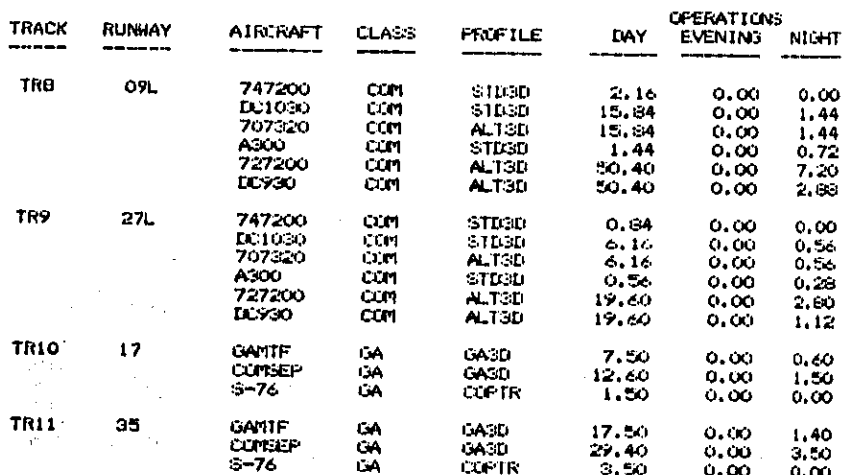

محرانة عباس

FIGURE 5-10. SAMPLE ECHO REPORT NO. 10 - LANDING TRACKS, OPERATIONS, DISTRIBUTION

(PART 2 OF 3)

REPORT 10 - PART B

PAGE  $14$ 

 $\sim 1.1$ 

**Contractor** 

الرواريح

# LANDING - DISTRIBUTION

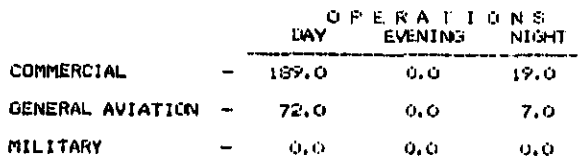

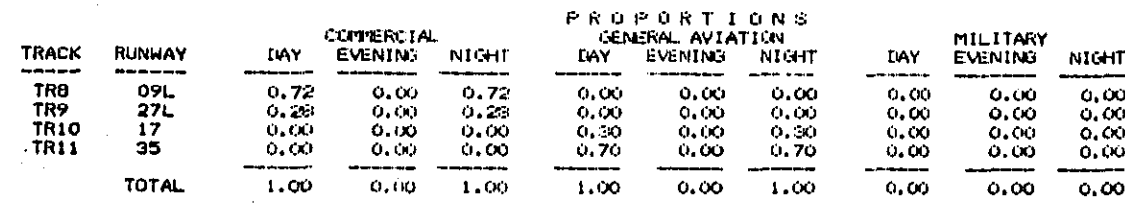

'n.

FIGURE 5-10. SAMPLE ECHO REPORT NO. 10 - LANDING TRACKS, OPERATIONS, DISTRIBUTION

(PART 3 OF 3)

 $91 - 5$ 

PAGE 15

REPORT 10 - PART C

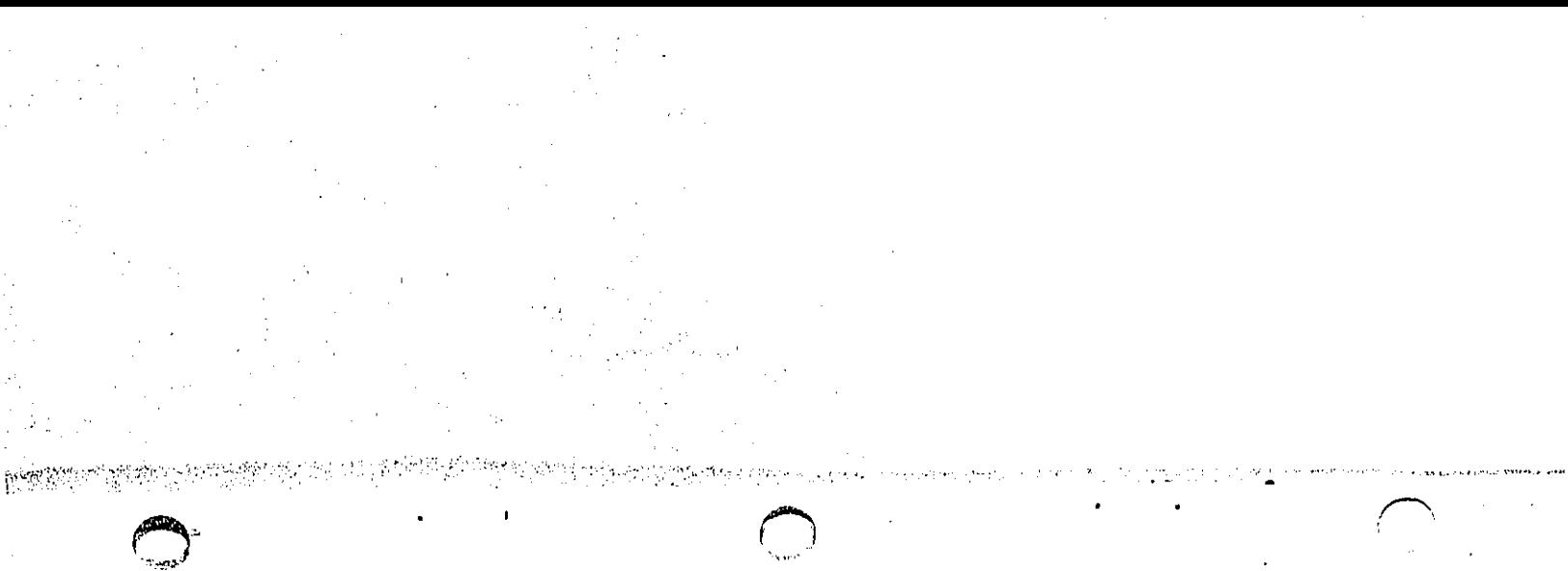

 $2-17$ 

 $\mathcal{A}$ 

链

 $\lambda$ 

印刷

 $\sim$  .

and it is a manufactured in the comment of the self of the lands of the state of the self

TOUCH AND  $00 -$ TRACKS

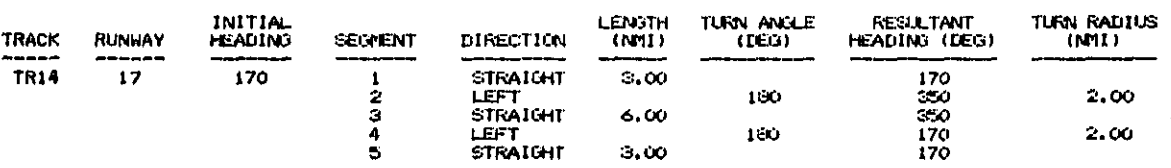

FIGURE 5-11. SAMPLE ECHO REPORT NO. 11 - TOUCH-AND-GO TRACKS, OPERATIONS DISTRIBUTION

PART 1 OF 3)

PAGE 16

 $\frac{5}{2}$ 

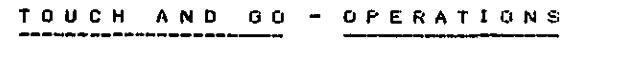

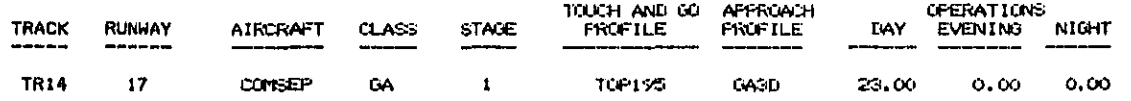

FIGURE 5-11. SAMPLE ECHO REPORT NO. 11 - TOUCH-AND-CO TRACKS, OPERATIONS, DISTRIBUTION

 $(PART 2 OF 3)$ 

 $\mathbf{r}$ 

 $\sim$  :

REPORT 11 - PART B

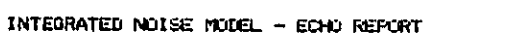

of hot est

 $5 - 19$ 

### TOUCH AND **DISTRIBUTION**  $0,0.$

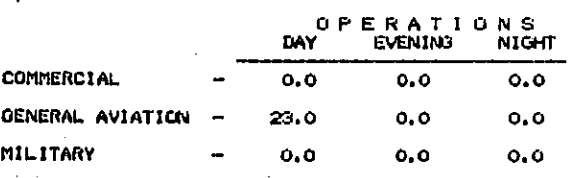

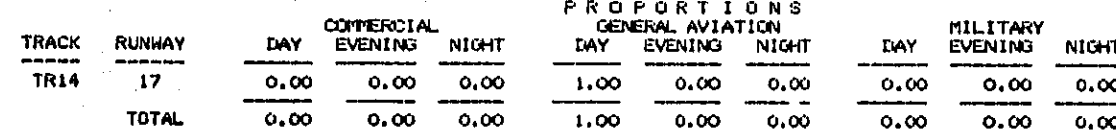

FIGURE 5-11. SAMPLE ECHO REPORT NO. 11 - TOUCH-AND-GO TRACKS, OPERATIONS, DISTRIBUTION

 $(PART 3 OF 3)$ 

PAGE 18

### REPORT 11 - PART C

All Commission of the Commission of the Commission

PROCESSES DATA BASE<br>MAIRASOO<br>MNOICDASEP **\*END** VERIFY **EXECUTE** PREVIEW VARIABLES = TRACK<br>START<br>END **34 AIRCRAFT** 8 FRUFILE **343 TOPROF** 29.  $\sim$ GRID ID<br>METRIC = NEF LIN TA<br>DBA THRESHOLD = €5.0<br>STARTING PUINT = −3000.<br>STEP = 1000. 700.  $\frac{1000}{1000}$ , 3 1500.  $STEP =$ <br> $SIZE =$ REPORT GRID ID<br>
METRIC = LEQ 7A<br>
DBA THRESHOLD = 75.0<br>
STARTING POINT = 110<br>
STEP = 0, 0<br>
SIZE = 1<br>
REPORT 1<br>
HEPORT 1<br>
DETAIL  $11000$ 3000.  $\alpha$ CONTOUR<br>
LEVELS = 65.00 75.00<br>
METRIC LEN<br>
TOLERANCE = 1.00<br>
DEFALLT WINDOW<br>
SAVED AS CASE1<br>
REPORT FIGURE 5-12. SAMPLE ECHO REPORT NO. 12 - PROCESSES  $\mathcal{A}_\bullet$  $\ddot{\phantom{a}}$  $\chi\ll 1$ 

¥

 $\overline{\phantom{a}}$ 

.<br>1918 M. T. La provincia de la marca de la contrata de la constitución de la const

(PART 1 OF 2)

ģ,

 $\mathcal{L}_{\mathbf{r},\mathbf{r}}^{\mathbf{r}}$ 

والمنبر . . . .  $\sim 2.5$  $\mathcal{M}^{\text{max}}_{\text{max}}$  $\ddot{\phantom{a}}$ 

 $\bar{z}$ 

 $5 - 20$ 

芸

 $\mathcal{G}^{\mathcal{G}}$ 

and Tarlor

 $\pm$  4  $\pm$ чĖ

PAGE 19

REPORT 12

 $\Omega_{\rm s}$ 70

À.

PROCESSES (CONT.)

**PARTITION** 

 $5 - 21$ 

CONTOUR<br>
LEVELS = 30.00 40.00<br>
METRIC NEF<br>
TOLERANCE = 2.50<br>
HINDON = -10000, -3000, 15000,<br>
PLOT<br>
PLOT<br>
PLOT 5000. UI<br>YAXIS 8.5<br>YAXIS 11.0<br>SCALE 8000.0<br>AUTOMATIC CENTERING RETRIEVE<br>LEVELS = 65.00 75.00<br>NAME CASE1<br>DEFALLT WINDOW **PLOT** T<br>
X AXIS 11.0<br>
Y AXIS 8.5<br>
SCALE 8000.0<br>
AUTOMATIC CENTERING

FIGURE 5-12. SAMPLE ECHO REPORT NO. 12 - PROCESSES

(PART 2 OF 2)

**PAUL** 18

Figure 5-13. SAMPLE VERIFY REPORT (TO BE ADDED)

ľ,

# 5.3 DATA BASE SELECTION REPORT

The DATA BASE PRINT Module produces a report which presents internally stored aircraft performance and noise data in an easily read tabular format and, if you desire, a plot of the same data. Subsection 3.3.3 describes how to obtain this report.

Figure 5-14a is a sample DATA BASE Selection Report for retrieval by aircraft definition ("\*AIR"). The DATA BASE PRINT Module generates the following four subreports for this selection option:

- 1) aircraft definition data
- 2) noise curve data

**最高级的方程的最高的行业的的阶段的** 

医结肠膜炎 医结肠切除术 医结核病 医单位的过去式

- 3) takeoff profile and profile modification data
- approach profile parameter data 4)

The remaining three selection options, "\*NOI", "\*PRO", and "\*APP", generate subreports 2, 3, or 4, respectively.

The first section of the DATA BASE Selection Report presents aircraft definiition data. Aircraft definitions consist of identification numbers and names for data base retrieval and cross referencing purposes.

The data base revision number and the subreport title are at the top of each page of the DATA BASE Selection Report. Each update of the INM data base will be reflected in the revision number.

The aircraft identification number, name, description, and category are shown, followed by the noise curve identification number and name and the approach parameter identification number. Then the takeoff profile identifiers by stage length are shown. Identification numbers are for internal use only and are presented for completeness. As discussed in Subsection 3.3.3, items are retrieved from the data base by names, not identification numbers. The user should note that a takeoff profile identifier of zero signifies that the aircraft is incapable of operating at that range.

υ.

ö.

FAA INTEGRATED NOTSE MODEL VERSION 3 DATA BASE

DATA BASE<br>REVISION:  $\approx$ 

> AIRCRAFT DEFINITION DATA

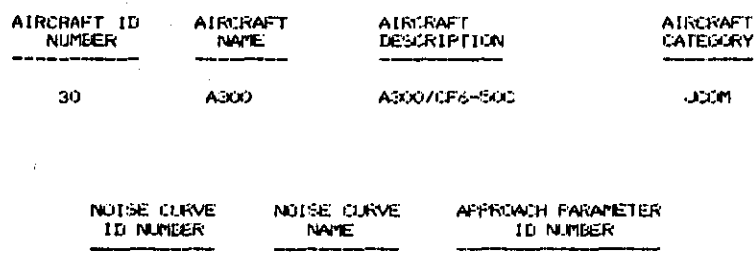

 $17$  $CF650$  $\mathcal{L}^{\mathcal{I}}$ 

# TAKEOFF PROFILE ID AT FLIGHT RANGE (NM)

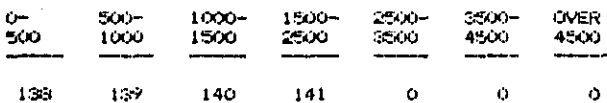

# FIGURE 5-14a. SAMPLE DATA BASE SELECTION REPORT

المتفقيد

(PART 1 OF 4)

 $5 - 24$ 

 $Chg.2$ 

 $\cdot$ 

أإكراكيان الميت فعالم المتعجمين للمحج
FAA INTEGRATED NOISE MODEL VERSION 3 DATA BASE

DATA BASE<br>REVISION:  $\mathbf s$ 

and a control

سماء أأعلاه فأسرى والأن

فسيعتب المناقب

 $\label{eq:4} \mathcal{L}^{\mu}(\mathbb{R}^{d})\geq\mathcal{L}^{\mu}(\mathbb{R}^{d})$ 

#### **NOISE** CURVE DATA

639 - SAN

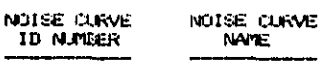

 $17$ 

**CF650** 

EPNL NOTSE LEVELS

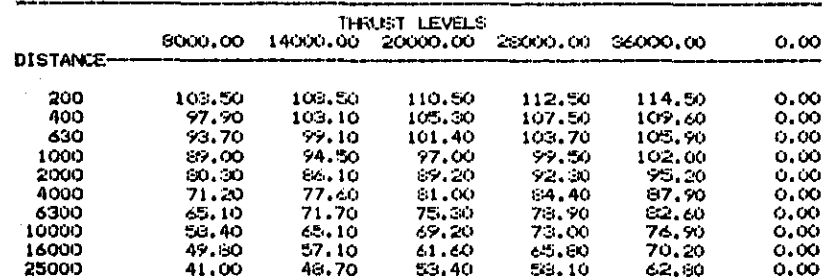

## SEL NOTSE LEVELS<br>(DEA)

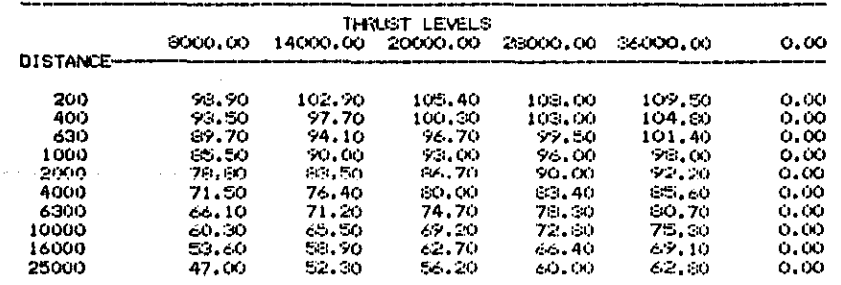

FIGURE 5-14a. SAMPLE DATA BASE SELECTION REPORT (PART 2 OF 4)

in 19

 $\mathrm{Cng.}$  $\mathbf{N}$ 

 $5 - 25$ 

FAA INTEGRATED NOISE MODEL VERSTON SI DATA BASE

DATA BASE<br>REVISION:

 $\tilde{\mathbf{a}}$ 

## TAKEOFF PROFILE DATA

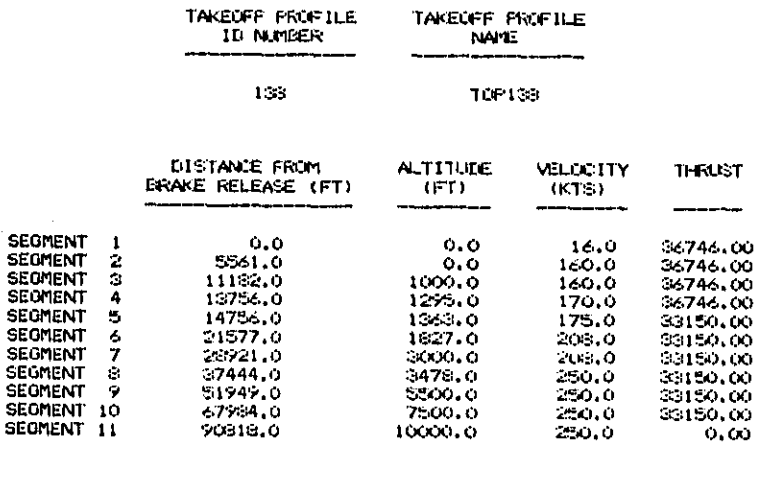

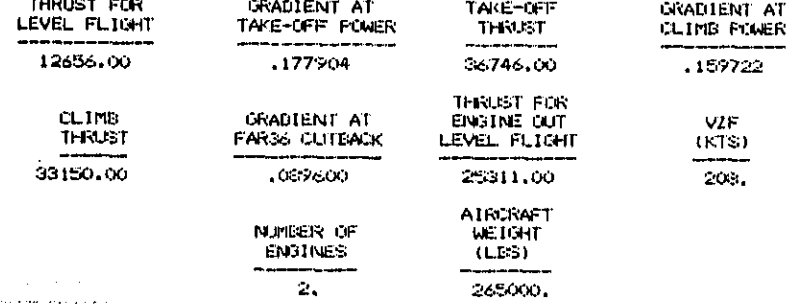

 $\ddot{\phantom{0}}$ 

FIGURE 5-14a. SAMPLE DATA BASE SELECTION REPORT (PART 3 OF 4)

 $\bullet$ 

Chg. ្តម ٠.

AA INTEGRATED NOISE MODEL, VERSION 3 DATA BASE

DATA BASE<br>REVISION:

S

 $\sum_{\mathcal{M} \in \mathcal{M}} \frac{\partial \mathcal{M}(\mathcal{M})}{\partial \mathcal{M}(\mathcal{M})} \sum_{\mathcal{M} \in \mathcal{M}} \frac{\partial \mathcal{M}(\mathcal{M})}{\partial \mathcal{M}(\mathcal{M})}$ 

 $2 - 27$ 

**Chg.** 

 $\overline{v}$ 

an di bandan dan barat dan banda dan bandan dan bandan dan bandan dan bandan dan bandan dan bandan dan bandan<br>Berasa dan bandan dan bandan dan bandan dan bandan dan bandan dan bandan dan bandan dan bandan dan bandan dan<br>Be

ga ay

APPROACH PARAMETER DATA

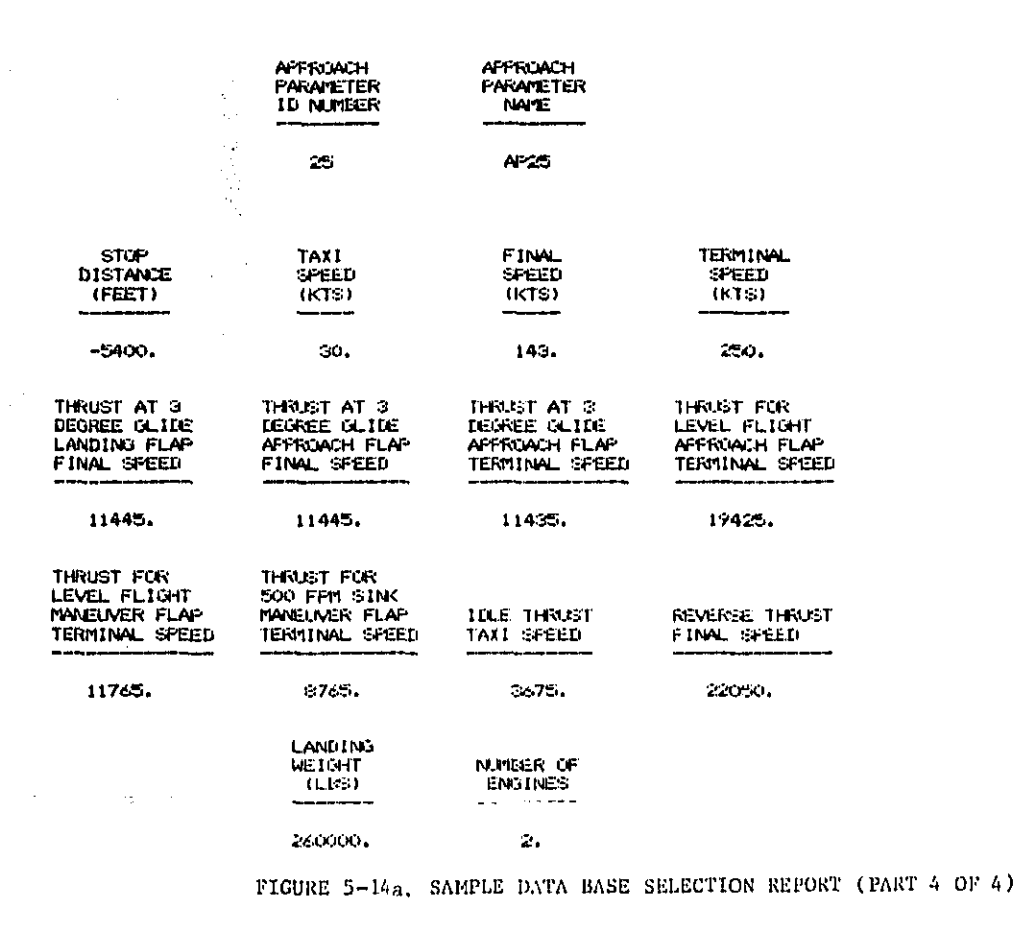

The s**e**c**o**nd s**e**ction of th**e** DATA BASE S**e**lection Report pres**e**nts aircraft n**o**ise **c**u**r**v**e** da**t**a, **The** n**oi**s**e cu**r**ve** id**ent**if**i**cat**io**n n**u**m**b**er and n**oi**se c**urve** name f**ol**l**ow th**e report h**e**ader inf**o**rma**t**ion, **T**he **E**PNL and S**E**L noi**s**e tab**l**es are the**n g**i**v**en**,** \_ / Ea**ch** table shows the noise **v**al**u**e**s** for ten slant d**i**stances an**d u**p to six thrust **l**e**v**e**l**s**. A**s noted, slan**t** di**st**an**c**es are given in t**e**e**t**\_ wher**e**as thrusts may be given in pounds per engine, EPR, or percent RPM.

The third sectlon of the DATA BASE Selection **R**eport presents th**e** takeoff **profiles for** t**he aircraft**, A **profile f**or **e**a**ch oper**ab**le s**t**age** l**e**n**g**t**h** i**s** s**ho**wn w**i**t**h dupli**cate **pro**f**ile**s omi**t**t**ed.** \_**he p**rof**ile** id**e**ntif**ic**ation n**u**m**ber** an**d** p**r**of**ile** nam**e** f**o**l**l**ow t**he r**epor**t he**a**der i**nf**e**r**n**l**atio**n**.** F**or** ea**ch**segment **o**f t**h**e take**o**ff p**rofile** t**he** distance from brake release, altitude, speed, and thrust are given. A maximum of **[**t\$ **seg**me**nts** i**s pr**es**ent**ly store**d** I**n** t**he** I**N**M Data B**as**e.

Th**e** tak**e**o**f**f profi**l**e **i**nformation **i**s followed by prof**i**le mod**i**fieaton data. The**se** dat**a, c**onsist**in**g prim**a**rily of cl**i**mb **g**rad**i**ent**s** and thru**s**ts\_ are u**se**d when**e**v**e**r th**e us**e**r** s**e**l**ect**s **to** m**odi**fy **t**h**e** a**ircra**f**t**t**s** tak**eo**|f**.** The g**r**oss t**a**k**eo**f**f** weig**ht is** p**r**e**se**n**ted to as**sis**t th**e u**ser in assigni**ng **a st**age length.

**T**he la**s**t s**e**cti**o**n **o**f **th**e D**ATA** B**A**S**E** S**e**lect**io**n Repo**r**t **s**hows ai**r**craft ap**pro**a**ch** \_,\_.\_J profi**l**e parameter dat**a.** Th**e** approach param**e**t**e**r identificat**io**n number and n**a**m**e** follow the r**ep**ort head**e**r **i**nformation, Th**e** var**i**ou**s** land**i**n**g** speeds and thrust**s** ar**e t**h**en** sh**ow**n**.** These da**ta** a**r**e **t**h**e** nu**meri**ca**l val**ue**s th**a**t a**r**e s**u**bstitut**e**d** f**o**r **th**e **app**ro**ac**h **p**ar**a**m**ete**r id**e**nt**ifie**r**s** in the a**p**pro**a**ch prof**i**l**e**.

F**i**gur**e** .**5-**1#b **is** a sam**p**le D**A**TA BA**SE S**ele**ct**i**o**n Plot of the **S**ound **E**x**p**osur**e Level** (SEL) vs. distance data retrieved by noise curve name ("\*NOI"). Not shown is the Effe**c**tive P**e**rc**eive**d Noi**s**e **L**e**vel** (EPN**L**) v**s**. **dis**tanc**e** plot which is a**l**so **g**en**e**rate**d oy** "\_N **O**[".

The noise cur**ve** nam**e** is shown in th**e** h**e**ading, **T**he X**-**a**x**is is **l**o**g**ar**i**thmic and shows the slant range distance in feet. The Y-axis is the noise units in decibels. **E**ach **c**urve repr**e**sen**t**s a d**i**ffer**e**nt po**w**er sett**i**ng which **]s** indic**a**ted at bo**t**tom r**i**ght **i**n th**e** appropr**i**ate uni**ts**,

 $5 - 28$ 

,,

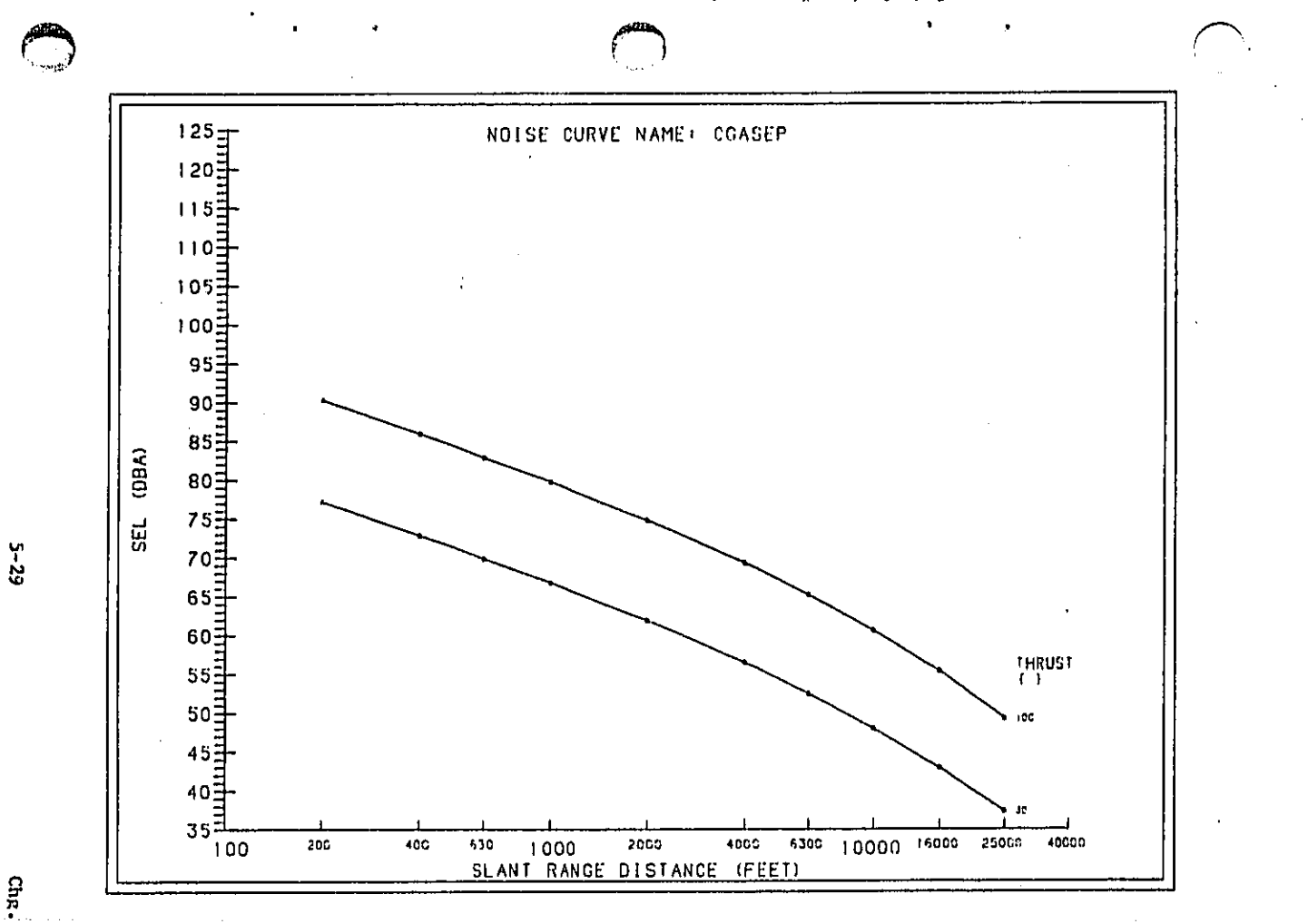

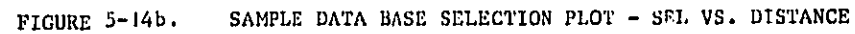

 $\frac{1}{2}$ 

 $\gamma$  ,  $\gamma$ 

 $\ddot{\phantom{1}}$ 

ماللا منتصب منادي والأعاد وأوالي والمتحدث والمستقل والأكثر والمنافرة

gawi no

Figure 5-14c is a sample DATA BASE Selection Plot of a takeoff profile retrieved by takeoff profile name ("\*PRO").

The takeoff profile plot is composed of three plot frames The top frame displays aircraft altitude in feet as a function of distance in feet from brake release (start of takeoff roll). The middle frame shows velocity in knots as a function of distance from brake release. The bottom frame displays power setting in the appropriate units as a function of distance from brake release.

The keyword "\*AIR" generates plots of the SEL and EPNL vs. distance curves and plots of all the takeoff profiles associated with the particular aircraft definition.

## 5.4 PREVIEW OF FLIGHTS PLOT

The PREVIEW Module produces plots of noise data, takeoff profiles and tracks appended to runways. Subsection 3.3.4 describes how to obtain these plots.

PREVIEW plot of noise data is identical in format to the DATA BASE Selection Plot of noise data as shown in Figure 5-14b. Unlike DATA BASE Selection, PREVIEW also plots user defined noise data contained within the input file. The PREVIEW option is "\*NOI".

PREVIEW plot of takeoff profiles is identical in format to the DATA BASE Selection Plot as shown in Figure 5-14c. Unlike DATA BASE Selection, PREVIEW also plots user defined takeoff profiles contained within the input file. The PREVIEW option is "\*PRO".

Figure 5-15 is a sample PREVIEW plot of runways and tracks. The outer border of the plot is drawn to user specified height and width. The default width is 8.5 inches and the default height is 11 inches. An inner border is drawn to define the actual plotting area. This border serves as a window against which the airport runways, tracks, and coordinate system axes are drawn. Any runways, tracks, or portions of these that lie outside this window will not be shown.

 $Chg.2$ 

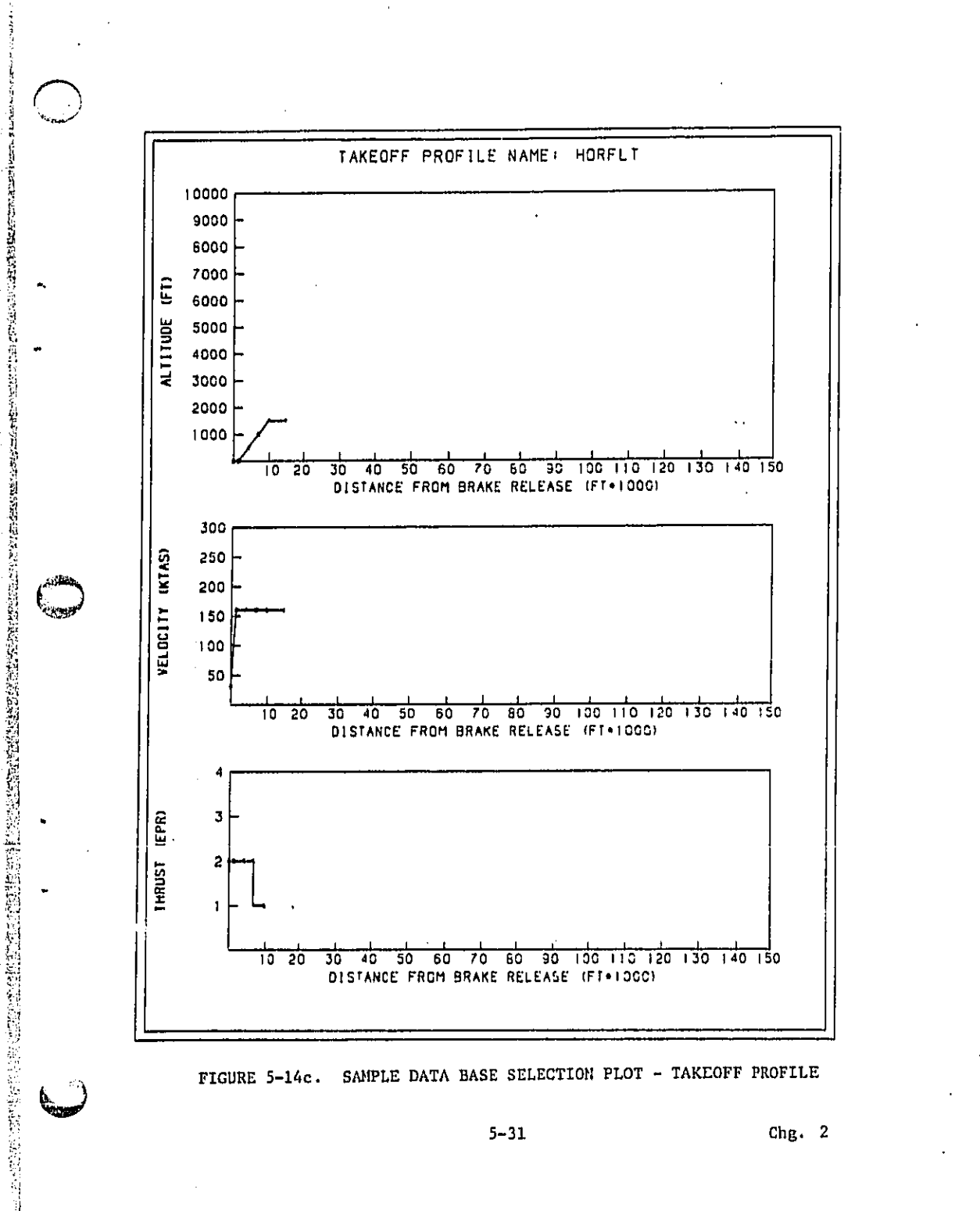

ملاءة المقدري

 $\theta$ 

 $\hat{\mathbf{y}}^{\text{A}}$ 

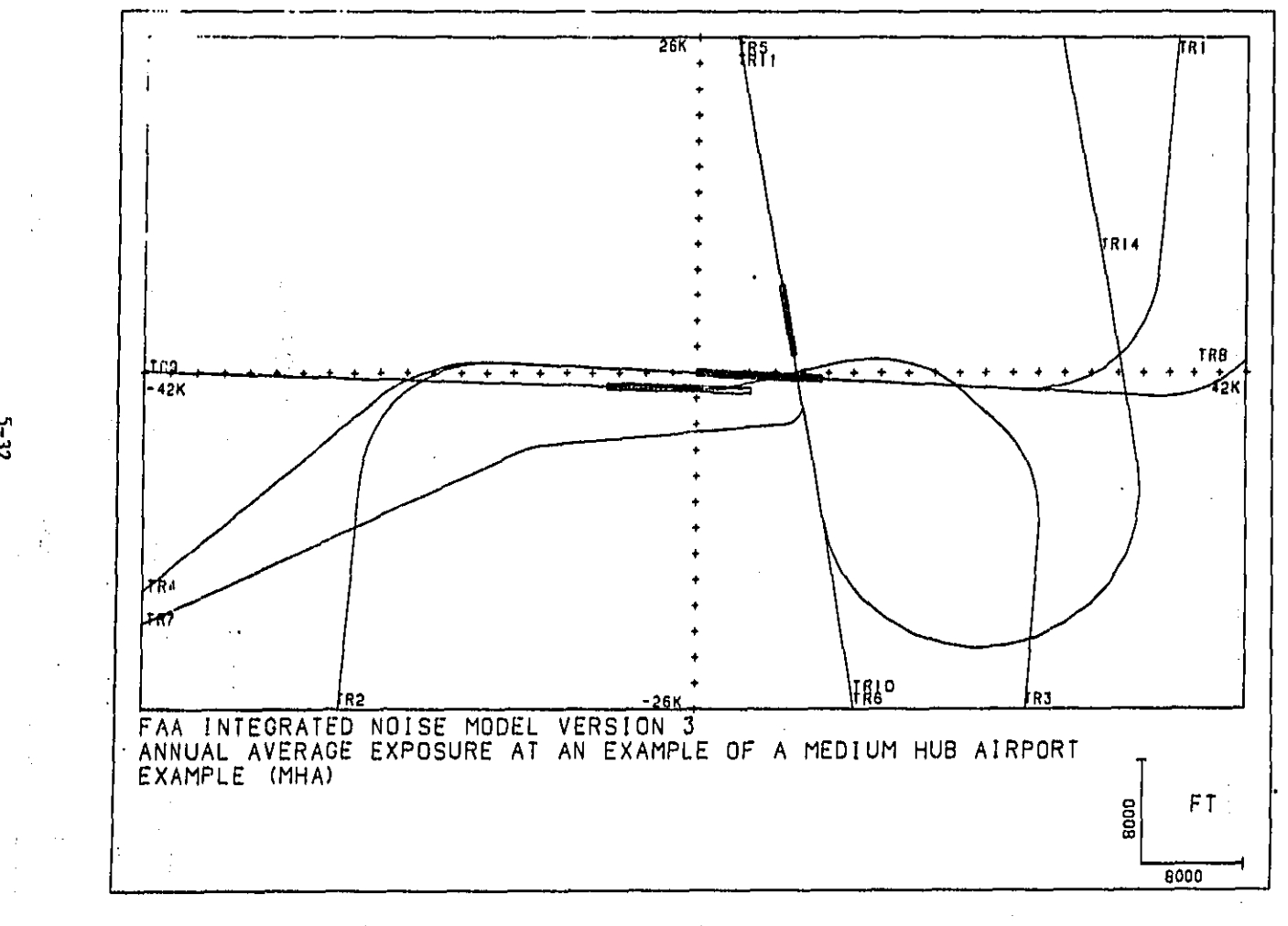

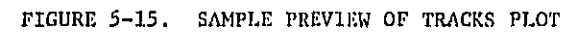

 $5-32$ 

ុងក្នុ

 $\bar{z}$ 

The airport origin used in the runway definitions, is automatically centered within the plottiong area. This default may be overridden if the user inputs non-zero plot origin values. Tic marks are drawn along the X- and Y-axes of the airport coordinate system every 2,000 feet regardless of scale. The limits of the plotting area, in feet, are shown by annotation at the intersection of the axes with the plot **window. E**a**c**h t**r**a**c**k I**s d**ra**wn** a**n**d **a**n**not**a**ted w**i**t**h i**t**s n**ame.**

The case title and airport name as input by the user are shown below the inner border. The scale of the plot is shown graphically in the lower right corner of the **plot.** .**&** g**raph**i**cal r**ep**r**e**sent**ati**o**n **of the scal**e i**s shown so** t**h**a**t** m**a**g**n**ifi**ed or** ! **reduced reproductions w**il**l** a**uto**ma**t**i**c**al**ly displ**a**y corr**e**ct sc**ale **f**a**ctor** ! i**n**f**orm**a**t**i**on**. **The sca**l**e** u**n**it **o**f **d**i**s**t**an**ce is a/s**o** sh**o**w**n**.

#### \_o\_**S**G**R**ID ANA**L**YS**IS**

S!

草沢市屋屋

医阿拉比

ĝ

J

\_ **A** g**r**i**d** a**n**alysis **produces** a **standard t**a**b**ula**r r**ep**ort an**d **opt**i**onal**ly a d**et**ai**le**d

\_l **t**a**b**u**l**a**r report**. S**u**bs**ect**i**on** 3,**J**.5d**e**sc**rib**e**s** h**ow to obt**ai**n t**h**ese re**p**orts.**

Figure 5-16 is a sample Standard Grid Analysis Report. Following the report title are shown the case title and airport name as input by the user. Then follows a table of noise values for the specified grid points. The grid point locations are \_:\_ lis**ted** u**n**d**er the hea**di**ngs "**X" a**nd "Y"** for X-**c**oord**in**a**t**e a**n**d **Y**-**co**o**rd**i**n**a**te, Example 12** respectively. The headings which follow the grid coordinates are the metrics for<br>Example 2011 \_ **w**hic**h th**e g**ri**d a**na**/**ys**i**s was** pe**rfor**m**ed.** Under each **of t**hes**e** head**ings** i**s l**i**ste**d **th**e \_I **computed nois**\_ **v**a**l**u**es fo**r **t**h**e** pa**rtic**u**l**a**r** m**e**t**r**i**c**.

> A **max**i**m**u**m of 2**0 gr**i**d **points** may b**e spec**i**f**i**ed** i**n** th**e** D**et**ail**e**d **Grid** A**na**l**y**s**is** L **Re**p**ort**° A **sep**a**r**a**t**e **PaRe** i**s** p**r**i**nte**d f**or e**a**ch po**i**n**t a**nd e**ach **m**e**t**ri**c**. **Figur**e 5-17 re**p**r**esents** a **page fr**om **the deta**i**led re**p**ort. Th**e **box**e**d** a**r**ea i**d**e**nt**ifi**es th**e X- **an**d **Y**-**coord**i**nates of the grid** p**o**i**nt**, **th**e **m**e**t**ri**c** f**or which th**e cal**c**u**lations were** \_" pe**rformed**\_ **and the total noise** val**ue a**t the **po**i**nt**. **T**h**e next sect**i**on of t**he **re**p**ort** \_' **g**i**ves th**e **In**d**iv**i**d**u**al contr**i**but**i**ons** mad**e** b**y t**he **2**0 **flights making t**h**e mo**s**t contr**i**bution** t**o the tot**al. **A** fli**g**h**t** is **de**fin**e**d **a**s **a** u**nique c**o**mb**i**n**a**tion o**f **t**h**e** ordered triple (track, aircraft type, and profile). A line of information is printed fo**r each** fli**ght**p **g**i**v**i**ng** th**e f**o**l**l**ow**i**ng** in**f**o**r**m**at**i**on**:

"\_ **5-33 Ch**g, **2**

## INTEGRATED NOISE NODEL - STANDARD GRID ANALYSIS REPORT

## ANNUAL AVERAGE EXPOSURE AT AN EVAMPLE OF A REDIUN HUR AIRPORT

AIRPORT - BRANPLE CHHAI

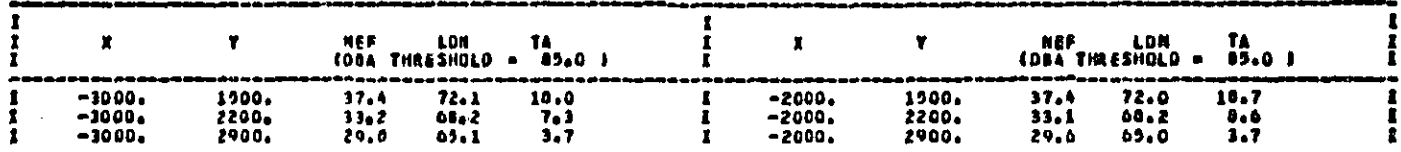

FIGURE 5-16. SAMPLE STANDARD GRID ANALYSIS REPORT

 $75-3$ 

 $\alpha_{B}$ . 2

PAGE 1

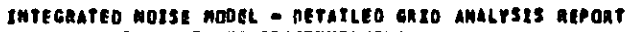

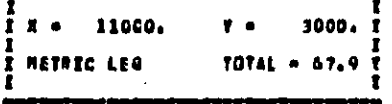

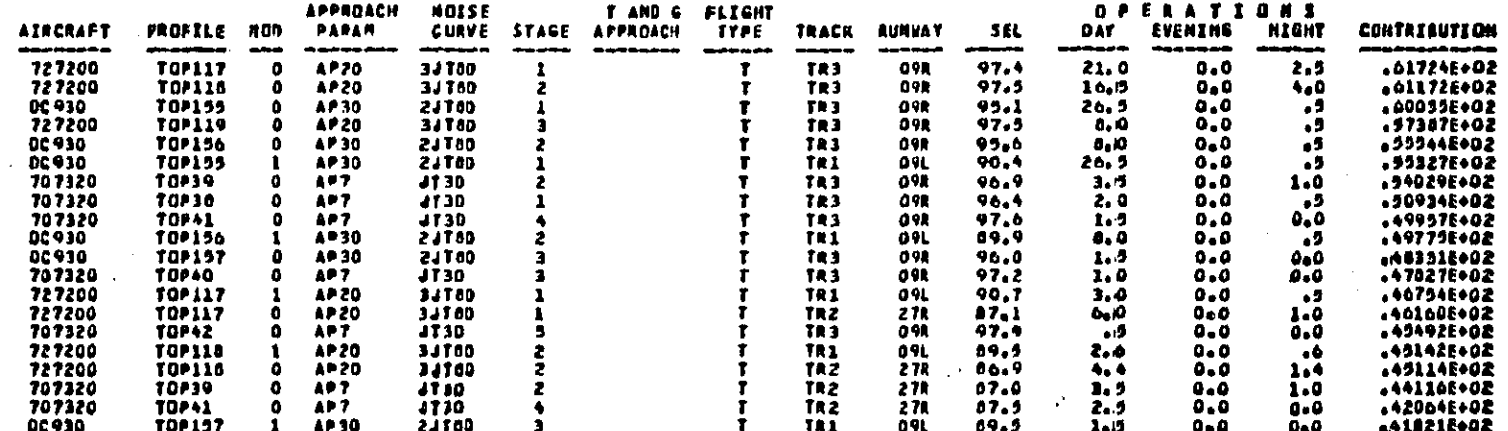

PAGE 1

#### **HIGHEST LEVEL**  $97,9$

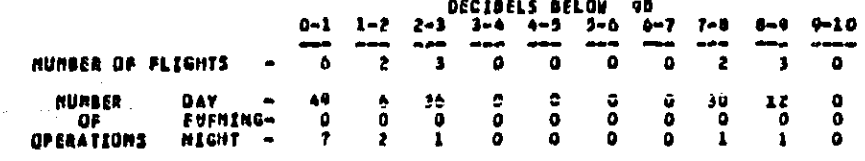

FIGURE 5-17. SAMPLE DETAILED GRID ANALYSIS REPORT

 $\alpha_{\text{IB}}$ . 2

vonn

 $\mathbf{p} = \mathbf{p} \in \mathbb{R}^n$ 

- $\mathbf{D}$ aircraft name
- $2)$ takeoff profile for takeoffs or touch-and-gos, or approach profile for landings
- $3)$ takeoff modification I.D., if applicable (this I.D. is assigned by the INM and is matched to a takeoff modification in ECHO Report No.  $8)$ .
- $4)$ approach parameter set name
- 5) noise curve name
- takeoff stage number for takeoffs or touch-and-go's 6)
- touch-and-go approach profile name  $\boldsymbol{\eta}$
- $8)$ flight type, "T" for takeoff, "A" for approach, and "G" for touchand-go.
- 9) track name
- $(0)$ runway name
- $| \ \rangle$ individual noise level at the grid point
- $|2\rangle$ number of day, evening and night operations
- $(3)$ individual contribution to the total noise exposure.

Printed below this table is the highest noise level for all flights over this point. A table showing the number of flights having noise levels within approximately 10 decibels of the peak level then follows. The table shows the distribution of these flights by I decibel increments from the first whole number level which equals or exceeds the peak level. The number of day, evening and night operations for these flights is also given.

### 5.6 CONTOUR ANALYSIS

Three types of reports can be produced from a contour analysis: a tabular Contour report, a Contour plot or a tabular Population Impact report. Subsection 3.3.6 describes how to obtain these reports, whose contents are discussed in the following subsections.

### 5.6.1 CONTOUR REPORT

The Contour Analysis Report provides a list of the points which define the contours of equal noise values within the user-specified or default contour window. Separate reports are given for each level requested. Figure 5-18 represents a sample page from this report.

INTEGRATED HOISE NODEL - CONTOUR ANALYSIS REPORT

 $C \cup H \cup T \cup R - CASEX$ 

 $\int_{\gamma_{\rm max}}$ 

5-37

Chg. 2.

ANNUAL AVERAGE EXPOSURE AT AN EXANPLE OF A MEDIUM HUB AIRPORT<br>Aipport – Example (MHA)<br>LEVEL – 05.0 DB – AREA – 15.11 – METRIC – LON

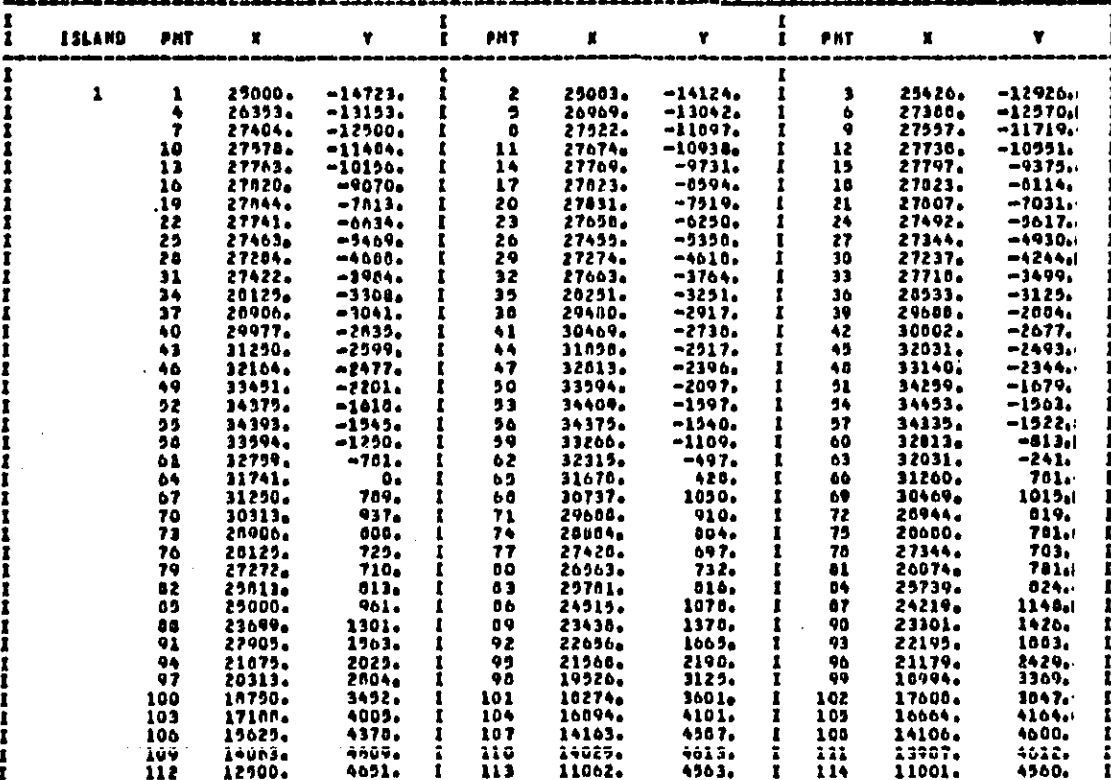

FIGURE 5-18. SAMPLE CONTOUR ANALYSIS REPORT

PARE - 1

Following the report title are shown the contour name, case title and airport name as input by the user. Next is the level for which the contour was created, the total area in square miles encompassed by the contour and the metric selected for the contour. This information is followed by a table of points defining the contour. A contour may be comprised of several distinct and separate areas, called "islands ". Within the table these islands are identified by sequential indexes under the header "ISLAND." Then for each island, the table prints out a point I.D. and the X- and Y-coordinates of the point for each point on the contour island. To conserve space, the points are printed three to a line. The island I.D. is printed only once, just before the first point of the island.

If, for a given level, there is no contour within the contour window, the table of points will not be printed. In addition, the area value will be 0.00.

## 5.6.2 CONTOUR PLOT

The CONTOUR PLOT Option of the Contour Analysis produces a standard CalComp plot. Subsection 3.3.6 describes how to obtain a Contour plot.

Figure 5-19 is a sample Contour plot. The outer border of the plot is drawn to user-specified height and width. As the default, the plot width is 8.5 inches and the plot height is 11 inches. This allows for inclusion of the plot in written reports without reducing its size. An inner border is drawn to define the actual plotting area. This border serves as a window against which the airport runways, noise contours, and airport coordinate system axes are drawn. Any contours or portions of contours that lie outside of this window will not be shown.

The airport origin, used in the runway definitions, is automatically centered within the plotting area. This default may be overridden if the user inputs non-zero plot origin values. Tic marks are drawn along the X- and Y-axes of the airport coordinate system every 2000 feet regardless of scale. The limits of the plotting area, in feet, are shown by annotation at the intersection of the axes with the plot window. Each contour is drawn and annotated with its noise level.

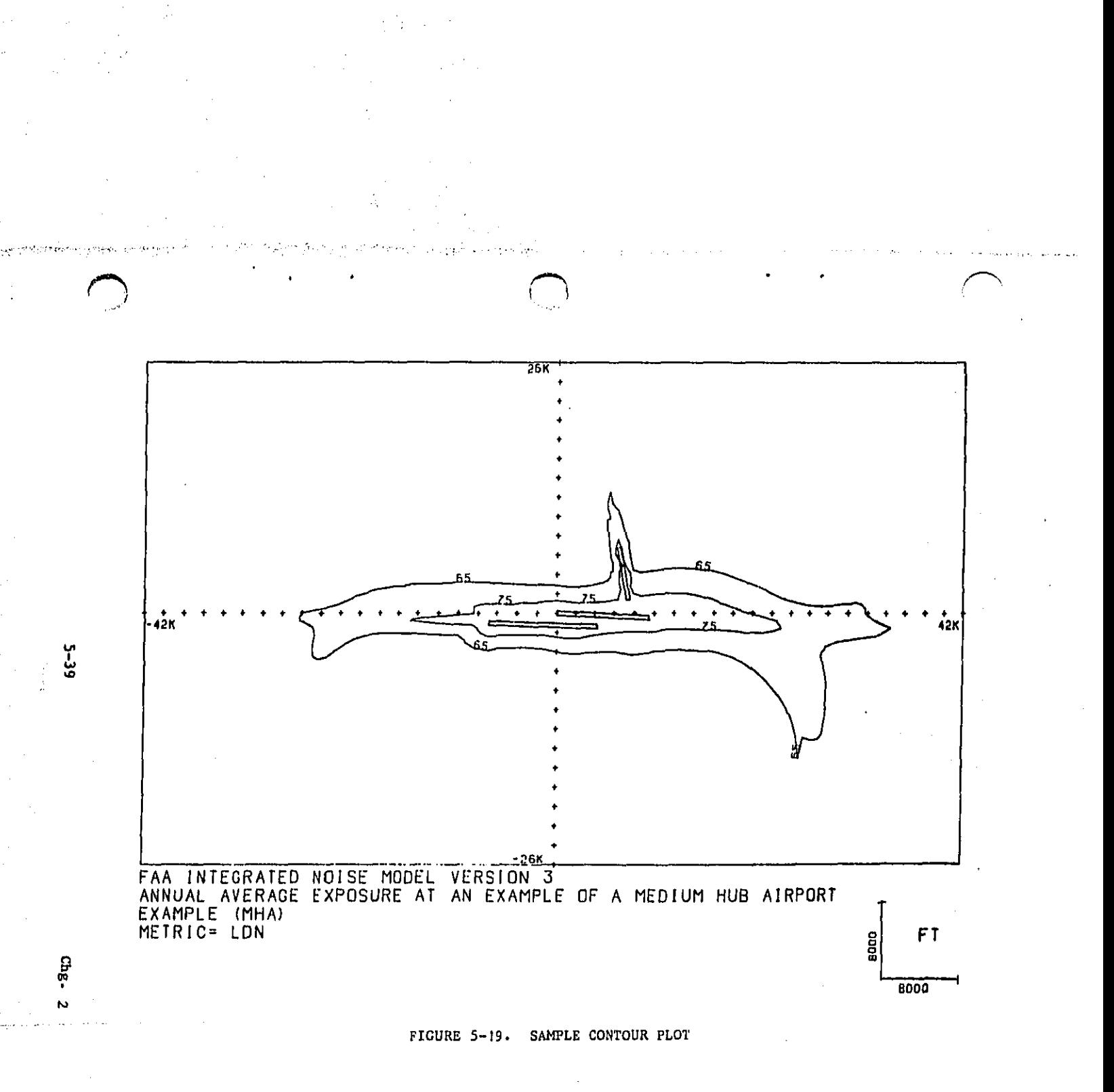

T**he case** t**i**t**leand ai**r**portname a**s **inpu**t**by** t**he use**r **a**r**e shown below the Inn**e**r** \_**'**\_ **bord**e**r, Th**e s**cale ol the Contou**r **plot** Is **shown** g**raphicaJ**ly i**n th**e l**ower right** corner of the plot. A graphical representation of the scale is shown so that  $n$  **magnified** or reduced reproductions will automatically display correct scale factor **infor**m**at**i**on**. **The** s**caJ**e **unit of d**i**stanc**e **i**s als**o sho**w**n.**

## .\_**.6.3**P**OPULAT**IO**<sup>N</sup> IM**PA**CT REPOR**<sup>T</sup> (\_**AVA**I**LA**\_L**<sup>E</sup> AT** THI**S**TI\_**)**

An IMPACT a**n**al**y**s**i**s **pr**o**duces** a s**t**\_**ndgrd t**a**bul**a**r r**e**port. Subs**e**ction** 3**.3.6 d**es**cribe**s **how t**o **ob**tai**n this r**e**port.**

**F**i**gu**re \_-**20** is **a** s**a**m**pl**e **P**op**u**l**ation Impact Report**, **Th**e **case tit**l**e** a**nd** air**por**t **nam**e as **input b**y **th**e **us**e**r** a**r**e s**hown**j **f**al**low**e**d b**y **th**e **name of th**e **nois**e m**etr**i**c** selected for IMPACT analysis. Then, for each noise level, the 1970 residence and **population counts** are presented. The user should note that the ceasus counts **r**e**fl**e**ct** e**xposur**e **to nois**e **th**a**t** is **gr**e**at**e**r than or e**q**u**\_ **to th**e**t nois**e **level,**

 $\begin{bmatrix} 1 \\ 2 \end{bmatrix}$ 

f

t

ł

ANNUAL AVERAGE EXPOSURE AT AN EXAMPLE OF A MEDIUM HUB AIRPORT<br>EXAMPLE (MHA)

presintegary approximation

bu Besur

مونجو مراداتين

Ê

 $c_{\rm Hg}$ .  $\mathbf{v}$ 

 $\bar{\mathcal{L}}$ 

POPULATION INPACT REPORT  $-$ 

**METRIC**<br>MAME

LDN

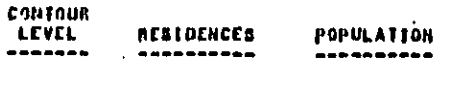

45.00 16069 19531

O HARNING HESSAGES WERE PRODUCED BY THE INPACT NODULE ............ ......

FIGURE 5-20. SAMPLE POPULATION IMPACT REPORT

APPENDIX A

# TABLE OF INM ERPOR MESSAGES<br>AND ACTIONS TO BE TAKEN

f **Except**  $\overline{a}$ 

## \*\*\*\* COMPUTATION MODULE ERROR MESSAGES \*\*\*\*

## C1 \*FATAL: NO METRIC SELECTED FOR COMPUTATION

- Cause: No valid noise metric name was found on the processing template.
- **Correction:** Correct the misspelled metric name. Valid noise metric names are: LDN, NEF, LEQ, and TA.

## C2 \*FATAL: NO OBSERVERS SELECTED FOR NOISE COMPUTATION

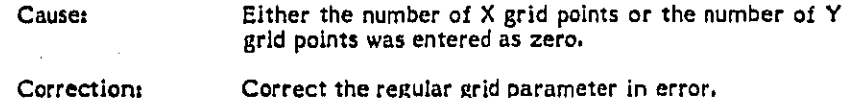

## C3 \*FATAL: NO CONTOUR LEVEL SELECTED

Cause: No contour level values were found on the processing template.

Correction: Supply the missing noise contour level(s).

#### \*FATAL: TOLERANCE CAN NOT BE ZERO Сı

Cause: The user has incorrectly defined the irregular grid window.

Corrections Correct the window coordinates.

## \*\*\*\* CONTOUR MODULE ERROR MESSAGES \*\*\*\*

### CNI \*FATAL: CONTOUR NAME XXXXXX DOES NOT EXIST

Cause:

The Grid File does not contain the contour definition name.

Case 1. If this message occurs when a RETRIEVE Correction: command is being processed, then an invalid CONTOUR name was used to retrieve from the given old Grid File. Correct the name or select the Case 2. If this message occurs when a CONTOUR commond is being processed, there was a previous<br>error in the COMPUTATION Module and no GRID File was created for this contour name. Correct the error reported by the COMPUTATION Module.

#### CN2 \*WARNING: XXXX YY.YY CONTOUR AND AREA MAY BE INCOMPLETE

The contour with metric name =  $XXXX$  and level = Cause: YY.YY was determined to not be within the range of levels input to the COMPUTATION Module. Therefore, the contour may not be accurate.

Correction: If an accurate contour for this level is desired, then resubmit the job to invoke the COMPUTATION Module.

#### CN3: \*WARNING: XXXX YY.YY CONTOUR DOES NOT EXIST

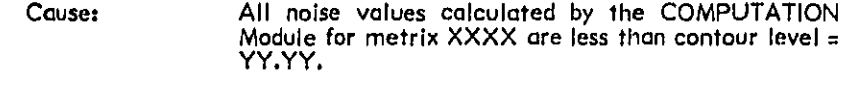

**Correction:** No action is required as long as the user has input a reasonable contour level.

## \*\*\*\* DATA BASE PRINT MODULE ERROR MESSAGES \*\*\*\*

## DBI \*WARNING: UNRECOGNIZABLE KEYWORD XXXX

Cause:

ţ.  $\frac{1}{2}$ Ń

**的现在分词 医动脉动脉 计数据 医动脉动脉** 

The DATA BASE PRINT Module was given an invalid<br>selection keyword.

Correct the misspelled or invalid keyword. Correction:

## DB2 \*WARNING: AIRCRAFT NAME XXXXXX DOES NOT EXIST

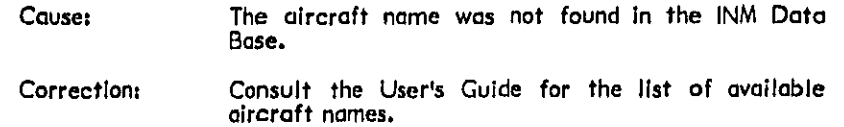

## DB3 \*WARNING: NOISE CURVE NAME XXXXXX DOES NOT EXIST

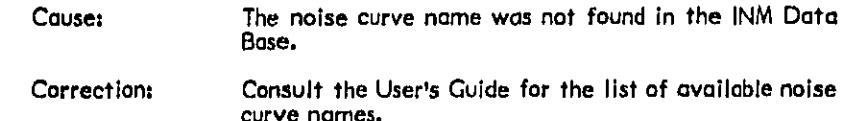

## DB4 \*WARNING: TAKE-OFF PROFILE NAME XXXXXX DOES NOT EXIST

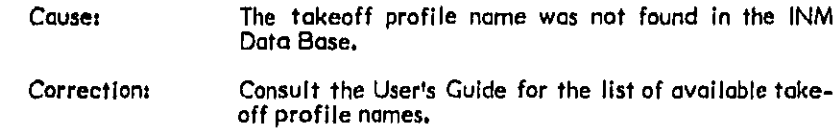

## DB5 \*WARNING: APPROACH PARAMETER NAME XXXXXX DOES NOT EXIST

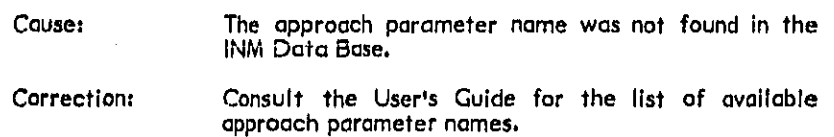

### \*\*\*\* EXECUTIVE ERROR MESSAGES \*\*\*\*

# EI \*FATAL: KEYWORD KKKK IS AN INVALID EXECUTIVE KEYWORD.<br>PROGRAM TERMINATED.

Cause:

The processing template has encountered a keyword<br>which it does not recognize. This indicates that the<br>INPUT Module is writing incorrect data or that<br>another module is not reading all of its data.

Correction:

Check for previous errors which may have caused this<br>error. If there are none, have the maintenance programmer check for programming errors.

## **\*\*\*\* FLIGHT OVERLAY MODULE ERROR MESSAGES \*\*\*\***

## **\*FATAL: RUNWAY XXXX TRACK: YYYY PROFILE: ZZZZZZ<br>TOO MANY SEGMENTS: ARRAY BOUNDS EXCEEDED.** FL

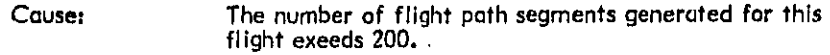

Verify the runway, track and profile definitions for Correction: this flight. If all are correct, then simplify the flight path definition.

#### F2 \*FATAL: RUNWAY XXXX TRACK: YYYY PROFILE: ZZZZZZ TRACK SEGMENT IS NEITHER STRAIGHT NOR TURN.

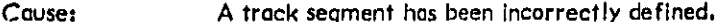

Correction: Correct the track segment in error.

# F3 \*FATAL: RUNWAY XXXX TRACK: YYYY PROFILE: ZZZZZZ<br>RESTRICTION NOT IN PROFILE

Cause: A takeoff modification specified a start or end point not within the profile.

Correction: Correct the takeoff modification or the profile to be compatible.

#### F4 \*FATAL: RUNWAY XXXX TRACK: YYYY PROFILE: ZZZZZZ TRACK SEGMENT OUT OF RANGE.

Couse: The actual number of track segments does not equal the track segment counter.

Correction: Correct the track in error.

#### F5 \*FATAL: RUNWAY XXXX TRACK: YYYY PROFILE: ZZZZZZ ANGLE=0 IN A TURN.

Cause: Turns of zero degrees are not permitted.

Correction: Correct the track segment in error.

# F6 \*FATAL: RUNWAY XXXX TRACK: YYYY PROFILE: ZZZZZZ<br>0 DIVIDE IN ROUTINE DIRVEC.

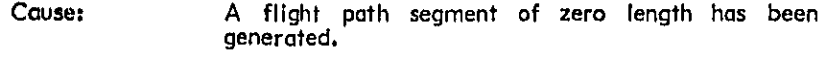

Correction: Verify the track and profile definitions for this flight.

# F7 \*FATAL: RUNWAY: XXXX TRACK: YYYY PROFILE: ZZZZZZ<br>CHANGE IN HEIGHT GREATER THAN SEGMENT LENGTH.

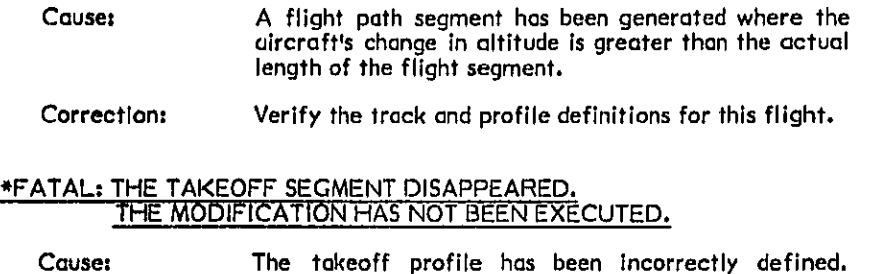

There is no takeoff roll segment.

**Correction:** Correct the takeoff profile in error. The first segment must always be the takeoff roll segment.

## \*FATAL: RUNWAY: XXXX TRACK: YYYY PROFILE: ZZZZZZ<br>APPROACH PROFILE THRUST NAME NOT FOUND F9

F8

Cause: The approach thrust name was not found in the approach parameter data.

**Correction:** Correct the approach profile or approach parameter definition.

 $\bullet$  . Then

### \*\*\*\* INPUT MODULE ERROR MESSAGES \*\*\*\*

### **II \*FATAL: USER INPUT FILE EMPTY.**

Cause: Input file specified by user contains no data.

Correction: Attach correct user input file.

## 12 \*FATAL: PREMATURE EOF ON USER INPUT FILE AFTER ABOVE CARD.

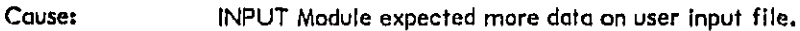

**Correction:** Check that all sections of input data are on the file. Correct all previous input errors and resubmit job.

#### \*WARNING: NO LEVEL I MATCH FOR THIS KEYWORD. REST OF CARD SKIPPED.

Cause:

INPUT Module is expecting a level I keyword at this point. The keyword may be a misspelled level 1<br>keyword or an invalid keyword for any level. This error may also appear if a previous error has passed the keyword search up to level 1. Note that the remainder of the card has not been processed.

#### **Correction:** Correct the mispelled or involid keyword or determine the previous error which caused the INPUT Module to look for a level I keyword.

#### 14 \*WARNING: CATERGORY IS INVALID. MUST BE P OR J FOLLOWED BY COM, GA, OR MIL.

Cause: Invalid input for aircraft category.

**Correction:** 

Determine and input the appropriate combination of "p" (propeller) or "J" (jet) with the category types<br>"COM" (commercial), "GA" (general aviation) or "MIL" (military).

 $A - 7$ 

#### 15 \*FATAL: SECOND SETUP SECTION MUST FOLLOW A PROCESS SECTION.

Cause:

A second SETUP section was encountered before all of the basic scenario input was entered. The ordering of sections is that the second SETUP section follows a PROCESS section.

Correction: Check that all input sections are present and in order. The order for a basic scenario is SETUP, AIR-<br>CRAFT, TAKEOFFS, LANDINGS, TOUCHGOS, PRO-CESSES, where at least one of the operations sections (TAKEOFFS, LANDINGS or TOUCHGOS) must be present along with all of the other sections. Then check that no previous error caused the INPUT Module not to recognize a section. Note that just prior to processing a section a message is printed to indicate which section is being processed.

#### 16 \*FATAL: AIRCRAFT SECTION MUST FOLLOW SETUP SECTION.

Cause: AIRCRAFT section is out of order.

**Correction:** 

Check that all input sections are present and in<br>order. The order for a basic scenario is SETUP,<br>AIRCRAFT, TAKEOFFS, LANDINGS, TOUCHGOS, PROCESSES, where at least one of the operations sections (TAKEOFFS, LANDINGS or TOUCHGOS) must be present along with all of the other sections. Then check that no previous error caused the INPUT Module not to recognize a section. Note that just prior to processing a section a message is printed to indicate which section is being processed.

#### 17 \*FATAL: TAKEOFFS SECTION MUST FOLLOW AIRCRAFT SECTION.

Cause:

TAKEOFFS section is out of order.

**Correction:** 

Check that all input sections are present and in order, The order for a basic scenario is SETUP, AIR-<br>CRAFT, TAKEOFFS, LANDINGS, TOUCHGOS, PRO-<br>CESSES, where at least one of the operations sections<br>(TAKEOFFS, LANDINGS or TOUCHGOS) must be present along with all of the other sections. Then check that no previous error caused the INPUT Module not to recognize a section. Note that just prior to processing a section a message is printed to indicate which section is being processed.

#### \*FATAL: LANDINGS SECTION MUST FOLLOW AIRCRAFT OR TAKEOFFS 18 **SECTION.**

Cause: LANDINGS section is out of order.

**Sales Contractor** 

**Seattless State** 

**Correction:** Check that all input sections are present and in order. The order for a basic scenario is SETUP, AIR-CRAFT, TAKEOFFS, LANDINGS, TOUCHGOS, PRO-CESSES, where at least one of the operations sections (TAKEOFFS, LANDINGS or TOUCHGOS) must be present along with all of the other sections. Then check that no previous error caused the INPUT Module not to recognize a section. Note that just prior to processing a section a message is printed to indicate which section is being processed.

#### 19 \*FATAL: TOUCHGOS SECTION MUST FOLLOW AIRCRAFT, TAKEOFFS OR **LANDINGS SECTION.**

Causer

زنده<br>المنا

 $\label{eq:1} \begin{aligned} \mathcal{L}_{\mathcal{A}}(\mathbf{r}) = \mathcal{L}_{\mathcal{A}}(\mathbf{r}) \end{aligned}$ 

医白细胞白细胞 化二甲基

计算机 医乳房

TOUCHGOS section is out of order.

Correction:

Check that all input sections are present and in order. The order for a basic scenario is SETUP, AIR-<br>CRAFT, TAKEOFFS, LANDINGS, TOUCHGOS, PRO-<br>CESSES, where at least one of the operations sections (TAKEOFFS, LANDINGS or TOUCHGOS) must be present along with all of the other sections. Then check that no previous error caused the INPUT Module not to recognize a section. Note that just prior to processing a section a message is printed to indicate which section is being processed.

#### 110 \*FATAL: PROCESS SECTION MUST FOLLOW ONE OF THE THREE **OPERATIONS SECTIONS.**

Cause:

PROCESS section is out of order. It must follow a TAKEOFFS, LANDINGS, or TOUCHGOS section.

Correction:

Check that all input sections are present and in order. The order for a basic scenario is SETUP, AIR-CRAFT, TAKEOFFS, LANDINGS, TOUCHGOS, PRO-CESSES, where at least one of the operations sections (TAKEOFFS, LANDINGS or TOUCHGOS) must be present along with all of the other sections. Then check that no previous error caused the INPUT Module not to recognize a section. Note that just prior to processing a section a message is printed to indicate which section is being processed.

## III \*FATAL: /END/ MUST FOLLOW PROCESS SECTION.

Cause: Keyword "END" is out of order.

Correction:

Check that all input sections are present and in order. The order for a basic scenario is SETUP, AIR-<br>CRAFT, TAKEOFFS, LANDINGS, TOUCHGOS, PRO-<br>CESSES, where at least one of the operations sections<br>(TAKEOFFS, LANDINGS, or TOUCHGOS) must be present along with all of the other sections. Then check that no previous error caused the INPUT Module<br>not to recognize a section. Note that just prior to processing a section a message is printed to indicate which section is being processed.

#### 112 \*FATAL: ABOVE KEYWORD ENDS SETUP SECTION AND NO RUNWAYS HAVE BEEN DEFINED.

Cause: No valid runway definitions were processed.

Check that keyword "RUNWAYS" was present and Corrections: recognized. Check that there is at least one runway defined and that all definitions are valid.

### 113 \*WARNING: ABOVE KEYWORD HAS OCCURRED MORE THAN ONCE AND **MAY ALTER INPUT.**

- Since data is entered by keyword, if a keyword is Cause: repeated the new data replaces the previous data.
- Correction: If the keyword is a duplicate delete the duplicate keyword and associated data.

### 114 \*WARNING: INVALID TEMPERATURE UNIT. DEFAULT TEMPERATURE USED.

Cause: Temperature unit is invalid; it must be "R", "F" or "C" for Rankine, Fahrenheit, Celsius, respectively.

Correction:

Change unit to valid letter.

#### 115 \*WARNING: THESE CHARACTERS NOT PROCESSED. THEY ARE NOT OF TYPE EXPECTED.

Causer If characters are numeric, alpha characters were expected. If characters are alpha, numeric characters were expected.

Corrections Remove any extraneous characters. If characters are not extraneous, check that preceding data has been processed properly. This error may occur when data is expected to follow a keyword or another keyword is expected to follow some data.

## 116 \*WARNING: INVALID RUNWAY NAME. RUNWAY CARD SKIPPED.

Cause: Runway name not found on this card or is not of proper format. The runway in each direction consists of a two digit number or a two digit number followed by an<br>"L", "R" or "C" for left, right and center, respec-<br>tively. The two runway names are separated by a hyphen and have no embedded blanks.

Correction: Put runway definition on one card or correct runway name.

#### 117 \*WARNING: INVALID RUNWAY DESCRIPTION. RUNWAY CARD SKIPPED.

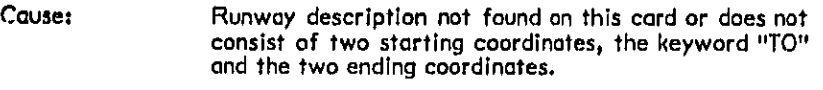

Put runway description on one card or correct descrip-**Correction:** tion.

## 118 \*WARNING: INVALID HEADING KEYWORD OR VALUE, DEFAULT VALUES USED.

Cause:

2回のことには、そのことには、このことには、このことには、このことには、このことには、

 $\frac{1}{r}$ 

証明的な

i provinci<br>S

air y

After the runway description a keyword other than "HEADING" was encountered, a value not in the range of 0 to 360 was entered for the heading, or no heading value was entered.

Correction: If a heading is to be specified, use the keyword HEADING followed by a value in the proper range, all on the card with the runway description.

 $A - 11$ 

## ABOVE CARD SHOULD CONTAIN DELIMITER FOR TITLE OR AIRPORT INPUT. 119 \*WARNING:

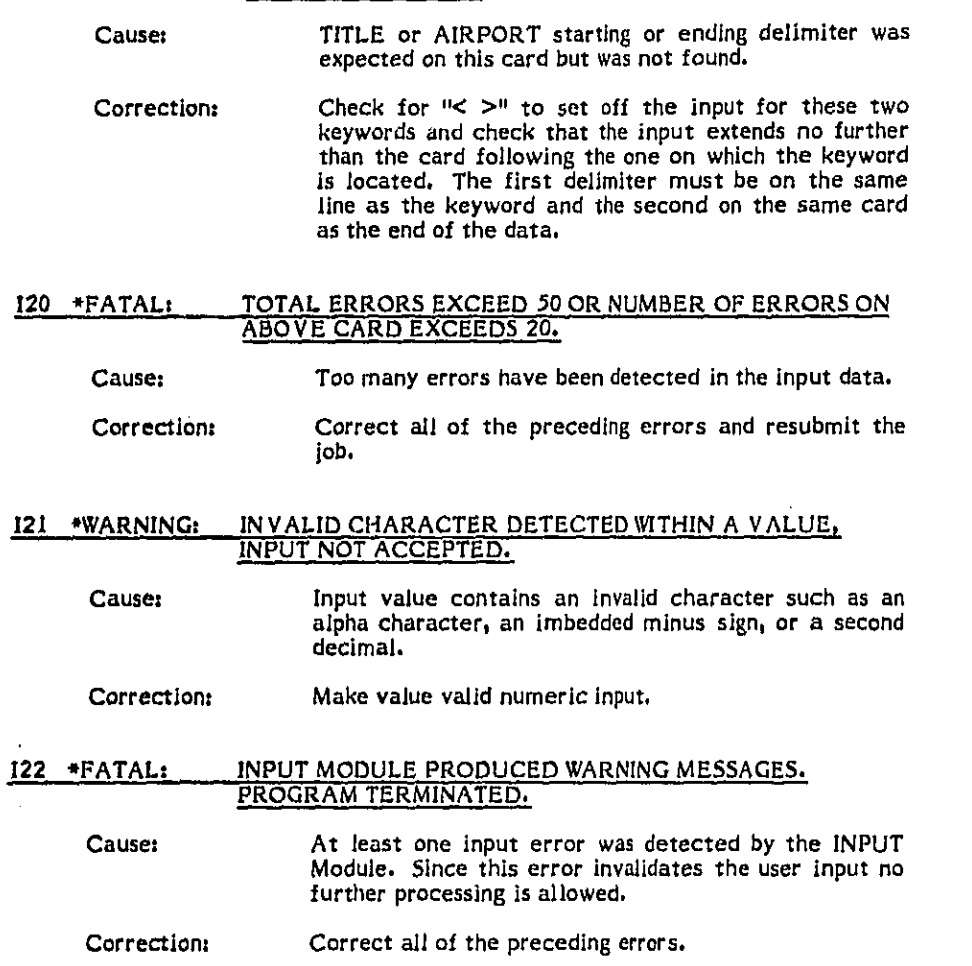

÷

J. -ł Í Ł

# 123 \*WARNING: ABOVE COMBINATION OF KEYWORDS IS INVALID.<br>KEYWORDS IGNORED.

Cause:

Within the AIRCRAFT section valid keyword combina-HOS OF WOUSE CURVE", "APPROACH PARA-<br>METERS", "PROFILES APPROACH", "PROFILES<br>TAKEOFF" AND "MODIFICATIONS TAKEOFF". The above combination is not one of these. Whenever this error occurs, the INPUT Module searches for the next keyword and tries to find a match for it at level 2 under AIRCRAFT, and then at level I if no match is found at level 2.

#### Select a valid keyword or combination, or check to see Correction: if previous errors caused this error.

# 124 \*WARNING: KEYWORD EXPECTED TO BE COMBINED WITH OTHER KEYWORDS, WORD IGNORED.

Cause:

Within the aircraft section the keywords "NOISE",<br>"APPROACH", "PROFILES" and "MODIFICATIONS" must be followed by a second keyword. See 123 for<br>legal combinations. Whenever this error occurs, the INPUT Module searches for the next keyword and tries to find a match for it at level 2 under AIRCRAFT, and then at level I if no match is found at level 2.

Correction: Select a valid keyword or combination, or check to see if previous errors caused this error.

# 125 \*FATAL: ABOVE KEYWORD ENDS AIRCRAFT SECTION AND NO AIRCRAFT WERE DEFINED.

Cause: No valid aircraft definitions were processed.

Correction: Check for a TYPE subsection within the AIRCRAFT section. Make certain that this subsection contains at least one aircraft definition and that all definitions are valid.

## 126 \*WARNING: FIRST KEYWORD AFTER /TYPES/ MUST BE /AC/.

Within the TYPES subsection of the AIRCRAFT<br>section, each aircraft definition must begin with the Cause: keyword "AC". The INPUT Module encountered a dif-<br>ferent keyword. Whenever this error occurs, the<br>INPUT Module tries to find a match for this keyword<br>at level 2 under AIRCRAFT, and then at level 1 if no match is found at level 2.

#### Correction: Check for the missing or misspelled keyword after "TYPES" or for previous errors which may have caused this error.

#### 127 \*WARNING: NUMBER FOR THE ABOVE STAGE IS MISSING OR INVALID. TP NAME IGNORED.

Cause: The stage number for a takeoff profile within an aircraft definition is missing or invalid.

Correction: Use a valid stage number of I through 7.

#### 128 \*WARNING: ABOVE NAME IS TOO LONG. IT HAS BEEN TRUNCATED TO **6 CHARACTERS.**

A maximum of 6 characters are allowed for the names of Cause: aircraft, noise curves, approach parameters, profiles and contours. The input name exceeds 6 characters.

Correction: Use a unique 6-character name.

### 129 WARNING: ABOVE NAME IS TOO LONG. IT HAS BEEN TRUNCATED TO 4 **CHARACTERS.**

Cause:

A maximum of 4 characters are allowed for the names of aircraft categories and tracks, and a maximum of 3 For runways. The input name or a reference to a<br>runway exceed 4 characters.

#### Correction: Use a unique 3- or 4-character name as required.

### 130 \*WARNING: FIRST KEYWORD AFTER /NOISE CURVES/ MUST BE /NC/.

Cause:

ream summer that

ň Í

ÿ

**PORTLED CONTROLS AND DESCRIPTIONS OF STRAIGHTS AND RESEARCH** 

计转移 计双边空星

**ACTES AND ACTIVITY** 

Within the NOISE CURVES subsection of the AIR-CRAFT section, each noise curve definition must begin with the keyword "NC". The INPUT Module encountered a different keyword. Whenever this error occurs, the INPUT Module tries to find a match for<br>this keyword at level. 2 under AIRCRAFT, and then at level I if no match is found at level 2.

**Correction:** 

Check for a missing or misspelled keyword after "NOISE CURVES" or for previous errors which may have caused this error.

### 131 \*WARNING: ABOVE KEYWORD PROCESSED AS KEYWORD /BY/.

- Cause: The INPUT Module expected the keyword "BY" but encountered another keyword which it processed as "BY".
- Correction: Change the keyword to "BY" if that is the appropriate keyword at this point in the input. "BY" is expected in the noise curve definitions to separate the dimensions and in the operations section titles, e.g., "TAKEOFFS BY PERCENTAGE".

#### $132$ \*WARNING: ABOVE KEYWORD PROCESSED AS NC KEYWORD / EPNL/.

Cause: The INPUT Module expected the keyword "EPNL" but encountered another which it processed as "EPNL".

Change the keyword to "EPNL" if that is the appro-Correction: priate keyword at this point in the noise curve definition. Otherwise, check for previous errors which may have caused this error.

## 133 \*WARNING: ABOVE KEYWORD PROCESSED AS NC KEYWORD **TTHRUSTS7.**

Couse:

The INPUT Module expected the keyword "THRUSTS" but encountered another which it processed as<br>"THRUSTS".

Correction: Change the keyword to "THRUSTS" if that is the appropriate keyword at this point in the noise curve definition. Otherwise, check for previous errors which may have caused this error.

#### 134 \*WARNING: ABOVE KEYWORD PROCESSED AS NC KEYWORD /SEL/.

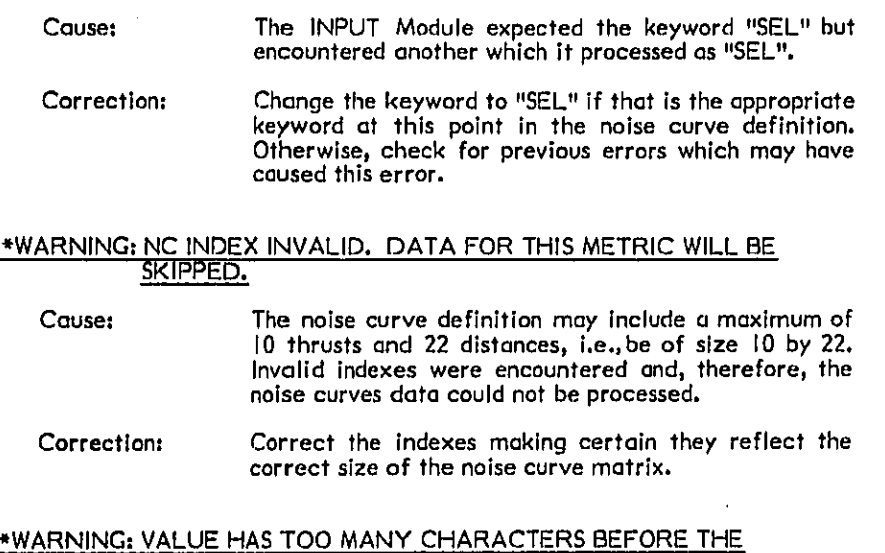

#### $136$ DECIMAL, VALUE IGNORED.

The input value was in a format too large to write to Cause: the definition file without losing significant digits. The input was therefore ignored.

Correction: Check that the value is within range for that data item and correct its format.

### 137 \*WARNING: FIRST KEYWORD AFTER / APPROACH PARAMETERS/ MUST **BE /AP/.**

Cause:

 $135$ 

Within the APPROACH PARAMETER subsection of the AIRCRAFT section, each approach parameter def-The AIRCRAFT section, each opproach parameter detailed<br>inition must begin with the keyword "AP". The INPUT<br>Module encountered a different keyword. Whenever<br>this error occurs, the INPUT Module tries to find a match for this keyword at level 2 under AIRCRAFT, and then at level I if no match is found at level 2.

Check for missing or misspelled keyword after<br>"APPROACH PARAMETER" or for previous errors Correction: which may have caused this error.

#### 138 \*WARNING: A VALUE WAS EXPECTED ON THIS CARD BUT WAS NOT <u>FOUND. DEFAULT USED IF IT EXISTS.</u>

Cause:

 $\sim$ 

والمستحدث والمرادي

INPUT Module expected to find numeric data on this card but did not. Default values were stored for the expected input data.

Add the appropriate data to this card. Correction:

#### 139 \*WARNING: DISTANCE IN FEET CANNOT BE STORED ON DEFINITION FILE. SET TO 0.

Cause:

and which are appropriate the control of the

it is a

**CONTRACTOR** 

Í.

.<br>Strai

1. 计可以编码 化四极色谱法 经公司

i<br>C Ч

After conversion to feet, this distance was too large for the format in which it must be stored on the definition file. Therefore, a value of 0.0 was used for the distance.

Correction: Enter a distance within the proper range.

#### 140 \*WARNING: ABOVE PARAMETER ENCOUNTERED MORE THAN ONCE FOR THE SET. VALUE RESET.

- A parameter was defined more than once within an Causer approach parameter definition. Only the last definition is saved.
- Correction: Delete invalid or duplicate parameter definitions.

#### \*WARNING: ABOVE THRUST PARAMETER CANNOT BE STORED. 8 THRUSTS ALREADY DEFINED.

- Cause: Only 8 thrusts are allowed in an approach parameter definition. The input module has already stored 8 thrusts and cannot store this one.
- Correction: Limit the number of thrusts to 8 and check that no other parameter name was misspelled so that it was taken as a thrust name,

## 142 \*WARNING: TO MOD KEYWORDS MUST BE /START/, /END/, /GRADIENT/ IN THAT ORDER.

Takeoff modifications are defined using the keywords Cause: "START", "END" and "GRADIENT" in that order. The keyword encountered did not follow this format but was processed as if it did.

Correction: Check for missing or misspelled keywords.

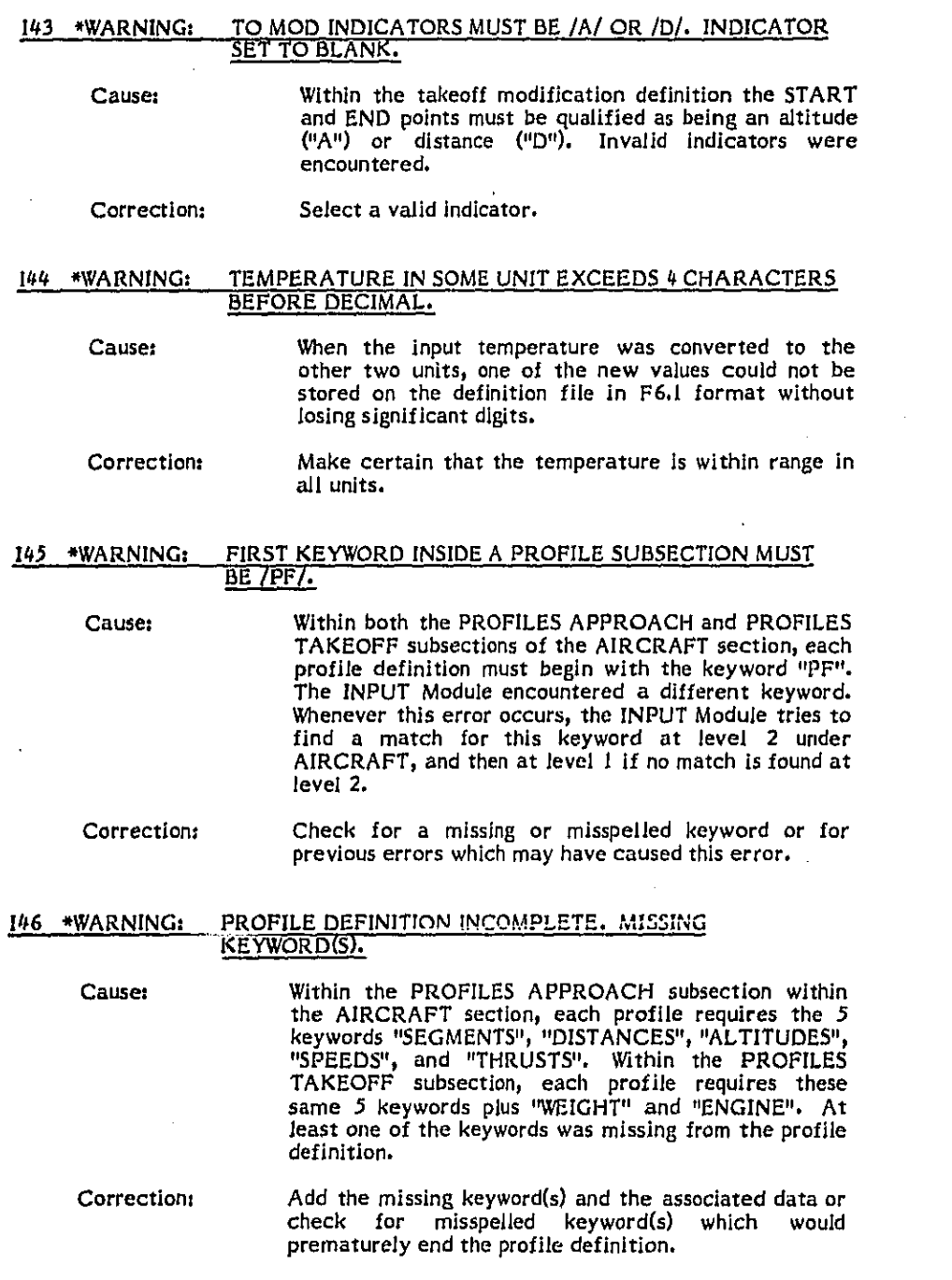

 $\bar{t}_i$ 

÷

j

 $\hat{\phi}$ ċ

 $\bar{\mathcal{A}}$  $\mathcal{L}$ 

l.
#### /\_ 1**4**7 \*WARNING**:** PROFI**LE** D**E**SCRIP. NOT READ. VA**LU**E OF SE**G**MENTS NOT B**I:**TWP**-**EN 3 **AND 1**4.

**E C**a**us**e**: W**l**th**i**n th**e **pro**fi**le d**efi**n**i**t**i**on** t**he nu**mbe**r of s**e**gme**n**ts** i m**ust be** f**ro**m 3 **t**hro**ugh 1**4**. Sin**c**e** a**n** I**nval**i**d v**a**lu**e **w**as #\_ **en**te**red for** t**he nu**mb**er o**f **seg**me**nt**s, t**he data** f**o**r **t**he \_'\_ **d**i**stances**, **altitud**es, **speeds an**d **thrusts could not be "**' il **p**r**ocessed.** If **t**his **e**r**ror occur**s f**or an a**p**proach pro**fi**le,** , ,, ,**.** a**n**), **paramet**e**r na**m**ewill b**e **read as a** k**eyword a**n**d t**h**e** \_ **program w**i**ll go** b**ac**k **to a level I sea**r**ch o**n ke**ywo**r**ds.**

**Correc**ti**on= Mak**e **ce**rt**ai**n **t**ha**t** t**h**e **p**r**ofil**e h**as** bet**w**ee**n 3 and 1**4 s**eg**m**e**nts **an**d **t**h**at the valu**e f**o**l**lowing the keywo**r**d** \_ "**SEGME**N**TS**" **i**s t**hat nu**m**ber o**f se**gm**e**nts.**

#### **I**t**,8 \*WARNING**= **A**B**OVE THRUST PARAMETER CANNOT** B**E USE**D**. EIGHT , THRUSTSALREADYUSED.**

Causer

i! n**a**m**e**s**.**

il

J

P

I *)* ,

 $\iota \cup$ 

Within the PROFILES APPROACH subsection of the  $AIRCRAFT section, a maximum of eight different$ **thrust para**me**t**e**r** n**ames** m**ay** be use**d to describe the** eight thrusts names in this profile.

i' **Cor**r**ection**= **C**h**eck** f**or** mi**s**s**pelted** p**a**r**amet**e**r nam**e**s t**h**at would** b**e** processed as new parameters, and limit the protile<br>definition to use a maximum of eight unique thrust<br>names.<br>100.<br>100.

# i\_ **149** \***WARNING**= N**UM**B**ER OF** A**IRC**RA**FT US**E**DI**N **T**HE S**C**ENAR**I**O **E**X**CEE**DS ',ii 1,0**o**.

I! **Cause**= **T**he **scenario c**r**oss**r**e**f**e**ren**c**e **ta**bl**es hold a** m**axi**m**u**m **o**f <sup>5</sup>**;** il **1**00 **a**i**rcra**f**t.** The u**se**rh**as** d**e**f**ined mo**r**e t**h**a**n **I** O0.

> **Correct**i**on**= **L**im**i**t **th**e **scenario** t**o I00 a**i**rc**r**a**f**t. U**s**e** t**he ECH**O !i **-** Rep**o**rt**s to de**t**ermi**n**e** a**ll o**f **the aircra**ft t**hat** h**ove be**e**n** d**e**f**ine**d**.**

#### \_i 1**50** \***W**A**RNING**= N**UM**B**ER OF** NO**IS**E **C**URV**E**S USED IN **T**HE **S**CE**N**ARIO \_,I EX**CEEDS100.**

i! **Cau**s**e**= T**h**e **sce**n**ario cr**o**s**s **re**f**e**r**ence** t**a**b**les** h**ol**d **a ma**x**i**m**u**m **o**f \_', **I**00 n**oise curv**e**s**. **T**he **user** h**as** define**d a**n**d**/**o**r **r**efil e**re**n**c**ed **mor**e **t**h**a**n **[**00**.**

**Co**r**rect**i**on**= **L**imit th**e sc**en**ari**o **to 1**00 n**o**i**se c**u**rves. T**h**e** N**oise** I Cu**rv**e Def**in**i**tion E**CHO **R**ep**o**r**t** sh**ow**s **el**/ **o**f **t**h**e u**s**er-** \_'; def**i**n**ed noi**se **c**u**rv**e**s. The** Air**c**r**aft** Def**i**ni**t**i**on EC**H**O** .... **Re**port **s**h**ows all o**f the **re**f**ere**n**ce**d n**o**i**se curves.**

I A**-**19

# 151 \*WARNING: NUMBER OF APPROACH PARAMETER SETS USED IN THE

The scenario cross reference tables hold a maximum of Cause: 100 approach parameter sets. The user has defined and/or referenced more than 100.

Correction: Limit the scenario to 100 approach parameter sets. The Approach Parameter Definition ECHO Report shows all of the user-defined parameter sets. The Aircraft Definition ECHO Report shows all of the referenced approach parameter sets.

# 152 \*WARNING: NUMBER OF TAKEOFF PROFILES USED IN THE SCENARIO

Cause: The scenario cross reference tables hold a maximum of 300 takeoff profiles. The user has defined and/or referenced more than 300.

Correction: Limit the scenario to 300 takeoff profiles. The Takeoff Profiles ECHO Report shows all of the user-<br>defined takeoff profiles. The Aircraft Definition<br>ECHO Report shows all of the referenced takeoff profiles.

#### 153 \*WARNING: NUMBER OF RUNWAYS USED IN THE SCENARIO EXCEEDS 30.

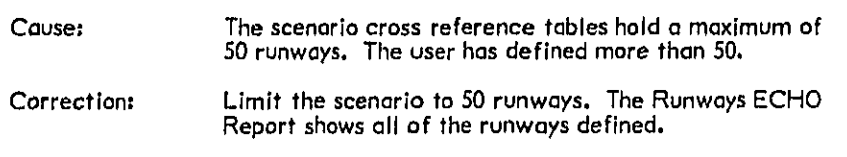

#### 154 \*WARNING: NUMBER OF TRACKS USED IN THE SCENARIO EXCEEDS 200.

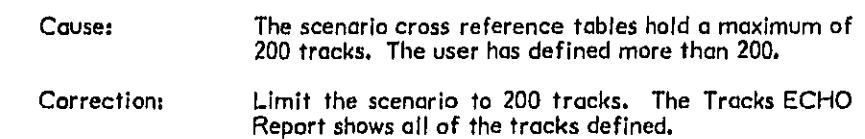

#### 155 \*WARNING: NUMBER OF TAKEOFF MODIFICATIONS USED IN THE <u>SCENARIO EXCEEDS 30,</u>

Cause: The scenario cross reference tables hold a maximum of 30 takeoff modifications. The user has defined more than 30.

**Correction:** 

Limit the scenario to 30 takeoff modifications. The Takeoff Modifications ECHO Report shows all of the takeoff modifications defined.

#### 156 \*WARNING: NUMBER OF APPROACH PROFILES USED IN THE SCENARIO EXCEEDS 50.

Couse: The scenario cross reference tables hold a maximum of 50 approach profiles. The user has defined and/or referenced more than 50.

Limit the scenario to 50 approach profiles. The<br>Approach Profiles ECHO Report shows all of the Correction: approach profiles. All of the default approach profiles are included in the cross reference table whether or not they have been referenced by the user.

#### 157 \*WARNING: INVALID KEYWORD IN TRACK DEFINITION. EXPECTED 7RWY7.

Within a track definition, the track name must be followed by the keyword "RWY" and the associated Cause: runway name. Another keyword was encountered where "RWY" was expected but was processed as "RWY".

Correction: Check for a missing or misspelled keyword.

#### 158 \*WARNING: INITIAL APPROACH HEADING NOT GIVEN BEFORE TRACK DESCP USING HTURN.

Cause: If an approach track description uses headings to describe its turns, the runway name must be followed by the keyword "HEADING" and the associated initial heading of the approach track.

Add the keyword "HEADING" and its associated data Correction: after the runway name.

#### 159 \*WARNING: ABOVE KEYWORD BEGINS 17TH SEGMENT. ONLY 16 ALLOWED IN A TRACK DEF.

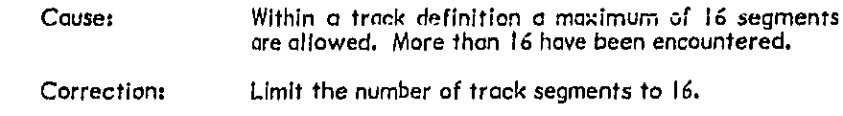

#### 160 \*WARNING: ABOVE KEYWORDS ENDS TRACK DEFINITION BUT NO SEGMENTS WERE DEFINED.

Cause: Within a track definition there must be at least one segment. None were found for this track.

Correction: Enter at least one segment description for the track.

#### 161 \*WARNING: ABOVE KEYWORD ENDS TRACK DEF BUT NO PERCENT DISTRIBUTION WAS GIVEN.

Cause:

When TAKEOFFS, LANDINGS and TOUCHGOS are given BY PERCENTAGE, each track definition must include a percentage distribution of commercial ("COM"), general aviation ("GA") and military ("MIL") aircraft and at least one of these percentages must be non-zero. No percentages were entered for this track.

Correction: Add the percentage data for this track.

162 \*WARNING: INVALID VALUE FOR A TURN WITHIN A TRACK

Cause:

Within a track definition a turn must be defined either as an angle from 0 to 360 degrees (e.g., 90 D) or a heading from 0 to 360 (e.g., 110 H). Either the turn value or designator "D" or "H" was invalid.

Enter a valid value with the designator "D" or "H" for Correction: degrees or heading. A space must separate the value and the designator.

#### 163 \*WARNING: ABOVE AC NAME NOT IN XREF. ASSOCIATED OPERATIONS : IGNORED,

Cause: Within a TAKEOFFS, LANDINGS or TOUCHGOS secti**on**, af**te**r the keyword "OPER"p on **a**ir**cra**f**t w**a**s r**efi **e**r**e**nced but was no**t** found In t**h**e c**r**oss refe**r**ence table. Therefore, no tr**a**ffic mix records could be ' c**re**a**ted fo**r th**i**s o**Rer**ct**lo**n**.**

# • \_ . **Correc**t**io**n= **Ve**r**if**y **t**h**a**t th**e** air**c**r**a**ft n**a**me **i**s sp**e**l**led cor**re**ct**ly **a**n**d** • was d**e**fined under the AIRCRAFT section. This m**e**ss**a**ge will al**so o**ccur If the cr**o**ss refer**e**nc**e** t**a**ble **w**as fill**e**d bef**o**re th**i**s **a**ircr**a**f**t** w**a**s defined (check f**o**r a previous 149error mess**a**ge)**.**

#### 164 \***W**ARNIN**G**= ABOVE PROFILE NAME NOT IN XREF**.** TRAFFIC **M**IX RECORD IS INCO**MPLETE.**

C**ause**s **With**in **a L**ANDING**S or** TOUCHGOS se**c**t**i**o**n eac**h **o**pe**rat**i**on** defini**tio**n must Include **o**n **a**p**p**r**oa**ch pr**o**f**i**le name. F**o**r thi**s o**per**a**ti**o**n a **na**me w**as** u**s**ed whlch c**o**uld n**o**t be found in the **c**r**ass** referen**c**e t**a**ble**.**

C**o**r**rect**i**o**n= **Ve**r**ify** th**at t**h**e a**p**proach** p**ro**f**i**le **nam**e i**s s**p**e**ll**ed cor**r**ec**tl**y**s **an**d **is u**s**er**-**de**fined **or** I**s one o**f **t**h**e** d**at**a ba**s**e defined or extracted from the data base (check for a **cross r**e**fe**ren**c**e tabl**e w**a**s** f**il**led be**for**e t**his p**r**o**f**i**le **w**a**s** pr**evio**us **15**6er**ror** m**essa**ge)**.**

#### 16**5** \***W**ARNIN**G**: **P**ROFIL**E** NOT G**I**VEN IN AC DEF FOR THIS **S**TAGE**. TRAFFI**C RECORD INCO**MP.**

 $\sim$ 

C**a**us**e**= With**i**n a **T**A**K**EOFFS **o**r TOUCHGOS se**c**ti**o**n the **o**p**er**ati**on** defin**i**tion mus**t** spec**i**fy t**h**e stag**e** n**u**m**b**er in**d**ica**t**ing **t**he take**o**ff prof**i**le **t**o be use**d** f**o**r **t**h**is** opera**t**i**o**n. The aircraft d**e**finiton asso**c**ia**te**d **wi**lh th**i**s **o**p**er**at**io**n **d**o**es** n**ot** con**t**ain **o takeo**f**f** prof**il**e f**or th**i**s** ....... \_ **s**ta**g**e numbe**r.** T**he**ref**ore**\_ the t**ra**ff**ic** mi**x** r**ecor**d is inc**o**mpl**e**te**.**

**k**.

Ú.

C**o**r**rect**i**o**n= Add **t**he take**o**ff prof**i**l**e** f**o**r th**is st**a**g**e to **t**h**e a**i**rc**r**a**ft \_**'** def**l**nit**i**on\_ m**a**k**i**ng cer**tai**n th**a**t the prof**i**le i**s** al**so** u**s**erd**e**fined or **c**an be **o**b**ta**ined fr**o**m **t**he d**a**t**a** b**as**e.

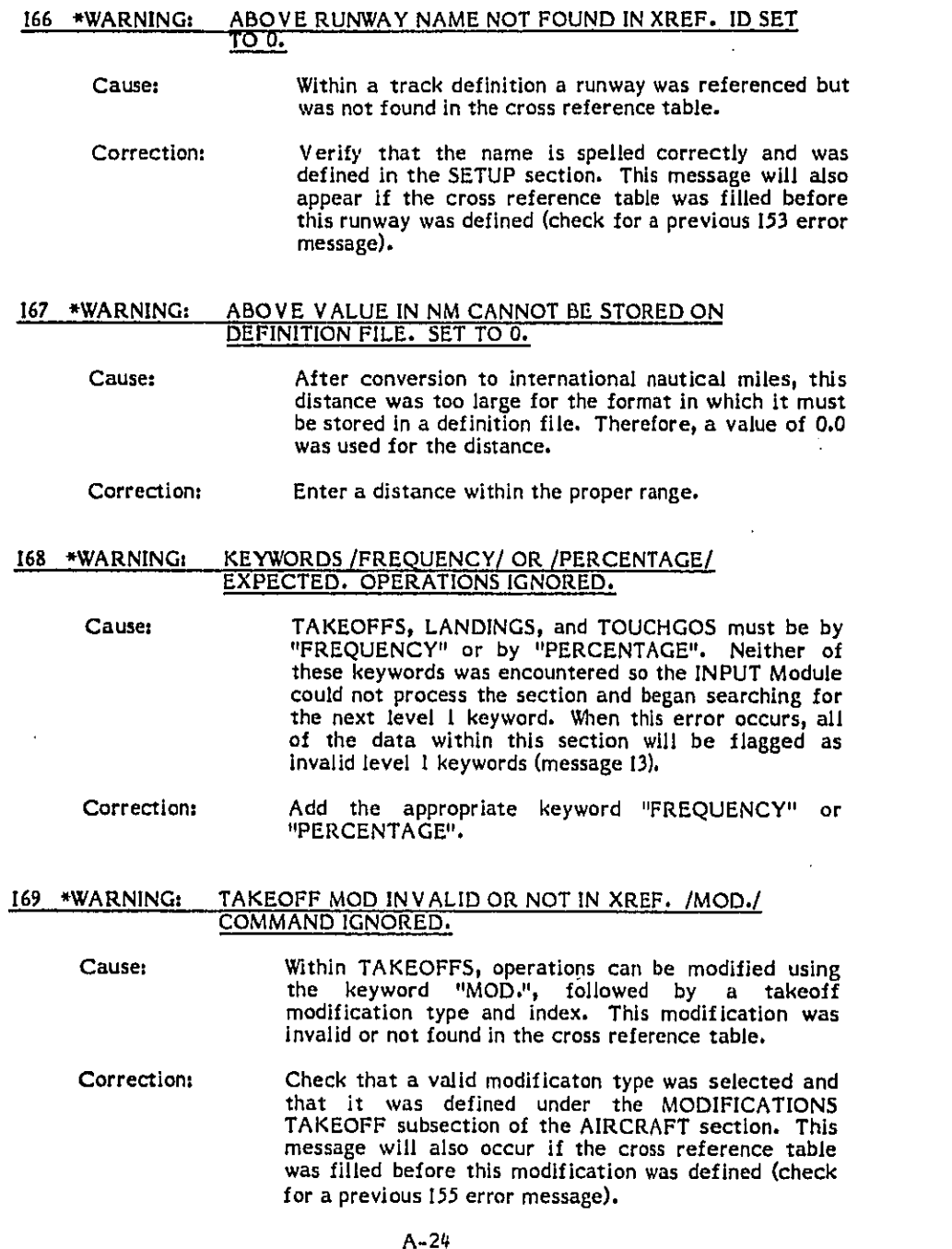

 $\frac{1}{2}$ 

 $\mathcal{L}(\mathcal{A})$ 

ल्ल्बर्<br>अकार<sup>ा</sup>

 $\theta$  , we have a simple polarization of  $\theta$  , we

 $\sim$ 

 $\frac{1}{2}$  ,  $\frac{1}{2}$  ,  $\frac{1}{2}$ 

#### 170 \*WARNING: NO VALID OPERATIONS DEFINED IN LAST OPERATIONS SECTION.

- Within a TAKEOFFS, LANDINGS or TOUCHGOS<br>section at least one valid operation must be defined. Couse: None was defined for the section preceding this keyword.
- Correction: Correct any invalid operations within the section and add operations if none were present.

#### 171 \*WARNING: ABOVE KEYWORD ENDS APP OR T AND G OPERATION BUT NO PROFILE GIVEN.

Cause:

Within LANDINGS and TOUCHGOS, operations must include the keyword "PROF" followed by the approach<br>profile name. The keyword "PROF" was missing in this<br>operation and therefore no profile name was recorded.

레

Correction: Check for a missing or misspelled keyword and for a valid profile name.

#### 172 \*WARNING: ABOVE KEYWORD ENDS TO OR T AND G OPERATION BUT NO STAGE NO. GIVEN.

Cause:

Within TAKEOFFS and TOUCHGOS, operations must<br>include the keyword "STAGE" followed by a number from I through 7. The keyword "STAGE" was missing in this operation and therefore no stage number was recorded.

#### 173 \*WARNING: ABOVE KEYWORD ENDS OPERATION DEFINITION BUT NO D, E, NVALUES GIVEN.

Causer

Within TAKEOFFS, LANDINGS and TOUCHGOS, operations must include the number of flights by day ("D"). evening ("E") and night ("N") with at least one of these being explicitly defined. In this operation, no flights were specified.

Correction:

Check for missing or misspelled keywords (at least one<br>of the keywords"D", "E" or "N") and for valid number<br>of flights for that period of time. At least one time period must have a non-zero number of flights.

Correction: Check for a missing or misspelled keyword and for a valid stage number.

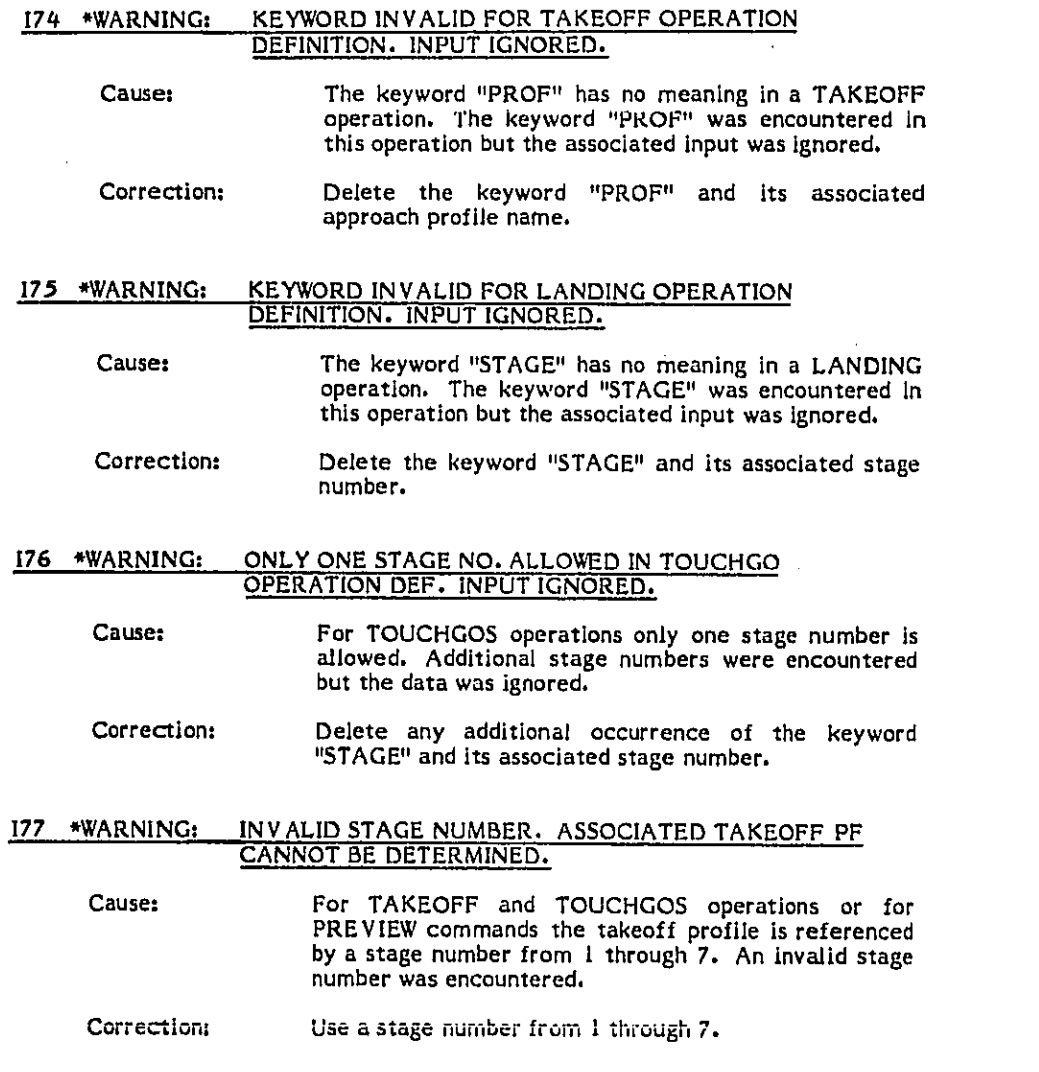

#### 178 \*WARNING: ABOVE OPTION MUST BE SELECTED BEFORE ANY CALCU-**LATION PROCESS IS.**

Cause: Within the PROCESS section, the keywords "VERIFY" or "NOVERIFY" and "EXECUTE" or "NOEXECUTE" must occur before any requests for calculations such as "CONTOUR", "GRID", and "PREVIEW". One of these keyword was encountered out of order.

Rearrange the keywords to the proper order. The<br>default options are "VERIFY" and "EXECUTE". Correction:

#### 179 \*WARNING: ABOVE KEYWORD PROCESSED AS /BASE/ WHICH SHOULD FOLLOW /DATA/.

Cause:

Within the PROCESS section the keyword "DATA" must be followed by "BASE". A different keyword was encountered but treated as if it were "BASE".

Correction: Check for a missing or misspelled keyword,

#### 180 \*WARNING: ABOVE NON DATA BASE PRINT KEYWORD ENCOUNTERED **BEFORE / END/**

Cause:

**TARTED TO PARTIES** 

すなり、いちのものない

Within the PROCESS section, the keywords "DATA BASE" must be followed by the input data for the DATA BASE PRINT Module. This data must be<br>terminated with an "\*END" card. A non DATA BASE PRINT Module keyword was encountered before the<br>"\*END" card.

Correction: Check for misspelled DATA BASE PRINT Module keywords or for misspelled or missing "\*END" card.<br>Valid Data Base Print keywords are \*AIR, \*NOI, \*APP, and \*PRO.

#### 181 \*WARNING: ABOVE DATA BASE PRINT KEYWORD IGNORED BECAUSE IT FOLLOWS / END/

Cause:

Within the PROCESS section, the keywords "DATA BASE" must be followed by the input data for the<br>DATA BASE PRINT Module. An "\*END" card indicates the end of this input data. However, additional Data Base Print keywords follow an "\*END" card in the user input file.

Correction: Change the DATA BASE PRINT Module data so that there is only one "\*END" card and it is the last card in<br>the DATA BASE PRINT Module data.

# 182 \*WARNING: ONLY | METRIC ALLOWED FOR CONTOUR. ABOVE METRIC

Cause: Within the PROCESS section, only one metric may be specified for a "CONTOUR" command. More than one was encountered.

**Correction:** Delete the additional metrics.

#### 183 \*WARNING: ONLY 10 LEVELS ALLOWED IN PROCESS COMMAND. **ABOVE LEVEL(S) IGNORED.**

Cause: Within the PROCESS section, a maximum of ten levels may be specified for a "CONTOUR" or "RETRIEVE" command. More than ten levels were encountered.

Correction: Delete the additional levels,

#### 184 \*WARNING: ABOVE KEYWORD ENCOUNTERED BEFORE TOTAL WINDOW DESCRIBED.

Cause:

Within the PROCESS SECTION, A "CONTOUR" or<br>"RETRIEVE" command may include a window within<br>which the contour is to lie. Only a partial description of the window was encountered.

Complete the description of the window. A descrip-<br>tion includes the four keywords "XSTART", "YSTART", Correction: "XSTOP", and "YSTOP" and their associated data for the lower left corner and the upper right corner of the window.

# 185 \*WARNING: ABOVE NAME IS DUPLICATE CONTOUR NAME OR 20

Cause:

Within the PROCESS section, contours are saved and referenced by their names. A duplicate name has been encountered or more than 20 contours were specified to be saved.

Correction: Make the saved contour names unique and limit the total to 20 contours.

#### 186 \*WARNING: ABOVE KEYWORD HIT BEFORE /START/ DATA IN GRID COMMAND.

Cause: Within the PROCESS section, the "GRID" commands require the keyword "START" followed by the X and Y starting coordinates for the grid. The keyword "START" was not encountered for this command.

Correction: Check for a missing or misspelled keyword and for its associated data.

#### 187 \*WARNING: RETRIEVE COMMAND BEFORE ABOVE KEYWORD REQUESTED NO REPORTS.

Cause: A RETRIEVE command must call for some type of report. For this RETRIEVE the user has suppressed the default REPORT option with a NOREPORT command but did not select either a PLOT or IMPACT report.

#### **Correction:** Add requests for the types of reports desired.

#### 188 \*WARNING: ABOVE PREVIEW KEYWORD ENCOUNTERED AFTER /\*END/. <u>INPUT IGNORED.</u>

おおやかけないというのは、このようになっていることになるのです。

Ì, ł,

Cause: Within the PROCESS section, the keyword "PREVIEW" must be followed by the input data for the PREVIEW Module. An "\*END" card indicates the end of input<br>data. However, additional PREVIEW keywords follow<br>an "\*END" card in the user input file.

Correction: Change the PREVIEW data so that there is only one "\*END" card and it is the last card in the PREVIEW data.

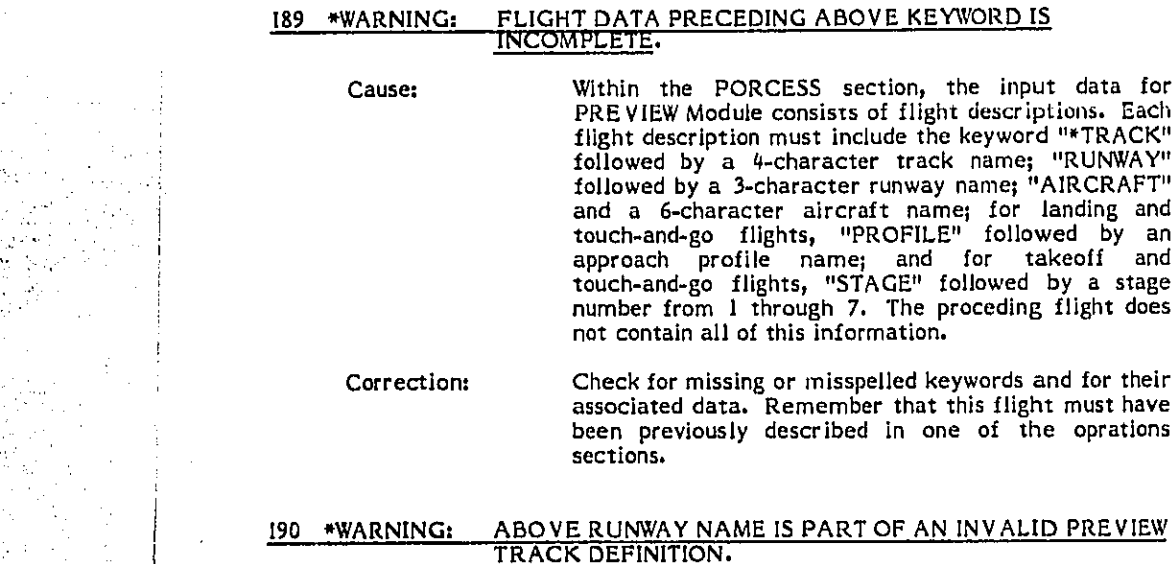

# TRACK DEFINITION**.**

Cause: Wi**t**hi**n t**he PROCESS section, a PREV**I**EW fligh**t** descri**pt**i**on** mu**st** i**n**clud**e** a **t**rack name and runway of the operations sections, TAKEOFF, LANDINGS, or TOUCHGOS**.** T**he** combina**t**ion in **t**hi**s** f**li**gh**t** *,*\_*:,,* d**e**scrip**t**ion **could** n**o**t be **f**ound in **t**h**e c**r**os**s r**e**f**e**r**e**nc**e t**abl**e.**

combina**t**ion**.** The mes**s**ag**e** wil**l** also occ**u**r if **t**he cro**s**s Correction: re**f**er**e***n*ce **t**able wa**s** f**il**led be**fo**re **t**his **t**rack wa**s** d**e**fined (ch**e**ck for a previ**o**us **1***5*Oerr**o**r m**ess**age)**,**

# 191 \*WARNING: ABOVE AC NAME INVALID FOR PREVIEW FLIGHT DE**FINITION.**

C**ause:** Wi**thin t**he **P**RO**CE**S**S** s**e**c**t**io**n, a P**R**E**V**IE**W f**l**i**g**ht d**esc**ripti**o**n ref**er**s t**o** an aircraft name n**ot** fo**un**d in **t**h**e** cr**oss re**f**er**e**nce t**a**b**l**e.**

C**o**r**re**cti**on**: C**he**c**k th**e sp**e**lling o**f t**h**e** ai**r**craf**t** n**a**me **a**nd **t**ha**t t**h**e** a**i**rcraf**t** was d**e**f**i**n**e**d under "TYPES" in **the** AIRCR**AF**T sec**tio**n**. T**hi**s m**es**s**ag**e** will **a**l**so oc**c**ur** if t**he cro**ss **re**f**ere**n**ce** wa**s** f**il**l**ed** b**e**fo**r**e t**h**i**s aircra**f**t** w**as** d**e**fine**d (che**ck f**or** a **pre**vi**ou**s I09 er**ror** m**essa**g**e**)**.**

# 192 \*WARNING: ABOVE PROFILE NAME INVLIAD FOR PREVIEW FLIGHT

Causer

Within the PROCESS section, a PREVIEW flight description contained the keyword "PROFILE" followed by an approach profile name which could not be found in the cross reference table.

Correction: Check the spelling of the profile name and that the profile was a data base profile or was user-defined in<br>the AIRCRAFT section. This message will also occur<br>if the cross reference table was filled before this approach profile was defined or extracted from the data base (check for a previous 156 error message).

#### 193 \*WARNING: ABOVE NON PREVIEW KEYWORD HIT BEFORE /\*END/. LAST FLIGHT IGNORED.

Cause:

Within the PROCESS section, the keyword "PREVIEW" must be followed by the input data for the PREVIEW Module, This data must be terminated with an "\*END" card. A non PREVIEW keyword was encountered before the "\*END" card.

Check for misspelled PREVIEW keywords or for a misspelled or missing "\*END" card, Valid PREVIEW Correction: keywords are "\*TRACK", "RUNWAY", "AIRCRAFT",

### 194 \*WARNING: PREVIOUS PARAMETER SET MISSING WEIGHT AND/OR ENGINE.

Cause:

**Contractor** 

and the set

经经济转换 经有限行政的法院 医自动性的 医心理

**NOTES SERVICE** 

 $-24 - 24$ 

Within the APPROACH PARAMETERS subsection of the AIRCRAFT section, each parameter set must<br>contain the keywords "WEIGHT" and "ENGINE" along with their associated data. One or both of these data items were missing from the previous parameter set.

**Correction:** Check for missing or misspelled keywords and for their associated data.

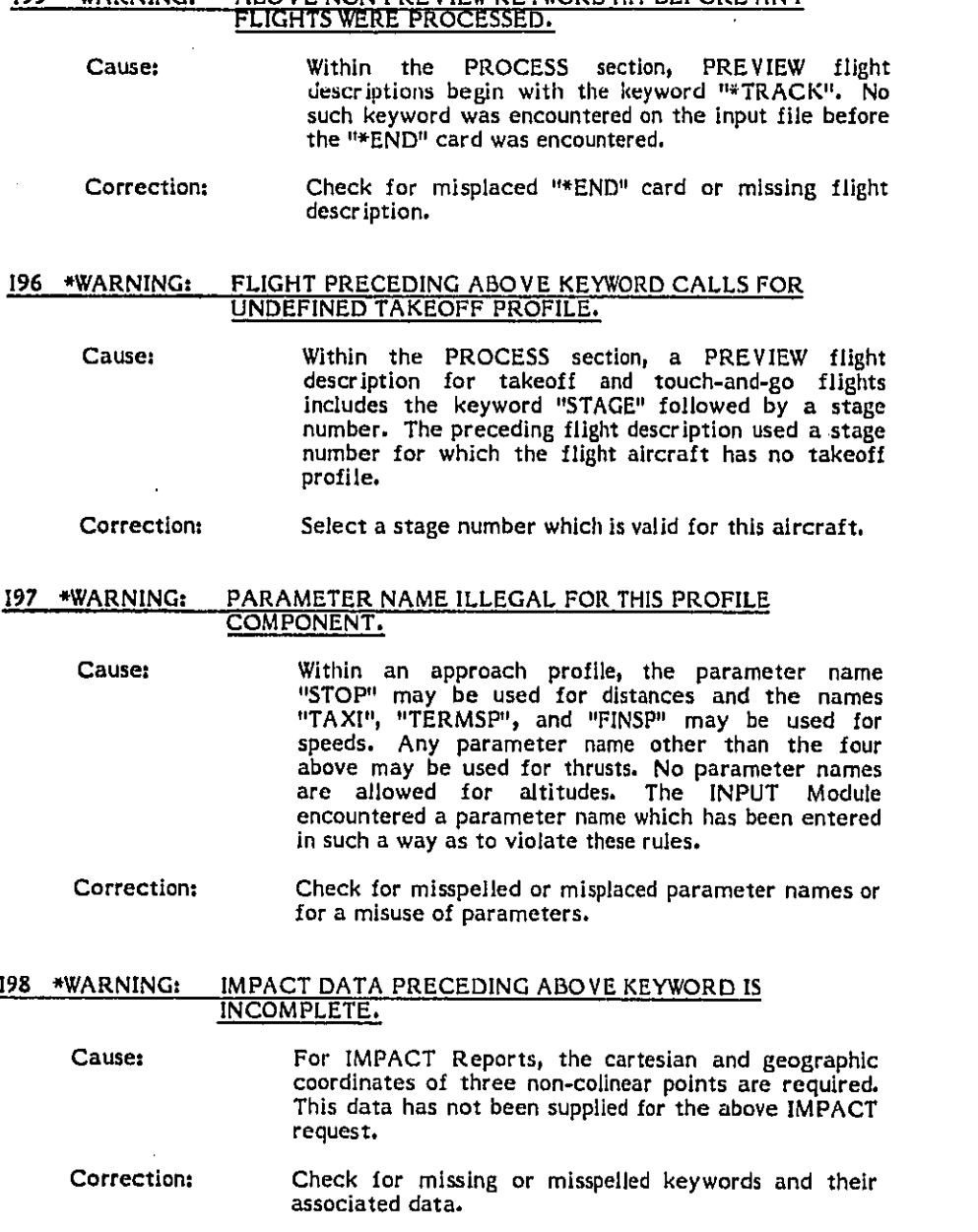

# 195 \*WARNING: ABOVE NON PREVIEW KEYWORD HIT BEFORE ANY

 $\mathbf{t}$  .

 $\overline{1}$ 

 $\hat{\phi}$ 

 $\frac{1}{\sqrt{2\pi\epsilon}}$ 

 $\theta$ .

 $A - 32$ 

وبالتباطئ

 $\ddotsc$ 

#### DEF FOR AC aaaaaa INVALID. ttt nnnnnn NOT IN DATA **\*WARNING:** 199 **BASE OR USER SET.** For IMPACT reports, the cartesian and geographic Cause: coordinates of three non-colinear points are required. This data has not been supplied for the above IMPACT request. Check for missing or misspelled keywords and for their Correction: associated data. DEF FOR AC aaaaaa INCOMPLETE. ttt MISSING. AC IS 1100 \*WARNING: NOT IN DATA BASE. Cause: Within an approach profile, the parameter name "STOP" may be used for distances and the names<br>"TAXI", "TERMSP", and "FINSP" may be used for speeds. Any parameter name other than the four above may be used for thrusts. No parameter names are allowed for altitudes. The INPUT Module encountered a parameter name which has been entered in such a way as to violate these rules. **Correction:** Check for misspelled or misplaced parameter names or for a misuse of parameters. 1101 \*WARNING: Itt nannnn NOT FOUND IN DATA BASE. DID NOT EXTRACT: mmmmmm --- pppppp. Causer After the AIRCRAFT section has been processed, the aircraft definitions must be completed by extracting data from the data base. In this case the definition of aircraft asaasa is invalid because the name nnnnnn specified for the noise curve (NC), approach parameter (AP), or takeoff profile (PF), was not found in the cross reference tables or in the data base. **Correction:** Select valid names which have been user-defined or are in the data base. This message will also appear if the cross reference tables were filled before the<br>user-defined NC, AP, or PF were defined (check for later 150, 151, or 152 error message).

网络海绵绵 经利润

大学 (の) にっぽん

á

 $A - 33$ 

#### 102 \*WARNING: ttt aaaaaa NUMBER III IS A DUPLICATE OF NUMBER JJJ.

Cause:

After all of the user input have been processed, the cross reference tables are checked for duplicate entries. Entries are made to the cross reference table as they are defined and then as they are referenced in<br>the aircraft definition as items to be extracted from the arcraft derinition as frems to be extracted from<br>the data base. The entry is of type aircraft (AC),<br>approach paramenter (AP), noise curve (NC), talceoff<br>profile (TOPF), approach profile (APPF), track (TRK),<br>runway (RW) entry number jjj.

### Correction:

Correct this user input so that each of the entries of a given type has a unique name and is defined only once.

### \*\*\*\* IMPACT MODULE ERROR MESSAGES \*\*\*\*

#### \*FATAL: CONTOUR NAME XXXXX DOES NOT EXIST MI

 $\sim 100$ 

The Grid File does not contain the contour defintion Cause: name.

Correction: Case 1. If this message occurs when a RETRIEVE command is being processed, then an invalid CONTOUR name was used to retrieve from the given Correct the name or select the old Grid File. appropriate old Grid File. Case 2. If this message occurs when a CONTOUR<br>command is being processed, there was a previous<br>error in the COMPUTATION Module and no GRID File was created for this contour name. Correct the error reported by the COMPUTATION Module.

#### \*WARNING: XXXX YY.YY CENSUS COUNTS MAY BE INCOMPLETE  $M<sub>2</sub>$

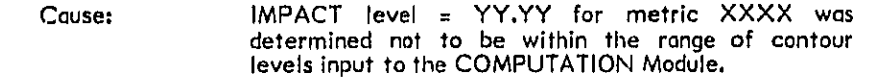

Correction: No action is required as long as the IMPACT level is correct.

#### M3 \*FATAL: NOISE SURFACE BELOW MINIMUM IMPACT LEVEL

じょうじゅう あきまん

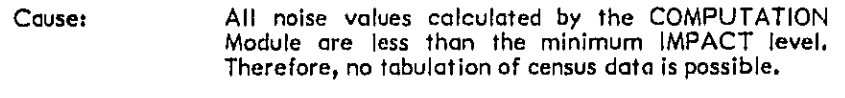

No action is required as long as the IMPACT level is Correction: correct.

 $A - 35$ 

# \*\*\*\* PLOT MODULE ERROR MESSAGES \*\*\*\*

### PI \*FATAL: NO PLOT TAPE CREATED DUE TO CONTOUR MODULE ERROR

**Cause:** 

It is not possible to plot the requested contours due to<br>a previously encountered error in the CONTOUR<br>Module.

Correct the CONTOUR Module processing error. Correction:

### P2 \*WARNING: NO PLOT FOR CONTOUR LEVEL NUMBER = XX

Causet No contour for this noise level exists.

Correction:

As long as the contour value input to the<br>COMPUTATION Module was correct, no action is required.

 $A - 36$ 

### \*\*\*\*PREVIEW MODULE ERROR MESSAGES\*\*\*\*

### PR1 #WARNING: UNRECOGNIZABLE KEYWORD XXXX

**TANGAN DESCRIPTION AND RESEARCH** 

的动物的动物的过去式

**The Second Control of the Second** 

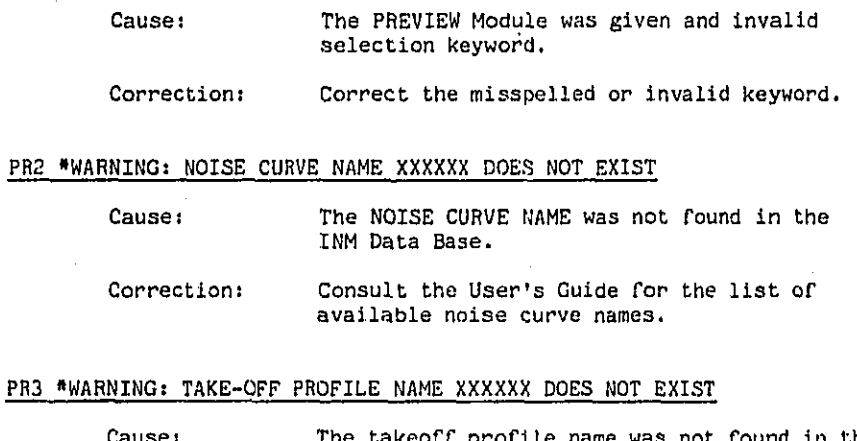

# $P13$

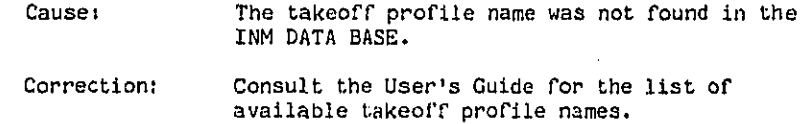

### \*\*\*\* REPORT GENERATOR ERROR MESSAGES \*\*\*\*

# RGI \*FATAL: NO DETAILED GRID REPORT PRODUCED. ERROR IN COMPUTATION MODULE.

Cause:

The COMPUTATION Module did not run successfully  $and$ and consequently did not produce the<br>CONTRIBUTIONS file from which the Detailed Grid Analysis Report is produced.

Correction: Correct the error previously reported by the COMPUTATION Module.

#### RG2 \*FATAL: NO STANDARD GRID REPORT PRODUCED. ERROR IN COMPUTATION MODULE

Cause:

The COMPUTATION Module did not run successfully and consequently did not produce the regular GRID File from which the Standard Grid Analysis Report is produced.

Correct the error previously reported by the<br>COMPUTATION-Module. Correction:

# RG3 \*FATAL: NO CONTOUR REPORT PRODUCED. ERROR IN COMPUTATION MODULE.

Cause:

The COMPUTATION Module did not run successfully and consequently did not produce the irregular GRID File which supplies data for the Contour Analysis Report.

Correct the error previously reported by the Correction: COMPUTATION Module,

 $A-38$ 

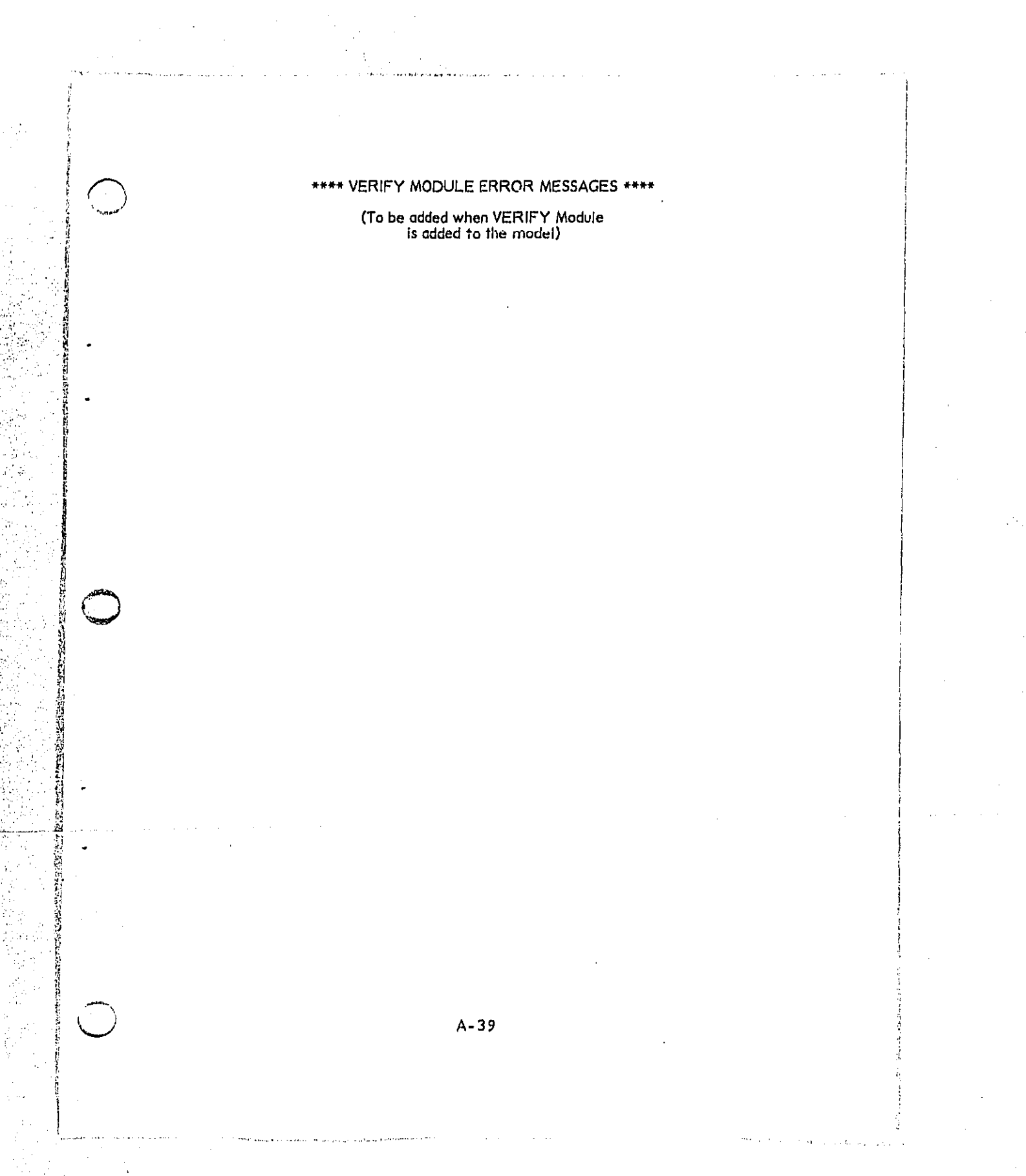

APPENDIX B

 $\mathcal{A}$ 

COST EFFECTIVE USE

OF VERSION 3

 $Chg. 1$ 

#### **B.O** COST EFFECTIVE USE

Int**e**grated Nois**e** Mod**e**l (I!\_I**)**V**e**rsion 3 is subst**a**ntially more **e**xpensiv**e** to run th**a**n **V**ersion **2**. This is espe**c**ially **c**riti**c**al to those parties depend**e**nt upon **c**ommer**c**i**a**l **c**omputer timesh**a**r**e** v**e**ndors. Compar**a**tive i**<sup>I</sup>** dollar amo**un**ts an**d** m**e**thods to **h**old down th**e c**ost a**re** pre**se**n**te**d later i**n** the **t**ext. **;**:

#### \_'i B. **1 C**AU**S**E **O**F IN**C**REASED R\_N **C**OS**T**

t

'i!

;i

 $\frac{1}{24}$ 

i.

!i

Simply put, V**e**rsion **3** r**e**quir**e**s many mor**e c**al**c**ul**a**tions than V**e**rsion **2**. **Ver**si**on** 2 us**e**s th**e poi**nt **f**o**llo**w**e**r t**ech**niqu**e** in wh**ic**h the n**e**x**t c**o**n**tour **po**i**nt** is fo**un**d b**y** s**ca**n**n**i**n**g the ar**ea** a**r**ound the **p**r**e**vious **c**o**n**t**o**ur poi**n**t. T**h**is method k**e**pt **c**al**c**ulations **to** a minimum and produ**ce**d sm**o**ot**h** c**o**n**t**our lines. How**e**v**e**r, its simpli**c**i**t**y l**e**d to s**e**v**e**ral short**c**omings. The follow**e**r m**et**hod **c**a**n**not fi**n**d isl**an**d**s** of **n**oi**se**. An **exa**m**p**l**e** of **t**his i**s a** stu**d**y of \_**:**i \_ Du**l**le**s** International Airport in whi**c**h separate L**d**n **7**S **C**o**nt**o**u**rs e**x**ist ;h around **eac**h of the par**a**ll**e**l runways. Thes**e c**ontours wer**e** fin**a**lly "found" \_J **by** Version \_ af**t**er several trial and **e**r**r**or **ru**ns. An**o**ther w**e**akness **o**f t**h**e \_! **f**o**l**low**e**r method is th**e te**nde**ncy t**o **c**rossover **an**d pr**eoa**turely **c**los**e** a • \_ **c**ontour wh**e**n handling v**e**ry thin **c**ontours. This has happened i\_ many i:! stu**d**i**e**s in whi**c**h both **co**mr\_**er**c**l**al **j**ets and g**e**neral aviation ai**rc**raf**t** a**re** involved. The only solution has been a trial and error process of i\_ involv**e**d. Th**e** only solution has b**e**en a t**r**ial and **e**rror pro**ce**ss of .... i\_ **c**hanging 5t**o**p si\_**e** and Toleranc**e** to properly **c**omplete **t**h**e c**ontour. Ag**a**in, i\_! se**ve**ral **r**u**n**s wer**e re**qui**r**ed to **prod**u**ce t**he fi**n**ished **c**o**n**tour. Be**c**a**u**s**e** of \_ **the**se s**hor**t**c**omlngs th**e p**oi**n**t f**ol**lower te**ch**niqu**e ha**s **been replaced** by th**e ,** n**o**is**e** su**r**fac**e** t**e**c**h**niq**u***e* in V**er**sion 3, Th**e** nois**e** su**r**fac**e** is a**c**tually **le**v**e**l**s** cal**c**ulated at th**e** int**e**rs**ect**ions of an ir**re**gular g**r**id. The grid is

irregu**l**ar be**c**au**s**e i**n**ste**a**d o**f** cons**t**ant spa**c**ing b**e**t**w**e**e**n th**e** int**ers**ections**,** the grid bo**x**es **c**an be subd**i**vided several tlmes as n**ee**d**e**d to pr**o**d**u**ce a e**mo**oth n**o**is**e** surfa**c**e° An irregu**la**r grid **i**s shown in F**i**gure B**-**I. The c**o**nt**o**ur **l**lnes ar**e** then fou**n**d by i**n**terp**o**lati**n**g b**e**tween i**n**terse**ct**lonn° This t**e**ch**n**ique re**q**uires many more **c**alculati**o**ns than the p**o**int f**o**llower Meth**o**d but V**e**rsion 3 will alwayn produ**c**e a **co**mplete c**o**nt**o**ur.

The sec**o**nd fact**o**r in t**he** cal**e**u**la**tl**o**n **o**f n**o**ise **I**n the locati**o**n and descripti**o**n of th**e** source **o**f n**o**lse\_ **t**he e**l**r**c**r\_f**t**. IN|\_ uses the air**c**raft flight to give p**o**s**i**tion **an**d the operat**i**on**a**l ch**a**racteristics **o**f thr**u**st and s**p**eed. Version **3** subd**i**vides **a** flight int**o** s**e**ver**a**l **mo**re segm**e**nts t**o o**verc**o**me some of th**e** prob**l**ems in Version **2**. A turni**n**g air**c**raft le no l**o**nger f**o**llowlng a**n** arc but **a** aeries **o**f shor**t** straight segments. In this way, Version 3 accounts for the difference in the duration of a flyby from  $V_\alpha$  requires that the condition  $V_\alpha$  or the definition of  $\alpha$  is  $\alpha$  in  $\alpha$  ,  $\alpha$  is  $\alpha$  ,  $\alpha$  is  $\alpha$  ,  $\alpha$  is a set of  $\alpha$  . a point inside the turn as opposed to an equidistant location outside the turn. The new definition of a flight now allows an aircraft to fly on a track which crosses over itself. This capability was sorely missed in Version 2 for the Boston-Logan 22R Study and for those studies involving military aircraft performing a 360 overhead approach. In a related area, Version 3 no longer looks at the single segment of closest point of approach of the nearest track to calculate Sound Exposure Level (SEL) or Effective Perceived Noise Level (EPNL). Version 3 looks at the segments preceding and succeeding the segment of closest point to more faithfully represent the integrated time history aspect of SEL and EPNL.

 $B-2$  Chg. **I** 

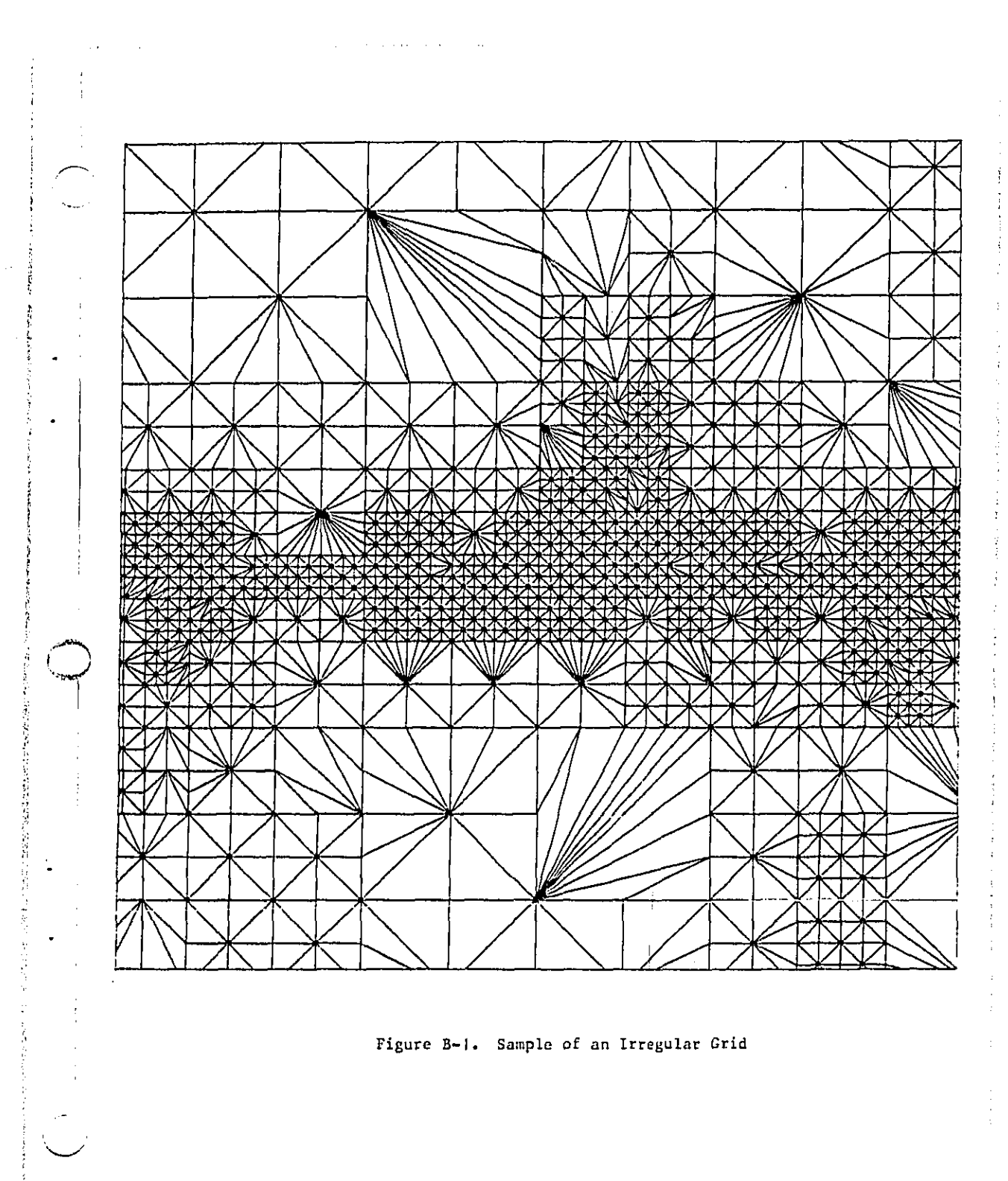

 $Chg. 1$ 

 $\mathbf{r}^{\prime}$  $\mathfrak j$ 

 $B-3$ 

 $\bar{\mathbf{v}}$ 

### B**o2o** T**EST C**A**SES**

**TW**O te**s**t **cases for**m t**he** b**as**i**s** o**f** the **c**o**s**\_ com**p**a**r**lu**e**n b**e**twee**n V**ers**lo**ma **2** an**d 3°** A**l**l com**p**ut**e**r ru**n**s **were** ma**de o**n \_n**i**t**ed** \_n**fo**rmet**lo**n Servic**e**s (**U**I**S) co**m**pu**t**e**rs**.** IN\_ **Version 2** is r**u**n **o**n t**he** UI**S C**yb**e**r 1**70 a**n**d V**er**s**ion **30**S th**e** tray**-l. The** sma**l**l **e**a**s**e c**o**nsists **o**f the o**pe**r**a**tio**ns of** t**hre**e **eo**\_*m***erc**ia**l** Jet t**y**p**es** al**loca**te**d** to thr**ee dep***a*r**tur***e* **tr***a***cks** *s*od thr*e***e** arriv**a**l t**r**a**cks. T**h**e secon**d t**e**st Is a **real**i**s**tic r**ep**rese**n**tati**o**n **of** e m**ed**i**u**m **s**i**z**e**d** i**n**ter**na**ti**onal** ai**rpor**t. **Th**e ge**n**er**a**l **c**ha**r**a**c**teris**t**i**cs of** the \_**o c**a**s**e**s** ar*e* **p**re**s**e**n**t**ed** in **Ta**b**le B**-**l,**

#### B**.3 COST** CO\_**TRO**L I**NPUT**S

**In** a**d**ditio**n** t**o** t**h**e **c**o**s**t **c**om**pa**ri**s**o**n, m**et**h**od**s** o**f con**tr**oll**in**g V**e**rs**i**on 3** run c**ost were exa**min**e**d**° Th**e tw**o** dir**ec**t m**et**h**od**s **o**f **coa**t **cont**ro**l a**re \_.\_**.** contour level tolerance and irregular grid refinement. Tolerance i**nd**i**c**a**t**e**s the area** i**n** w**hich re**fi**n**eme**n**t wi**l**l be**g**i**n and** i**s id**e**n**tifie**d** in i**n**p**u**t **b**y the **k**e**ywor**d TO**L**E**gA**NES**.** T**h**e **d**efa**ul**t **v**al**u**e f**o**r T**OL**E**P**\_N**C**E **i**s **2,**0 **dg** whi**c**h **i**s a c**h**a**n**s**e** fr**o**m t**h**e **d**ef**a**ult **o**f **1.0** st**a**t**ed** in the m**a**i**n b**ody **o**f t**he** User**%** G**uid**e**. R**ef**ine**me**n**t **i**s the **ex**te**n**t of t**h**e s**ubdiv**is**i**o**n** o**f** t**h**e **8**r**i**d **b**oxe**s** t**o** eol**cu**l**a**t**e a no**i**se sur**fa**ce** a**nd the** keywor**d** I**o RE**F**I**N**E**. REFI**NE i**s a **n**ew **ke),word** a**n**d **not d**i**s**c**ussed** a**n**Y**where** t**n t**he \_ai**=** \_**d**y **o**f **Li**li**s** r**epor**t**.** A **d**is**cuss**i**on o**f t**h**e **u**se **of REFINE** i**s n**e**xt, fo**l**l**ow**ed** by **th**e **de**t**a**i**ls** o**f** t**h**e c**ost anal**y**s**is**.**

B**-4** Chg**.** I

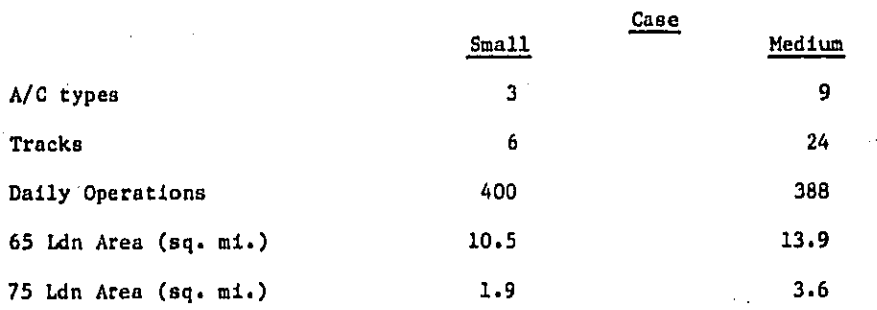

医学院

**Manufacture** 

とれば こうせい にほん いっかい

TABLE B-1

# CHARACTERISTICS OF THE SAMPLE CASES

## $B-5$

#### B.4 REFINE KEYWORD

The keyword REFINE applies only to the keyword CONTOUR and no other. The specification for refinement is "REFINE=" followed by an integer between the values 3 and 10. The number 3 represents the lowest number of grid boxes at which the Version 3 will calculate noise and is the least expensive. The number 10 represents the fullest extent of the subdivision of grid boxes into smaller grid boxes and is the most expensive. Examples of the use of refinement are shown in Figure B-2. The default value for REFINE is 6.

#### B.5 COST COMPARISON

The initial comparison of Version 2 and 3 run costs indicated ratios of up to 10 to 1. The small case which cost \$60 with Version 2 cost \$200 with Version 3. The medium case was \$180 with Version 2 and \$1900 with Version 3. The Version 3 runs assumed TOLERANCE = 1 and REFINE =  $10$ , which represents the most expensive set of conditions.

#### B.6 COST CONTROL ANALYSIS

With these reference points, the analysis then proceeded to test various combinations of tolerance and refinement to lower the run costs. The results of the cost effective analysis are presented in Figures B-3 and B-4 for the small and medium cases, respectively. In addition to looking at run costs, the  $L_{dn}$  65 and 75 contour areas were compared for each combination and the relative quality of the contour plots were studied. For both the small and medium cases, refinement levels 10 to 6

 $B-6$ 

 $Chg.1$ 

**FROCESS:** 

**Contract Contract Contract** 

**THE PRESSURE** 

医学院  $\lambda$ 

 $\ddot{\phantom{1}}$ 

l.

्<br>इंकड

CONTOUR LON AT 65 75<br>WITH NAME=CASE1<br>TOLERANCE=1.0 REFINE=5<br>PLOT SIZE=11 8.5<br>SCALE=8000<br>ORIGIN=3.5 5  $\mathbf{A}$ 

(DEFAULT IS 2.0)<br>(DEFAULT IS 6)

Figure B-2 EXAMPLE OF THE USE OF THE KEYWORD REFINE IN VERSION 3

 $B-7$ 

salah seorang ka

 $Chg. 1$ 

 $\tau_{\rm{max}}$ 

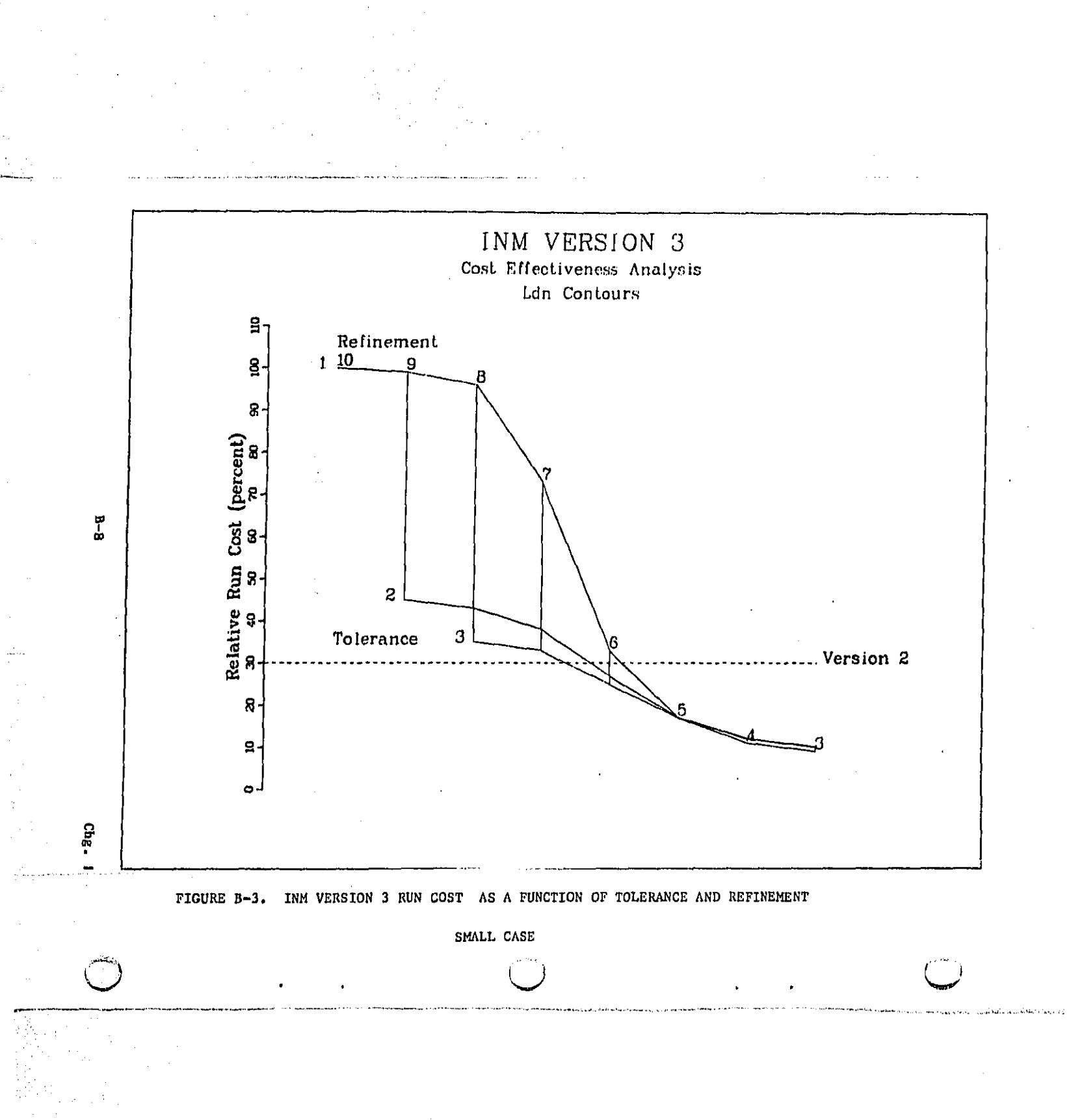

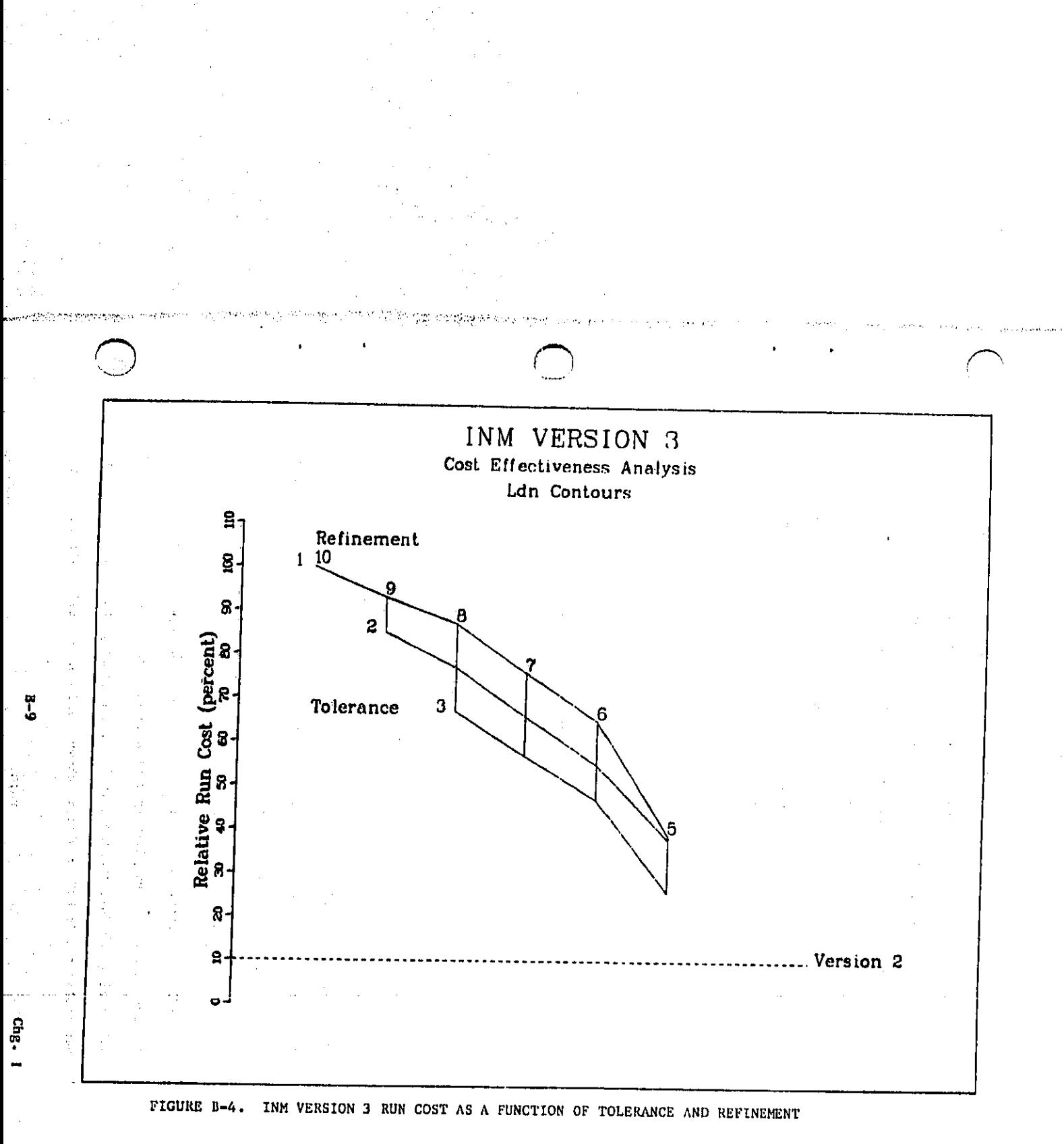

MEDIUM CASE

produced almost identical results both in area and plot quality. The smoothest looking contour lines were produced with the tolerance of 1.0 but the tolerance of 2.0 and refinement of 6 plot contained just a few jagged sections as shown in Figure B-5. The quality of the plot began to fall off rapidly at refinements less than 6. The plots using refinements of 5 at all tolerances were very similar to the reference plot except for a tendency to cutoff contour ends. The plots using the refinement 4 and 3 were poor in comparison. Based upon this analysis, the new recommended defaults for cost control are TOLERANCE - 2 and REFINE - 6. Of course the user has the input control to perform a similar analysis with his data.

#### B.7 CONTROLLED COST COMPARISON

The cost comparison of Version 2 and Version 3 with the new cost control defaults produced vastly different results. The small case with Version 3 cost \$50 as compared to the \$60 Version 2 run. The medium case dropped to \$1,000 to compare with a \$180 Version 2 run. Version 3 offers additional cost saving flexibility in that the cost of producing the 70  $L_{dn}$  contour with the 65 and 75  $L_{dn}$  contours is \$5 and \$12 for the small and medium cases, respectively. This is posssible by saving the irregular grid on file through input and job stream commands and retrieving that file during a later execution. With Version 2 the entire job must be rerun at full cost.

#### B.8 AVAILABILITY OF TIMESHARE DISCOUNTS

All cost numbers cited previously do not take into account the various discount rates given by timeshare vendors. For example, under the UIS pricing schedule available to Federal agencies, the actual cost of any particular run is 60% of what is shown. All vendors offer similar rates.

 $B-10$ 

 $Chg.$ 

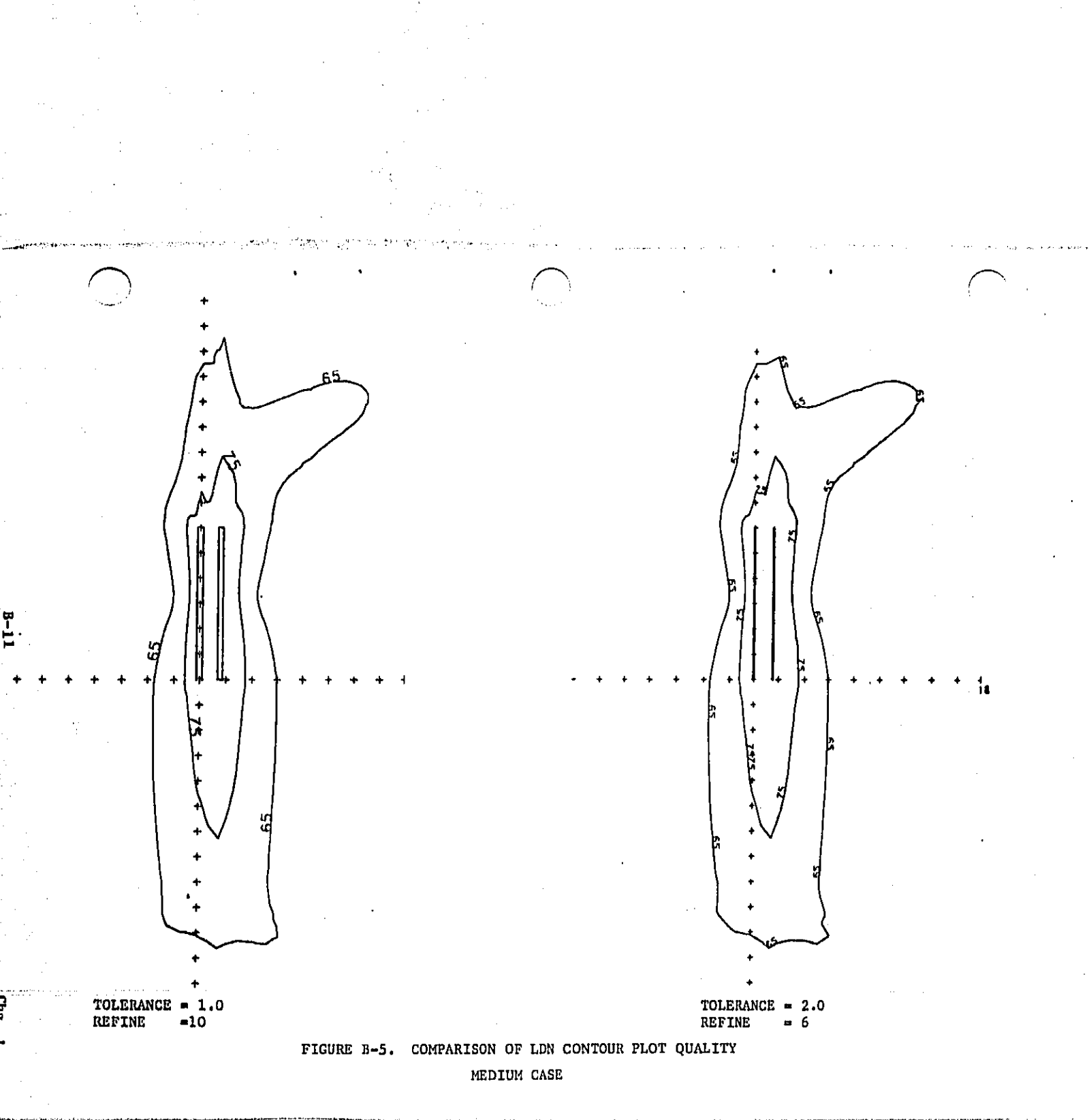

**Addl**tl**onal** sa**v**i**ng**s **nan** b**e** a**c**hi**eved** t**h**rou**g**h t**he d**iff**er**e**n**t **types** of s**e**r**v**i**ce**s *a*v**a**il*a*bl**e f**r**o**m **a vendor.** UI**S of**fe**rs** th**e** SUPRA **Ser**vi**ce** to *a***ccess** th**e**i**r** O**RA**Y**-***/* **co**mput**e**r**. Under** S**U**PRA, th**e Ver**sio**n 3** r**un co**sts **dr**o**pped** t**re**m**end**o**usly f**o**r** t**h**e m**ediu***m* a**irp**o**rt c**a**se'.** A **\$1300** o**vern**i**gh**t **run b**e**c**am**e a** \$300 ov**er**ni**s**ht run **u**n**der S**U**P**R**A**. **T**h**e re**lati**ve co**st **re**d**u**cti**on** i**s** shown in **F**i**g**u**re** B**-**6**. T**hi**s** di**sc**u**ssi**on i**s** in n**o** w**ay** an **e**ndo**rse**m**en**t **o**f UIS**.** UI**S** is simply an **e**xample an**d** a vendor that is available to this offic**e**. Th**e** sol**e p**u**rpose o**f t**h**is **sect**io**n** i**s** to **p**r**e**se**n**t id**ea**s to c**ontro**l IN**H co**m**pu**t**e**r **co**sts thr**o**u**g**h =tm**es**h**are vend**o**rs.** S**pec**i**a**l **serv**i**c***e***s** s**uc**h **as** S**UP**RA **do r***e***q**ui**r***e* **guar**a**n**t**eed** mi**n**imum l*e***vels o**f us**e** o**n non-g***o*v*e***rn**m**en**t *a***ccoun**t**s and** t**he** s**a**l**es** r**epre**s**en**t**a**ti**ve**s of th**e vari**ou**s** tim*e***s**h**are vendors ca**n p**rov**i**de** th**at** info**r**mation.

#### **B.9 INPUT GUIDELINES B.**U INPUT GUID**EL**INES [ **c***j*

**T**h**e u**s**e of** T**O**L**E**R**A**N**C**E **a**nd R**E**FIN**E a**r**e d**ir**ec**t **co**nt**r**o**l**s of run **c**ost through the l**e**v**e**l of **de**tail at whi**c**h **n**oise calcul**a**tions **a**re permitted. Th**e r**un **c**ost is also a **re**fl**ec**ti**o**n o**f** th**e** siz**e a**nd **co**mpl**ex**it**y o**f th**e** inp**u**t c**a**se**.** The numbers **o**f aircr**a**ft *t***y**p**e**s**,** profi**le**s an**d** tracks **di**r**ec**t**l**y c**or**re**sp**on**d** to th**e c**os*t* **o**f pr*o***d**u**c**ing **noi**se *c*ont**ou**rs. Th**e**re are *s***ev**e**ra**l m**ea**n**s** of str**e**aml**i**ning thes**e** inputs whil**e** maintain**i**ng output Intsgrlt**y**. Th**e** follo**w**ing **o**b**se**rvati**o**n**s o**e m**odel**ing **o**f ai**r**p**or**t noi**se** are keys t**o** str**e**am**l**ini**n**g **a**n input **file**:

g-**12 C**hg. **I**

L:

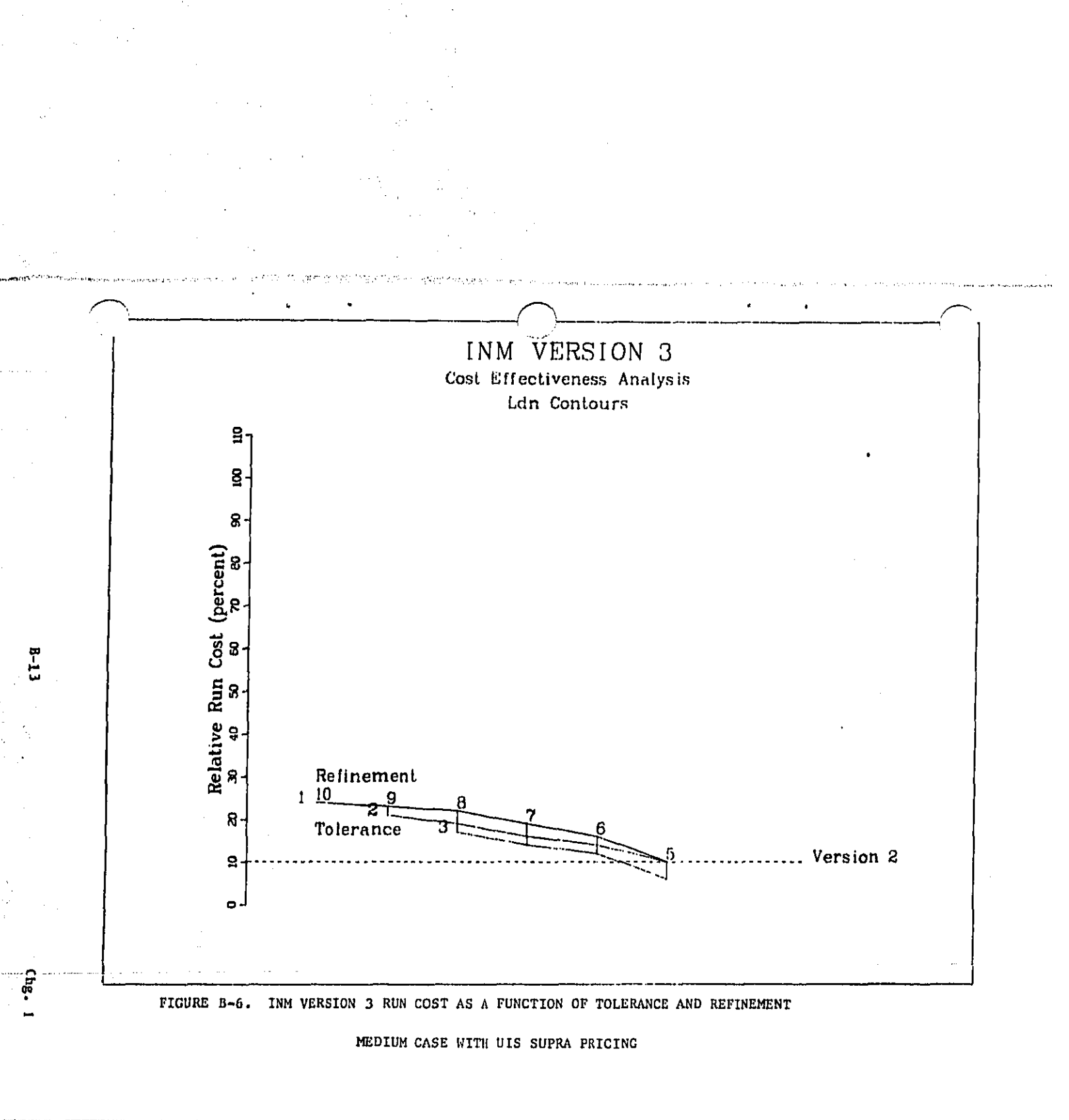

**a. S**ma**ll** p**r**op**ell**e**r-**drlven **a**irp**l**ane**s** are mu**c**h qu**ie**t**e**r **t**ha**n a**n**y eor**\_m**e**r**c**i\_l **J**et, \_

**b**. Th**e d**if**ferenc**e i**n** nois**e ex**pos**ure du**e to **an** air**c**ra**f**t**'**s tak**e**off p**ro**fil**e**s **f**rom a**dj**oi**n**i**n**g tri**p** leng**th** c**a**teg**o**ri**e**sp such as **be**twe**e**n **S**t**a**g**e** 1 **and** Stag**e 2**\_ is insig**n**ifi**c**a**n**t to the to**t**a**l ex**pos**u**r**e**.

e, **Ai**r**cr**aft o**f ge**n**e**r**all**y th**e** sam**e** slz**e**\_ **w**it**h** th**e** sam**e n**umb**e**r o**f** e**n**gin**e**s, **a**nd s**ha**ring th**e s**ame s**e**t **o**f **no**is**e cu**r**ves** prod**uce** a**l**m**o**st i**d**e**nt**i**c**al re**s**u**l**ts,

d. As a r**e**su**l**t o**f** distrib**u**ti**n**g th**e o**p**e**rati**on**s **ov**er a**ll** tra**c**ks, **any** aircraf**t** wit**h l**ess t**h**an **one d**ep**ar**t**u**re **o**r arr**i**va**l o**n a tra**c**k is Insi**g**n**if**lea**n**\_ to the t**o**ta**l ex**p**o**sur**e**.

**U**sin**8** t**h**ese **fa**irl**y ob**vi**o**us **ob**ser**v**ati**o**ns **can** hel**p** sim**p**lify the in**p**u**t** \_ **r**e**q**ui**re**m**en**ts**. The qu**i**e**te**st** air**c**ra**ft can b**e **re**m**ove**d **fro**m **a**11 **ground t**ra**ck**s **wh**i**ch** ar**e** domi**nated by o**t**her a**i**rc**raft \_it**hou**t aff**ec**ti**n**g **ou**t**put**. **Depar**t**ure**s **can be grouped** i**n**t**o fewer trip categori**e**s** t**o low**e**r cost,** Airc**raf**t **such** as **DC-9-**1**0**, **DC-9**-**30 and** B7**3**7 **can be defined a**s **one a**i**rcraf**t t**ype in** the i**n**p**u**t ne**d** will pr**oduce va**l**id res**ults. **Ot**he**r** wa**ys** t**o s**impli**fy** the c**alcul**a**t**io**ns concern t**he **co**m**pl**e**x**it**y** a**nd** d**ispe**rs**ion o**f g**roun**d **t**ra**c**ks. }**lowc**v**e**r\_ h**a**r**d** and **f**a**s**t ru**le**s for tr**ac**ks d**o n**ot exlet. In **aii**\_ Lh\_ .'-'\_"**'** e**x**ami**n**ation **of t**he t**yp**e**s**p n**u**mber**s** a**nd** d**ispers**i**on**s **o**f **o**perati**o**n**s** in an **c** a**irpo**rt stud**y c**a**n le**a**d** t**o** th**e** elimi**na**t**i**on an**d** c**on**s**ol**i**dati**on o**f** i**n**pu**t co for**m **a cos**t **e**ffi**c**i**en**t **e**as**e**.

I

۹r<br>}

ť

Q.J
# APPENDIX C.

HOW TO GET VERSION 3

APR 23 1985

800 Independence Ave., S.W. Washington, D.C. 20591

**U.S. Department** of Transportation **Federal Aviation Administration** 

Ņ

\* \* \* \* \* \* INTEGRATED NOISE MODEL VERSION 3.8 FOR IBM XT \* \* \* \* \* \*

The Federal Aviation Administration is now offering a version of the Integrated Noise Model (INM) Version 3.8 for the IBM XT personal computer. This is the same model as available on magnetic tape for large computer systems.

For those of you who have run INM 3.8, the personal computer version is slow. The test case input as described in the INM user's guide (Report No. FAA-EE-81-17) without the request for NEF contours requires 15 hours to run. In addition, the INM PC version takes approximately an hour to produce contours for a small general aviation airport.

To run the INM PC version requires an IBM XT with: 512K RAM MSDOS 2.0 (or higher) 8087 math co-processor lMbyte unused space on the hard disk drive

This model is also compatible with the COMPAQ and new IBM AT personal computers with hard disk drives. In fact, the INM PC version should also work on other IBM PC compatible computers which are equipped with hard disk drives and MSDOS 2.0. The math co-processor is not really required but without it the INM PC runs 2 to 3 times slower than the test times mentioned above.

The INM PC version is composed of four executable modules; INPUT. EXE, FLIGHT. EXE, COMPUTE. EXE and DBASEPR. EXE. In addition, we provide three methods to produce contour plots. INMDRAW.BAS can draw contours on an IBM Graphics Display screen and produce Hewlett Packard (HP) plotter graphs. INMHPLOT. BAS produces the HP plotter graphs for those of you with monochrome displays. We also include the FORTRAN source code for a Plot Module for those of you with a FORTRAN compiler, graphics library and plotting device other than what is identified above.

To order the INM PC version, please fill out the enclosed form and return to this office with check or money order in the amount of \$15 payable to "United States Treasury." Unlike the ordering procedure for INM magnetic tapes, you do not have to sign a loan agreement for the INM PC version. To certify your PC version, we do require the test case output report and a good quality contour plot to scale.

Sincerely,

: Morriso, Thomas L. Connor

Operations Research Analyst

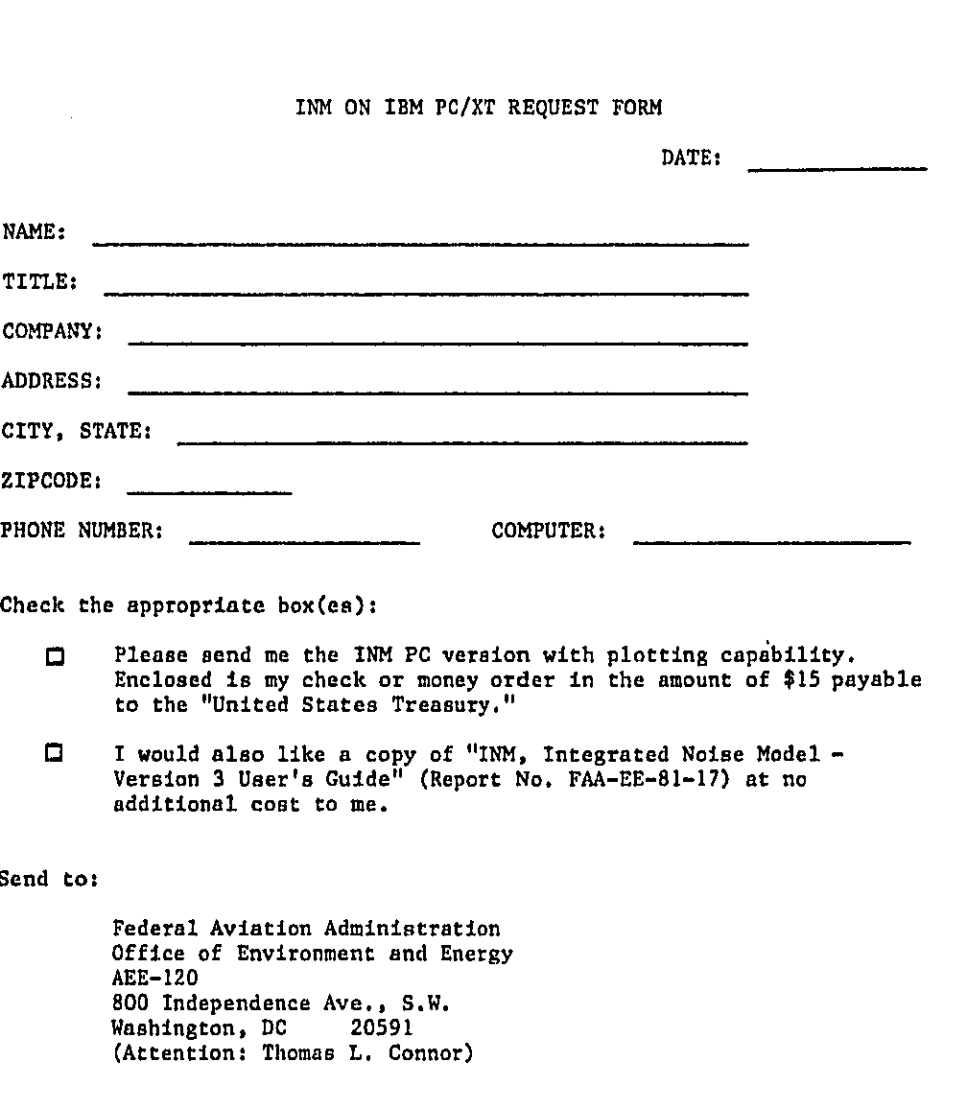

 $\sigma_{\rm{exp}}$  ,  $\sigma_{\rm{eff}}$ 

 $\sim$   $\sigma$  .

P)

しゃけい はいこうき

化环形活性 计可分时 医肾管的过去式和过去分词

14 起诉

्र में र

## C.0 WHAT IS AVAILABLE

The Integrated Noise Model (INM) Version 3 is available on a 9-track tape and is currently compatible with IBM, DEC-10, CDC, and CRAY computer systems. Documentation currently available include the Users Guide, Installation Instructions, and two reports prepared by MITRE Corporation. A Programmer's Maintenance Manual and Data Base Manual are planned for the future.

# C.1 DOCUMENTATION

- こでしなしからはない。「海外状態質質」の

■ 南方にはない 小さなの

**PERMIT SERVICE** 

Ŝ 内容的に To obtain copies of any INM document fill in the lower portion of Figure C-1, INM Request Form, and send to:

> Federal Aviation Administration Office of Environment and Energy AEE-120, Room 433 800 Independence Avenue, S.W. Washington, D.C. 20591 Thomas L. Connor OR Attention: Donna G. Warren

 $\bullet$ 

# C.2 9-TRACK TAPE

To obtain a copy of the INM Version 3 on 9-track tape, fill in Figure C-1 also Figure C-2, Blank Loan Agreement, as shown in Figure C-3 Sample Loan Agreement. Send the form and agreement along with a check for \$77, made payable to the "United States Treasury," to the address in paragraph C.1, above.

 $C-1$ 

## INM VERSION 3.8 REQUEST

فالمستناء والمتفق

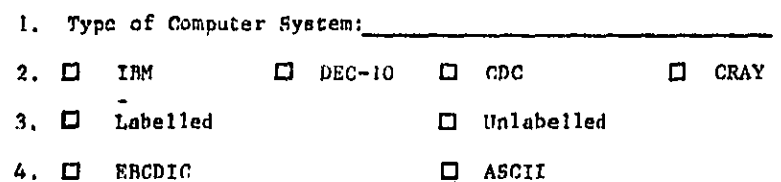

# DOCUMENTATION REQUEST

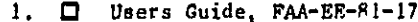

ä

法指令人解释或指令的法可以

وتناقضهم 医学生的

 $\Box$  Installation Instructions, FAA-EE-81-18  $2.$ 

"A Comparison of FAA Integrated Model Flight Profiles with  $\mathbf{3}$ .  $\Box$ Profiles Observed at Seattle-Tacoma Airport", DOT/FAA/EE-82/10

"FAA Integrated Noise Model Validation: Analysis of Air Carrier<br>Flyovers at Seattle-Tacoma Airport", DOT/FAA/FF-82-19  $\Delta$  .  $\Box$ 

 $5.$ □ Programmer's Maintenance Manual (planned document)

6. D Data Base Manual (planned document)

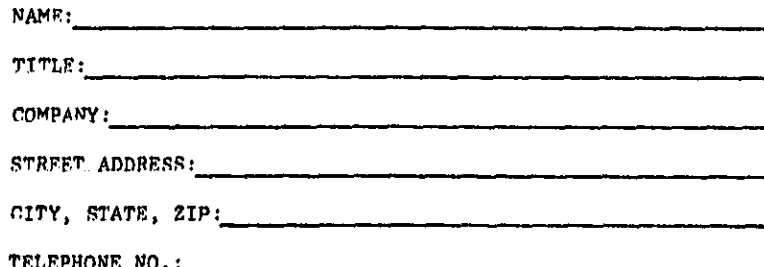

FIGURE C-1. INM REQUEST FORM

**Contractor** 

#### **LOAN AGREEMENT**

WHEREAS, property owned by the United States and now in the custody of the Federal Aviation Administration (PAA) is identified as follows:

1. The DOT/FAA Integrated Noise Model (INM), Version

- 2. A noise-simulation computer program capable of describing and defining the impact of aircraft noise at or around airports.
- 3. Compiled on one (1) reel of 1/2 inch computer tape containing the complete INM program, in Fortran IV source code for a computer with the following specifications:

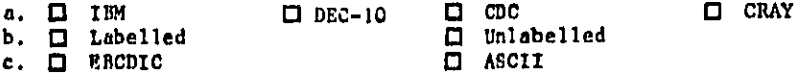

WHEREAS, use of the INM will increase FAA efficiency in processing noise assessment actions,

and WHEREAS. desires the use of the INM program, hereafter referred to as computer tape, on a loan basis at

for calculating the impact of aircraft noise; NOW, therefore, pursuant to the authority vested in the Administrator under the Federal Aviation Act of 1958, Section 305, as amended, and the authority contained in the Airport and Airway Development Act of 1970, Section 16, the FAA, hereafter referred to as the Licensor, grants to

hereafter referred to as the Licensee, the custody and possession of the computer tape described above from the effective date of this agreement, subject to the following terms and conditions:

- 1. This agreement may be terminated at any time by the Licensor and may be terminated by the Licensee at any time upon furnishing 30 days notice to the Licensor.
- 2. The costs of producing the computer tape from the master tape and the costs of packing, handling, and shipment of the computer tape from FAA, Office of Environment and Energy, Washington, D.C., will be borne by the Licensee. The total costs covering these items is 877.00. Payment shall be made to the order of The Treasury of the United States, and received by the Licensor prior to delivery of the computer tape.
- 3. Licensee assumes responsibility for the computer tape upon receipt by either the Licensee or his agent.
- 4. The Licensee agrees to:

的复数形式

ğ

菏 â

医香豆醇 医骨折

おもらない たいおけいけ

 $\cdot$ 

a. Maintain the computer tape to original operating condition at all times; if needed, obtain a replacement tape from the Licensor at no expense to the Licensee and permit the Licensor to inapect the computer tape at any time during the period of the loan agreement.

FIGURE C-2. BLANK LOAN AGREEMENT (Part 1 of 2)

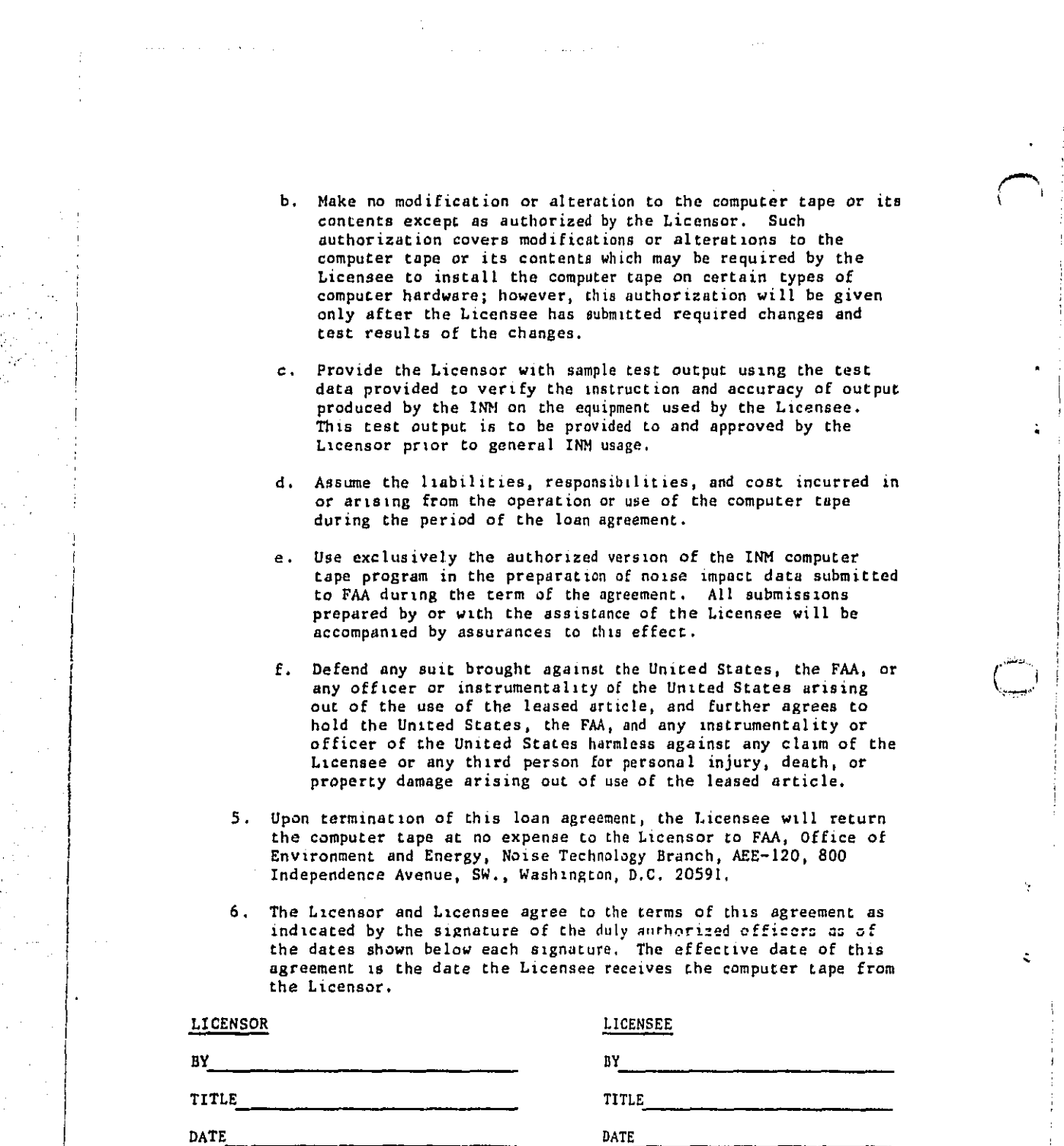

**.**/

Ļ. t.

. . .

**F**I**GUR**E **C-2**. **B**LANK LOAN AGREEMEN**T (**Part **2** o£ **2)**

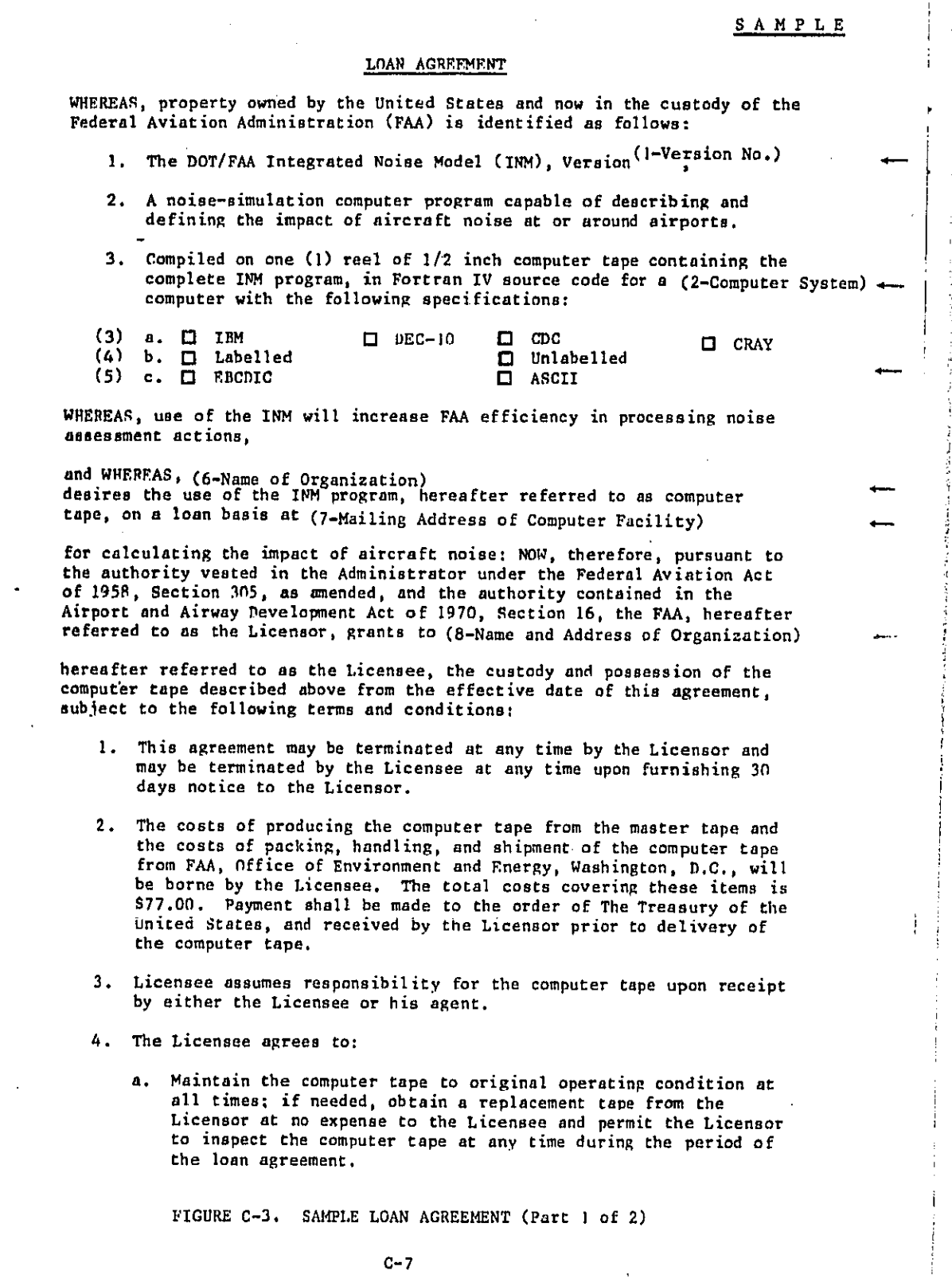

2014年11月2日的2015年12月20日,2015年12月20日,2015年12月20日,2015年12月20日,2015年12月20日,2015年12月20日,2025年12月20日,12月20日 12月20日,12月

 $\bullet$ 

 $\ddot{\phantom{a}}$ 

,

 $\bullet$ 

 $\mathcal{L}^{\mathcal{L}}$ 

 $C-7$ 

**b**. **H**aR**e n**o **m**odifi**c**atlo**n** o**r a**lte**r**atio**n** t**o** t**he co**mp**u**ter ta**pe** or its contents exce**p**t as autho**r**i**z**e**d** b**y** t**h**e **L**ice**n**so**r,** S**u**ch ! **au**t**hor**iz**a**tion **cov**e**r**s modi**f**i**ca**tions **o**r **a**lter**a**tions t**o** the I com**pu**ter t**ap**e or its **co**ntents w**hi**c**h** m**a**y **b**e req**u**ired **b**y t**h**\_ **: L**icensee to insta**l**l the co**m**p**u**t**e**r t**ap**e o**n c**ert**a**in t**yp**es of com**p**ute**r** har**d**ware**; h**owever\_ this autho**r**iz**a**tio**n** will **b**e **g**iven : , o**n**ly **a**fter the **Licen**see **h**as su**b**mitt**e**d **r**e**qu**ired **c**hanges a**nd** I te**s**t **r**es**ul**ts of t**h**e **c**ha**n**ges.

I

- c. Provide the Licensor with sample test output using the test<br>data provided to verify the instruction and accuracy of output **p**rod**uc**e**d b**y t**he** IN**N o**n **the** e**q**ui**p**m**en**t **u**sed **b**y t**he L**i**cen**s**e**e. **Th**is test o**u**tp**u**t is to be provi**d**ed to a**nd** app**r**ov**e**d by t**h**e i **L**i**ce**nsor **p**ri**o**r **t**o **ge**n**e**r**a**l INH **u**s**a**ge.
- d, Asstnne the llabl**l**itzes, r**e**sp**cn**sibllities, **an**d **c**ost in**c**urred in o**r** aris**in**g fro**m** t**h**e operation \_**r u**s**e o**f t**h**e **co**m**p**uter ta**p**e **d**uri**ng th**e **p**eriod of t**h**e lOal\_agreem**en**t.
- e**,** Use e**xc**lusi**v**e**l**y t**h**e authorlze**d v**ersion o**f** t**h**e IN**H c**om**p**uter ta**p**e **p**ro**g**r**am** i**n** t**h**e pr**e**parstion of noi**s**e imp**ac**t **da**t**a** s**u**bmitted to FAA d**u**ri**n**g the term of the **ag**ree**m**e**n**t. All submissions **p**r**epa**red by or wlth the as**s**ist**a**nce **of** t**h**e **L**i**c**e**n**see will be a**cco**m**p**a**nz**e**d** by a**s**s**u**r**anc**es t**o** t**h**is effe**c**t.
- f**, D**efe**n**d **an**y s**u**lt b**rough**t **a**g**a**i**n**st t**h**e U**n**it**e**d St**a**t**e**s\_ th**e FAA, o**r \_--\_ out of the use of the leased article, and further agrees to **ho**ld t**h**e **Un**it**ed** States, t**h**e **FAA**, a**nd** a**n**y in**s**t**ru**me**n**t**a**lity or **off**i**ce**r **o**f t**h**e **Un**ited **S**tates **har**m**le**ss **aga**i**ns**t a**n**y **c**l**a**im **o**f t**he** : ' Li**c**e**ns**e**e o**r a**n**y t**h**ir**d** pers**on** for **pe**rs**ona**l i**n**j**u**r**y**\_ **d**e**a**t**h**, **o**r p**ro**perty **da**m**a**ge arisi**o**g out **o**f **use** of t**he** le**as**e**d a**rti**c**le.
- 5, Upo**n** termt**n**atzon of this lo**a**n a**g**reem**en**t**,** t**h**e L**icens**e**e** will ret**u**rn th**e co**m**p**uter t**ap**e at n**o** e**xp**ense to the Li**cen**s**or** t**o** F**A**Aj Offi**c**e of **Env**ironm**en**t **and En**er**gy,** NoI**s**e **Tec**h**no**logy Br**anch**, A**E**E-1**2**0**, 8**00 I**n**d**ep**ende**nc**e A**v**en**u**e, **S**W,, Wash|**n**gto**n**, D.**C**. **2**0591,
- 6, T**h**e Li**c**e**n**sor **and L**\_ce**n**see a**g**ree t**o** t**he** terms **o**f thi**s** agre**e**m**e**nt as i**n**dic**a**te**d** by the **s**i**gna**t**ur**e of t**he** duly **au**t**h**o**r**ized of**f**i**c**ers a**s** of t**h**e **d**ates shown below e**ach s**i**gn**at**u**r**e**. T**he** eff**ec**ti**v**e d**at**e **o**f thts ...... g\_c**c**cmcn\_ \_s \_**.¢ .**\_Lc Lhe Li**c**e**n**see re**c**ei**ve**s **t**he **c**omp**u**t**e**r **ta**p**e** from th**e** Li**c**e**n**sor.

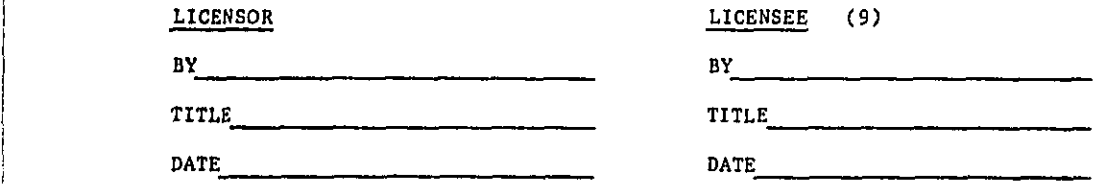

FIGURE C-3. SAMPLE LOAN AGREEMENT (Part 2 of 2)

**C**-**8**

è

ċ

U.S. Department of Transportation Federal Aviation<br>Administration

800 Independence Ave., S.W.<br>Washington, D.C. 20591.

 $\mathcal{A} \in \mathcal{I}$  .

**Official Business**<br>Penalty for Private Use \$300

RETURN POSTAGE QUARANTEED 

<u>a sata atina analisi ya sina alikuwa mwaka wa s</u>

Postage and Fees Paid<br>Federal Aviation<br>Administration<br>DOT 515

**FOURTH CLASS BOOK RATE....** 高标准式

ふんぷ

 $\hat{V}$ 

Υï

**おせんの** 

in Mari<br>Shirika

ti, p